# **GEODÄTISCHE ÜBUNGEN**

FÜR

## LANDMESSER UND INGENIEURE

VON

## DR. CH. AUGUST VOGLER,

Professor an der landwirtschaftlichen Hochschule zu Berlin.

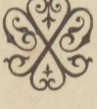

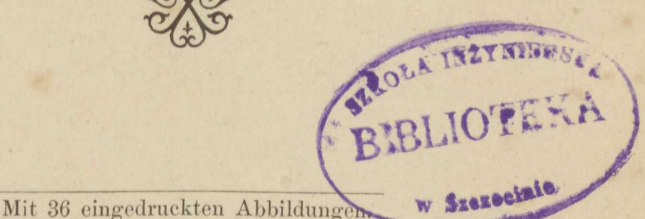

G. Steinbrück Landmesser.

BERLIN. VERLAG VON PAUL PAREY. Verlagshandlung für Landwirtschaft, Gartenbau und Forstwesen.

526.9 STAND ON Ca - 11. 2891

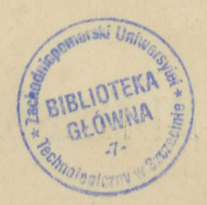

### Vorwort.

Reichhaltige Aufgabensammlungen und Übungsbücher giebt es in fast allen mathematischen und naturwissenschaftlichen Fächern, in der Geodäsie aber noch nicht. Zu einem geodätischen Übungsbuch soll das vorliegende einen Grundstock bilden. Dafs es nur etwa ein halbes Hundert und nicht sogleich die zwei- bis dreifache Anzahl von Übungen enthält, wozu Stoff genug vorhanden wäre, liegt an dem unmittelbaren Zweck, dem es zu dienen bestimmt ist, und der sein beschleunigtes Erscheinen erforderte. Es soll in erster Linie die geodätischen Übungen der an der landwirtschaftlichen Hochschule zu Berlin studierenden preufsischen Landmesser fördern.

Angesichts der gegenwärtigen Zuhörerzahl des geodätisch-kulturtechnischen Kursus an genannter Anstalt ist die persönliche Unterweisung jedes Einzelnen bei seinen praktischen Übungen unmöglich geworden, trotzdem neben dem Dozenten der Geodäsie noch vier Landmesser der königlichen Generalkommissionen, welche von ihrer Behörde als Assistenten für den geodätischen Unterricht abgeordnet sind, an diesem sich beteiligen. Während der zwanzigtägigen Mefsübungen des Sommers 1889 waren z. B. 144 Studierende in 25 Arbeitsgruppen gleichzeitig beschäftigt, nächstens wird die Zahl der Teilnehmer voraussichtlich noch höher steigen. Kaum geringere Schwierigkeiten bieten sich der Einzelunterweisung bei den Wintermefsübungen. zu welchen die Studierenden allerdings nach Jahrgängen getrennt und innerhalb jedes Jahrganges noch einmal in Abteilungen geschieden sich einfinden.

Der Wunsch nach erläuterten Arbeitsvorbildern erscheint hiernach begreiflich. Ich suchte ihm fürs erste zu begegnen, indem ich eine Reihe von 20 geodätischen Aufgaben nebst Lösungen, ausgeführt von Studierenden der landwirtschaftlichen Hochschule, in den Jahrgängen 1888 und 1889 der Zeitschrift für Vermessungswesen erscheinen liefs und Sonderabdrücke davon meinen Zuhörern zur Verfügung stellte. Da diese Art der Veröffentlichung dem Bedarf aber nicht genügte, so mußte ich mich, früher als ich eigentlich wollte, zur Herausgabe einer Sammlung in Buchform entschließen, indem ich den bereits publizierten Übungen diejenigen hinzufügte, welche mir zunächst als die wichtigsten erschienen.

Während die geodätische Vorpraxis den Landmesser an größeren zusammenhängenden Messungen bestimmter Art ausbildet, hat die Hochschule ihn in alle Gebiete der Mefskunde einzuführen, doch will auch sie wirkliche Leistungen, nicht blofs Kenntnisse erzielen. Das geschieht zweckmäßig an der Hand kurzer, knapp umrahmter Übungsaufgaben. Sie sollen der Praxis entlehnt, aber so geformt sein, dafs ihre Lösung nicht erst durch Nachmessung von anderer Seite geprüft werden mufs, sondern Mefsproben in sich selber trägt. Sie sollen zu immer erneuter Anwendung der Hauptarbeiten des Geodäten, Längen-, Winkel- und Höhenmessungen führen, aber den Lernenden nach jedem Schritt veranlassen, seine Messung auf ihre Güte und seine Rechnung auf ihre Richtigkeit zu untersuchen. Neben dem Bewufstsein der Verantwortlichkeit für seine Arbeiten sollen sie in dem künftigen Landmesser die Überzeugung wecken, dafs er bei Wahrnehmung aller dargebotenen Mefs- und Rechenproben unbedingt sicher geht. Eine unbefangene Beurteilung der Genauigkeit seiner Messungen mufs dem Geodäten geradezu Bedürfnis werden, sonst ist er zur Ausübung seines Faches in wissenschaftlichem Sinne, d. h. zu urteilsfähigem Abwägen, Anwenden und selbst Vervollkommnen der Mefsmethoden nicht im stande.

Nach dieser Richtung haben die vorliegenden Mefs- und Rechenübungen bisher an unserer Anstalt gewirkt und werden es nun auch vielleicht an anderen Hochschulen thun. Wenn nicht alle, so dürfte doch die Mehrzahl der Abschnitte angehenden Ingenieuren dieselbe Anregung bieten, wie unseren jungen Landmessern.

Selten mag ein so kleines Buch soviele Mitarbeiter zählen als Aufser meinen Zuhörern, deren Ausarbeitungen darin aufdieses. genommen wurden, verdanke ich wertvolle Beiträge den königlichen Landmessern, Herren E. Hegemann, O. Bödecker, G. Friebe und O. Seiffert, welche, zur Zeit Assistenten für den geodätischen Unterricht an der landwirtschaftlichen Hochschule, meine Arbeit in mancher Weise gefördert haben, Herr Seiffert insbesondere durch Übernahme einer Druckbogendurchsicht.

Berlin, im März 1890.

#### Der Verfasser.

## Inhalt.

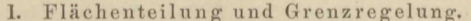

Seite

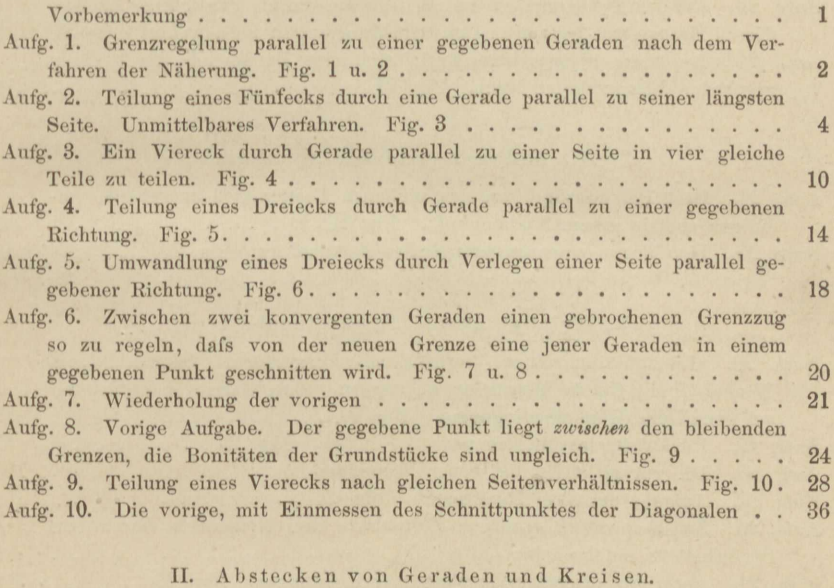

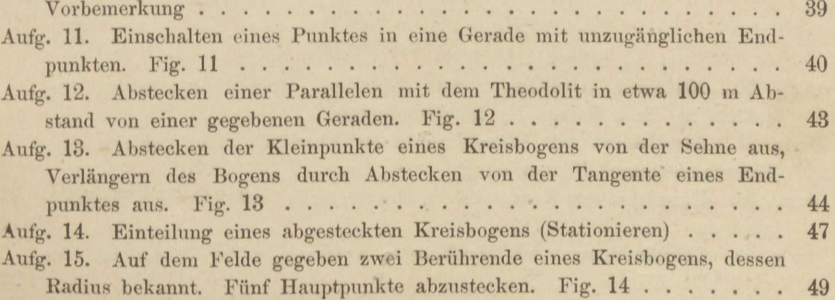

Inhalt.

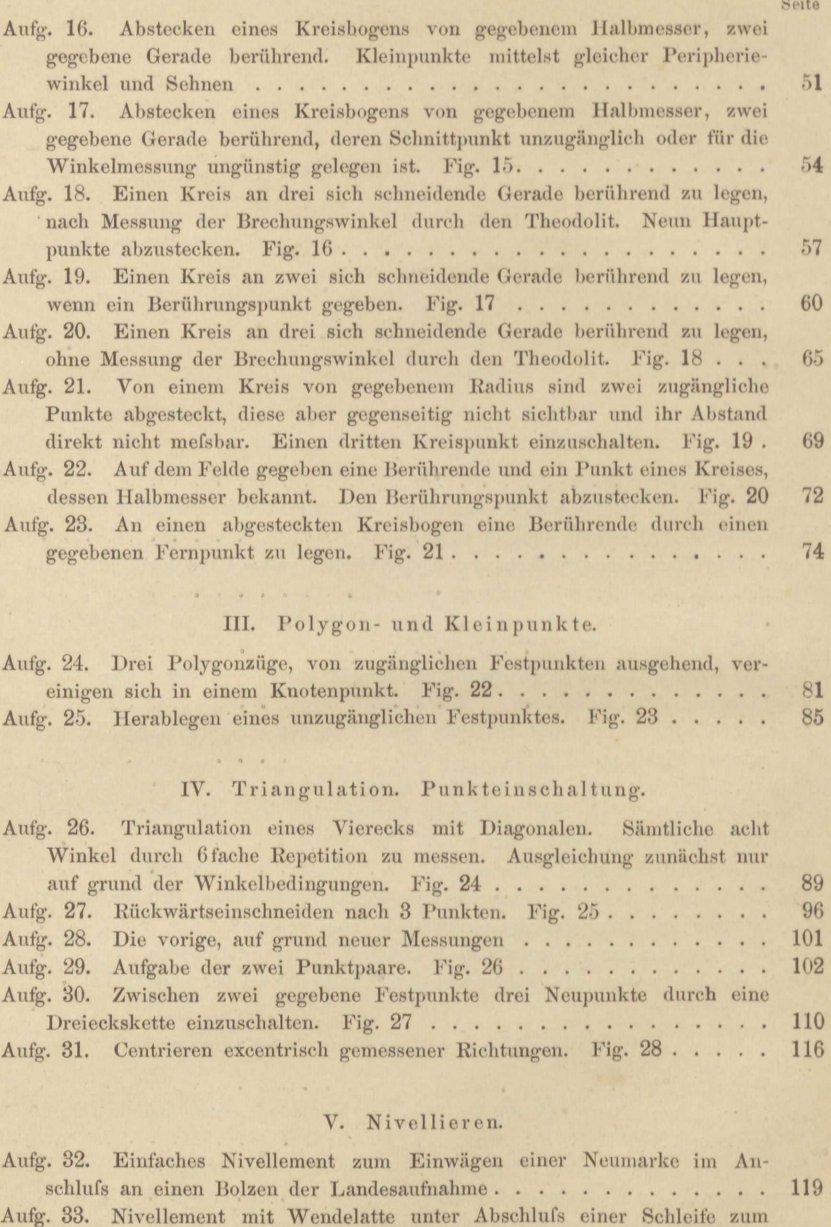

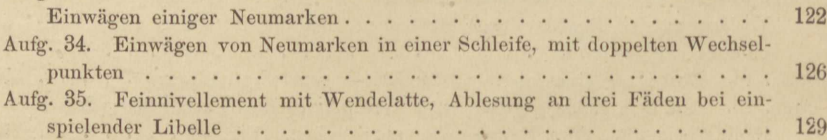

#### Inhalt.

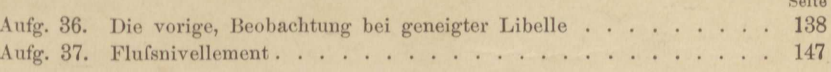

#### VI. Trigonometrische und barometrische Höhenmessung. Tachymetrie.

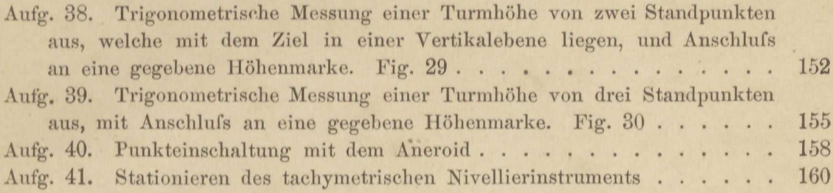

#### VII. Instrumentenkunde.

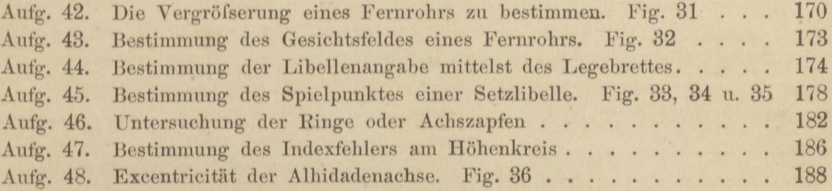

#### VIII. Ausgleichungsrechnung.

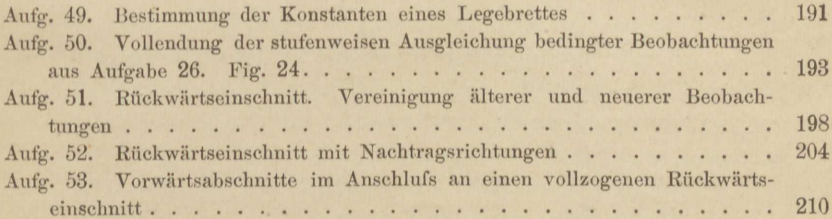

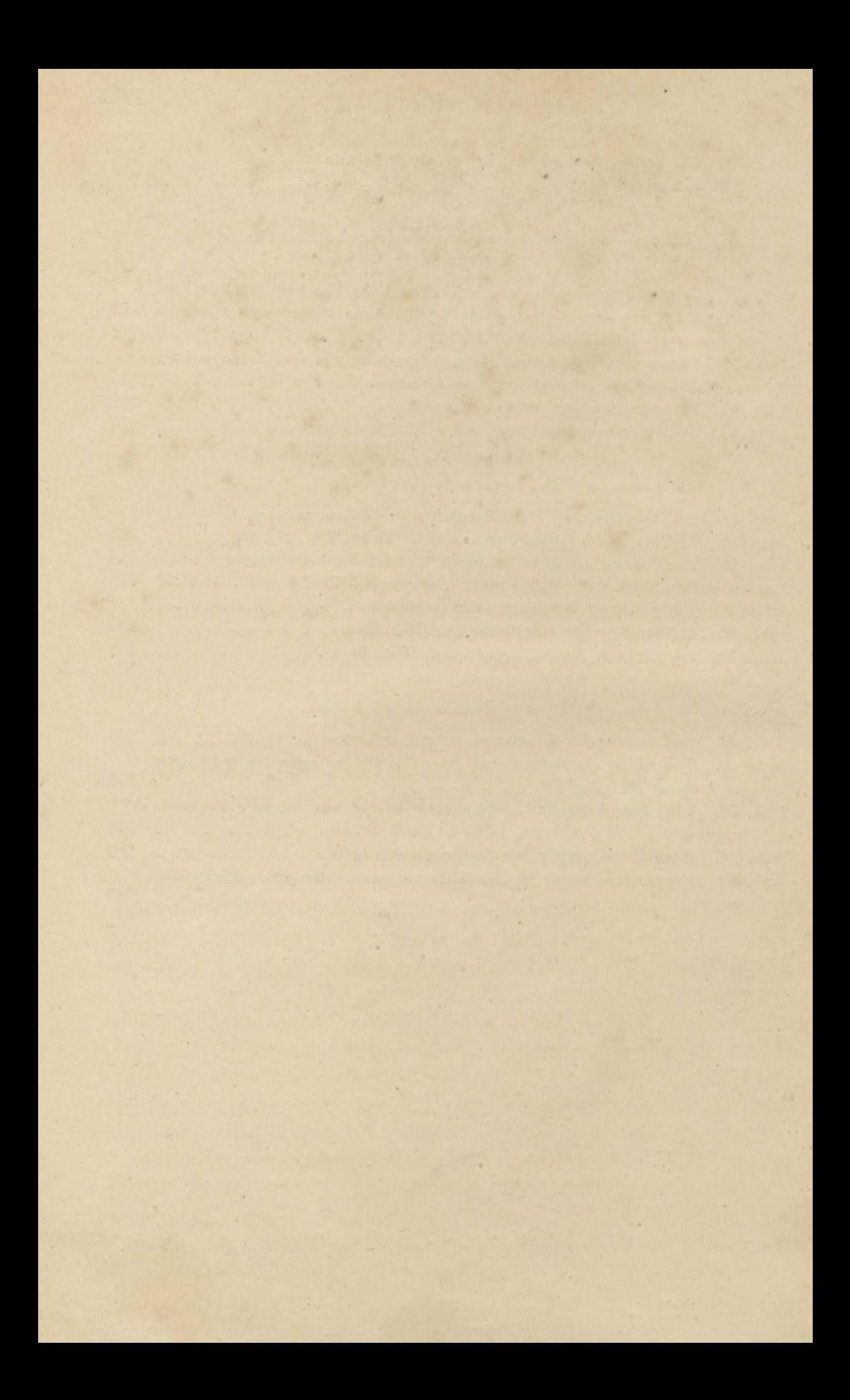

#### I. Flächenteilung und Grenzregelung.

Wir nehmen den Wert des Quadratmeters der zu teilenden oder zu regelnden Flächen so hoch an, dafs die Kosten der Vermessung daneben verschwinden. Dadurch sind wir der Erwägung überhoben, ob im einzelnen Falle die Mühe genauer Arbeit angebracht ist oder statt dessen eine angenäherte Lösung ausreicht. Dem entsprechend gehen wir in der Genauigkeit allemal so weit, als es die technischen Hülfsmittel des Landmessers gestatten.

Bei Flächenmessungen können Ordinaten von nicht über 40 m Länge bis auf 2 cm genau abgesetzt und gemessen werden. Also ist der Flächeninhalt bestimmbar bis auf einen Streifen von 2 cm Breite und einer Länge gleich dem Abstand der äufsersten Ordinaten; macht, auf 50 m Länge 1 qm. Eine Teilungslinie von 50 m Länge muß ebenso den Sollwert der Flächenstücke, welche sie abschneidet, bis auf 1 am richtig geben, sonst bedarf ihre Lage noch der Verbesserung. Wäre sie um weniger als 2 cm zu verlegen, so könnte sie für "richtig" gelten, nämlich innerhalb der Grenzen, welche die unvermeidlichen Fehler erreichen dürfen.

Diese Grenzen so eng zu ziehen, wie hier verlangt wird, erfordert beim Winkeln einen berichtigten Winkelspiegel oder ein gutes Prisma. womöglich mit Stab, genaue Lotrechtstellung der Baken, zum mindesten derjenigen in der Messungslinie (Abscissenachse), strenge Deckung der gespiegelten Baken ihrer ganzen Länge nach auf die unmittelbar gesehenen, schärfstes Einweisen der Ordinatenfußpunkte in die Messungslinie, endlich sorgfältige Messung mit Latten oder Stahlband unter Rücksicht auf die Bodenneigung. Wer sich an diese Maßregeln bindet, beherrscht sie bald und arbeitet ebenso rasch als des Erfolges sicher.

Mefs- und Rechenübungen.

#### Aufgabe 1.

Grenzregelung parallel zu einer gegebenen Geraden nach dem Ver*f 'ahren. der Näherung.* Fig. 1. Parallel der Geradem *AC,* welche die gegebene Richtung darstellt, ist in 16 m Abstand die Messungslinie  $(7)(1)$  derart abgesetzt, dals sie der endgültigen Grenzlinie nicht fern

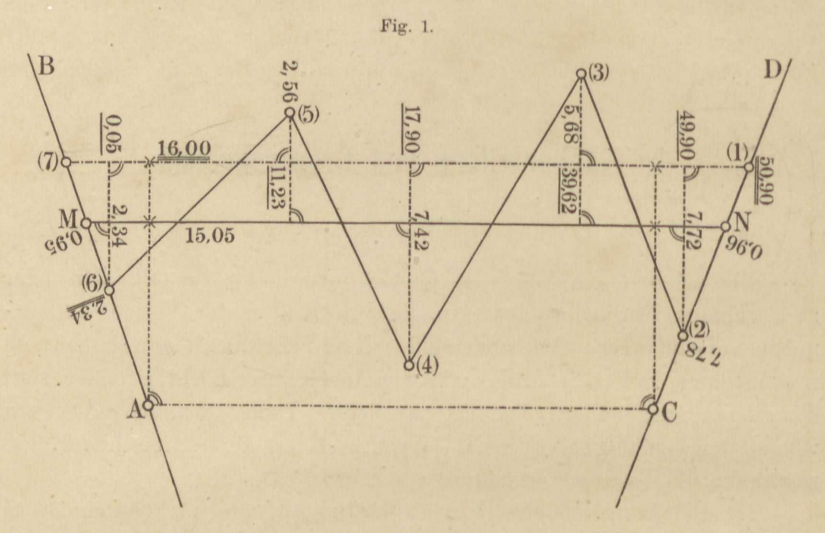

liegt. Der Inhalt *f* des verschränkten Siebenecks  $(1)(2) \cdots (7)(1)$  ist, wie zu vermuten war, nicht Null geworden. Wir berechnen, wenn  $l = (7)(1)$  die Länge der Messungslinie bedeutet:

$$
h = f : l
$$

als das seinem Vorzeichen nach zu verstehende Mals , um welches die Messungslinie parallel verschoben werden müfste, um endgültige Grenzlinie zu werden. Vorausgesetzt, dafs *AB* II *CD,* mufs cine Aufnahme des verschränkten Siebenecks, das von der alten und neuen Grenze *(MN)* gebildet wird, für dessen Inhalt f' Null ergeben. Auch wenn *AB* und *CD* konvergieren, ist dies um so näher richtig, je kleiner *h.*  Nötigenfalls wird, wenn *MN= l',* die Grenze nochmals um  $h' = f' : l'$ 

verschoben. Im vorliegenden Falle erwies sich schon die zweite Annäherung ausreichend.

Wenn man in der Richtung der Messungslinie dorthin blickt, wohinaus die Abscissen wachsen, so wähle man die Ordinaten nach rechts positiv, nach links negativ. Ein verschränktes n-Eck, zu dem die Messungslinie als Seite gehört, beziffere man so von 1 bis *n*, dafs die rechts von der Messungslinie gelegenen Flächenteile beim Durchlaufen der Seiten gemäß der Punktfolge 1... n rechtläufig, d. h. in der Richtung des scheinbaren Sonnenlaufs umfahren werden. Berechnet man nun den Inhalt f des n-Ecks nach den Gaufs'schen Formeln\*) aus:

$$
2f = \sum_{i=1}^{n} y_i (x_{i-1} - x_{i+1}) = \sum_{i=1}^{n} x_i (y_{i+1} - y_{i-1}),
$$

so werden von selbst die Teile des n-Ecks, welche rechts von der Messungslinie liegen, positiv, die übrigen negativ eingeführt, und wenn die ersteren überwiegen, fällt der Gesamtinhalt f positiv aus. Soll f verschwinden, so mufs die Messungslinie in der Richtung der positiven v parallel verschoben werden.

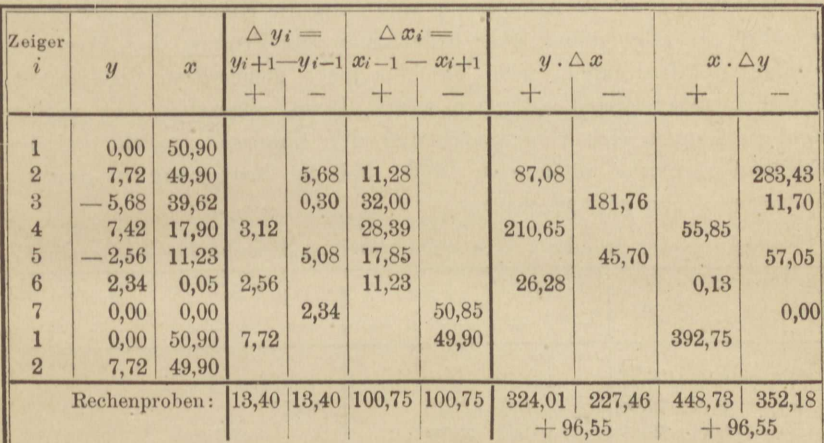

Berechnung des Inhalts f des verschränkten Siebenecks  $(1)\cdots(7)(1)$ .

\*) Man ziehe von jedem Punkte des n-Ecks eine Gerade nach dem Fußpunkte der Ordinate des nächsten (Fig. 2). Daraus entstehen Vierecke, in welchen die Ordinaten Diagonalen sind, und deren doppelter Inhalt von der Form wird:

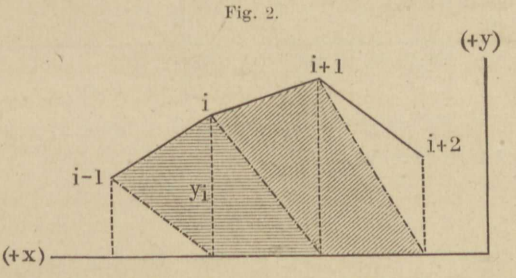

 $y_i(\alpha_{i-1} - \alpha_{i+1})$  d. h. Diagonale mal Summe der Höhen der anliegenden Dreiecke. Die Summe aller n Vierecke giebt den n-Ecksinhalt, und zwar positiv, wenn das (geschlossene) n-Eck nur rechtläufig, negativ, wenn es nur rückläufig umfahren ward. Verschränkte Polygone betrachte man als aus einfach geschlossenen zusammengesetzt.

 $1 *$ 

#### I. Flächenteilung und Grenzregelung.

Da hiernach  $2f = 96,55$  und  $l = 50,90$ , so ist die neue Grenze noch um

 $1/2.96,55:50.9 = 0.95$  m

in der Richtung  $(+ y)$  zu verlegen. Nachdem dies geschehen und die neue Grenze MN in die bleibenden AB und CD scharf eingebunden ist, erfolgt von MN als Messungslinie aus die Aufmessung des verschränkten Siebenecks  $N(2)(3)\cdots(7)$  MN. Die neuen Maße sind in die Figur nicht eingetragen, da sie aus den 3 ersten Spalten der nachfolgenden Übersicht hervorgehen.

Das Abstecken von MN vollzieht sich am besten, wie hier auch geschehen, durch Absetzen der kurzen Strecken (7) M und (1) N, welche auf Grund leicht aufstellbarer Proportionen berechnet werden.

Durch die zweite Aufmessung sind zwar die Koordinaten der ersten bestätigt, im allgemeinen aber bedarf man zur Prüfung der Abscissen, weniger der Ordinaten, noch die hier nicht gemessenen Seitenlängen des Siebenecks (2)(3), (3)(4) u. s. w. Denn abgesehen von groben Fehlern können sich Ungenauigkeiten der Abscissen, welche bei der Flächenberechnung unmerkbar sind, bei der Kartierung in grossem Mafsstabe schon geltend machen.

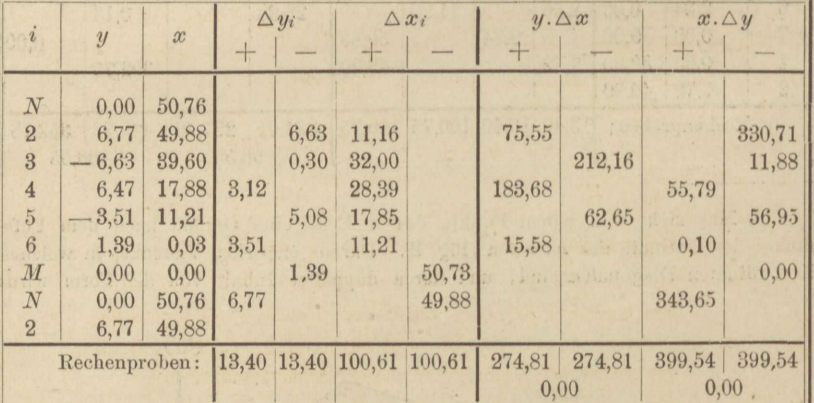

Berechnung des Inhalts f' des verschränkten Siebenecks  $N(2) \cdot MN$ .

Hiernach ist  $2f' = f' = 0$ , daher die neue Messungslinie MN auch die endgültige Grenze.

#### Aufgabe 2.

Teilung eines Fünfecks durch eine Gerade parallel zu seiner längsten Seite. Unmittelbares Verfahren. Die Inhaltsberechnung kann auf zweierlei Weise erfolgen, einmal nach Koordinaten, ein zweites Mal nach Dreiecken, deren 3 Seiten gemessen wurden. Bei der Berechnung nach Koordinaten ist zur Vereinfachung des Rechenschemas in beschränkter Weise Gebrauch gemacht von der Umwandlung nega-

 $\overline{4}$ 

#### Aufg. 2. Teilung parallel zu gegebener Richtung.

tiver dekadischer Zahlen in die Summe zweier Zahlen, von denen die erste die nächst kleinere (weil negative) Potenz von 10 mit ganzem positiven Exponenten, die andere eine positive Zahl ist. Z. B.

Wir schreiben aber (nach dem Vorgang der preußischen Landesaufnahme) einfacher:

 $-1000 = *000$ ;  $-100 = *00$ ;  $-1,0 = *0$ 

und vereinigen mit diesen Werten sofort den positiven Teil der obenstehenden Zahlen, also:

$$
- 283,43 = *716,57; -11,70 = *88,30; -0,15 = *,85; -0,08 = *8.92.
$$

Das Zeichen (x) kann daher wie eine Ziffer, nämlich wie (-1) aufgefaßt werden und erscheint, wie alle anderen Ziffern dekadischer Zahlen, mit derjenigen Potenz von 10 multipliziert, welche seiner Stelle entspricht. Wie jede andere Ziffer kann es auch in der Stelle, welche es einnimmt, mit anderen Ziffern der gleichen Stelle durch (algebraische) Addition verbunden werden.

Wenn daher eine Reihe positiver und negativer Zahlen zu addieren ist, so ergänze man jede der letzteren zu der nächst kleineren Potenz von 10 mit ganzem positiven Exponenten, addiere die Ergänzungen wie positive Zahlen, ziehe aber von der Summe die betreffenden Potenzen der 10 wieder ab. Diese Subtraktion erfolgt spaltenweise von rechts nach links wie die Addition und mit dieser zugleich. Die Ergänzungen bildet man, wie bei Logarithmen, von links nach rechts, indem man jede Ziffer auf 9 und die letzte auf 10 ergänzt.

Als Beispiel seien die vier letzten Spalten der ersten Tabelle in Aufgabe 1 hier wiederholt und daneben vermöge dekadischer Ergänzung der negativen Zahlen in blofs 2 Spalten zusammengezogen.

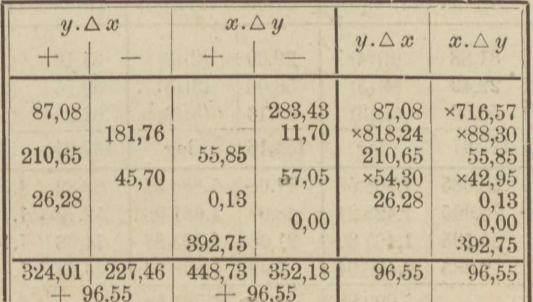

Dieselbe Zusammenziehung hat auch in der nachfolgenden Rechenübersicht stattgefunden.

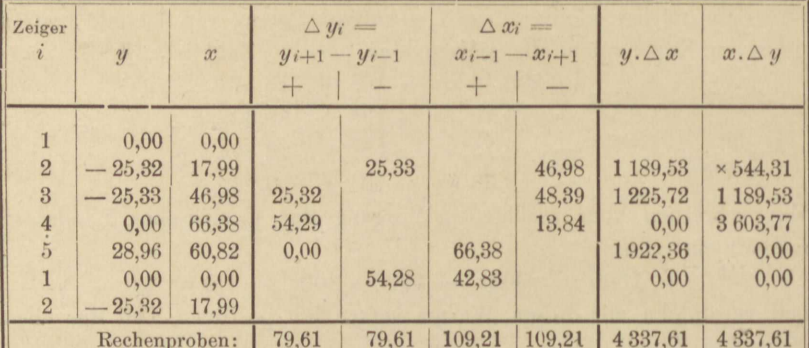

Erste Berechnung des Fünfecksinhaltes aus den Koordinaten.

Um die Figur nicht mit Zahlen und Linien zu überladen, ist nur die Messungslinie (1)(4) eingetragen, aber weder die Koordinaten noch

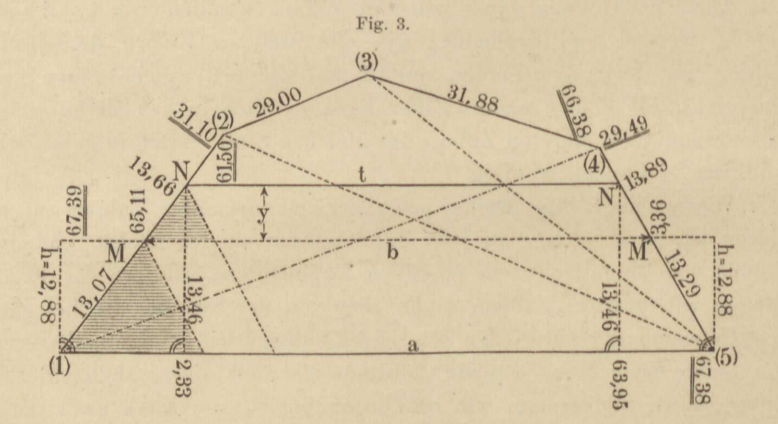

ihre Malse. Der Feldhandrifs enthielt natürlich beides. Hier mögen die drei ersten Spalten vorstehender Übersicht das Fehlende ersetzen.

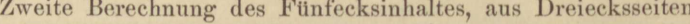

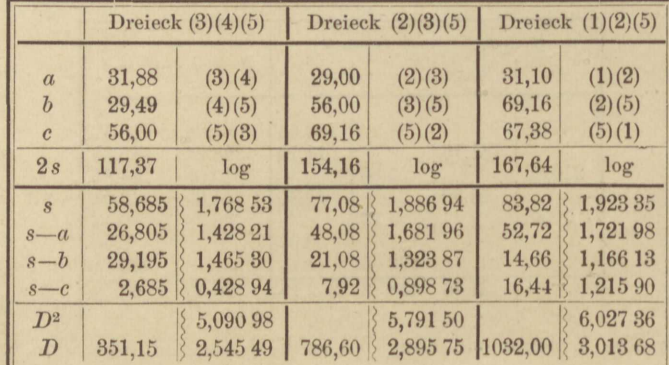

Die zweite Berechnung stützt sich auf die bekannte Formel für den Dreiecksinhalt D:

 $D = V_s (s-a) (s-b) (s-c)$ ;  $2s = a+b+c$ ,

worin a, b, c die Dreiecksseiten. Man prüfe die Rechnung mit den Zahlen durch Aufsummieren der s,  $s - a$ ,  $s - b$ ,  $s - c$ . Sie müssen den darüberstehenden Wert 2s liefern. Die logarithmische Rechnung läfst sich, aufser durch Wiederholung, ohne Weitläufigkeit nicht prüfen, am einfachsten wohl durch Anschreiben der halben oder der doppelten Zahlen, Aufsuchen der zugehörigen Logarithmen und Berechnen von  $1/2 D$  oder 2D aus ihnen. Es ist dies aber hier nicht geschehen, weil die Rechnung von 2 Beobachtern unabhängig vollzogen ward.

In vorstehender Rechenübersicht, und künftig immer, sind die Logarithmen von den Zahlen durch Doppellinien getrennt, von denen die wellige den Logarithmen zugekehrt ist. Dadurch wird eigentlich die Überschrift "log" überflüssig, ebenso eine Unterscheidung der Logarithmen von den Zahlen durch die Gestalt des Dezimalbruchzeichens. Auch liegt kein Grund vor, vielstellige Logarithmen nach andern Regeln durch Zwischenräume zu trennen, als es nach dem Beschlusse des Bundesrats vom 8. Oktober 1877 für Zahlen vorgeschrieben ist, nämlich durch Anordnung der Zahlen in Gruppen zu je 3 Ziffern, vom Komma aus gerechnet.

Da aus der Übersicht der zweiten Fünfecksberechnung die Maße der Seiten und Diagonalen des Fünfecks zu entnehmen sind, so blieben auch diese zum Teil aus der Figur 3 weg.

Aus den beiden Berechnungen ergiebt sich der Fünfecksinhalt:

$$
\begin{array}{c} \text{1)} \quad 2 \ 168,81 \\ \text{2)} \quad 2 \ 169,75 \\ \text{Mittel} \quad 2 \ 169,3 \end{array}
$$

Hiervon sind <sup>2</sup>/<sub>5</sub> oder 867,7 qm als ein der längsten Seite anliegendes Trapez abzutrennen. Man geht zunächst so vor, als wolle man die Aufgabe wie die vorige durch Versuche lösen, d. h. man dividiert den abzusteckenden Inhalt durch die längste Seite oder Grundlinie a und erreicht so näherungsweise die Höhe des Trapezes:

 $867.7:67.38 = 12.88 = h.$ 

Im Abstande h, den man auch auf 13 hätte abrunden dürfen, wird eine Parallele zur Grundlinie abgesteckt und in die anliegenden Fünfecksseiten in den Punkten  $M$  und  $M'$  scharf eingebunden, darauf  $M M' = b = 61,75$  gemessen. Damit ist die Aufgabe auf die Teilung eines Trapezes zurückgeführt\*). Wenn nämlich f den Inhalt des Tra-

<sup>\*)</sup> Vergl. des Verfassers Praktische Geometrie, I, S. 607.

pezes zwischen den Parallelseiten a und b, f' den zwischen a und t, der endgültigen Teilungslinie,  $f'' = f' - f$  den des Trapezes zwischen b und t bezeichnet, dessen Höhe y sei, dann gilt, wie a. a. O. gezeigt wird,

$$
t = \sqrt{b^2 - \frac{f''}{f}(a^2 - b^2)} = b\sqrt{1 - \frac{f''}{f} \cdot \frac{(a+b)(a-b)}{b^2}} \quad (1)
$$

und, wie aus der Ähnlichkeit der schraffierten Dreiecke in Fig. 3 folgt:

$$
y: h = \frac{b - t}{a - b} = v \tag{2}
$$

oder auch, als Rechenprobe für v, weil  $y = 2f''$ :  $(b + t)$  ist,

$$
y: h = \frac{2f''}{h \cdot (b+t)} = v.
$$
 (3)

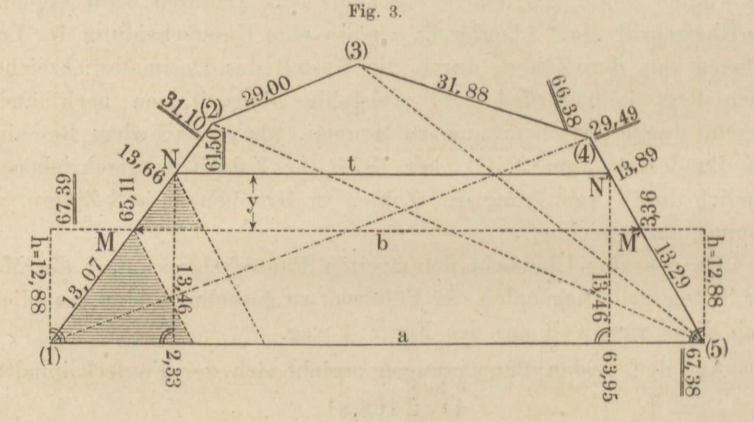

Die Verhältniszahl v wird benutzt, um MN und M' N' aus  $v \cdot M$  (1) und  $v \cdot M'$  (5) zu berechnen. Diese Strecken werden, wenn positiv, in der Verlängerung von  $(1)$  M und  $(5)$  M' abgetragen, und sie sind positiv, wenn wie hier  $t < b < a$ .

Die Schlufsprobe hat zu untersuchen, ob N N' dem Sollwert t entspricht, ob die Abstände der Punkte N und N' von a unter sich gleich und gleich  $y + h$  sind, endlich ob das abgeschnittene Trapez den Sollinhalt f' erreicht. Den Rest des Grundstücks nochmals selbständig aufzumessen ist nur dann unbedingt erforderlich, wenn die Gesamtfläche zuvor nur einmal bestimmt worden war.

Wir finden:

$$
f = \frac{1}{2} h (a + b) = 6,44 (67,38 + 61,75) = 831,6
$$
  
\n
$$
f'' = 867,7 - 831,6 = 36,1
$$
  
\n
$$
t = 61,75 \sqrt{1 - \frac{36,1}{831,6} \cdot \frac{5,63 \cdot 129,13}{61,75^2}} = 61,494.
$$

#### Aufg. 2. Teilung parallel zu gegebener Richtung.

Wegen Geringfügigkeit des zweiten Gliedes (es heifse d) unter dem Wurzelzeichen konnte  $\sqrt{1-\delta}=1-\frac{1}{2}\delta$  gesetzt werden, wodurch freilich nur wenig Mühe erspart wird. Dieser Ersatz ist (nach der binomischen Reihe) zulässig, wenn einem Überschlag zufolge  $\sqrt[1]{4} \delta^2$  eine verschwindend kleine Größe wird. Hier ist näherungsweise  $\delta = \frac{1}{120}$ , also  $61,75 \cdot \frac{1}{4} \delta^2$  nahe gleich  $\frac{1}{960}$  m oder etwa 1 mm. Wir führen beide Rechnungen nebeneinander auf, um die Anordnung zu zeigen, welche sich in solchen Fällen empfiehlt. In der ersten Spalte steht die Formel, in der zweiten die Zahl, in der dritten der Logarithmus, das Zusammengehörige auf gleicher Zeile.

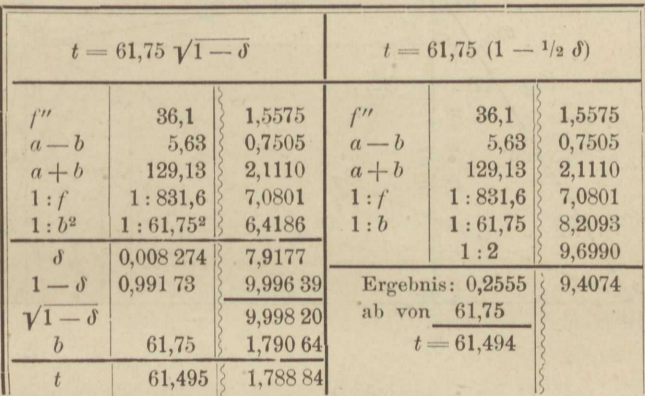

Doppelte Berechnung von  $log\ v$  gemäß Formel (2) und (3).

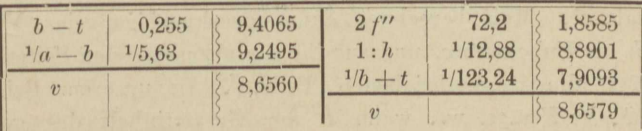

Das zweite Ergebnis ist, da  $b - t = 0.255$  in der dritten Stelle unsicher, als das schärfere zu betrachten und zur Berechnung von M N und  $M'$  N' sowie  $y$  weiter zu verwerten.

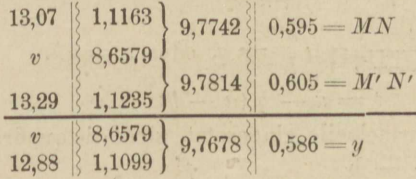

Mefsproben:

 $t = 61,50$  statt 61,495;  $h + y = 13,46$  statt 13,466;  $2f' = 13.46 (67.38 + 61.50) = 867.4$  statt 867,7.

 $\overline{Q}$ 

#### Aufgabe 3.

Ein Viereck durch Gerade parallel zu einer Seite in 4 gleiche Teile zu teilen. Es würde zu weit führen, wollte man das Verfahren der Aufgabe 2 auf jeden einzelnen Teil anwenden. Man reicht mit einer Hülfsparallelen b zur Seite a aus und wählt diese so, dafs der Unterschied  $a - b$  recht grofs wird. In Fig. 4 ist sie durch Punkt (8) gelegt.

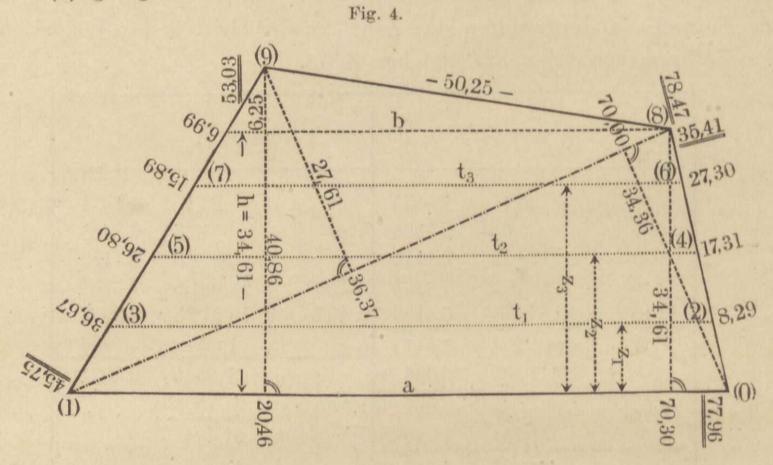

Das Paralleltrapez zwischen a und b habe die Höhe h und den Inhalt f, das zwischen a und t (einer Teilungslinie) die Höhe z und den Inhalt f'. Man berechnet dann zweckmäßiger das Verhältnis  $q = z : h$  als Unbekannte, und aus ihr die abzusetzenden Seitenstrecken sowie t für alle vorgeschriebenen Teile f'. In unserem Beispiel ist  $f' = \frac{1}{4} F$ ,  $\frac{1}{2} F$  u. s. w., wenn F der Gesamtinhalt des gegebenen Vierecks. Diese Aufgabe tritt häufig genug bei Zusammenlegungen im grofsen auf. Offenbar ist:

$$
\frac{a+t}{h}z = \frac{2 f'}{h} = q (a+t),
$$
  
\n
$$
\frac{a-t}{a-b} = \frac{z}{h} = q, \text{ oder } z = qh,
$$
\n(1)

dann hieraus

$$
t = a - q (a - b); \tag{2}
$$

dies in die erste Formelzeile eingesetzt, giebt die quadratische Gleichung:

woraus

a

 $\overline{q}$ 

$$
\frac{-b}{2}q^{2}-aq+\frac{f'}{h}=0
$$
  
= 
$$
\frac{a \pm \sqrt{a^{2}-2f'\frac{a-b}{h}}}{a-b}.
$$
 (8)

Hierzu kommt, nach Berechnung von  $z$  und  $t$  aus (1) und (2), als Rechenprobe:

$$
(a + t) z = 2f'. \tag{4}
$$

In (3) ist das untere Vorzeichen (--) gültig, so lange  $a > b$ , und die Formel dann nur unter der Bedingung brauchbar, dafs f gleich oder kleiner als das Dreieck aus der Basis a und den verlängerten anliegenden Seiten  $(1)(9)$  und  $(0)(8)$ . Das obere Vorzeichen  $(+)$ gilt, sobald  $a < b$  und zwar ohne Grenzen für f. Daher kann  $q$  auch die Einheit überschreiten.

Die abzusetzenden Strecken s und s' auf den an a anliegenden Seiten des Paralleltrapezes f, welche S und S' heifsen mögen, also

$$
s = q \ S \text{ und } s' = q \ S', \tag{5}
$$

berechne man doppelt, logarithmisch und mit gemeinen Zahlen, da sie anders nicht geprüft werden, versäume auch nicht, um sich vor Fehlern beim Absetzen zu sichern, die eingeteilten Seiten noch einmal in entgegengesetzter Richtung durchzumessen.

Als Schlufsprobe werden die Parallelen und ihre Abstände nachgemessen, oder es erfolgt eine vollständige Neumessung der Figur nach Koordinaten, indem die mittlere Teilungslinie oder, wie in unserem Beispiel, eine Diagonale als Messungslinie dient. Aus der Schlufsprobe mufs sich die richtige Teilung des Vierecks nachweisen lassen.

Formel (3) formen wir noch in zweierlei Weise um, erstens zur bequemeren Rechnung in:

$$
q = \frac{a}{a-b} \left( 1 \pm \sqrt{1 - \frac{f'}{f}} \frac{(a+b)(a-b)}{a^2} \right), \quad (3^*)
$$

zweitens, für den Fall, daß  $a - b$  sehr klein, v aus (3\*) also nicht scharf genug gerechnet werden könnte, durch Multiplikation und Division mit  $1 \pm \sqrt{1 - \lambda}$ , worin  $\lambda$  das zweite Glied unter dem Wurzelzeichen in (3\*) darstellt. Daraus wird:

$$
q = \frac{f'}{f} \cdot \frac{a+b}{a} : \left(1 \mp \sqrt{1 - \frac{f'}{f}} \cdot \frac{(a+b)(a-b)}{a^2}\right).
$$
 (3\*\*)

Diese Formel ist auch für vollkommenen Parallelismus der an a anliegenden Trapezseiten noch brauchbar und geht dann wegen  $a - b = 0$ über in die selbstverständliche:

$$
q=\frac{f'}{f}
$$

Unser Beispiel gestattet die Ermittelung des Gesamtinhaltes F des Vierecks auf vier verschiedene Weisen. Entstanden ist dieser Überflufs gelegentlich der Konstruktion und Messung der Parallelen b zu a, zu welchem Zweck die Normalen auf a errichtet werden mußten, und dadurch, dafs diese zugleich als Ordinaten der Viereckspunkte gewählt wurden. Wir beschränken uns jedoch auf die drei bequemsten Berechnungen von F. Dem Leser sei es überlassen, die vierte aus Dreiecksseiten nach dem Muster auf Seite 6 beizufügen, wobei ihm die Bemerkung dienen mag, dafs sich daraus  $F = 2431,8$  ergiebt.

Erste Berechnung von F aus der Diagonale und den Höhen der anliegenden Deiecke:

 $2 F = 78,47 (27,61 + 34,36) = 4862,79.$ 

Zweite Berechnung aus Koordinaten, für a als Messungslinie:

 $2 F = 70,30 \cdot 40,86 + 57,50 \cdot 34,61 = 4862,53.$ 

Mittel aus vorstehenden Berechnungen: 4862,7.

Dritte Berechnung aus dem Trapez zwischen a und b und dem Dreieck über b.

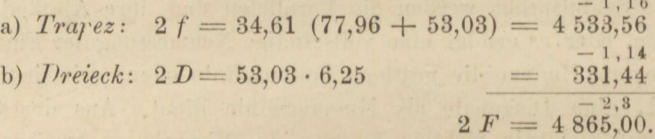

Die Summe ist auf das oben gezogene Mittel abgeglichen, daher der verbesserte Wert für 2f:

 $2f = 4532,4.$ 

Die Rechnung erfolgte so auf dem Felde, und es lag kein Grund vor, sie um geringer Beträge willen zu Hause abzuändern, zumal die abgesteckten Maße so ermittelt sind. Demnach ist auch  $f'_1 = \frac{1}{4} F$  zu berechnen aus

 $2f'_1 = 4862.7 : 4 = 1215.7.$ 

 $2f'_2$  ist davon das Doppelte,  $2f'_3$  das Dreifache u. s. w.

Berechnung der Unbekannten g und der auf sie gestützten Zahlenwerte.

1) Berechnung von  $\lambda$  nach  $(3^*)$ .

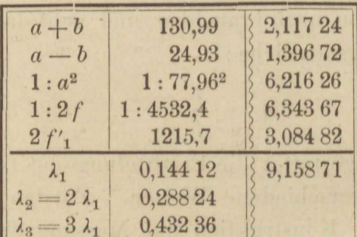

12

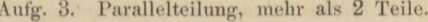

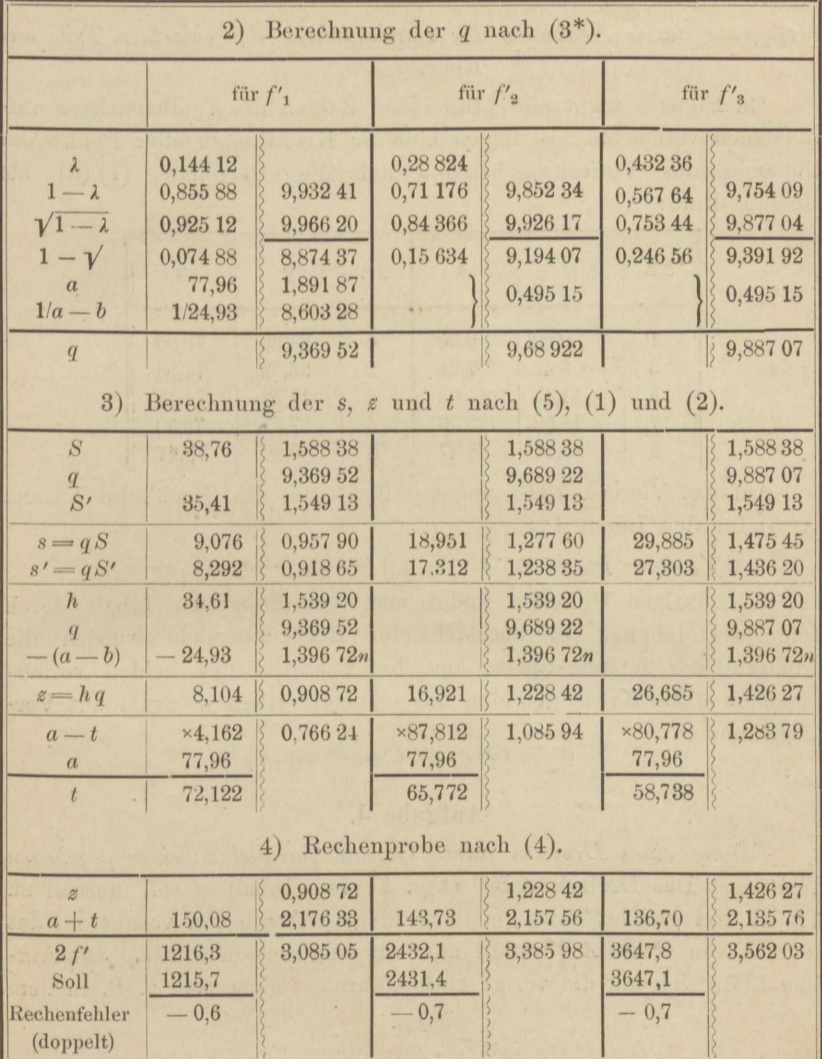

Ganz scharf kann die Rechnung darum nicht stimmen, weil wir nicht folgerichtig verfahren sind. Wir führten für f als den Inhalt des Trapezes mit den Parallelseiten a und b einen verkleinerten Wert ein, ohne a, b oder h abzuändern. Insofern ist also die auf dem Felde vorgenommene Ausgleichung der Flächenwidersprüche nicht eben ratsam. Nur F, nicht f durfte durch Ausgleichung abgeändert werden.

13

#### $Mefsprobe$  durch Neubilden der Flächeninhalte der einzelnen Teile aus  $K$ oordinaten.

Da Figur 4 nicht alle Linien und Zahlen des Feldhandrisses aufzunehmen vermochte, so folgen hier die Koordinaten aller Punkte im Umfange des Vierecks, bezogen auf die Diagonale **(1)** (8) als q i <sup>I</sup>fü. <sup>I</sup> Messungslinie:

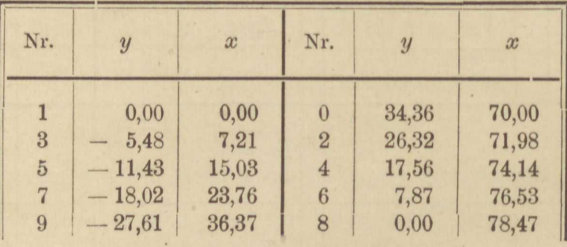

Auf das Viereck 1320 angewandt, lautet die Gaufa'sche Formel  $(S. 3)$  für den Inhalt  $V_1$ :

 $2V_1 = -(y_2 - y_1)(x_0 - x_3) + (y_0 - y_3)(x_2 - x_1).$ 

:Für die übrigen Vierecke findet man den doppelten Inhalt durch Zeigerverschiebung. In nachstehender Rechenübersicht werden die Produkte der letzten Spalte aus den Faktoren der beiden vorhergehenden übers Kreuz gebildet, das erste derselben jedesmal mit Vorzeichenumkehr.

(Siehe Tabelle auf folgender Seite.)

#### Aufgabe 4.

*Teilung eines Dreiecks durch Gerade parallel zu einer gegebenen Richtung.* Das Dreieck  $\overline{ABC}$  (Fig. 5) vom Inhalt  $\overline{A}$  soll normal zu AB in drei gleiche Teile geteilt werden, weshalb von vornherein das Lot *CF* von *C* auf *AB* gefällt und mit aufgemessen wurde. Die Aufgabe liefse sich auf die vorige zurückführen, indem mau z. B. in dem

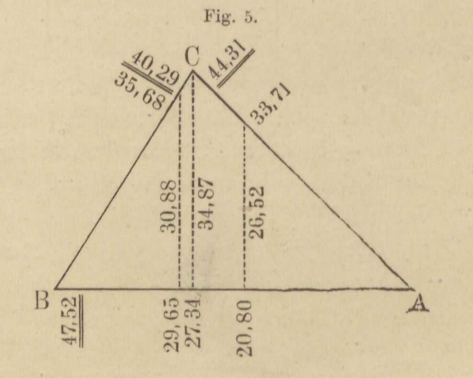

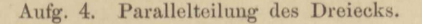

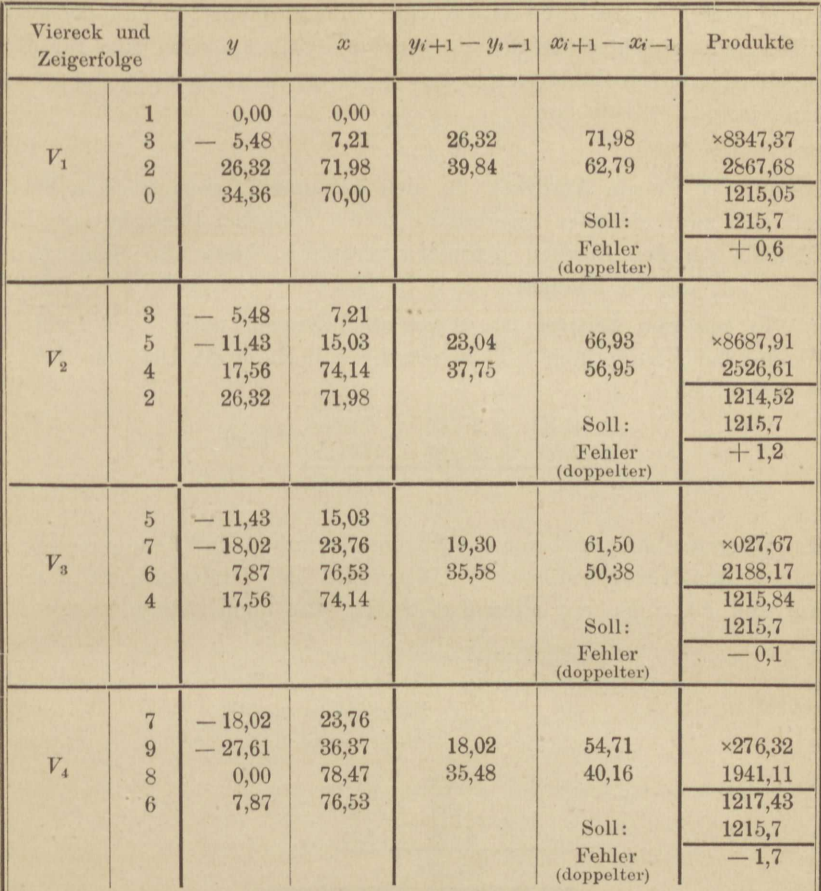

Kein einfacher Fehler\*) überschreitet 1 qm und die Summe der Fehler verschwindet.

Dreieck  $\overline{A}$   $\overline{F}C$  vom Inhalt f die Seite  $CF = a$ ,  $\overline{A}$   $\overline{F} = h$ ,  $b = 0$  setzte; dann würde Formel  $(3^*)$  für  $q$  übergehen in

$$
q = 1 - \sqrt{\frac{f - f'}{f}},\tag{1}
$$

worin  $f - f' = \frac{1}{8} A$ . Wird dagegen  $CF = b$ ,  $AF = h$  und  $a = 0$ gesetzt, so geht Formel (3) der Aufgabe 3, indem wir v statt q schreiben, über in

$$
v = \sqrt{\frac{f'}{f}}, \tag{2}
$$

\*) Das Wort Fehler bedeutet dem allgemeinen Sprachgebrauch zufolge das, was der gemessenen Größe zum Sollbetrage noch fehlt. Hiernach erklären sich die Vorzeichen der Fehler. Messung + Fehler = Soll.

15

worin jetzt  $f' = \frac{1}{3} \Delta$  zu setzen ist. Die Formeln (1) und (2) sind daher nicht gleichbedeutend, sie werden es aber, wenn man für die gleichbedeutenden Zähler unter dem Wurzelzeichen allgemein  $\beta$  A setzt; dann ist  $q = 1 - v$  und

$$
v = \sqrt{\beta} \Delta \cdot f. \tag{3}
$$

Formel (3) ist ein Ausdruck für den bekannten geometrischen Satz, dafs sich zwei einander zugeordnete Seiten ähnlicher Dreiecke wie die Wurzeln aus den Flächen derselben verhalten, hätte also unmittelbar aufgestellt werden können.

In unserem Beispiel ist es vor allen Dingen nötig, den rechten Winkel bei  $F$  zu prüfen. Thun wir dies mit Hülfe des Dreiecks  $AFC$ , so findet sich:

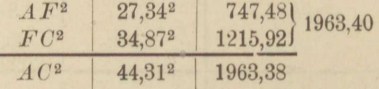

also Übereinstimmung bis auf 0,02 qm, während der Fehler mehrere Zehntel qm betragen dürfte\*). Nun wird der Dreiecksinhalt 4 aus AB und FC, dann aus allen drei Seiten, also doppelt berechnet:

> $1/2.47,52.34,87 = 828,51 = A$  $828,54 = \angle 4$  aus 2) Mittelbildung unnötig.  $1/3$   $\Delta = 276.2$ .

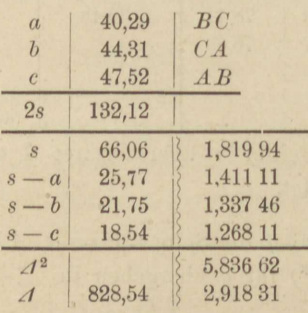

\*) Eine unvollständige, d. h. irgendwo abgebrochene Dezimalzahl ist als solche bis zu einer halben Einheit der letzten beibehaltenen Stelle unsicher. Als Beobachtung kann sie noch unsicherer sein. Das Quadrat einer unvollständigen Zahl ist daher unsicher bis zum Betrage des Produkts aus der Einheit der letzten beibehaltenen Stelle in die Zahl selbst, z. B. 44,31<sup>2</sup> unsicher bis zu 44 $\times$ 0,01 = 0,44. Ein Produkt zweier unvollständigen Zahlen ist unsicher bis zum Betrag der Summe der beiden Produkte aus der halben Einheit der letzten Stelle des einen Faktors in die Zahl des anderen, z. B. 13,2.34,87 unsicher bis zu  $0.05.35 + 0.005.13$ . Doch sind die wirklichen Fehler meist kleiner als die Unsicherheiten.

 $1)$ 

 $2)$ 

Die Inhalte der Dreiecke  $FCA$  und  $FBC$  seien  $f_a$  und  $f_b$ , die entsprechenden Verhältniszahlen  $v$  sollen  $v_a$  und  $v_b$  heifsen. Dann ist:

$$
f_a = \frac{1}{2} \cdot 34,87 \cdot 27,34 = 476,67
$$
  

$$
f_b = \frac{1}{2} \cdot 34,87 \cdot 20,18 = 351,84.
$$

Berechnung der v gemäß (3) und der nach diesen Verhältniszahlen abzusetzenden Strecken.

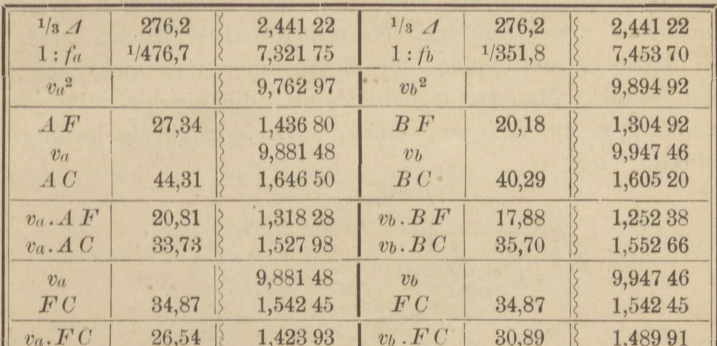

In der letzten Zeile stehen die Sollwerte der Teilungslinien, daher folgende Rechenprobe, welche jedoch die auf AC und BC abzusetzenden Strecken nicht vollständig einschliefst.

> $1/2 \cdot 26,54 \cdot 20,81 = 276,15$  Soll:  $1/3$   $\Delta = 276,2$  $1/2 \cdot 30.89 \cdot 17.88 = 276.16$ desgl.

Die Rechnung auf dem Felde hatte die Flächeninhalte auf Ganze abgerundet und infolge davon die in der Figur eingetragenen Zahlen erhalten, welche auch abgesetzt wurden. Ebenso ergab die Nachmessung der Teilungslinien die Zahlen der Figur. Die hieraus entnommene Mefsprobe liefert die Inhalte D der 3 Teile wie folgt:

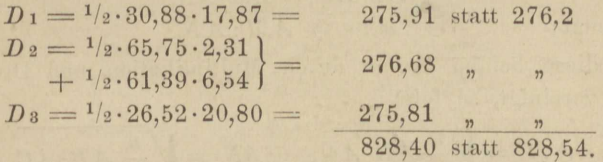

Nun überschreitet zwar keiner der Fehler 0,5 qm, indessen war dies Ergebnis bei so kleinen Dimensionen des Dreiecks ABC mit derselben Messungs- aber größerer Rechnungsschärfe noch zu überbieten. Denn die erfolgten Abrundungen wirkten auf Verkleinerung von D1 und D3 hin. Es mag dies zeigen, wie scharf kleine aber wertvolle Grundstücke, z. B. Bauplätze in Städten, vermessen und geteilt werden können. Die Ausmaße der Figur wurden übrigens nur darum so klein gewählt, weil diese, die folgende und noch eine dritte Mefs und Rechenübungen.  $\overline{2}$ 

 $\mathbf{w}$  $1.1 - 1.$  Teilungsaufgabe an einem Meßtage zu erledigen waren. Bei diesen Aufgaben wurden, wie bei Absteckungen stets, alle Rechnungen, die Schlufsprobe einbegriffen, auf dem Felde selbst vollzogen.

#### Aufgabe 5.

Umwandlung cines Dreiecks durch Verlegen einer Seite parallel gegebener Richtung. (Fig. 6.) Dreieckige Grundstücke, wie deren beim Zusammenstofs neuer Strafsen, Wasserläufe, Eisenbahnen häufig entstehen, haben zumeist eine der Bearbeitung und Bebauung nicht günstige Gestalt. Man strebt dann dahin, die einzige Seite, welche dies zuläfst, so zu verlegen, dafs das Dreieck gleichschenklig oder rechtwinklig wird.

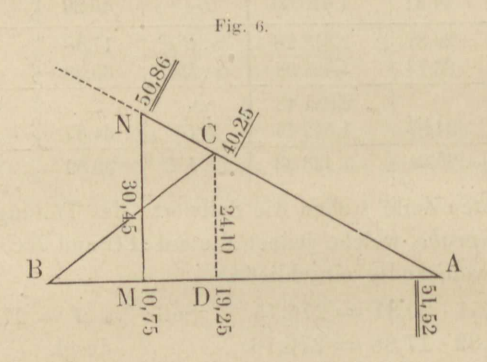

Ist ABC das zu verwandelnde Dreieck, DC die gegebene Richtung, MN die neue Grenze, während die Richtungen AB und AC für unabänderlich gelten, verhält sich ferner AD: AC, also auch AM: AN  $= m : n$ , so lautet die Bedingung für Gleichheit der Inhalte von ABC und  $AMN$ :

$$
AB \cdot AC = AM \cdot AN, \nm : n = AM : AN.
$$

wozu kommt:

Werden diese beiden Zeilen durch Multiplikation und Division mit einander vereinigt, so folgt:

$$
AM = \sqrt{\frac{m}{n} AB \cdot AC}; \quad AN = \sqrt{\frac{n}{m} AB \cdot AC}.
$$
 (1)

Für ein gleichschenkliges Dreieck  $AMN$  ist  $m:n=1$ . Für andere Fälle mufs die neue Richtung nicht eben durch C gehen, soll dieselbe aber z. B. normal auf AB stehen, so ist nichts einfacher, als dafs das Lot CD abgesteckt und  $m : n = AD : AC$  durch Streckenmessung ermittelt wird. Führt man das Verhältnis der Strecken selbst in (1) ein, so hat man:

$$
AM = VAB \cdot AD; \quad AN = VAB \cdot AC^2 \cdot AD. \tag{2}
$$

Aufg. 5. Dreiecksverwandlung.

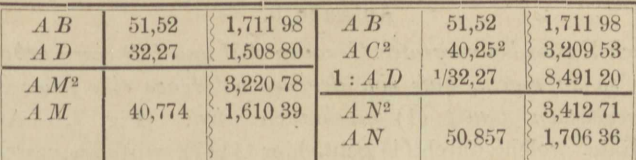

Rechenprobe:  $A M \cdot A C = A N \cdot A D$  $40,774 \cdot 40,25 = 1641,15$  $50.857 \cdot 32.27 = 1641.16$ .

Die Maße  $AM$  und  $AN$  oder vielmehr ihre kürzeren Ergänzungen BM und CN wurden abgesetzt, die Verbindungslinie gemessen, die rechtwinklige Stellung auf AB geprüft und als Schlufsprobe die Dreiecksinhalte  $\triangle ABC$  und  $\triangle M N$  berechnet und verglichen.

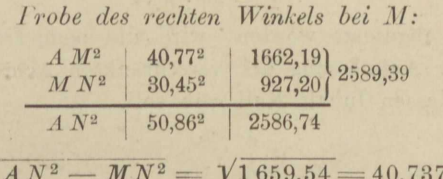

Demnach würde, wenn die Punkte M und N als scharf in die Geraden AB und AC eingerichtet und genau abgesetzt angenommen werden dürfen, ein Abscissenfehler von 0,033 vorliegen. Dafür spricht, dafs sich auch AD aus AC und CD um 0,033 kleiner berechnet, als es gemessen ward. Durch unser Rechen- und Absteckungsverfahren wird aber  $MN$  unbedingt parallel  $DC$ ;  $M$  dürfte also eigentlich um noch ein wenig mehr von dem Fußpunkt des Lotes durch N abweichen, als es thut. Der Fehler hätte schon bei  $D$  berichtigt werden müssen.

> Prüfung auf Gleichheit der Dreiecksinhalte.  $2 \triangle B C = 51,52 \cdot 24,10 = 1241,63$  $2 AMN = 40,77 \cdot 30,45 = 1241,45.$

Eine noch schärfere, von der vorausgegangenen Messung unabhängigere Probe kann man gewinnen, wenn man das verschränkte Viereck MNCB auf MN als Messungslinie aufmißt, also noch ein Lot von C auf MN fällt. (Den Abscissenunterschied  $MD = 8.50$  soll man nicht benutzen.) Der Inhalt des Vierecks mufs Null werden. Obwohl diese Probe versäumt wurde, wollen wir mit den vorhandenen Mafsen so rechnen, als wäre sie erfolgt.

> $2$  MN  $CB = 30,45.8,50 - 24,10.10,75$  $= 258,82 - 259,08 = -0,26.$

 $2*$ 

19

#### Aufgabe 6.

Zwischen zwei konvergenten Geraden AB und CD einen gebrochenen Grenzzug so zu regeln, daß von der neuen Grenze eine jener Geraden in dem gegebenen Punkt (1) geschnitten wird. (Fig. 7.) Auf eine Messungslinie, welche durch (1) geht, hier (1) (7), wird das verschränkte Siebeneck  $(1) (2) \cdots (7) (1)$  aufgemessen und sein Inhalt f berechnet. Die neue gerade Grenze (1) (8) mufs mit der Messungslinie und mit CD ein Dreieck vom Inhalt f einschließen. Um den Punkt (8) zu bestimmen, ist zuvor ein beliebiger Punkt E auf CD durch seine Koordinaten und seinen Abstand von (7) festgelegt worden. Damit ist auch der Inhalt  $F$  des Dreiecks  $(1)(7)E$  bekannt. Die Inhalte f und F der erwähnten Dreiecke mit gemeinsamer Spitze (1) verhalten sich wie ihre Grundlinien. Also ist  $(7)(8) = z$  aus  $(7) E = e$  zu berechnen gemäß:  $z = ef : F.$ 

Nachdem z abgesetzt worden, wird die neue Grenze (1)(8) als Messungslinie zur Aufmessung des verschränkten Achtecks (1)(2).... (8)(1) benützt, dessen Inhalt Null sein soll.

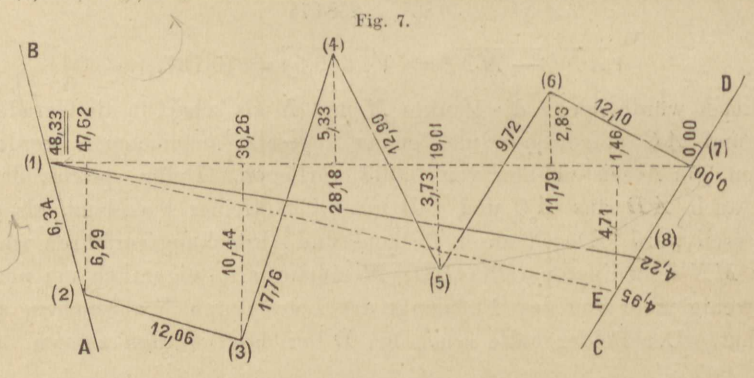

Berechnung des Inhaltes des verschränkten Siebenecks nach den Formeln:

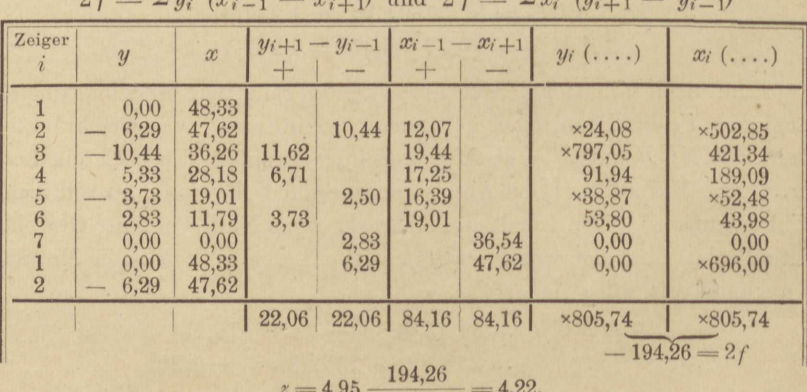

4,71.48,33

$$
2f = \sum y_i
$$
  $(x_{i-1} - x_{i+1})$  und  $2f = \sum x_i$   $(y_{i+1} - y_i)$ 

Aufg. 6 u. 7. Regelung durch einen gegebenen Grenzpunkt.

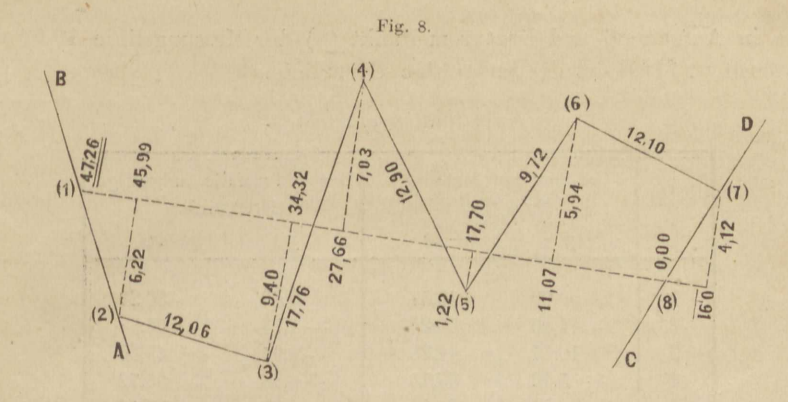

Berechnung des Inhalts f' des verschränkten Achtecks als Mefsprobe. (Fig. 8.)

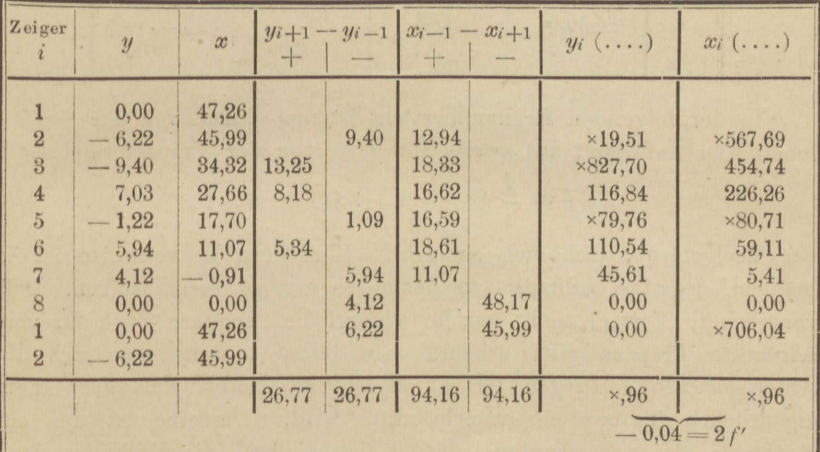

- 0,02 gegen den Sollwert Null.

#### Aufgabe 7.

Wiederholung der vorigen. Lediglich um noch eine andere Berechnungsweise des Inhalts lang gestreckter Figuren, nämlich die mittelst (verschränkter) Trapeze vorzuführen, folgt hier noch eine Grenzregelung nach Art der vorigen. Die Figuren aber sollen durch ein Koordinatenverzeichnis ersetzt werden, zu dem zu bemerken ist, dafs die Punkte (1) und (2) auf der Grenze  $AB$ , die Punkte (7), (8) und E auf CD liegen, (7) wieder das Ende des gebrochenen Zuges bezeichnet, (8) aber den Endpunkt der Messungslinie (1)(8), welche also diesmal nicht durch  $(7)$  geht. Punkt  $E$  hat dieselbe Bedeutung

21

wie in Aufgabe 6 und liegt vom Punkt (8) der Messungslinie 10,99 m entfernt. (1)(9) ist die endgültige Grenzlinie.

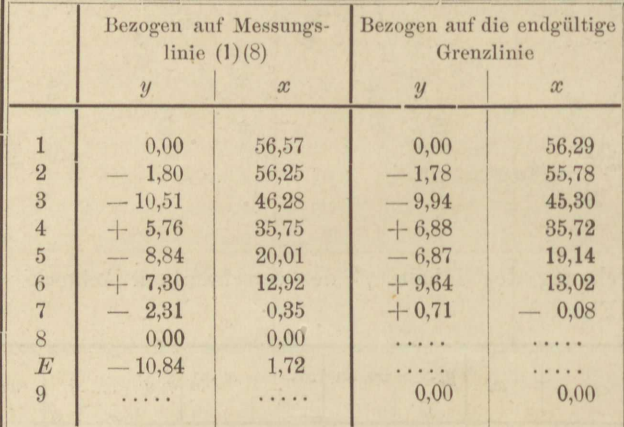

Koordinatenverzeichnis.

In der folgenden Rechenübersicht ist nur einmal von der Gaufs'schen Flächenformel, das zweite Mal aber von der Trapezformel:

$$
2f = \sum_{1}^{n} (y_i + y_{i+1}) (x_i - x_{i+1}) \tag{1}
$$

zur Rechenprobe Gebrauch gemacht. Für diese Rechenweise ist es bequem, negative Ordinaten als dekadisch ergänzt anzuschreiben. Dafs vorstehende Formel nicht nur für eigentliche, sondern auch für verschränkte Trapeze gilt, erkennt man alsbald, wenn man sich die Abscissenachse so gegen  $(+)$  y) verschoben denkt, dafs aus einem eigentlichen Trapez ein verschränktes wird. Dasselbe ist um ein Rechteck kleiner geworden, dessen Betrag durch die Rechnung nach (1) in Abzug kommt. Vergl. Fig. 2 auf S. 3.

In den Tabellen der folgenden Seite ist, ebenso wie in denen auf S. 20 und 21, welche sich der preußischen Vermessungsanweisung anschließen, nicht logarithmische, sondern Rechnung mit gemeinen Zahlen vorgesehen. Unter Anwendung von Multiplikationstafeln verdient diese in der That den Vorzug. Dazu empfehlen sich in erster Linie Crelle's bekannte und in zahlreichen Auflagen verbreitete Rechentafeln (Berlin), welche die Produkte je zweier dreistelligen Faktoren enthalten. Doch erleichtert auch Zimmermann's handliche Rechentafel (Berlin 1889), für die Produkte je eines zwei- und eines dreistelligen Faktors, die Zahlenrechnung bedeutend und steht z. B. für Produkte aus einem drei- und einem vierstelligen Faktor der Crelle'schen an Bequemlichkeit nicht nach.

| $\vec{i}$      | $\overline{y}$ | $\boldsymbol{x}$ | $\triangle x_i =$<br>$x_{i-1} - x_{i+1}$ | $y \triangle x$ | $\sigma_i =$<br>$y_i + y_{i+1}$ | $\tau_i =$<br>$x_i - x_{i+1}$ | $\sigma \cdot \tau$ |
|----------------|----------------|------------------|------------------------------------------|-----------------|---------------------------------|-------------------------------|---------------------|
|                | 0,00           | 56,57            |                                          |                 |                                 |                               |                     |
| $\overline{2}$ | $\times 8,20$  | 56,25            | 10,29                                    | ×81,48          | ×87,69                          | 9,97                          | ×877,27             |
| 3              | ×89,49         | 46,28            | 20,50                                    | ×784,54         | $\times 5.25$                   | 10,53                         | $\times 49.98$      |
| $\overline{4}$ | 5,76           | 35,75            | 26,27                                    | 151,32          | $\times 6,92$                   | 15,74                         | $\times 51,52$      |
| $\overline{5}$ | $\times1,16$   | 20.01            | 22,83                                    | ×798,18         | $\times 8,46$                   | 7,09                          | $\times 89,08$      |
| 6              | 7,30           | 12,92            | 19,66                                    | 143,52          | 4,99                            | 12,57                         | 62,72               |
| $\overline{7}$ | $\times7,69$   | 0,35             | 12,92                                    | $\times 70,15$  | $\times7,69$                    | 0,35                          | $\times$ , 19       |
| 8              | 0,00           | 0,00             | ×43,78                                   | 0,00            | 0,00                            | ×43,43                        | 0,00                |
|                | 0,00           | 56,57            | ×43,75                                   | 0,00            | $\times 8,20$                   | 0,32                          | $\times$ , 42       |
| $\sqrt{2}$     | $\times 8,20$  | 56,25            |                                          |                 |                                 |                               |                     |
|                | $\times 89,60$ |                  | 0,00                                     | ×829.19         | $\times 79,20$                  | 0,00                          | ×829.18             |
|                | n<br>$=\sum y$ |                  |                                          |                 | $\mathfrak{n}$<br>$=2 \Sigma y$ |                               | $2f = -170.82$      |

Aufg. 7. Regelung durch einen gegebenen Grenzpunkt.

Der freilich nicht sehr erhebliche Gewinn durch die Rechenprobe nach der Trapezformel liegt darin, dafs als Faktoren nicht die grofsen Abscissen, sondern kleinere Abscissen-Differenzen auftreten.

Doppelter Inhalt des Dreiecks  $(1)(8)E$ :

$$
- 56,57 \cdot 10,84 = - 613,22 = 27
$$
  

$$
z = 10,84 - \frac{170,82}{-613,22} = 3,06.
$$

 $z$  ist des positiven Vorzeichens wegen (von  $(8)$  in der Messungslinie aus) nach der Richtung abzusetzen, in welcher  $e = (8) E$  abgetragen ward. Berechnung des Inhalts f' als Mefsprobe.

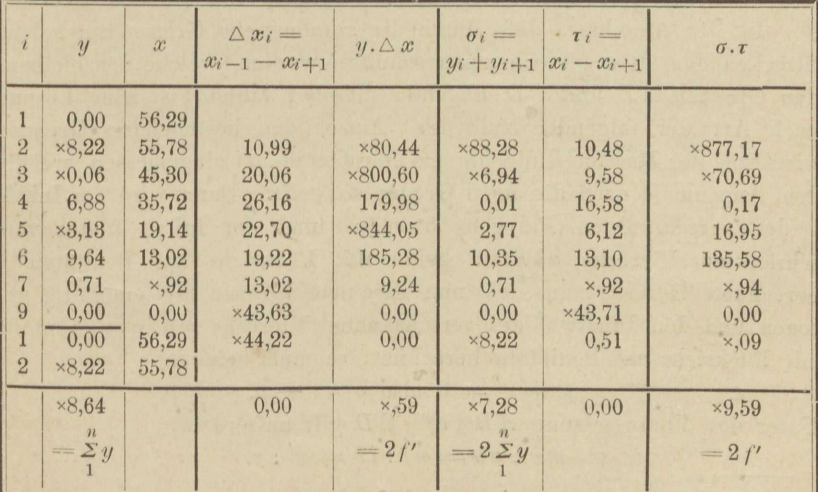

 $f' = -0.20$  gegen den Sollwert Null.

23

#### Aufgabe 8.

Vorige Aufgabe. Der gegebene Punkt liegt zwischen den bleibenden Grenzen, die Bonitäten der Grundstücke sind ungleich. Diese Mefsübung ist einem wirklich vorgekommenen Falle nachgebildet. CD bedeutet eine Strafsenflucht, P den am weitesten gegen das Nachbargrundstück vorspringenden Punkt eines daranliegenden Gebäudes. Der Nachbar wünscht ebenfalls zu bauen und dabei durch Heranrücken an P seinen Anteil an der Strafsenflucht zu erbreitern. Da der Baugrund an der Strafse mehr wert ist als das dahinterliegende Gartenland, kommt man überein, mittelst einer geradlinigen Grenze durch P einen Austausch derart zu bewirken, dafs die Bonitäten der Grundstücke nach dem Verhältnis 3:1 berechnet werden.

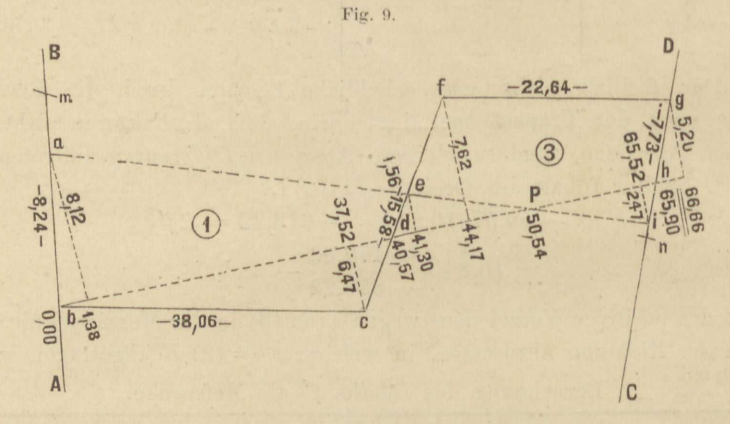

In der Annahme, dafs durch die gerade neue Grenze nur solche Strecken der alten gebrochenen geschnitten werden, welche den bleibenden Grenzen  $AB$  und  $CD$  ungefähr parallel laufen, ist eine Lösung nach Art der folgenden zulässig. Aufser den bestehenden Grenzen wird von der Messungslinie bh aus eine Gerade ai eingemessen, welche dem Augenmals nach die neue Grenze darstellt. Dann wird der Inhalt p des verschränkten Polygons abcfgia und der Inhalt v des verschränkten Vierecks abhia, beide mit Rücksicht auf Bonitäten\*), berechnet. Denkt man sich nun die neue Grenze mn endgültig gezogen und den Inhalt v' des verschränkten Vierecks mainm ebenfalls mit Rücksicht auf Bonitäten berechnet, so mufs sein:

 $p + v' = 0$  also  $v' = -p$ . Unter der Voraussetzung  $AB \parallel cf \parallel CD$  gilt aufserdem:  $ma:ab=ni:ih=v':v.$ 

\*) Also eigentlich die Bodenwerte p, v u. s. w.

#### Aufg. 8. Regelung durch einen geg. Zwischenpunkt.

Näherungsweise gilt dies auch bei schwacher Neigung der aufgeführten Geraden zu einander, so dafs wir setzen dürfen:

$$
ma=\frac{v'}{v}ab, \quad ni=\frac{v'}{v}ih,
$$

und dies um so eher, je kleiner der absolute Wert von v' ausgefallen ist.

Man wird sich zunächst davon überzeugen, ob die hiernach abgesteckten Punkte  $m$  und  $n$  mit  $P$  in einer Geraden liegen, da sonst die Lösung wieder nur näherungsweise gültig und auf demselben Weg eine nochmalige Annäherung zu versuchen wäre. Trifft aber die Verlängerung von  $m P$  auf n, dann ist zur endgültigen Probe die ganze Figur in Bezug auf die Messungslinie mn neu aufzumessen, und zu ermitteln, ob der bonitierte Inhalt, d. h. der Bodenwert des verschränkten Polygons mbcfgnm gleich Null ist, wie es sein soll.

Um p und v nicht ohne Proben zu berechnen, bilden wir zuerst den Bodenwert  $p_{\theta}$  des verschränkten Polygons befahb aus

$$
p_o = b c d + 3 \cdot d f g h,
$$

wobei auf die Reihenfolge der Buchstaben, somit auf den Drehungssinn zu achten ist, in welchem die einzelnen Flächen umlaufen werden. Dann berechnen wir

$$
v = abde + 3 \cdot edhi,
$$

ferner

$$
p = abc \, e + 3 \cdot e f g i,
$$

worauf zur Probe gefunden werden mufs:

$$
p_o+v=p.
$$

Die nachfolgende Übersicht der Rechnung fußt auf bekannten Formeln, wie

$$
2 bc d = (x_d - x_b) y_c
$$
  
2 abc e =  $(y_c - y_a) (x_e - x_b) - (y_e - y_b) (x_c - x_a)$ 

u. s. w. In den mit  $y_{i+1} - y_{i-1}$  und  $x_{i+1} - x_{i-1}$  überschriebenen Spalten werden die Faktoren der beiden Glieder jedes Vierecks bereitgestellt, die Glieder selbst durch kreuzweise Multiplikation gebildet und in die letzte Spalte, und zwar jedes zweite mit Vorzeichenumkehr, also zur algebraischen Addition vorbereitet, eingetragen.

(Siehe Tabelle auf folgender Seite.)

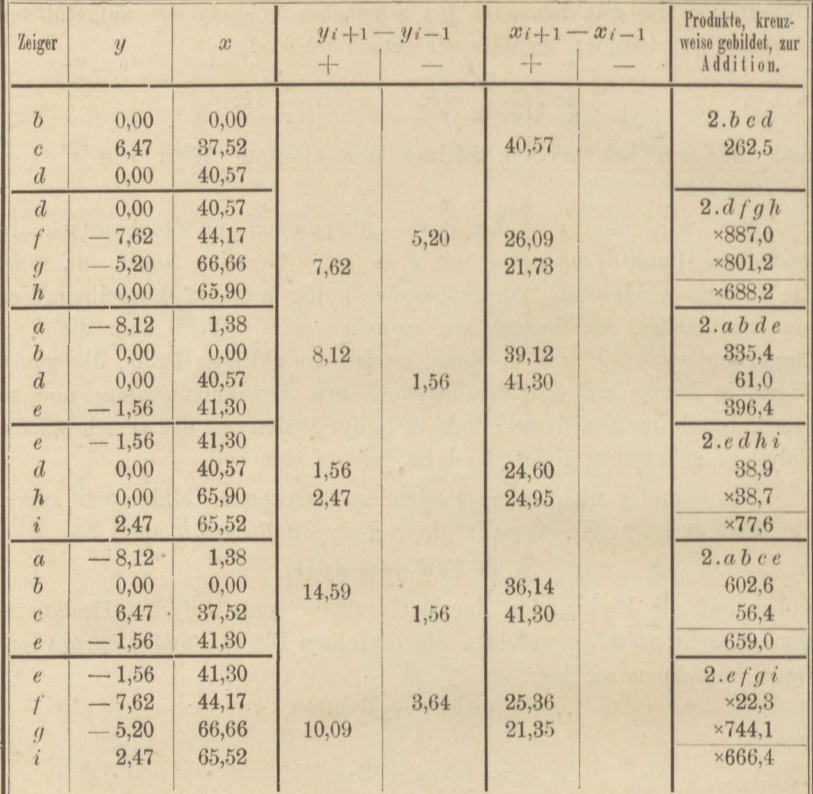

Gemäß dieser Übersicht berechnet sich:

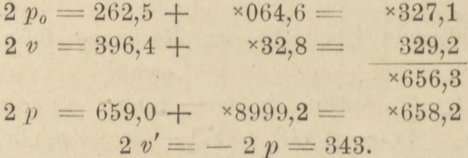

Nunmehr nach den eingangs angeführten Formeln:

$$
ma = \frac{343}{329}8,24 = 8,59
$$
  

$$
ni = \frac{343}{329}2,48 = 2,58.
$$

Durch verschiedene Versehen wurde für ma nicht das vorstehende Mafs, sondern 8,37 m abgesetzt, sodann auf mn als Messungslinie die gegebene Figur eingemessen und der Bodenwert p' des verschränkten Sechsecks mbcfgnm, das sich aus den Vierecken mbck und kfgn zusammensetzt, berechnet, wozu folgende Übersicht diente. Sie kann,

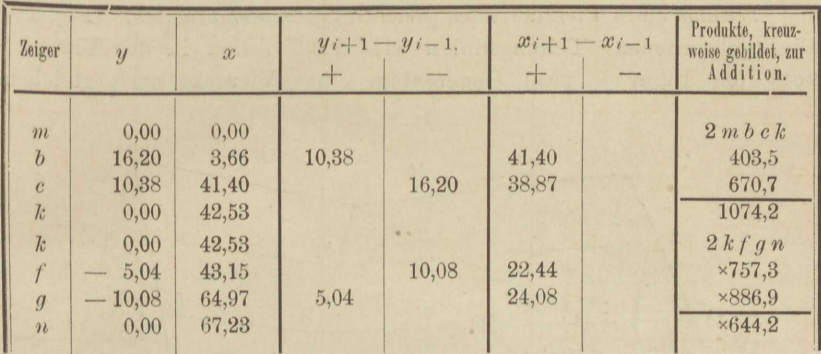

da sie alle aufgemessenen Koordinaten enthält, zugleich den Handrifs vertreten.

Sonach hat man:

$$
2 p' = 1074.2 + *8932.6 = 6.6
$$

anstatt des Sollwertes Null. Setzt man jetzt

$$
p' + v'' = 0
$$

also  $v'' = -p'$  und berechnet das von m aus auf AB abzusetzende Mafs µ gemäfs:

 $\mu = \frac{2 v''}{2 v'}$  8,59 =  $\frac{-6,6}{343}$  8,59 = -0,165,

so findet sich noch immer ein nicht unbeträchtlicher Betrag, um welchen die neue Grenze wieder zurückzuverlegen wäre. Dafs dies nicht geschehen ist, mag dadurch begründet sein, dafs die unausgeglichene Fläche oder der Überschufs  $p' = 3.3$  qm vom Werte des Gartenlandes nur 1,1 qm vom Werte des Baugrundes darstellt. Überdies ist die ganze vorliegende Aufnahme, wie zahlreiche, nicht durchweg mitgeteilte Mefsproben darthun, nicht sorgfältig genug erfolgt, um auf sie eine peinlich strenge Lösung der Aufgabe zu stützen. Es fehlt an der scharfen Einrichtung der Ordinatenfußpunkte in die Messungslinie, eine Arbeit, der manche Landmesser nicht mehr die nötige Beachtung schenken, seitdem Winkelspiegel und Winkelprisma die Kreuzscheibe verdrängt haben\*).

<sup>\*)</sup> In Süddeutschland erhält sich die Kreuzscheibe in Anwendung, und mit Recht, denn im Gebirgsland ist sie unentbehrlich, da Winkelspiegel und Prisma keine steilen Zielrichtungen gestatten. Aber man hat die Kreuzscheibe wesentlich verbessert, indem man ihr zum raschen Aufsuchen ihres vorläufigen Standpunktes ein Prisma, und zum Lotrechtstellen der Visierspalten und des Stabes eine Dosenlibelle beigab.

#### Aufgabe 9.

Teilung eines Vierecks nach gleichen Seitenverhältnissen. (Fig. 10.) Die (gebrochenen) Teilungslinien wie  $\overline{A} \overline{B} \overline{C}$  sollen in der Viereckskette der Figur je zwei Gegenseiten eines Vierecks nach gleichem

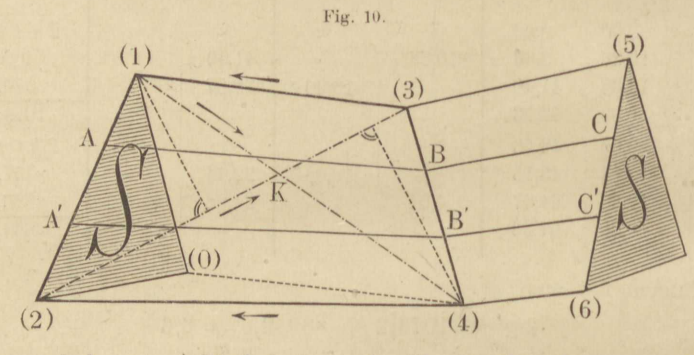

(vorerst unbekanntem) Verhältnis v: 1 teilen, während sie von der Gesamtfläche F Stücke nach gegebenem Verhältnis  $f: F = a$  abtrennen. Also

 $(1) A : (1)(2) = (3) B : (3)(4) = (5) C : (5)(6) = v : 1.$ 

Zu jedem Viereck läßt sich ein Dreieck S, das Konvergenzdreieck zeichnen, indem man von einem beliebigen Punkte aus, z. B. (1) im ersten, (5) im zweiten Viereck, Parallele zu den beiden zu teilenden Vierecksseiten zieht, die Längen derselben darauf abträgt und die Endpunkte der abgetragenen Strecken geradlinig verbindet. In jedem Viereck läfst sich zwischen den Gröfsen v, Si, fi, Fi, wobei der Zeiger i mit dem Viereck wechselt, die Beziehung\*) aufstellen:

 $v^2 S_i + v (F_i - S_i) - f_i = 0.$ 

Die Summe aller solcher Gleichungen für eine Viereckskette giebt, da v für alle gleich:

$$
x^2 \Sigma S + v(\Sigma F - \Sigma S) - \Sigma f = 0.
$$

Nun ist  $\Sigma f$ :  $\Sigma F = a$  gegeben,  $\Sigma S$  kann ermittelt werden. Setzen wir  $\Sigma S$ :  $\Sigma F = z$  und dividieren vorstehende Gleichung durch  $\Sigma F$ , so geht sie über in

$$
z v^2 + (1 - z) v - a = 0.
$$

Die Auflösung nach v liefert, unter Weglassung des zweiten, nicht verwendbaren Vorzeichens:

$$
= \frac{- (1-z) + \sqrt{(1-z)^2 + 4az}}{2z}
$$
 (1)

\*) S. des Verf. Praktische Geometrie, I, § 199.
### Aufg. 9. Teilung nach Seitenverhältnissen.

Die Subtraktion beider Seiten von 1 und eine kleine Umformung ergiebt:

$$
1 - v = \frac{1 + z - \sqrt{(1 + z)^2 - 4(1 - a)z}}{2z}
$$
 (2)

Indem man die Zähler von (1) und (2) rational macht, bekommt man:

$$
= \frac{2 a}{1 - z + \sqrt{(1 - z)^2 + 4 az}} \tag{3}
$$

und

 $1 - v =$ 

$$
= \frac{2(1-a)}{1+z + \sqrt{(1+z)^2 - 4(1-a)z}}
$$
(4)

Die Formeln (3) und (4) gestatten scharfe Rechnung, auch wenn z sehr klein ist. Jedes Formelpaar ergänzt sich zum Zweck der Rechenprobe. Jedoch wird das Ausziehen der Wurzel nicht mitgeprüft, weshalb die Wurzel wieder selbständig quadriert werden sollte. Mit der Zahl v, dann mit  $1 - v$ , multipliziert man der Reihe nach die Seitenlängen  $(1)(2)$ ,  $(3)(4)$ ... und bekommt die abzusetzenden Strecken  $(1)$  A,  $(3)$  B $\cdots$ , darauf zur Rechenprobe die ergänzenden  $A(2), B(4) \cdots$ 

Für jedes gegebene Flächenverhältnis a mufs ein besonderes Seitenverhältnis v berechnet werden, z. B. für  $a' = \frac{1}{3}$  ein v', für  $a'' = \frac{2}{3}$  ein v'' u. s. w. Die Größen v werden gleich a, wenn  $z = 0$ und nahe gleich a, wenn z klein; sie werden größer als a, wenn z positiv und umgekehrt:

$$
v \ge a, \text{ we have } z = 0.
$$
\n
$$
\le c \qquad (5)
$$

Diese Bemerkungen können dienen, um auf Rechenfehler, und beim Abstecken auf Fehlgriffe, wie das Abtragen der Teilstrecken von dem falschen Endpunkte der Seiten aus, rechtzeitig aufmerksam zu machen.

Die Formeln (1) bis (4) gelten somit nur, wenn z und demnach die S, welche zur Bildung von z beitrugen, das richtige Vorzeichen haben, weshalb eine gewisse Ordnung in der Bezeichnung der Figur erforderlich ist, um durch einfache Überlegung oder durch mechanische Rechnung jedesmal die richtigen Vorzeichen einzuführen. Wir bezeichnen denjenigen Rand der Viereckskette, an welchen die abzutrennende Fläche f grenzen soll und den wir als den oberen betrachten, mit den ungeraden Zahlen, den Rand gegenüber mit den geraden, und halten dabei die Reihenfolge von links nach rechts ein. Dann gilt als

Erste Regel: Wenn die zu teilenden Seiten eines Vierecks nach dem oberen Rand hin konvergieren, so ist sein Konvergenzdreieck positiv, sonst negativ.

### I. Flächenteilung und Grenzregelung.

Zweite Regel: Von einem der ungerade bezifferten Punkte aus nach der angeführten Vorschrift konstruiert, fällt ein positives Konvergenzdreieck in die Fläche des Vierecks, ein negatives daneben.

Jede Diagonale bildet mit den Vierecksseiten zwei Dreiecke; solcher Diagonaldreiecke giebt es also 4 im Viereck. Die Höhen der beiden, welche an der linken Vierecksseite (1)(2) als Basis anliegen,  $\triangle$  142 und 132, unterscheiden sich um die Höhe von S. Denn (4) ist ebensoweit und in derselben Richtung von (0) entfernt wie (3) von  $(1)$ ; der Abstand des Punktes  $(4)$  von  $(1)(2)$  setzt sich also aus den Abständen der Punkte (0) und (3) von (1)(2) zusammen. Und da die drei fraglichen Dreiecke gleiche Basis haben, setzt sich auch der Inhalt von  $\triangle$  142 aus dem von  $\triangle$  132 und S zusammen.

$$
\Delta 142 - \Delta 132 = S. \tag{6}
$$

Die linke Seite von (6) ist aber auch wegen des, beiden Dreiecken gemeinsamen Stückes (1)  $K(2)$  gleich  $K(4)(2) - K(1)(3)$ , und dies ist offenbar auch die Differenz der beiden Dreiecke, welche der rechten Vierecksseite (3)(4) anliegen,  $\triangle$  234 und 134; also ist auch

$$
\triangle 234 - \triangle 134 = S \tag{7}
$$

und man erkennt leicht, dafs sich ganz entsprechend geformte Gleichungen für jedes Viereck der Kette anschreiben lassen. Daher die

Dritte Regel: Jedes Paar Diagonaldreiecke auf der linken oder rechten Vierecksseite als gemeinsamer Grundlinie giebt durch den Unterschied seiner Inhalte die Fläche des Konvergenzdreiecks. Das dem unteren Rande anliegende Diagonaldreieck ist Minuend.

Die Differenz zweier Dreiecke  $K(4)(2) - K(1)(3)$  ist auch der Inhalt eines verschränkten Vierecks 1423, also so umfahren, wie die Pfeile andeuten, wobei bekanntlich der rechtläufig umfahrene Teil positiv, der rückläufig umfahrene negativ wird.

Vierte Regel: Das Konvergenzdreieck ist dem verschränkten Viereck flächengleich, welches aus den Diagonalen und dem oberen und unteren Vierecksrand gebildet wird, wenn man dasselbe umfährt wie eine römische X, von links oben nach rechts unten beginnend.

Demnach kann das Konvergenzdreieck nach Inhalt und Vorzeichen richtig auf mancherlei Art bestimmt werden:

a) Wenn die Koordinaten der Eckpunkte gegeben sind, nach der folgenden Formel, die aber für sich allein keine Rechenprobe gewährt:

$$
2S = (y_1 - y_2) (x_3 - x_4) - (x_1 - x_2) (y_3 - y_4); \tag{8}
$$

sie ist eine Anwendung der allgemeinen Gaufs'schen Flächenformel (Seite 3) auf das verschränkte Viereck 1423 und wird durch Zeiger-

### Aufg. 9. Teilung nach Seitenverhältnissen.

verschiebung um je 2 Einheiten mühelos auf das Nachbarviereck be $zogen$ \*).

b) Mit einer Mefsprobe nach den Gleichungen (6) und (7), wenn alle 4 Seiten und die Diagonalen des Vierecks gemessen und die Diagonaldreiecke sämtlich aus ihren Seiten berechnet sind, woraus zugleich eine Mefsprobe für das Viereck hervorgeht.

c) Mit einer Mefsprobe, wenn eine Diagonale (2)(3) als Messungslinie dient, um darauf die Punkte (1) und (2) sowie den abgesteckten Schnittpunkt  $K$  der Diagonalen einzumessen; einmal nach  $(8)$ , das andere Mal gemäß der vierten Regel aus:

$$
(2) K \cdot y_4 + K(3) \cdot y_1 = 2S. \tag{9}
$$

Wurde K nicht abgesteckt, so läfst sich durch Berechnen seiner Lage auf (2)(3) nach einer einfachen Proportion eine Rechenprobe gewinnen. Und das genügt, wenn für den Inhalt des ganzen Vierecks eine Mefsprobe vorlag. Dieser Fall ist in dem nachfolgenden Beispiel vertreten.

d) Wieder doppelt nach (6) und (7), wenn beide Diagonalen, wie eben  $(2)(3)$ , als Messungslinien dienten, K aber nicht eingemessen ward, und so fort mit zahlreichen Varianten, worunter auch Lote von K auf  $(1)(3)$  und  $(2)(4)$  anwendbar sind, aber wohl nur zur Ermittelung von S aus Karten; denn zuweilen wird eine diesem Zweck genügende Kartierung bereits vorliegen.

### Beispiel.

Ein einzelnes Viereck 1342 (Fig. 10) soll nach gleichen Seitenverhältnissen in drei gleiche Teile geteilt werden. Gemessen die vier Seiten:

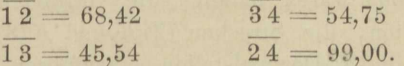

Aufserdem gemessen die Koordinaten aller vier Eckpunkte, bezogen auf  $(2)(3)$  als Messungslinie:

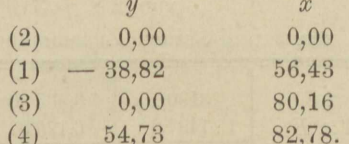

Erste Berechnung von F aus den Koordinaten:

 $F = \frac{1}{2} \cdot 80,16(38,82 + 54,73) = 3749,48.$ 

\*) Für mehrere Vierecke in einer Kette bildet sich eine Rechenprobe, Praktische Geometrie I, S. 617.

#### I. Flächenteilung und Grenzregelung.

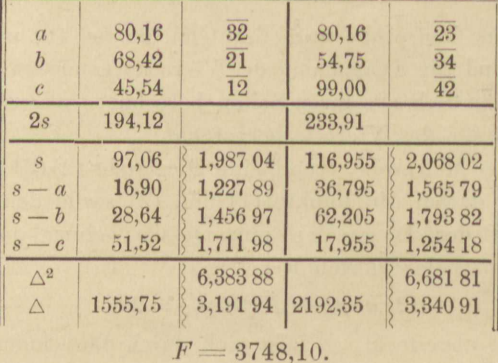

Zweite Berechnung von  $F$  aus Diagonale und Seiten.

Erste Berechnung von S gemäß Formel (8):

 $2S = 38,82 \cdot 2,62 + 56,43 \cdot 54,73 = 3190,13$ 

Berechnung von  $(2)K$  und  $K(3)$  nach:

$$
(2) K = x_1 - \frac{x_4 - x_1}{y_4 - y_1} y_1; \quad K(3) = x_3 - (2) K;
$$
  

$$
(2) K = 56,43 + \frac{26,35}{93.55} \cdot 38,82 = 67,364; \quad K(3) = 12,796;
$$

wie folgende logarithmische Rechnung nachweist:

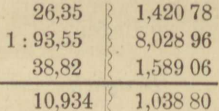

Zweite Berechnung von  $S$  gemäß Formel  $(9)$ :

 $2S = 67,364.54,73 - 12,796.38,82 = 3190.09.$ 

Zur Rechenprobe waren nämlich die Ordinaten als vollständige Zahlen zu betrachten, die Strecken  $(2) K$  und  $K(3)$  aber als unvollständige Zahlen mit 3 Dezimalstellen einzuführen, wenn man der Zehntel des Produkts noch sicher sein wollte.

> Endgültiger Wert von  $2F = 7497.6$ von  $2S = 3190.1$

Berechnung von z und seinen Zusammensetzungen:

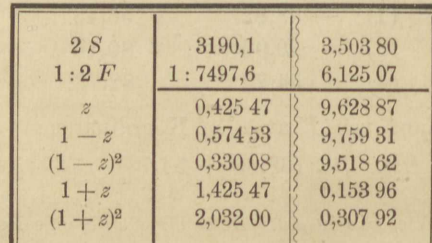

 $\frac{1}{2}$ 

### Aufg. 9. Teilung nach Seitenverhältnissen.

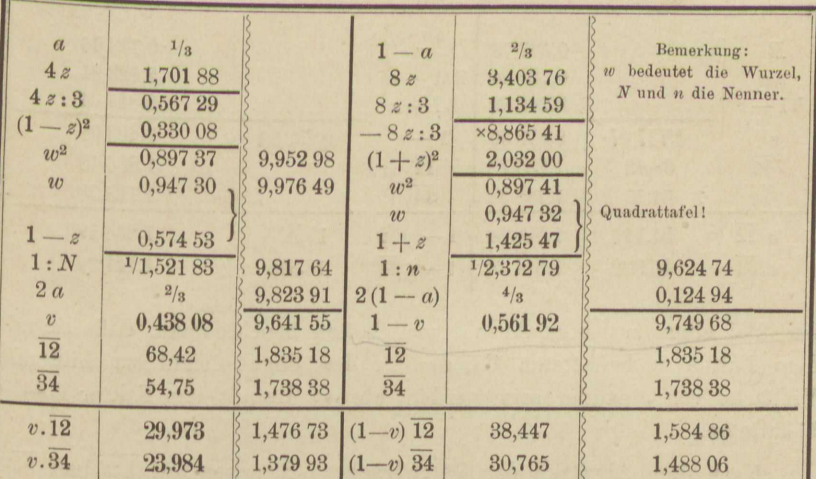

Berechnung der Verhältnisse  $v$  und  $1 - v$  gemäß (3) und (4).

Die Zahlen v und  $1 - v$  wurden nur der Rechenprobe halber gesucht; gebraucht werden nur die Zahlen der beiden letzten Zeilen, welche sich zeilenweise zu 12 und 34 ergänzen.

Noch etwas bequemer und fehlersicherer gestaltet sich die Rechnung, wenn in den Formeln (3) und (4) die Größen  $1-z$  und  $1+z$ als gemeinsame Faktoren der Glieder im Nenner betrachtet werden,  $also:$ 

$$
v = \frac{2a}{1-z} \cdot R, \quad R = 1 : \left(1 + \sqrt{1 + \frac{4az}{(1-z)^2}}\right) \tag{10}
$$

$$
1 - v = 2 \cdot \frac{1 - a}{1 + z} \cdot r, \qquad r = 1 : \left(1 + \sqrt{1 - 4z} \frac{1 - a}{(1 + z)^2}\right) \tag{11}
$$

Nach diesen Formeln, in denen jetzt auch die Wurzelwerte W und w zu unterscheiden sind, berechnen wir die Stücke für den zweiten abzutrennenden Flächenteil.

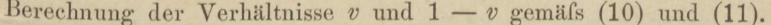

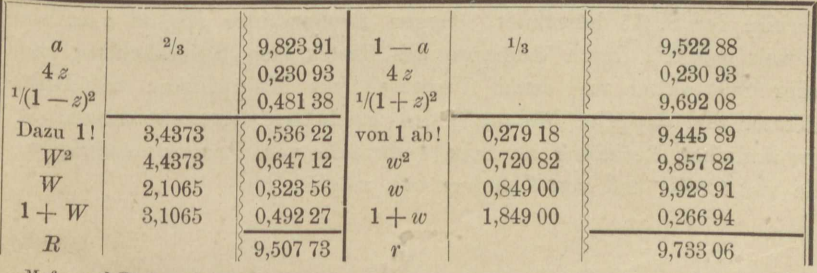

Mefs- und Rechenübungen.

 $\overline{3}$ 

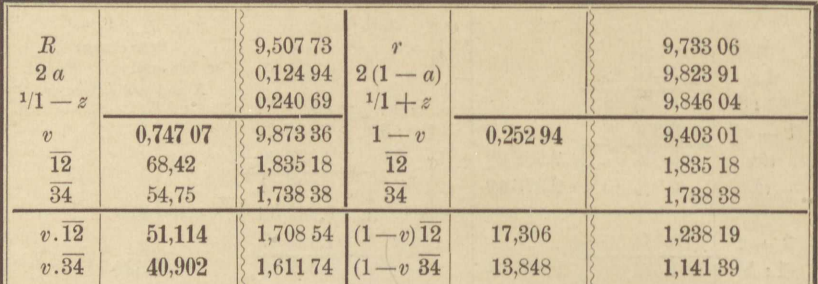

Fortsetzung von voriger Seite. (Schlufswerte wiederholt.)

Bei einer gröfseren Anzahl von Teilen beachte man, dafs die mit dem Faktor a behafteten Glieder in der Regel leicht zu bildende Vielfache von einander sein werden, ebenso die mit dem Faktor  $1 - a$ behafteten.

Nach dem Absetzen der fettgedruckten Strecken auf 12 und 34. wozu indessen, nach dem Feldhandrifs zu urteilen, die Gegenmessung unterlassen zu sein scheint, erfolgte die Aufmessung der Teilpunkte nach Koordinaten, wieder bezogen auf (2)(3) als Messungslinie; endlich die Berechnung der 3 Flächenteile aus den Koordinaten und der Vergleich mit ihrem Sollbetrag. In dem Koordinatenverzeichnis heifsen die Teilpunkte  $A$ ,  $A'$ ,  $B$ ,  $B'$ , was im Hinblick auf Fig. 10 leicht verständlich ist.

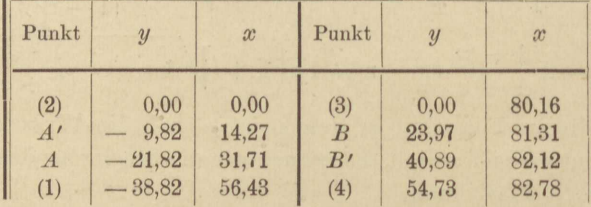

Koordinatenverzeichnis statt Feldhandrifs.

Die Teile heifsen  $V_1$   $V_2$   $V_3$  und werden am bequemsten nach dem Vorbild der S. 15 berechnet. Gegen Rechenfehler schützt man sich so weit möglich durch Addieren des Restes zum Subtrahenden nach jeder Subtraktion und durch Umtausch von Multiplikand und Multiplikator und doppelte Bildung jedes Produktes, was ebensowohl bei gewöhnlicher Rechnung als beim Gebrauche von Produktentafeln, wie die von Crelle und von Zimmermann, möglich ist.

## Aufg. 9. Teilung nach Seitenverhältnissen.

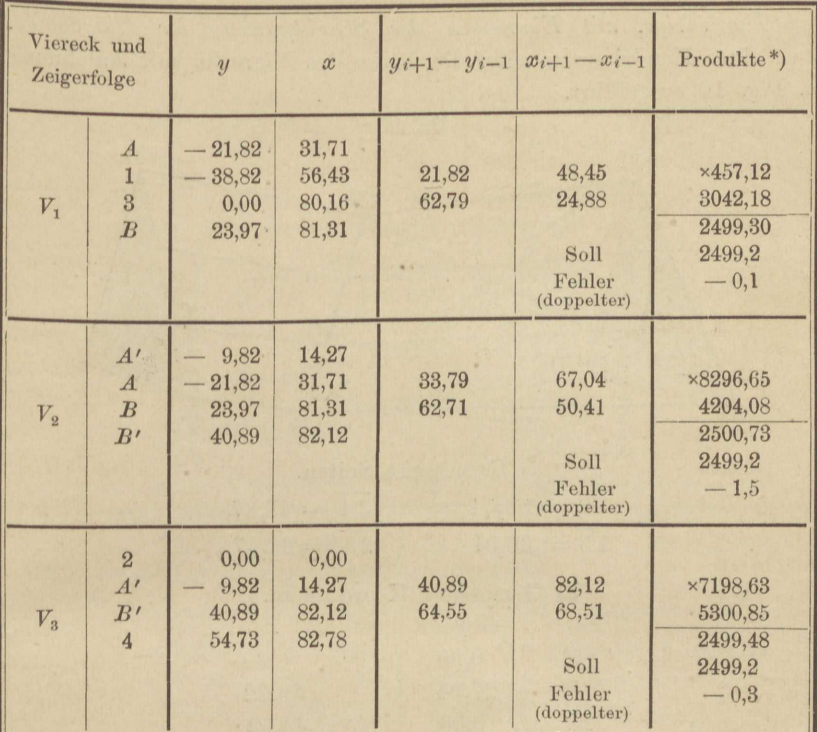

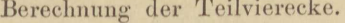

\*) aus den Faktoren der beiden vorhergehenden Spalten übers Kreuz gebildet, das erste Produkt jedesmal mit Vorzeichenumkehr.

Kein einfacher Fehler überschreitet 0,8 qm; sie würden noch kleiner sein und ihre Summe beinahe verschwinden, wenn dem Sollwert der aus den Koordinaten des Vierecks 1342 folgende Inhalt ausschiefslich zu Grunde gelegt worden wäre.

# Aufgabe 10.

Die vorige, mit Einmessen des Schnittpunktes der Diagonalen. Statt eines Handrisses werden die Maße des Vierecks mit Anlehnung an Fig. 10 aufgeführt.

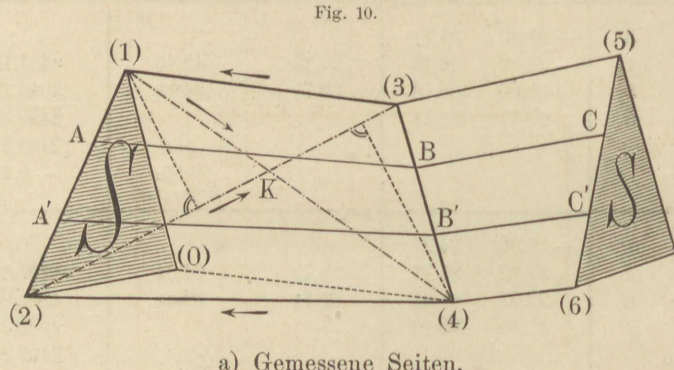

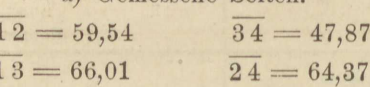

b) Gemessene Koordinaten.

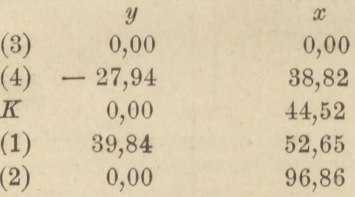

Erste Berechnung von F aus den Koordinaten:  $F = \frac{1}{2} \cdot 96,86 \cdot 67,78 =$ 3282,59.

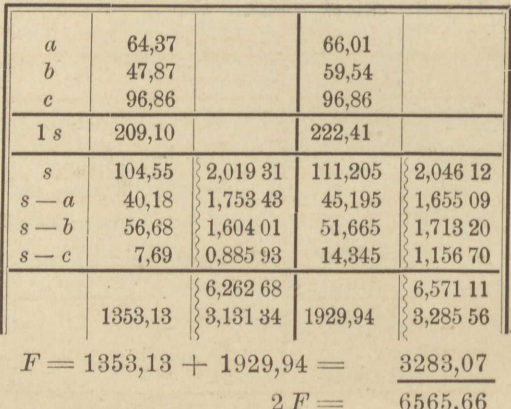

Zweite Berechnung von F aus Diagonale und Seiten.

## Aufg. 10. Teilung nach Seitenverhältnissen.

Erste Berechnung von S nach Formel (8):

\n
$$
2S = 27,94 \cdot 44,21 - 38,82 \cdot 39,84
$$
\n
$$
= 1235,20 - 1546,61 = -311,41
$$
\nZweite Berechnung von S nach Formel (9):

\n
$$
2S = 52,34 \cdot 27,94 - 44,52 \cdot 39,84
$$
\n
$$
= 1462,38 - 1773,71 = -311,33
$$
\n
$$
2S = -311,37
$$

Berechnung von z und seinen Zusammensetzungen.

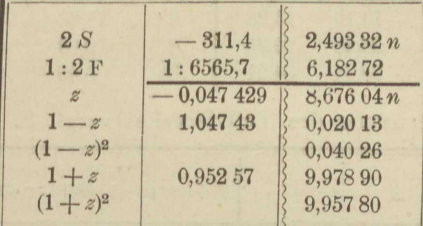

Berechnung der Verhältnisse v und  $1-v$  gemäß (10) und (11).

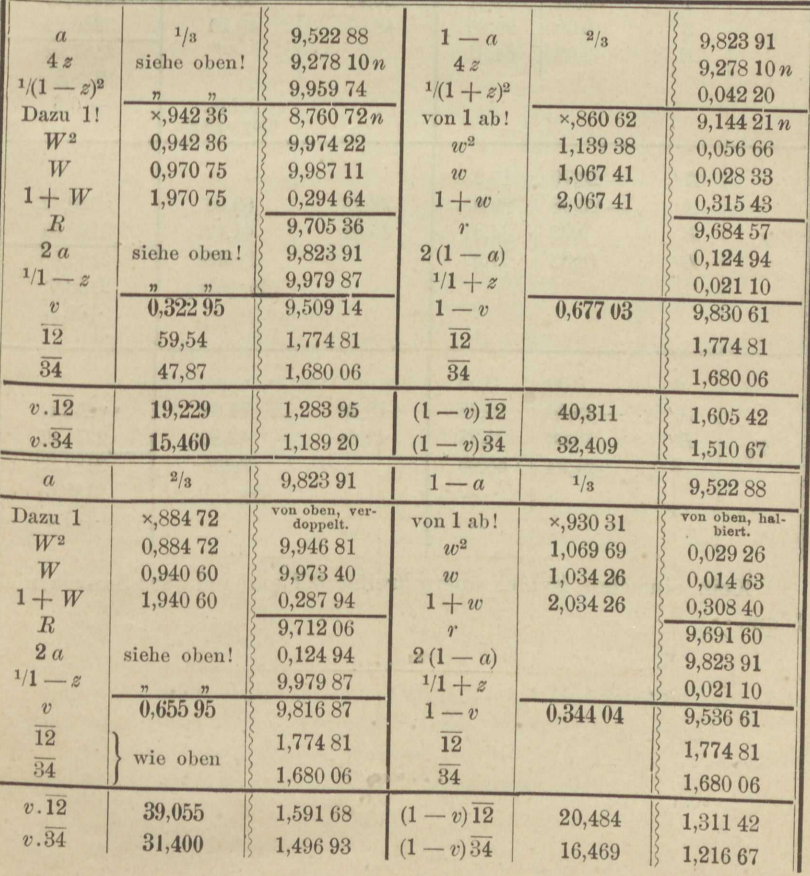

### 38 I. Flächenteilung und Grenzregelung.

Die fettgedruckten Mafse sind abgesetzt und durch eine Gegenmessung bestätigt worden, welche nirgends um mehr als 1 cm von der ersten abwich. Zum Schlusse ward die ganze Figur samt Teilungspunkten nach Koordinaten neu aufgemessen.

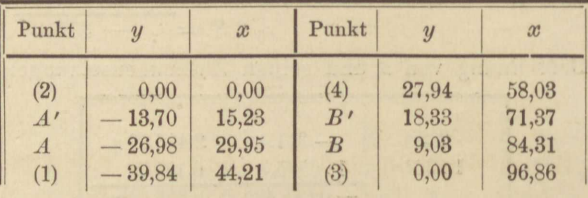

Koordinatenverzeichnis statt Feldhandrifs.

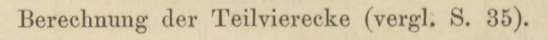

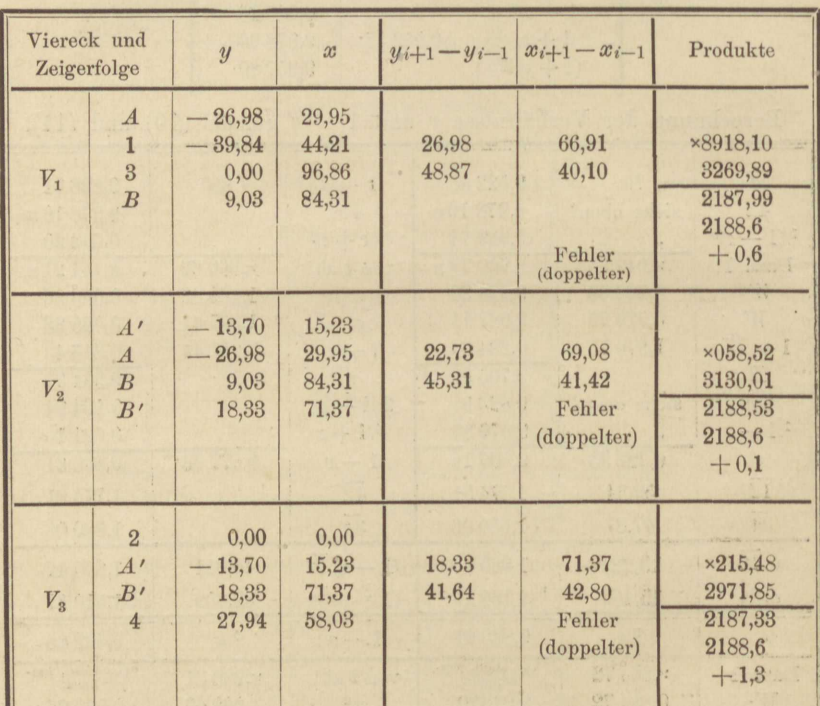

Kein einfacher Fehler überschreitet 0,7 qm und ihre Summe nicht 1 qm.

# II. Abstecken von Geraden und Kreisen.

Das Abstecken von Geraden ist nur soweit Gegenstand dieser Übungen, als es mit dem Theodolit auszuführen ist und mittelst desselben geprüft werden kann. Beim Kurvenabstecken wird auch ein oder das andere Verfahren durchgeführt, bei welchem der Theodolit sich entbehren läfst. Gleichwohl soll durchweg die höchste erreichbare Genauigkeit erstrebt werden, und es ist nicht zuviel verlangt, daß kein abgesteckter Kreispunkt um mehr als 2 cm radial verschoben sein darf. Methoden, welche diese Mefsschärfe nicht gewähren, haben für die Absteckung von Eisenbahnkurven jedenfalls keine Berechtigung. Denn es ist ein offenbarer Widerspruch, einerseits zu verlangen, dafs durch Übergangskurven die Ablenkung eines Bahnzuges aus der Geraden in den Kreis von vorgeschriebener Krümmung durchaus mit stetiger Radienabnahme erfolge, andererseits aber Messungsfehler hinzunehmen, welche innerhalb der Kurve höchst bedeutende Sprünge von einem Krümmungsradius zum andern und selbst weit unter den kleinstzulässigen Kreishalbmesser erzeugen.

Genaue Absteckung ist bedingt durch scharfe Rechen- und Mefsproben. Aus diesem Grunde ist die Rechnung hier nirgends auf Tafelwerke gestützt, welche für das Abstecken von Kurven zahlreich entworfen worden sind, aber ihrer Natur nach durchgreifende Rechenproben nicht darbieten, sodafs also ein und der andere Wert falsch aus der Tafel entnommen sein kann, ohne dafs dies bemerkt wird. Aufserdem sind Tafeln an gewisse starre Anordnungen gebunden, welche kein Aussuchen der jedesmal besten Lösung einer Aufgabe gestatten\*).

<sup>\*)</sup> Kleinbogen sollen z. B. gleiche Längen haben, der Übersicht, des Punkteinschaltens und der leichten Mefsprobe halber, jedoch ist es nicht nötig, dafs die konstante Länge auch ein rundes Mafs sei. Hiervon ist vielmehr zu gunsten wichtigerer Vorteile abzusehen; aber dafür giebt es keine Tafeln.

Endlich sind die fraglichen Rechnungen nebst Proben sehr leicht, ganz von der Art der auch sonst dem Landmesser geläufigen, und höchst geeignet bei ihm das Bewufstsein der Selbständigkeit und der eignen Verantwortlichkeit fur Zahl und Mafä zu schärfen, sodafs bei Mof'sübungen schon aus didaktischen Grunden das Selbstrechnen den Vorzug verdient.

# **Aufgabe 11.**

*Einschalten eines Punktes in eine Gerade mit unzugänglichen Emlpunkten.* Steht man ungefähr in der Mitte der Geraden und wendet vorläufig das bekannte Verfahren des Einschaltena mittelst zweier Baken oder mittelst des einfachen Winkelprismas oder mit zusammengesetzteren Spiegelinstrumenten an, so befährt man auf jede fehlerhafte Minute im Absetzen des gestreckten Winkels eine Abweichung von der Geraden um 1:13 750 ihrer Länge, d. h. fast ein halbes Meter für jede Minute und Meile\*). Man könnte sich nun mit einem Theodolit, dessen Fernrohr durchzuschlagen und dessen Kippachse umlegbar ist, ohne Winkelmessung vollends in die Gerade einschalten, indem man auf einen Endpunkt *A* einstellt, das Fernrohr umlegt und durchschlägt und aus der Abweichung der Visur vom zweiten Endpunkt *B* schätzt, um wieviel der Theodolit zu versetzen sei. Die Erfahrung lehrt aber, dafs man auf diese Weise nicht schnell genug die Gerade erreicht, weshalb man die Winkelmessung zu hülfe nimmt.

Von *C* aus wird Winkel *ACB* gemessen und die Höhe *h* des Dreiecks *A B C* berechnet aus:

let aus:  

$$
h = \frac{a \cdot b}{c} \sin A C B
$$

oder mit grofser Annäherung aus:

Annäherung aus:  
\n
$$
h = v (1 - v) c \frac{180 - A C B}{206 265}
$$
, (1)

indem  $a: c = v$ ,  $b: c = 1-v$  gesetzt und der Zähler in Sekunden ausgedrückt wurde. Die Gröfsen *v* und *c* werden aus einer Karte oder durch Schätzung gewonnen, also voraussichtlich *h* nicht genau genug liefern.

\*) Wer Versuche noch nicht ausgeführt hat, überschätzt gewöhnlich die Genauigkeit und Schnelligkeit des Einschaltens mittelst Baken. Bei etwa 1650 m Ah stand der Endpunkte, 80 bis 100 m Abstand der Baken unter sich, peinlichem Einloten und Einrichten derselben haben geübte Beobachter seitliche Fehler bis zu 0,25 m im Einschalten eines Punktes begangen, der ungefähr in der Mitte der Strecke lag·, und dazu jedesmal 10 Minuten gebraucht. Es entspricht dies einer Unsicherheit von reichlich 2' im Abstecken des gestreckten Winkels, wie aus Formel (1) hervorgeht. Dieselben Beobachter bedurften zum scharfen Messen eines Winkels mit dem Theodolit keine 5 Minuten Zeit.

Aufg. 11. Punkteinschalten in eine Gerade.

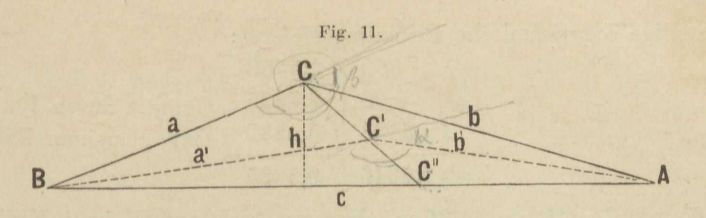

Man wird zugleich einen Richtungsfehler begehen und statt h vielleicht  $CC'$  absetzen. Darum wird von  $C'$  aus der Winkel  $A C'B$  gemessen, C' C" berechnet und in der Verlängerung von C C' abgesetzt. Betrachtet man nämlich C C' und C C" als Basen von Dreiecken mit gemeinsamer Höhe (welche letztere man sich von A einerseits, von B andererseits gefällt denkt), so kommt man, weil sich die Dreiecksinhalte wie die Basen verhalten, zu der Proportion:

 $C' C''$ :  $C C'' = a'b' \sin A C'B$ :  $ab \sin A C B$ ,

und da mit großer Annäherung  $a' b' = a b$ , auch der Sinus mit dem Arcus des Nebenwinkels vertauscht werden darf:

 $C'C'': C'C'' = (180 - A'C'B): (180 - ACB),$ woraus durch Neubilden einer Proportion folgt:

$$
C'C'' = \frac{180 - AC'B}{ACB - AC'B} \, CC'. \quad \text{Giv} \, k_f c_f c_{\text{av}} \tag{2}
$$

Das Vorzeichen von C'C" entscheidet über die Richtung, in der diese kleine Strecke von C' aus abzusetzen ist. In C" wird der Theodolit aufgestellt und die Probe richtiger Absteckung, wie angedeutet, durch Umlegen der Kippachse und Durchschlagen des Fernrohrs, oder durch Winkelmessung vollzogen. Das Verfahren hat auch Berechtigung, wenn die Endpunkte A und B nicht unzugänglich, aber sehr weit von einander entfernt und gegenseitig schwer sichtbar sind.

Im nachfolgenden Beispiel betrug die Strecke AB nur etwa 2 km. und es stand ein Schätzmikroskoptheodolit mit umlegbarer Kippachse zur Verfügung. Die Winkelmessung in 4 Kreis- und 2 Fernrohrlagen ergab auf  $C$ :

$$
\left.\begin{array}{c|c|c} A \, C \, B = 179^{\, 0} \, \, 53,85' & 53,82 \\ \vspace{0.2cm} , & 53,80 & 54,00 \\ \vspace{0.2cm} , & 54,00 & 54,05 \\ \hline & 54,10 & 54,05 \\ \hline & 15,75:4 = 3,94 \end{array}\right\} \, \, 53,94
$$

Mittel:  $A CB = 179^{\circ} 53.94'.$ Geschätzt wurde  $c = 1500$  m,  $v = \frac{2}{5}$ , daher nach (1):

 $h = \frac{2}{5} \cdot \frac{3}{5} \cdot 1500 \cdot \frac{6,06}{3438} = 360 \cdot \frac{6,06}{3438}$ 

Newmar win /3 A & B - A & B ; Revis & Salis Apofler danger work yeller ne racyonti 4mm

Vierstellige logarithmische Rechnung lieferte:

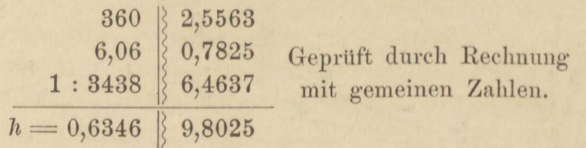

Es wurde  $CC' = 0.635$  m abgesetzt und auf C' in 4 Kreislagen bei 2 Lagen des Fernrohrs beobachtet:

$$
AC'B = 179° 59,10\n, 58,95\n59,15\n59,14\n59,35\n59,25
$$
\n59,14  
\n59,14  
\n0,55:4 = 0,14

Mittel:  $AC'B = 179° 59,14'$ Daher galt nach (2) :

$$
C'C'' = \frac{0,86}{5,20} \cdot 0,635
$$

Die logarithmische Rechnung lieferte:

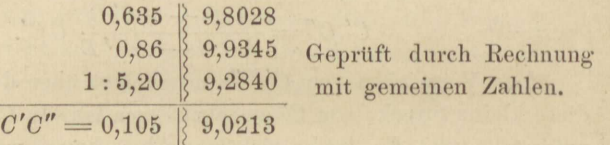

Da *C'C"* positiv, mufste dies Mafs von *C'* aus in der Verlängerung von  $CC'$  abgesetzt werden. Nach Aufstellung des Theodolits über  $C''$ , Einstellen auf *A,* Umlegen der Kippachse und Durchschlagen des Femrohrs wurde *B* scharf getroffen, aufserdem in **2** Kreislagen und 2 Lagen des Fernrohrs der Winkel *A C"B* gemessen:

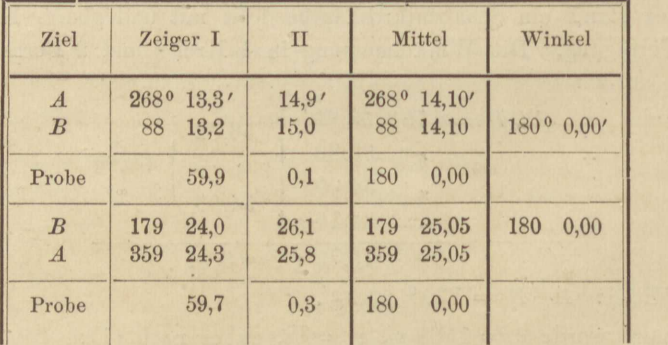

# **Aufgabe 12.**

 $A$ bstecken einer Parallelen mit dem Theodolit in etwa 100 m *Abstand eon eine?' gegebenen Geraden.* (Figur 12.) Die Absteckung von Parallelen durch Absetzen gleich langer Normalen zu einer gegebenen Geraden *AB* ist nicht immer ausführbar, auch die Genauigkeit des Verfahrens von dem Abstand der Parallelen unter sich abhängig. Je gröfser derselbe, desto mehr wird jener Absteckungsweise die mittelst des Theodolits überlegen sein.

Gewährt ein Endpunkt *A* freien Blick in der Richtung nach einem fernen und gut sichtbaren Ziele P, das in der Verlängerung von AC liegen möge, so messe man den Winkel *PAB*, berechne  $AC =$ *n cosec PA B,* wenn *a* der vorgeschriebene Abstand der Parallelen, und trage *AC* in der Richtung *AP* ab, stelle den Theodolit in *C* auf und setze den Winkel *POD= PAB* ab, wobei wegen Entfernung des Zieles P eine kleine Excentricität der Aufstellung des Instruments nicht schadet.

In unsrem Beispiel war ein geeignetes Ziel *P* nicht sichtbar, zur Erzielung langer Visuren also ein etwas anderes Verfahren nötig.

Vom Punkte *A* aus wurde, blofs mit dem Winkelprisma, die *Normale AC* errichtet C  $B \nless AB$   $C = 44^{\circ}$  28,12' gemessen. Denselben Winkelbetrag legte der Theodolit in und  $a = 100$  m auf ihr abgetragen, dann in *0* an *OB* so an , dafs *OD* linker Schenkel A <sup>8</sup>

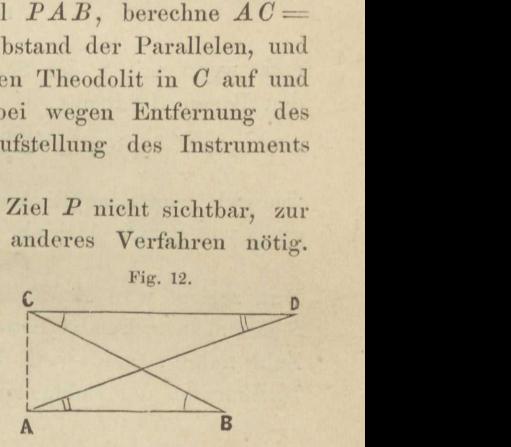

und folglich parallel *AB* ward. Zur Probe wurden die inneren Wechselwinkel *ADO* und *DAB* gemessen und übereinstimmend befunden, wie nachfolgende Übersicht zeigt.

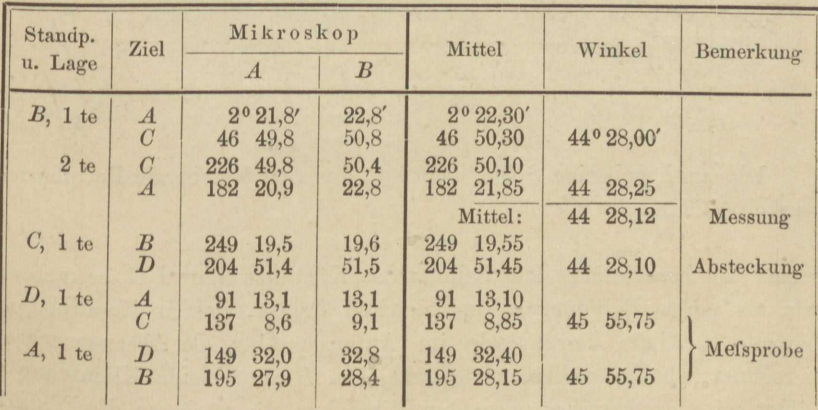

*Winkelmessung mit dem Schüiemileroskop-Theodolic von Fennel.* 

#### 44 II. Abstecken von Geraden und Kreisen.

Der gebrauchte Theodolit gestattet übrigens Schätzung bis auf Zwanzigstelminuten. Beim Übergang in die zweite Fernrohrlage (auf *B)* hätte der Limbus um 90° gedreht werden sollen.

# **Aufgabe 13.**

*Abstecken der Kleinpunkte eines Kreisbogens von der Seline aus, Verlängern des Bogens durch Abstecken von der Tangente eines Endpunktes aus.* Die Sehne *AB* (Fig. 13) sei auf dem Felde abgesteckt, der Radius *r* gegeben. Nachdem *AB* gemessen worden, berechnet man den zugehörigen Centriwinkel *r* aus

$$
^{1}/_{2}\gamma = \arccos \frac{AB}{2r}, \tag{1}
$$

und, wenn mit *S* der Scheitel des Bogens über *AB* bezeichnet wird, den Bogen *ASB* nus

$$
ASB = \frac{\gamma \text{ in Graden}}{180} r \pi = \frac{\gamma \text{ in Minden}}{3437,7} r,
$$
 (2)

' wodurch man eine Rechenprobe ermöglicht. Für die richtige Berechgung von *r* ans **(1)** giebt es noch die Probe:

iebt es noch die Probe:<br>
4  $\tilde{r}$  sin <sup>1</sup>/4  $\gamma$  cos<sup>1</sup>/4  $\gamma = AB$ . (3)

Nun zerlegt man *ASB* in *m* oder besser 2n Kleinbogen *b,* damit auch *<sup>S</sup>*ein abzusteckender Kurvenpunkt wird; *b* soll einer durch 5 toil baren Zahl nahe liegen, weil dies das Einschalten neuer Punkte, auch das Nachmessen der Sehne zur Prüfung der Abstcckung sehr erleichtert.

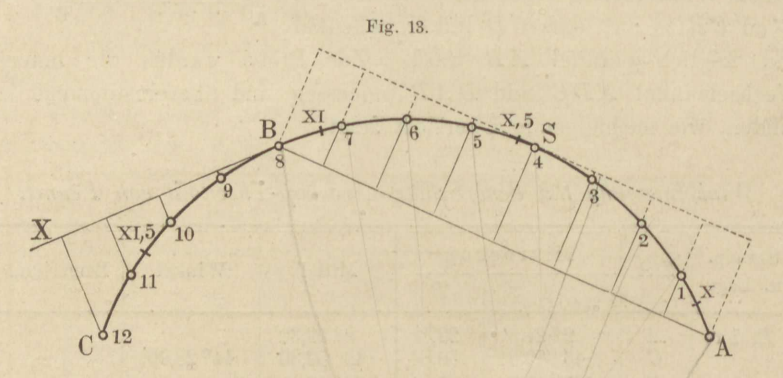

Die zu *b* gehörige Sehne heifse s, der über *b* stehende Peripherie-~vinkel *ro,* dann ist *s* aus

$$
s = 2r \sin \omega \tag{4}
$$

scharf zu berechnen. Die Sehnen des Kurvenzweiges *BO* betrachten wir als einen Polygonzug von gleichen Seiten, dessen Koordinaten, bezogen auf die Berührende im Anfangspunkte als Abscissenachse, berechnet werden sollen. Die erste, von *B* ausgehcude Kleinselme *s*  bildet mit der Abscissenachse den Winkel  $\omega$ , die nächsten die Winkel

# Anfg. 13. Kleinpunkte eines Kreises nach Koordinaten .alizustecken. **45**

 $3 \omega$ ,  $5 \omega \cdots (2n-1) \omega$ . Wenn wir *n* Punkte dieses Zweiges abstecken wollen, so genügt cs zur Prüfung der sämtlichen Koordinaten, diejenigen des nten Punktes noch einmal unabhängig zu berechnen. Denn da, wio bei Zugberechnungen üblich, die Koordinaten aus den Projektionen der Zugseiten auf die beiden Hauptachsen zusammengesetzt werden, so sind sie abhängig von einander, und es übertragen sich die irgendwo begangenen Fehler bis ans Ende des Zuges. Die Koordinaten des nten Punktes berechnen sich doppelt aus :

 $y_n = s \sin \omega + s \sin 3\omega + \cdots + s \sin (2n-1)\omega = 2 r \sin^2 \omega$  $2 n \omega$  $x_n = s \cos \omega + s \cos 3 \omega + \cdots + s \cos (2n-1) \omega = 2r \sin n \omega \cos n \omega$ , (5)

Stimmen die beiden Wertepaare, dann ist zugleich *s* geprüft, das bisher

noch ohne Probe war.

Wir könnten auch den Polygonzug der Sehnen im Kurvenzweig ASB ähnlich behandeln, dabei auf AB als Abscissenachse beziehen; es ist in unserem Falle aber unnötig, da die Koordinaten zur Absteckung von der Sohne aus mit denen zur Absteckung von der Tangente aus in einfacher, aus F'igur **13** erkennbarer Beziehung stehen.

Alle Fufspunkte der Ordinaten müssen mit besonderer Sorgfalt, etwa durch Abschnüren, noch besser durch Einweisen mit dem Theodolitfernrohr, in die Abscissenachse gebracht werden. Da der Winkel  $\overline{AB}X=180 - \frac{1}{2} \gamma$  ohnehin mit dem Theodolit abgesteckt wird, Ho steht derselbe sogleich zum Einweisen bereit. Auf der Sehue *AB*  trage man die Abscissen von *beiden Endpunkten* gegen die Mitte hin ab.

In unserem *Beispiel* ist  $r = 200$  m,  $AB = 120$  m (letzteres, aus Mifsverständnis nach rundem Mals abgesteckt, sollte nur annähernd diese Gröfse haben).

| AB<br>1:2r<br>$\sin^{-1/2}$                     | 120,00<br>1:400<br>17 ° 27' 27"      | 2,079 18<br>7,397 94<br>9,477 12                        | 4r<br>$\sin^{-1/4}$<br>$\cos^{-1}/4$ $\gamma$<br>AB                            | 800<br>80 43' 44"<br>8° 43' 44"                  | 2,903 09<br>9,181 15<br>9,994 94<br>2,079 18 |
|-------------------------------------------------|--------------------------------------|---------------------------------------------------------|--------------------------------------------------------------------------------|--------------------------------------------------|----------------------------------------------|
| $\gamma$<br>1:180<br>$\gamma^*$<br>$\pi$<br>ASB | 34,9150<br>200<br>121,88             | 1,543 01<br>7,744 73<br>2,301 03<br>0,49715<br>2,085 92 | $\gamma$<br>1:3437,7<br>$\hat{\mathcal{X}}^*$<br>$\omega = \frac{1}{8} \gamma$ | 2094,9<br>200<br>$n=4$                           | 3,321 16<br>6,46373<br>2,301 03<br>2,085 92  |
| $\sin \omega$<br>2r<br>$\overline{s}$           | $2^{\rm o}$ 10' 56"<br>400<br>15,230 | 8,580 67<br>2,602 06<br>1,18273                         | $\sin^2 1/4$ y<br>2r<br>$y_n$                                                  | S. oben!<br>400<br>9,212<br>Nach<br>Formel $(5)$ | 8,362 30<br>2,602 06<br>0,964 36             |

Rechnung nach (1) bis (4).

| Richtungs-<br>Zeiger<br>winkel<br>$\varphi$ |                   | $\sin \varphi$<br>$\mathcal{S}$ | $s \sin \varphi$<br>$s \cos \varphi$ |                  | Von d. Tangente aus               | Von der Sehne aus |               |
|---------------------------------------------|-------------------|---------------------------------|--------------------------------------|------------------|-----------------------------------|-------------------|---------------|
|                                             |                   | cos q                           |                                      | $s \sin q$<br>y  | $s \cos \varphi$<br>$\mathcal{X}$ | y                 | $\mathcal{X}$ |
|                                             | $2^{\,0}$ 10' 56" | 8,580 67<br>1,18273<br>9,999 68 | 9,763 40<br>1,182 41                 | 0,580            | 15,220                            | 8,633             | 44,782        |
| $\overline{2}$                              | 6 32 48           | 9,056 95<br>1,18273             | 0,239 68                             | 1,737            | 15,132                            |                   |               |
|                                             |                   | 9,997 16                        | 1,179 89                             | 2,317            | 30,352                            | 6,896             | 29,650        |
| 3                                           | 10 54 40          | 9,277 12<br>1,18273             | 0,45985                              | 2,883            | 14,957                            |                   |               |
|                                             |                   | 9,99208                         | 1,17481                              | 5,200            | 45,309                            | 4,013             | 14,693        |
| $\overline{4}$                              | 15 16 31          | 9,42071<br>1,18273              | 0,60344                              | 4,013            | 14,693                            |                   |               |
|                                             |                   | 9,984 38                        | 1,167 11                             | 9,213            | 60,002                            | 0,000             | 0,000         |
|                                             |                   |                                 | Soll:                                | 9,212<br>$= y_n$ | 60,000<br>$= x_n$                 |                   |               |

Berechnung der Koordinaten.

Erste Mefsprobe. Alle Kleinsehnen sind nachgemessen worden, und da dies unmittelbar beim Absetzen der Ordinaten geschah, so wurde die Richtung derselben sofort geprüft. Ergebnisse der Sehnenmessung (Sollwert 15,230):

| $\overline{2}$<br>3<br>4 | 15,23<br>15,235<br>15.22<br>15,23 | K | 15,23<br>15.225<br>15,235<br>15.23 | 10<br>11<br>12 | 15,23<br>15,23<br>15,235<br>15,23 |
|--------------------------|-----------------------------------|---|------------------------------------|----------------|-----------------------------------|
|--------------------------|-----------------------------------|---|------------------------------------|----------------|-----------------------------------|

Zweite Mefsprobe. Messung aller Peripheriewinkel über den Kleinsehnen mit dem gemeinsamen Scheitel in B, durch den daselbst aufgestellten Theodolit. Angabe seiner Nonien 1'.

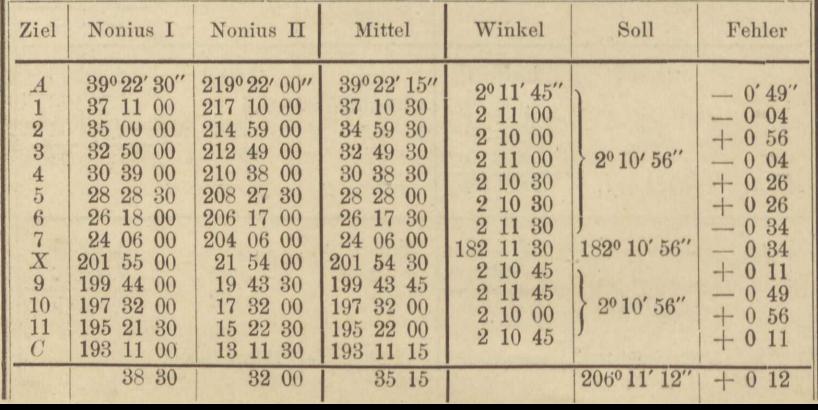

Aufg. 13. Kleinpunkte eines Kreises nach Koordinaten abzustecken. **47** 

die für die Winkel- und Fehlerberechnung geschieht so: Die Probe für die Mittelbildung ist ohne weiteres verständlich,

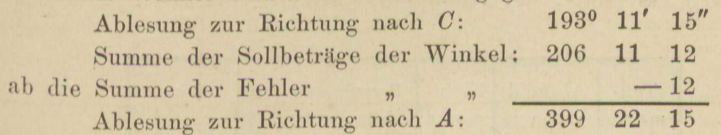

# **Aufgabe 14.**

*Einteilen eines abgesteckten Kreieboqens (Stationieren).* Die Achsen von langgestreckten Erdbauwerken werden bekanntlich in gleiche Stücke von rundem Längenmafs, 100 m, 50 m, eingeteilt und die Endpunkte aller solchen Stucke, *Teilmarken* oder *Stationen* genannt, durch deutlich wahrnelnnhare Pfühle besonders bezeichnet, den Hundertermarken aufserdem eine eigene römische Bezifferung gegeben. Die Einteilung und Bezifferung läuft auch in dcu Krümmungen der Achse weiter. In unserem Beispiel liege Teilmarke IX noch in der Geraden, 88,68 m vor dem Anfangapuuktc *A* des Kreisbogens *ASB C* der

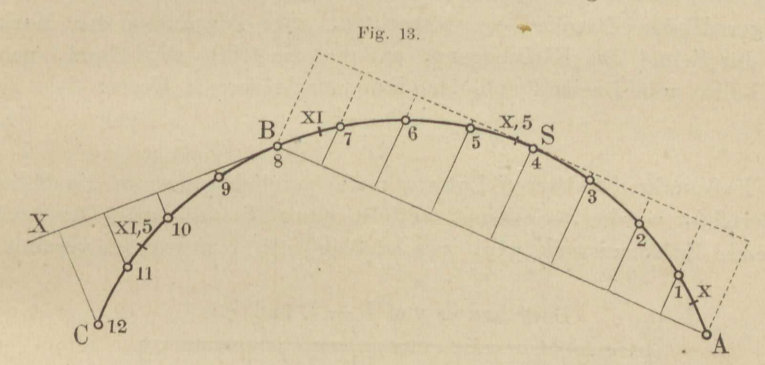

vorigen Aufgabe (Fig. 13). Dieser Bogen ist  $121,88 \cdot \frac{3}{2} = 182,82$  m lang (Rechenübersicht der Seite 45). Daher folgende Rechnung:

*IX+* 88,68 Krümmungsanfang,

182,82 Kreisbogenlänge,

 $\overline{XI} + 71,50$  Krümmungsende.

Man übersieht sofort, welche Teilmarken in die Krümmung fallen, nämlich *X,* X,5, *XI, XI,5.* Die erste wird vom Krümmungsanfang· entfernt sein:

*X* von  $A = 100 - 88,68 = 11,32$ ,

die folgenden um je 50 m mehr. Die Länge jedes der 12 Kleinbogen der Krümmung beträgt:

 $b = 121,88: 8 = 15,235.$ 

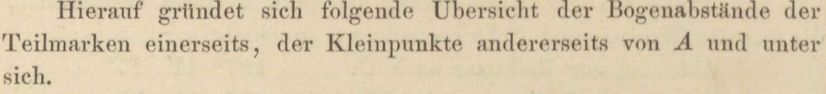

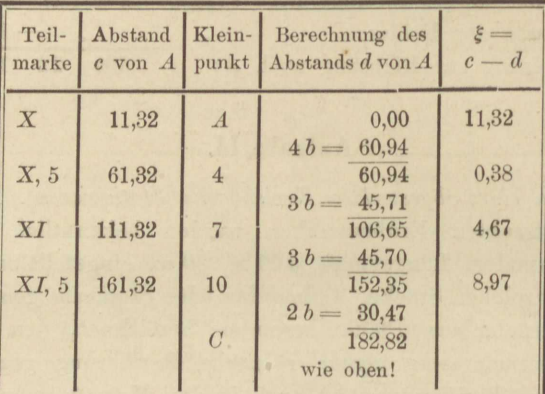

Zur Absteckung der Teilmarken sind wir berechtigt, die Bogenabstände  $\xi$  und  $b - \xi$  von den beiden nächstgelegenen Kleinpunkten als geradlinige Strecken zu betrachten. Der Abstand  $\eta$  der Marke von der Sehne des Kleinbogens, auf den sie trifft, wird dann, nach der Lehre vom Dreieck und dem ihm umschriebenen Kreis:

$$
\eta = \frac{\xi(b-\xi)}{2r}.
$$

Der Fußpunkt des kurzen Lotes  $\eta$  muß peinlich genau in die Sehne eingerichtet werden, vielleicht mittelst einer Richtschnur. Der nachfolgende Zahlenausweis wird zweckmäfsig mit dem vorigen vereinigt.

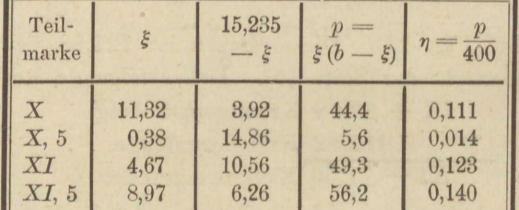

Berechnung von  $b - \xi$  und  $\eta$ .

Viel bequemer und weitaus hinreichend genau werden die Zahlen  $\eta$  mit dem Rechenschieber gewonnen, die Produkte  $p$  dann selbstverständlich übergangen.

In unserem Beispiel sind die Teilmarken vor der Schlufsprobe, die durch Winkelmessung erfolgte, eingeschaltet worden, konnten also in die Probe mit aufgenommen werden. Hier das Ergebnis (vergl. Aufg. 13):

Aufg. 14. Einteilen eines abgesteckten Kreisbogens.

| Ziel                                                                       | Nonius I                                                                 | Nonius II                                                                  | Mittel                                                                   | Winkel                                                               | Soll                                                                   | Fehler                                                 |
|----------------------------------------------------------------------------|--------------------------------------------------------------------------|----------------------------------------------------------------------------|--------------------------------------------------------------------------|----------------------------------------------------------------------|------------------------------------------------------------------------|--------------------------------------------------------|
| $\boldsymbol{A}$<br>$\overline{X}$<br>X, 5<br>XI<br>XI, 5<br>$\mathcal{C}$ | 39°22' 30"<br>37 44 00<br>30 33 00<br>23 23 00<br>196 16 00<br>193 11 00 | 219°22' 00"<br>217 43 00<br>210 33 30<br>203 25 00<br>16 16 00<br>13 11 30 | 39°22' 15"<br>37 43 30<br>30 33 15<br>23 24 00<br>196 16 00<br>193 11 15 | 1038' 45"<br>7 10 15<br>7 09 15<br>8 00<br>187<br>$3\quad 4\quad 45$ | $1^{\circ}37'$ $17''$<br>7 09 43<br>7 09 43<br>187 09 42<br>$3\;4\;47$ | $-1'28''$<br>$-0.32$<br>$+ 0.28$<br>$+142$<br>$+ 0.02$ |
|                                                                            | 29 30                                                                    | 31 00                                                                      | 30 15                                                                    | 206 11 00                                                            | 206°11'12"                                                             | $+$ 0' 12"                                             |

Die Sollbeträge berechnete man gemäß den Ansätzen:

 $11,32 \cdot 206\,265 : 200 = 5\,837$ ";  $21,50 \cdot 206265 : 200 = 11087$ ":

 $50.00 \cdot 206265 : 200 = 25783''$ .

# Aufgabe 15.

Auf dem Felde gegeben zwei Berührende eines Kreisbogens, dessen Radius r bekannt. Fünf Hauptpunkte abzustecken, nämlich Krümmungsanfang und Ende A und E, den Scheitel S und zwei Zwischenscheitel B und D. Im Schnittpunkte T der Tangenten wird der Theodolit aufgestellt, *t* gemessen und sofort halbiert, da später TS auf der abgesteckten Halbierungslinie abzutragen ist. Aus  $\gamma = 180 - \tau$  werden

sämtliche abzusetzenden Strecken berechnet, nämlich aufser TS noch TM, TA und MB, sowie zur Rechenprobe  $AM$ ,  $CM$ und  $CT$ .

Nachdem durch Absetzen von TS, TM und TN die Scheiteltangente  $MN$  festgelegt, und mit freiem Auge geprüft worden ist, ob  $M$ ,  $S$  und  $N$  in einer

Fig. 14. B

 $\overline{4}$ 

49

Geraden, werden die stumpfen Winkel bei M und N durch Abschnüren halbiert und auf den Halbierungslinien die gleichen Strecken  $MB$  und  $ND$  abgetragen.

Proben der Absteckung sind die Rückwärtsmessung der abgesetzten Strecken  $AT$  und  $ET$  (gegen grobe Fehler in A, M, N und E), die Messung von  $MSN$  (gegen grobe Fehler bei Halbierung von  $\tau$ ), wobei sich  $MS = SN = AM$  ergeben soll. Die Schlußprobe erfolgt durch Aufstellen des Theodolits in S und Anschneiden der Punkte A, B, M, N, D, E, wobei als Sollbeträge der Winkel zwischen je zwei Visuren  $1/s$   $\gamma$ , beziehungsweise 180 zu erzielen wären.

Mefs- und Rechenübungen.

In folgender Übersicht, welche auf bekannten Formeln fußt, ist  $r = 220$  m als gegeben und  $\tau = 120^{\circ} 44'$  als gemessen, also  $\gamma = 59^{\circ} 16'$ eingeführt.

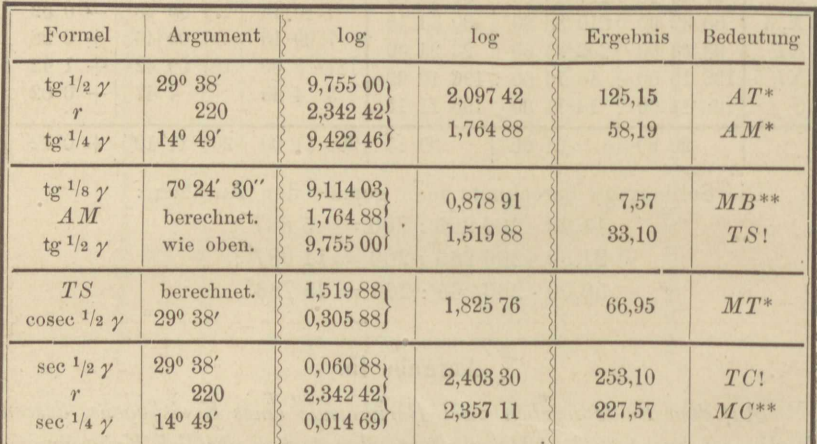

Rechenproben:  $AM + MT = AT$  (\*)  $TS + r = TC$  (!)  $MB + r = MC$  $(**)$ 

Von diesen drei Proben könnte die zweite überflüssig erscheinen, da log TS schon in (\*) mitgeprüft wird. Aber durch (!) wird einerseits die Zahl TS, andererseits log r geprüft, da bei der Probe die Zahl r neben deren Logarithmus mitwirkt.

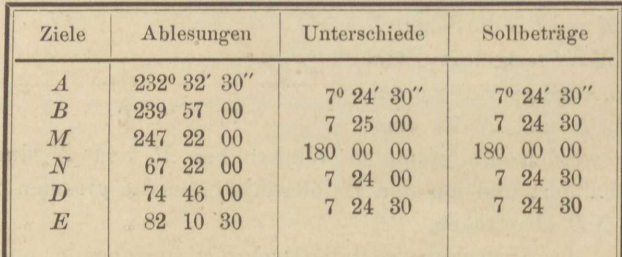

## Hauptprobe der Absteckung.

Die Abweichungen vom Sollbetrage erreichen höchstens 30" und würden schon durch radiale Absteckungsfehler von 8 mm in B und D erklärt sein.

Über den Erfolg der Nachmessung von MN fehlt Angabe.

# Aufgabe 16.

Abstecken eines Kreisbogens vom Halbmesser 250, zwei gegebene Gerade berührend. Kleinpunkte mittelst gleicher Peripheriewinkel und Sehnen.

Nach dem Aufsuchen des Schnittes T der Berührenden (Fig. 14) Messung und Halbieren des Winkels  $\tau$  daselbst.

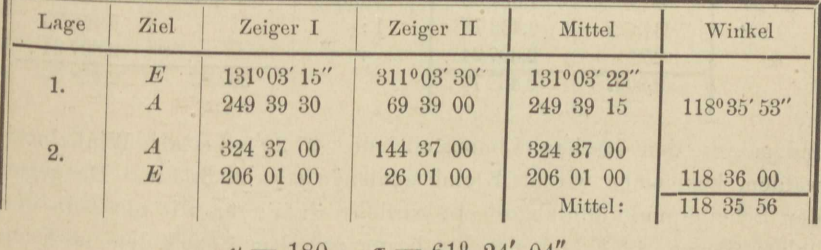

Berechnung zum Abstecken von 3 Hauptpunkten.

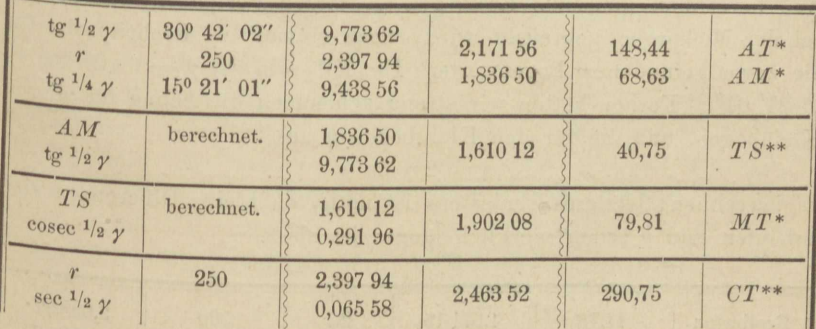

Rechenproben:  $AM + MT = AT$  $\frac{1}{2}$  $**$  $TS + r = CT$ 

Mefsprobe: Nachmessen von MS und SN, nachdem S von T aus abgesteckt worden war. Es ergab sich

 $MS = 68,62;$   $MN = 137,23.$ Soll:  $68,63$ ; 137,26.

Die Prüfung der Hauptpunkte A und E zu unterlassen, war jedenfalls gewagt, da möglicherweise die ganze Kleinabsteckung hätte wiederholt werden müssen. Zudem konnte die Winkelprobe (vergl. vorige

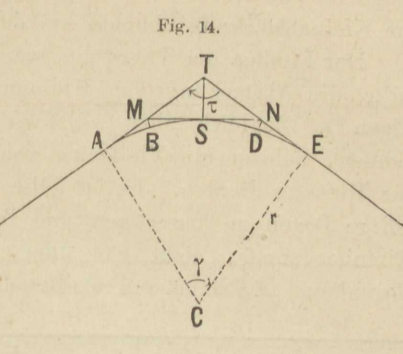

 $4 *$ 

Aufgabe) fast nebenbei vollzogen werden, denn der Theodolit wurde zur Kleinabsteckung ohnehin auf den Scheitelpunkt S gebracht.

Der Limbus des Theodolits war unmittelbar in 20' geteilt, und es sollte die Absteckung der Kleinpunkte ohne Hülfe des Nonius erfolgen\*). Zugleich aber sollten die Kleinbogen, also auch deren Sehnen, nahezu ein Vielfaches von 5 m werden, da Fünfmeterlatten zur Messung dienten. Es ist daher der zum Peripheriewinkel 20' gehörige Bogen zu berechnen und zu vervielfachen, bis ein geeignetes Kleinbogenmafs, nicht viel über 25 m, entsteht. Auch die ganze Bogenlänge ASB müssen wir kennen.

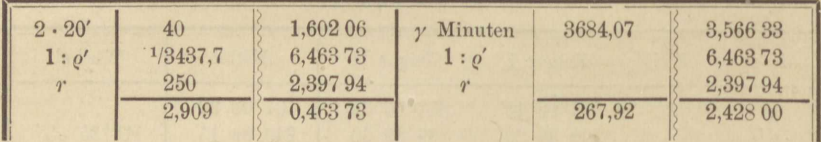

Indem wir den 7fachen Limbusteil oder  $2^0 20' = \omega$  als Winkelmafs wählen, bekommen wir als Kleinbogenlänge  $b = 20,363$  m. Da gegen den Scheitelpunkt hin abgesteckt wird, so dividieren wir mit b in den halben Bogen ASE, um den Restbogen zwischen S und dem nächsten Kleinpunkt zu bestimmen.

 $133,96:20,363 = 6 + 11,78:20,363.$ 

Wir berechnen den zum Restbogen gehörigen Peripheriewinkel, der bei der Mefsprobe gebraucht wird, noch einmal als Rechenprobe für die zuvor gefundenen Bogenwerte. Er soll sein  $\frac{1}{4} \gamma - 6 \cdot 2^0 20' =$ 1º 21' 01". Ferner hätten wir streng genommen die Sehne für diesen Kleinbogen, und die für den Kleinbogen b aus

$$
s=2\,r\,\sin\,\omega
$$

zu berechnen; letzteres wenigstens ist nötig, da kleine Differenzen sich anhäufen und b schon merklich länger ist als s.

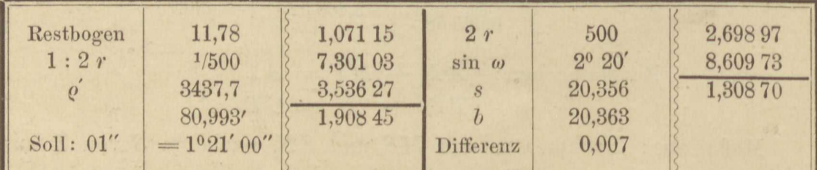

Wir runden s auf 20,36 m ab, nehmen aber dafür bei jedem dritten Kleinbogen nur 20,35 m. Die Probe durch Nachmessen des Restbogens

<sup>\*)</sup> In des Verfassers Praktischer Geometrie, I, § 211 sind die Vorteile dieses Verfahrens dargelegt.

### Aufg. 16. Kleinabsteckung nach gleichen Peripheriewinkeln.

soll eben nicht vermeidbare, sondern nur unvermeidliche Fehler nachweisen. Leider ist diese Probe im Feldbuch nur mangelhaft vermerkt worden, da nur angegeben wird, der Sollbetrag des Restbogens sei bis auf wenige Centimeter erreicht. Das ist um so wertloser, als der Sollbetrag auf dem Felde um 5 cm zu grofs berechnet worden war. Feldbuch oder Handrifs müssen stets die Mefsergebnisse selbst enthalten, auch dann, wenn die Zahlen sich zu widersprechen scheinen.

Das Abstecken wird aufserordentlich beschleunigt, dadurch daf man jeden neuen Punkt, ehe man nach ihm hinmifst, schon näherungsweise bestimmt, und zwar durch Einrücken von der Sekante aus, die man durch die beiden zuletzt abgesteckten Kleinpunkte gelegt und durch Abschreiten um das gehörige Maß verlängert hat. Die Maße x, y (Verlängerung und Punktabstand), um welche es sich dabei handelt, kennt man zwar, sobald die 3 ersten Bogenpunkte stehen, doch lassen sie sich schon vorher bestimmen\*) wie folgt:

 $x = s$ ;  $y = s \sin 2\omega = s^2$ : r.

Der Wert für  $x$  und der zweite für  $y$  sind Näherungswerte, aber völlig ausreichende. So würde in unserem Beispiel  $x = 20$  m und  $y =$  $20^2:250 = 1,6$  (statt 1,66) schon genügen, um, wenn man die Kleinsehnen mit Latten absetzt, höchstens noch die letzte ein wenig schwenken zu müssen. Hat man aufserdem das Übermafs der Sehne über 20 m in Gestalt eines genau abgeschnittenen Stäbchens zur Verfügung, so ist das Verfahren der Kleinabsteckung mittelst gleicher Peripheriewinke und Sehnen das schnellste, das sich anwenden läßt, und übertrifft im allgemeinen alle übrigen an Schärfe\*\*).

Der Beobachter am Instrument hat in der Regel Mühe, mit dem Stabträger, den er einwinken soll, Schritt zu halten. Aber auch bei der größten Eile muß seine volle Aufmerksamkeit auf richtiges und scharfes Einstellen des Zeigers gerichtet bleiben. Selbstverständlichsonst hätte die vorausgegangene Berechnungsweise keinen Sinn überläfst er die Anfangsablesung nicht dem Zufall, sondern stellt von

\*) Vgl. des Verfassers Praktische Geometrie, I, § 214.

\*\*) Der gewöhnliche Einwand, dafs jeder neue Punkt von den vorhergehenden abhängig sei, trifft jedes andere Verfahren mindestens in gleichem Mafse und mufs wohl noch mit der mifsverständlichen Absteckung vom Instrumente weg, statt gegen den Theodolit hin, zusammenhängen. Wenn bei der Absteckung nach Koordinaten von der Sehne aus die Fußpunkte der Ordinaten beim Einmessen noch mit dem Theodolit eingerichtet werden, so glaubt man besonders scharf verfahren zu sein. Dennoch sind dabei die Fußpunkte fast den nämlichen Einweise- und Längenmefsfehlern unterworfen, wie die Kleinpunkte selbst bei der Methode der Peripheriewinkel und Sehnen. Nur dafs dort jeder Ordinatenendpunkt noch aufserdem seinen besonderen, wenn man will unabhängigen Fehler bekommt.

### II. Abstecken von Geraden und Kreisen.

vornherein den Zeiger auf ein rundes, zweckmäßig ausgewähltes Maß. Um sich nicht grob zu irren, schreibt er sich die aufeinanderfolgenden Ablesungen im voraus auf und durchstreicht jedesmal die eingestellten. Dafs er beim Einwinken womöglich auf den Pflock selbst zielt, nicht duldet, dafs man diesen nachträglich schief einschlägt oder, im Fall der Pflock unsichtbar, die Bake darüber schief hält, sind Regeln, die ja ebenso beim Einweisen von Punkten in eine Gerade gelten, aber nicht peinlich genug befolgt werden können. Auch auf die Verabredung unzweideutiger Zeichen mit dem Taschentuch sei noch einmal aufmerksam gemacht.

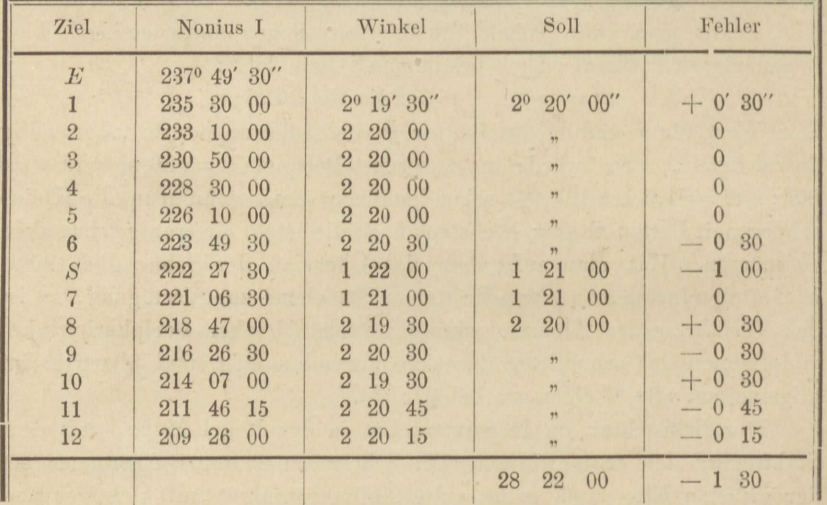

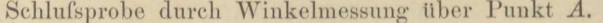

 $209^{\rm o}$   $26'$   $00''$ Rechenprobe: Ablesung bei Richtung nach 12: Summe der Sollbeträge:  $22$ 28  $0<sup>0</sup>$ ab Summe der Fehler:  $+$ 01 30

Ablesung bei Richtung nach E: 237 49 30

Es hätte auch in die Richtung der Berührenden TA, d. h. nach dem Fernpunkt in dieser Richtung, eingestellt werden sollen.

# Aufgabe 17.

Absteckung eines Kreisbogens vom Halbmesser 180, zwei gegebene Gerade berührend, deren Schnittpunkt unzugänglich oder für die Winkelmessung ungünstig gelegen ist. Fig. 15. Wenn man doch einmal zwei statt eines Winkels zu messen gezwungen ist, so benutzt man diesen Anlafs zugleich, um wenigstens die abzusetzenden Strecken zu ver-

kürzen. Man legt also die Endpunkte der Hülfslinie PQ, der zu messenden Grundlinie des Dreieckes PTQ, zwischen die Punkte A und M einer-, E und N andererseits, wählt auch PQ nicht zu kurz, sodafs kleine Centrierungsfehler bei Aufstellung des Theodolits und der

Ziele in P und Q unschädlich werden. Unter Umständen, z. B. wenn v sehr spitz,  $T M$  und  $T N$  sehr lang ausfallen würden, können es Genauigkeitserwägungen geradezu erfordern, dafs man Punkt T nicht absteckt, obwohl er zugänglich wäre.

In Bezug auf die Absteckung von P und Q ist zu bedenken, dafs durch sie die zunächst gelegenen Punkte der Geraden TA und TE (jede derselben wird durch zwei Punkte auf dem Felde bezeichnet sein) ersetzt werden, man

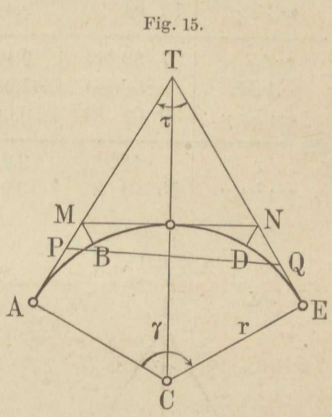

darf also von P und Q aus nicht mehr die näher, sondern nur noch die ferngelegenen Punkte der Berührenden als Ziele benützen\*).

In unserem Beispiel lieferte die Messung:

1) PQ zweimal gleichlautend zu 127,60 m.

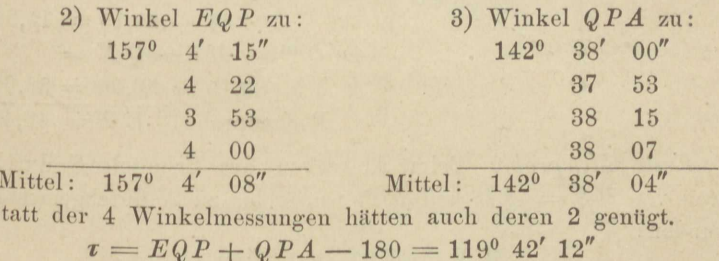

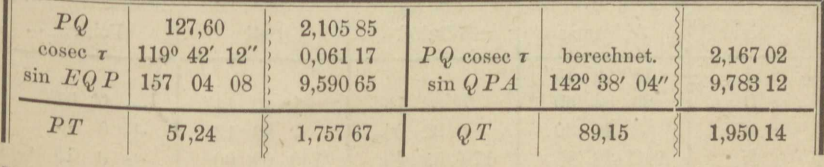

Berechnung von  $PT$  und  $QT$ .

\*) Verfasser erinnert sich eines Falles, wo zum Einlegen einer wichtigen, etwa 1 km langen Eisenbahnkrümmung zwei Berührende, es seien PA und Q E, durch ihre gegenseitig sichtbaren Endpunkte abgesteckt waren und bis zu ihrem Schnittpunkt T verlängert wurden, woselbst die Winkelmessung erfolgte, obgleich man dort nur noch  $P$  und  $Q$ , nicht mehr  $A$  und  $E$  sehen konnte. Offenbar hätte man nicht in  $T$ , sondern in den Punkten  $P$  und  $Q$  Winkel messen sollen.

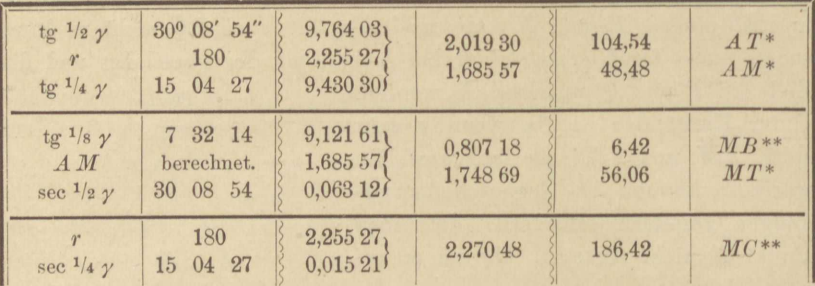

Berechnung zum Abstecken von 5 Hauptpunkten.

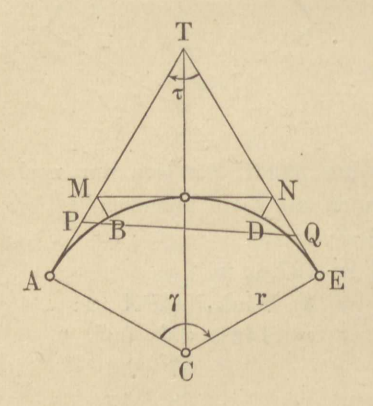

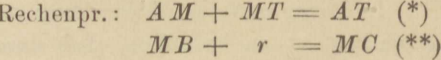

Zur Absteckung aus vorstehendem berechnet:

1)  $A T - P T = A P =$  $104,54 - 57,24 = 47,30$  m 2)  $PT - MT = PM =$  $57,24 - 56,06 = 1,18$ Rechenprobe:  $A M = 48,48$ 3)  $A T - Q T = E Q =$  $104.54 - 89.15 = 15.39$ 4)  $QT - MT = QN =$  $89,15 - 56,06 = 33,09$ Rechenprobe:  $E N = 48.48$ 

Erste Mefsprobe. Beim Abstecken des Scheitels S durch Abtragen von  $MS = 48,48$  auf M N wurde bis zu N durchgemessen und gefunden:

$$
M N = 96,97
$$
statt 96,96.

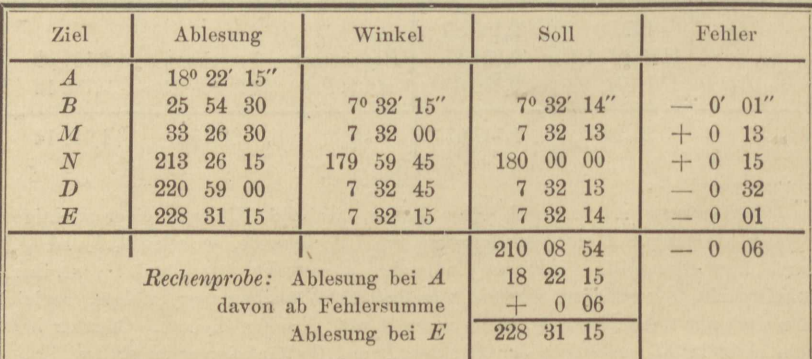

Messung der Peripheriewinkel im Scheitel S. Schlufsprobe.

# Aufgabe 18.

Einen Kreis an drei sich schneidende Gerade berührend zu legen, nach Messung der Brechungswinkel durch den Theodolit. Neun Haupt-

punkte abzustecken. Nachdem die Strecke  $TT'$  und die Winkel  $\tau$  und t' gemessen und letztere auf dem Felde halbiert worden sind, findet sich die Lage des Berührungspunktes B gemäß Figur 16 aus der Proportion:

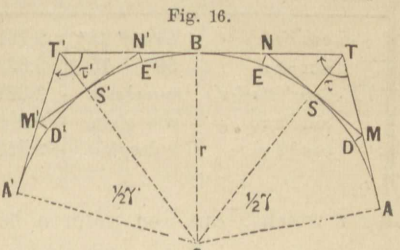

 $BT : BT' = \cot^{1/2} \tau : \cot^{1/2} \tau'$ , woraus die Verhältnisse B T : T T' und B T' : T T' zu bilden sind. Man bekommt nach einfachen Umformungen:

$$
BT = TT' \frac{\cos^{-1/2} \tau \sin^{-1/2} \tau'}{\sin^{-1/2} (\tau + \tau')} ; \ BT' = TT' \frac{\sin^{-1/2} \tau \cos^{-1/2} \tau'}{\sin^{-1/2} (\tau + \tau')}.
$$
 (1)

Als Rechenprobe dient selbstverständlich:

$$
B T + B T' = T T'. \tag{2}
$$

Der Kreisradius r berechnet sich doppelt aus:

$$
r = B T^{-1/2} \tau = B T' \text{tg}^{-1/2} \tau'. \tag{3}
$$

Mit B  $T = A T$  und B  $T' = A' T'$  sind drei Hauptpunkte des Kreises festgelegt. In jedem seiner beiden Zweige werden jetzt noch fernere 3 Punkte ganz nach dem Vorgang von Aufgabe 15 bestimmt.

Sämtliche Haupt- und Hülfspunkte auf den Berührenden werden bei durchlaufender Längenmessung abgesetzt, und zum Schutz gegen Fehler, namentlich grobe, jede solche Messung in umgekehrter Richtung wiederholt, wobei man nicht versäumen soll, alle Ergebnisse in einen Handrifs einzutragen, wie auch im folgenden Beispiel geschehen ist.

Zur Mefsprobe überzeugt man sich, ob MSN, M'S' N' je in eine Gerade fallen, untersucht die Gleichheit von MS und SN, M'S' und S' N' und prüft schliefslich durch Messung der Peripheriewinkel auf dem Theodolitstandpunkte  $B$ , ob jeder Zweig der Kurve in gleiche Bogen zerlegt wurde.

Gemessen:

 $\tau = 108^{\circ} 16' 42'';$   $\frac{1}{2} \tau = 54^{\circ} 8' 21''$  $\tau' = 118^{\circ} 14' 30'';$   $\frac{1}{2} \tau' = 59^{\circ} 7' 15'' \frac{1}{2} (\tau + \tau') = 113^{\circ} 15' 36''$  $TT' = 155,135$  m (aus 2 Messungen).

| Formel                                                                                                    | Argument                                                   | log                                                     | log                                                     | Ergebnis                    | Bedeutung                                                   |
|----------------------------------------------------------------------------------------------------|------------------------------------------------------------|---------------------------------------------------------|---------------------------------------------------------|-----------------------------|-------------------------------------------------------------|
| TTT'<br>cosec $1/2(\tau+\tau')$                                                                                                    | 155,135<br>113°15' 36"                                     | 2,19071<br>0,036 82                                     | 2,227 53                                                | 155,137                     | $BT + BT'$<br>(Rechenprobe)                                 |
| $\cos^{-1}/2\tau$<br>$\sin^{-1}/2 \tau'$<br>$TT$ 'cosec <sup>1</sup> /2( $\tau$ + $\tau$ <sup>'</sup> )<br>$\sin^{-1}/2 \tau$<br>$\cos \frac{1}{2} \tau'$ | 54° 8' 21"<br>59 7 15<br>berechnet.<br>wie oben.<br>desgl. | 9,76776,<br>9,933 62<br>2,227,53<br>9,908 72<br>9,71031 | 0,140 96<br>1,928 91<br>2,06987<br>1,846 56<br>0,223 30 | 84,900<br>117,453<br>70,237 | tg $1/2 \tau$<br>$AT = BT$<br>$A' T' = B T'$<br>tg $1/2 t'$ |

*Berechnung der drei ersten Hauptpunkte.* 

log r weicht, aus den unteren beiden Logarithmen gebildet, um eine

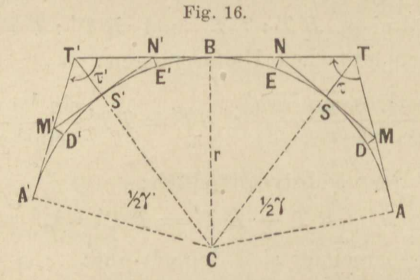

Einheit der letzten Dezimalstelle ab, was beim Aufschlagen der Zahl berücksichtigt werden kann.

| Formel                                          | Argument                               | log                              | log                 | Ergebnis         | Bedeutung                                      |
|-------------------------------------------------|----------------------------------------|----------------------------------|---------------------|------------------|------------------------------------------------|
| tg $1/4$ $\gamma$                               | berechnet.<br>17º 55' 50"              | 2,06987<br>9,50998               | 1,57985             | 84,90<br>38,01   | $A$ $T\hspace{-.05cm}{{\,}^{\ast}}$<br>$A M^*$ |
| $tg^{-1}/s$ $\gamma$<br>AM<br>to $1/2$ $\gamma$ | 8 57 55<br>berechnet.<br>35° 51' 39"   | 9,198 00<br>1,579 85<br>9,859 04 | 0,77785<br>1,438 89 | 6,00<br>27,47    | $MD**$<br>$T S +$                              |
| TS<br>cosec $1/2$ $\gamma$                      | berechnet.<br>wie oben.                | 1,438 89<br>0,232 24             | ${1,67113}$         | 46,90            | $MT^*$                                         |
| sec $1/2 \gamma$<br>sec $\frac{1}{4}$ y         | wie oben.<br>berechnet.<br>170 55' 50" | 0,091 28<br>2,069 87<br>0,02162  | 2,161 15<br>2,09149 | 144,93<br>123,45 | $T C+$<br>$MC**$                               |
|                                                 |                                        |                                  |                     |                  |                                                |

*Bereclmunq der übrigen sechs Punkte.* 

# Aufg. 18. Kreis drei Gerade berührend.

Berechnung der übrigen sechs Hauptpunkte. (Fortsetzung.)

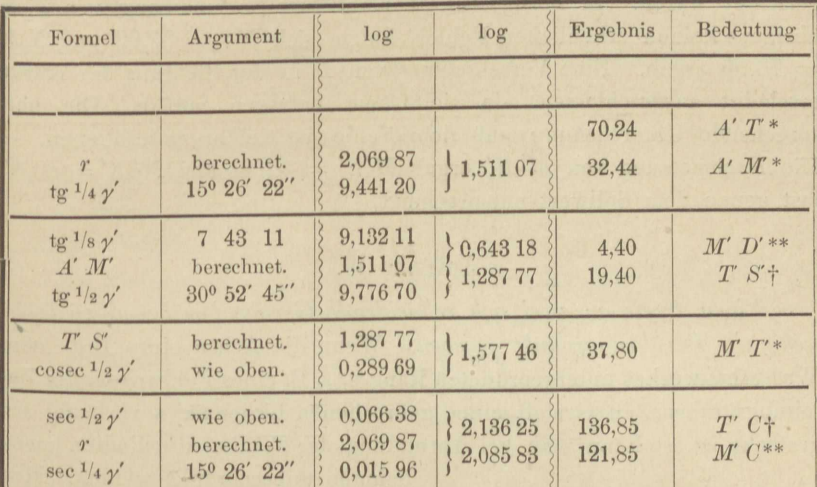

Rechenproben:  $A M + M T = A T$ ;  $A' M' + M' T' = A' T'$  (\*)  $117,45 + MD = MC$ ;  $117,45 + M'D' = M'C$  (\*\*)  $117.45 + T S = T C$ ;  $117.45 + T' S' = T' C$  (†)

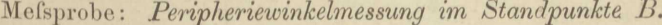

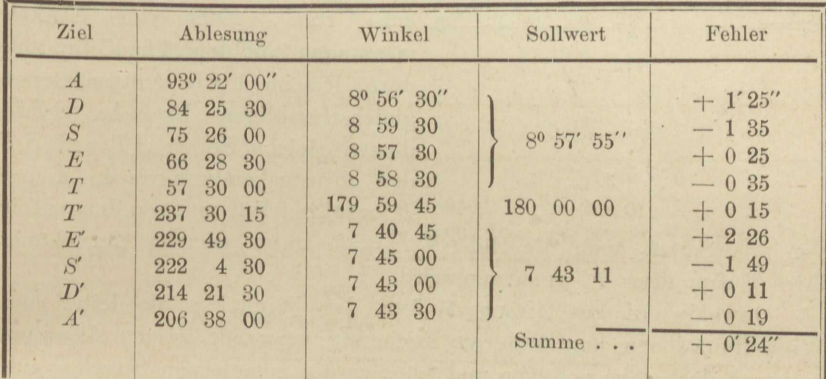

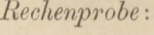

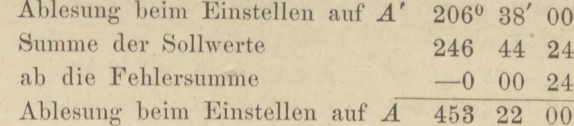

Die Punkte D und E' erscheinen fehlerhaft. Der Fehler in D entspricht einer radialen Verschiebung um 6 cm, der Fehler in E' einer solchen von nur 2 cm. Beide sind vermutlich daher entstanden, dafs

die Punkte  $M$  und  $N'$  nicht scharf genug in die Kreistangenten eingerichtet waren. In Bezug auf M zeigt die Nachmessung von NM übrigens keinen erheblichen Fehler, indem sich  $NS = 37,98$  und N M  $= 76,00$  ergab. Eine Verschiebung von  $D$  in der Richtung der Kurve erscheint ausgeschlossen, da sie 15 cm betragen müßte. Die entsprechende Untersuchung auf dem Felde ist leider unterblieben. -Die Nachmessung von M'N' ergab M'S' = 32.44 und M'N' = 64,87 fast genau dem Sollwert entsprechend.

# Aufgabe 19.

Einen Kreis an zwei sich schneidende Gerade berührend zu legen, wenn ein Berührungspunkt gegeben. Wenn die Achse eines Erd- oder Wasserbauwerkes untergeordneten Ranges, z. B. eines Feldweges oder Zuleitungsgrabens, in Gestalt eines gebrochenen Linienzuges vorläufig abgesteckt ist, so kann man bei Abrundung der Winkel die Radien meist

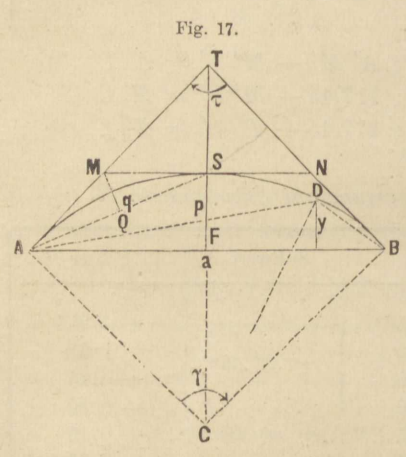

beinahe unbeschränkt wählen. Man wird also berechtigt sein, die Kreise statt durch ihren Radius, durch einen Berührungspunkt (z. B. in der Mitte einer kurzen Zugseite) näher zu bestimmen. Kreisabsteckungen solcher Art erfolgen in der Regel auf Grund, nicht von Winkelmessungen mit dem Theodolit, sondern des im Felde aufgemessenen gleichschenkligen Dreiecks ATB, dessen gleiche Seiten  $AT$  und  $BT$ der abzusteckende Kreis in A und B berühren soll und von dem aufser

den drei Seiten auch die Höhe  $T F = h$ , unter scharfer Einrichtung ihres Fußpunktes F, gemessen wird.

Obwohl nun aus diesen Mafsen der Winkel y abgeleitet und Winkelfunktionen zur ferneren Rechnung verwandt werden könnten, so ist es doch folgerichtiger und kürzer, die gemessenen Strecken unmittelbar in die Rechnung einzuführen. Die gemessene Strecke  $T F = h$ läfst sich zunächst ausdrücken durch:

$$
h = T F = r \sin^{-1/2} \gamma \text{ tg}^{-1/2} \gamma,
$$

und die abzusetzende Pfeilhöhe  $SF = p$  des Bogens  $ASB$  durch:  $p = SF = r \sin^{-1/2} \gamma$  tg<sup>-1</sup>/4  $\gamma$ ,

woraus das Verhältnis p: h wie

$$
p: h = \text{tg}^{1/4} \gamma \cot^{-1/2} \gamma = \frac{\cos^{2} 1/4 \gamma - \sin^{2} 1/4 \gamma}{2 \cos^{2} 1/4 \gamma}
$$

hervorgeht. Hieraus folgt leicht

$$
p = \frac{1}{2} h (1 - \log^2 1/4 \gamma),
$$
  
and well  $SAF = \frac{1}{4} \gamma$  und  $\log \frac{1}{4} \gamma = p : \frac{1}{2} a$  ist:  

$$
p = \frac{1}{2} h \left( 1 - \frac{4 p^2}{a^2} \right).
$$
 (1)

Für den Fall nun, dafs  $\gamma$  also auch tg<sup>2 1</sup>/4  $\gamma$  klein ist, können wir als erste Annäherung das zweite Klammerglied schwinden lassen und setzen:

#### $p_1 = \frac{1}{2} h$ . I. Annäherung:  $(2)$

Als zweite Näherung führen wir in den Klammerausdruck in (1) die Größe  $p_1$  für p ein und erhalten:

# II. Annäherung:

$$
p_2 = \frac{1}{2} h \left( 1 - \frac{h^2}{a^2} \right). \tag{3}
$$

In dritter Näherung wird, wie eben  $p_1$ , so nun  $p_2$  rechter Hand in (1) eingeführt, der Bruch  $4 p_2^2 : a^2$  im Zähler und Nenner mit  $\left(1+2\;\frac{h^2}{a^2}\right)$  multipliziert und dann durch Abwerfen höherer Zähler glieder gefunden:

### III. Annäherung:

$$
p_3 = \frac{1}{2} h \left( 1 - \frac{h^2}{a^2 + 2 h^2} \right). \tag{4}
$$

Durch die Annäherung I vernachlässigt man in p<sub>1</sub> nicht über  $0,001$  h, so lange a nicht unter 23 h, oder die Berührenden sich nicht unter spitzerem Winkel als 170° schneiden. Bis zu einem Schnittwinkel von 148<sup>0</sup> oder dem Verhältnis  $a : h = 7$  kann man mit der Annäherung II herabsteigen, ohne einen größeren Fehler als 0.0005 h zu befahren, und die Näherungsformel III endlich gestattet unter derselben Bedingung bis zu 110<sup>°</sup> oder  $a : h = 3$  (genauer 2,85) herunterzugehen\*).

Bei noch spitzerem Schnittwinkel der Zugseiten legt man eine Zwischentangente MN ein, die man so führen wird, dafs  $MT = NT$ . falls man die Kurve ASB mit einem Radius zu konstruieren wünscht. Man mache  $AM = MS$ ,  $BN = NS$  und wende auf die Bogen AS und BS das zuvor beschriebene Näherungsverfahren an. Statt der Sehne AB werden dazu die Sehnen AS und BS, statt FT die Höhen der gleichschenkligen Dreiecke  $A M S$  und  $S N B$  gemessen, statt  $p$ wird q berechnet u. s. w. Für den Fall  $M T = N T$  wird Winkel  $SMA = BNS = 90 + \frac{1}{2} \tau$ , also sobald  $\tau > 40^{\circ}$  stumpf genug zur Anwendung der Näherungsrechnung.

<sup>\*)</sup> Formel (3) kann, wenn verwendbar, für logarithmische Rechnung umgeformt werden.

So wurde in dem folgenden Beispiel verfahren. Abgetragen war  $TM = TN = 15$  m, gemessen  $MN = 19,88$  m. Der bloße Überschlag ergab für  $TS = \sqrt{225 - 100}$  den Näherungswert 11, also  $MN < 2TS$ 

sodafs das Einlegen einer Hülfstangente sich als nötig erwies. Als solche ward MN sofort halbiert, wozu schon bei der Messung in der Nähe von S ein Hülfspflock auf die runde Meterzahl 10 abgesetzt worden war, von dem aus 0,06 m rückwärts abgetragen den Punkt S festlegten. Dann folgte das Absetzen der Strecken  $MA = NB = 9.94$  m, die Messung von  $AS = 18,12$  und  $MQ = 4,09$ . Das Verhältnis  $AS : MQ$ ist sehr nahe 4,5, daher

 $7MQ > AS > 3MQ$ 

wonach nur die Näherungsformel III zur Anwendung kommen darf, also

$$
q = 2,045 \left( 1 - \frac{4,09^2}{18,12^2 + 2 \cdot 4,09^2} \right)
$$
  
= 2,045 \left( 1 - \frac{16,78}{328,34 + 33,46} \right),

wie mittelst Quadrattafel bestimmt wird. Logarithmische Rechnung ergiebt für das zweite Glied der rechten Seite:

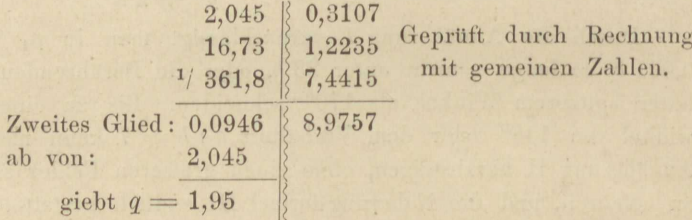

Statt q wird bequemer und schärfer  $MQ - q = \frac{1}{2}MQ + 0.095$ 2,14 abgesteckt, weil dies von dem festbestimmten Punkte  $M$  aus und durch Halbieren des Winkels M mittelst Abschnürens geschehen kann.

Gewöhnlich wird die Berechnung des Radius r aus

$$
r = A T \operatorname{tg}^{1/2} r = \frac{a}{2h} \cdot A T \tag{5}
$$

oder aus

 $r = (1/4a^2 + p^2) : 2p$  $(6)$ 

nicht verlangt, weil schon der Augenschein zeigt, ob die abgesteckte Krümmung zu scharf ist oder nicht. Doch bildet (6) mit (5) zusammen eine bemerkenswerte Rechenprobe für p. Im Falle unseres Beispiels berechnet sich für q die Probe aus den Ansätzen:

$$
r = \frac{A M \cdot A Q}{M Q} \qquad \qquad r = \frac{A S^2}{8 q} + \frac{1}{2} q
$$
  
=  $\frac{9,94 \cdot 9,06}{4,09}$  \qquad \qquad =  $\frac{18,12^2}{8 \cdot 1,95} + \frac{1}{2} \cdot 1,95$ 

Aufg. 19. Kreis 2 Gerade in gegebenem Punkt berührend. 63

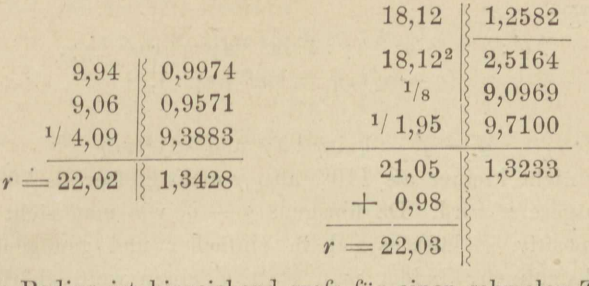

Dieser Radius ist hinreichend grofs für einen schmalen Zuleitungsgraben, wie er in dem ausgearbeiteten Feldentwurfe vorgesehen war, dem unser Beispiel entnommen ist. Wäre aber ein gröfserer Radius, etwa  $r' = 30$  m verlangt, so müfste die aufgemessene Figur nur als Versuchsfigur aufgefalst und ihre sämtlichen Strecken im Verhältnis *<sup>v</sup>*= *r' : r* vcrgröfsert abgesotzt werden. Dabei ist zu beachten, dafs die Versuchsfigur, eben weil sie vergröfsert werden mufs, eine besonders scharfe Messung fordert.

Die Schlufsprobe der Absteckung erfolgt zweckmäfsig erst, nachdem zwischen die 3 (oder 5) Hauptpunkte der Kurve noch Zwischenpunkte in gleichen Abständen eingeschaltet wurden, durch Ausspannen einer Schnur über je zwei Nachbarpunkte und Messen ihres Abstandes von dem nächsten abgesteckten Kreispunkte\*). Alle so gemessenen Ab stände müssen unter sich gleich und nahe doppelt so grofs ausfallen als der Pfeil des Bogens, den je drei Nachbarpunkte begrenzen und halbieren. In unserem Beispiele waren in die Mitte zwischen je 2 der 5 Hauptpunkto noch Zwischenpunkte eingeschaltet, im Ganzen also 9 Kreispunkte abgesteckt, doch fehlt Angabe über den Ausfall der Mefsprobe.

Zum Einschalten von Kreispunkten in die Mitte bereits abgesteckter kann die *Viertelsmethode* dienen, welche bekanntlich darauf beruht, dafs der Pfeil des halben Kreisbogens sehr nahe den vierten Teil vom Pfeile des ganzen ausmacht, also z. B. in Figur 17 dafs  $q = \frac{1}{4}p$  ist. Hier sei nur darauf hingewiesen, in wie weit bei Absteckungsaufgaben von der Gattung der vorliegenden die Viertelsmethode berechtigt bleibt. Aus der Figur findet sich leicht:

 $p = 2 r \sin^2 1/4 \gamma$ ; daher auch  $q = 2 r \sin^2 1/8 \gamma$ ;  $q : p = \sin^2 \frac{1}{s} \gamma : \sin^2 \frac{1}{4} \gamma;$ 2 1

$$
q: p = \sin^2 2/8 \gamma : \sin^2 2/4 \gamma;
$$

während wir ein genithertes *q'* berechnen gemäfs:

$$
q': p = \frac{\gamma^2}{64} : \frac{\gamma^2}{16} = 1:4.
$$
 (7)

\*) Bei richtiger Abstcckung müssen auch die Lote von *S* auf *A 1'* un<l *B 1'*  gleich *v* sein. Vergl. die Mefsproben ohne Theodolit auf 8. 66.

Hieraus folgt:

 $\overline{q}$ 

$$
f: q = \sin^{2} 1/4 \gamma : 4 \sin^{2} 1/8 \gamma = \cos^{2} 1/8 \gamma,
$$
  

$$
(q - q') : q = \sin^{2} 1/8 \gamma : 1,
$$

daher:

 $q - q' = q \sin^{2} \frac{1}{8} \gamma$  und  $\langle \frac{1}{40} q \rangle$ 

so lange  $\tau$  nicht kleiner als 110<sup>0</sup>, also  $\gamma$  nicht größer als 70<sup>0</sup>, wie hier stets vorausgesetzt wird. Da übrigens  $q - q'$  wie man sieht nur klein und stets positiv, so läßt es sich in einfacher und genügender Weise mit berücksichtigen, indem man statt q' einen weit schärferen Wert q" berechnet wie folgt. Wir hatten soeben

$$
': q = \cos^2 \frac{1}{8} \gamma; \quad q' = \frac{1}{4} p;
$$

daher

$$
q = q' \sec^{2} 1_{/8} \gamma = 1/4 p (1 + \text{tg}^{2} 1_{/8} \gamma).
$$

Ersetzen wir hierin tg<sup>1</sup>/s y durch <sup>1</sup>/2 tg<sup>1</sup>/4 y, so erhalten wir die gewünschte Näherungsform für  $q$ , nämlich, weil tg<sup>1</sup>/4 $\gamma = 2p : a$  ist:

$$
q'' = \frac{1}{4}p\left(1 + \frac{p^2}{a^2}\right),\tag{7*}
$$

worin das zweite Glied nur einen Überschlag kostet. So betrug in unserem Beispiel der Pfeil 1,95 m, die Sehne 18,12 m, wir schätzen  $p: a = \frac{1}{10}$  und fügen zu  $\frac{1}{4}p = 0,488$  noch etwa seinen 100. Teil, also 0,005, wonach  $q'' = 0,493$ .

Formel (7) liefert für den extremen Fall  $\tau = 110^{\circ}$  den Pfeil q um etwa seinen 900. Teil zu grofs.

Während die Viertelsmethode von der Sehne AB als Messungslinie aus nur den Scheitelpunkt S des Bogens absteckt, können ebensowohl beliebige Kreispunkte  $D$  durch ihre Ordinaten  $y$  abgesteckt werden, wenn man y nach der strengen Formel berechnet:

$$
y = \frac{AD \cdot DB}{2r},\tag{8}
$$

oder y' statt y nach der Näherungsformel (einer Parabel vom Parameter  $r$  angehörig):

$$
y' = \frac{x(a-x)}{2r},\tag{9}
$$

worin x einer der Abschnitte, in welche a durch den Fußpunkt der Ordinate zerlegt wird. Beide Formeln erheischen die Kenntnis des Kreishalbmessers, die strenge erfordert zu ihrer Anwendung eine gewisse Umsicht und Geschicklichkeit im Messen von AD und DB, Sehnen mit einem erst abzusteckenden Endpunkte, die Näherungsformel (9) aber ist nur mit Beschränkung anwendbar. Denn wenn in Figur 17 Winkel ACD mit § bezeichnet wird, dann ist identisch mit (8) die Formel:

 $y = 2 r \sin^{-1/2} \xi \sin^{-1/2} (y - \xi)$
Aufg. 19. Kreis 2 Gerade in geg. Punkt berührend. Punkteinschaltung. 65

und identisch mit (9) die Formel:

$$
y' = y\cos^{-1}\left(2\sin\frac{1}{2}\left(\gamma - \xi\right)\right),
$$

woraus

$$
y - y' = y (1 - \cos^{1/2} \xi \cos^{1/2} [y - \xi])
$$

hervorgeht. Seinen größten Betrag erreicht  $y - y'$  bei gegebenem  $\gamma$ für  $\xi = \frac{1}{2} \gamma$ , nämlich

$$
y-y'=y\sin^2 1/4y.
$$

Da nun zur Absteckung einer Parabel statt des Kreises bei der vorliegenden Aufgabe immer nur die Hälfte des Bogens in Frage kommt. den wir bei Betrachtung der Viertelsmethode mit y bezeichneten, so erweist sich der Fehler der Kleinabsteckung in der Bogenmitte als gleich grofs nach beiden Verfahren. Der Formel (9) ähnlich wie in (7) ein verbesserndes Zusatzglied zu geben, würde zu gröfseren Umständlichkeiten führen als die Anwendung der strengen Formel (8).

In der vorstehend geschilderten Art läßt sich nach einiger Übung eine ganze Reihe von Kreisabsteckungen untergeordneten Ranges samt Mefsproben in wenigen Stunden erledigen.

## Aufgabe 20.

Einen Kreis an drei sich schneidende Gerade berührend zu legen. ohne Messung der Brechungswinkel durch den Theodolit. Diese Aufgabe bedingt eine zweimalige Lösung der vorigen, nachdem der Berührungspunkt  $B$  auf  $TT'$  bestimmt worden ist (Figur 18 auf S. 67). Dazu dienen, wie in Aufgabe 18 die gemessenen Brechungswinkel, so hier die Versuchsdreiecke  $A_o$   $B_o$  T und  $A'_o$  T'  $B'_o$  mit ihren Basen  $a_o$ und  $a'_o$  und ihren Höhen  $h_o$  und  $h'_o$ ; denn man findet leicht:

$$
TB = \frac{TT'\cdot \frac{h_o}{a_o}}{\frac{h_o}{a_o} + \frac{h'_o}{a'_o}}; \qquad T'B = \frac{TT'\cdot \frac{h'_o}{a'_o}}{\frac{h_o}{a_o} + \frac{h'_o}{a'_o}} \qquad (1)
$$

und als Rechenprobe  $TB + T'B = TT'.$ 

Nun denken wir uns die Seiten der Versuchsdreiecke in den Verhältnissen

$$
v = \frac{BT}{B_o T}; \qquad v' = \frac{BT'}{B_o' T'}
$$
 (3)

 $(2)$ 

vergrößert und berechnen aus den vergrößerten Zahlen die Pfeilhöhen<br>  $p = \frac{1}{2}h\left(1 - \frac{h^2}{a^2 + 2h^2}\right);$   $p' = \frac{1}{2}h'\left(1 - \frac{h'^2}{a'^2 + 2h'^2}\right);$  (4)

oder wir berechnen in genau derselben Form  $p_o$  und  $p_o'$  aus den Messungszahlen  $h_o$   $h'_o$   $a_o$   $a'_o$  und multiplizieren nun erst mit v und v'. Mefs- und Rechenübungen.  $\overline{5}$ 

Endlich werden nach Formel (7) der vorigen Aufgabe die Gröfsen  $q$  und  $q'$  gemäß

$$
q = {}^{1}/_{4}p\left(1 + \frac{p^{2}}{a^{2}}\right); \qquad q' = {}^{1}/_{4}p'\left(1 + \frac{p'^{2}}{a'^{2}}\right) \tag{5}
$$

ermittelt. In (4) und (5) ist es offenbar gleichgültig, ob in die Klammerausdrücke die Messungszahlen unmittelbar oder vergrößert eingeführt werden.

Als Rechenproben dienen, wie in Aufgabe 19, mehrfache Berechnungen des Kreishalbmessers nach den Formeln:

$$
r = BT \cdot \frac{a}{2h}; \qquad r = BT' \cdot \frac{a'}{2h'}; \tag{6}
$$

$$
r = \frac{a^2}{8p} + \frac{1}{2p}; \qquad \qquad r = \frac{a'^2}{8p'} + \frac{1}{2p'}; \tag{7}
$$

diese Proben schliefsen jedoch q und q' nicht ein.

Beim Abstecken mufs grofse Sorgfalt auf das Einrichten der Pfeilfußpunkte in die Sehnen verwandt werden, weshalb man sich zweckmäßig einer Richtschnur bedient, mit deren Hülfe man auch die Winkel bei T und T' halbiert, um  $h - p$  und  $h' - p'$  auf den Halbierungslinien abzutragen.

Die Hauptprobe der Absteckung erfolgte in unserem Beispiel durch Peripheriewinkelmessung über B als Scheitel, um namentlich die gemeinsame Berührung beider Kurvenzweige mit TT' möglichst scharf und dabei bequem zu prüfen, obwohl im Ernstfalle dieses Mittel in der Regel nicht zu Gebote stehen wird. Jener Mefsprobe halber sind auch die Centriwinkel der Bogenzweige berechnet worden.

Doch läfst sich auch ohne Theodolit die Absteckung scharf prüfen, zunächst durch Nachmessen sämtlicher Kleinsehnen, für welche der pythagoräische Lehrsatz die Solllänge liefert; dann durch Nachmessen der Abstände aller Kleinpunkte D, E, E', D' von den zunächst gelegenen Berührenden des Kreises (Fig. 18). Diese Abstände müssen, wie leicht zu beweisen, gleich q und q' sein. Weichen sie davon ab, so ist dies ein Beweis, dafs der betreffende Bogenzweig die Gerade nicht wirklich berührt, wie er soll. Man bilde dann aus der gemessenen Kleinsehne s oder s' nochmals den Betrag q oder q' nach der strengen Formel:

$$
q = \frac{s^2}{2r} = \frac{hs^2}{a \cdot AT}; \qquad q' = \frac{s'^2}{2r} = \frac{h's'^2}{a' \cdot A'T'} \tag{8}
$$

um zu erkennen, ob nicht etwa ein Fehler beim Berechnen von q oder q' oder an früherer Stelle eingeschlichen war.

Diese beiden Mefsproben müssen immer zugleich angewandt werden. Man darf nämlich nicht übersehen, dafs die Viertelsmethode, wenn wirklich  $q = \frac{1}{4} p$  gemacht wurde, unter allen Umständen, d. h. für

ein beliebiges p, einen Kreisbogen liefert, dessen 4 Kleinsehnen unter sich gleich sein müssen. Dafs dieser Kreisbogen aber zwei gegebene

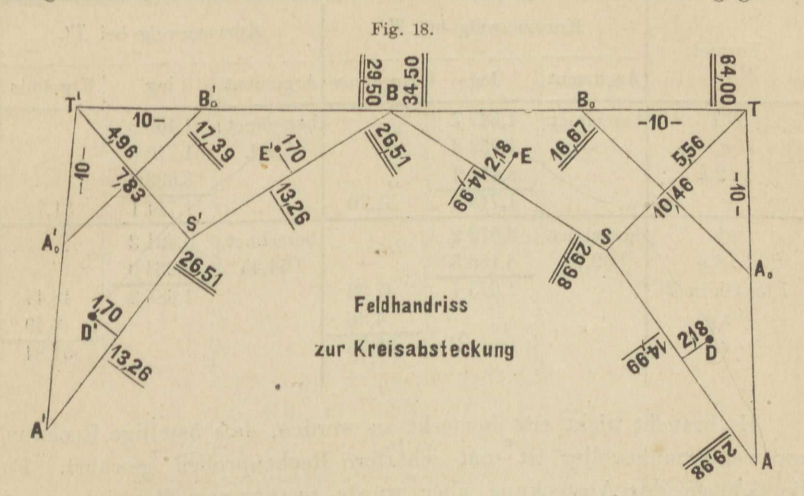

Gerade berührt, ist erst erwiesen, wenn auch die zweite Mefsprobe stimmt.

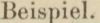

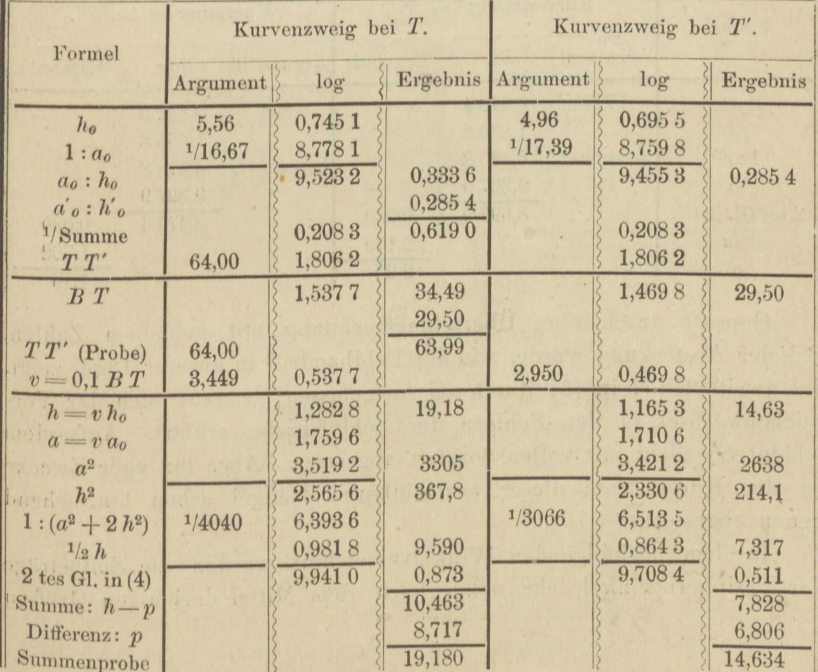

Berechnung der 5 Hauptpunkte ASBS'A'.

 $5*$ 

| Formel             | Kurvenzweig bei T. |         |          | Kurvenzweig bei T'. |         |          |
|--------------------|--------------------|---------|----------|---------------------|---------|----------|
|                    | Argument           | log     | Ergebnis | Argument            | log     | Ergebnis |
| B T                | berechnet.         | 1,5377  |          | berechnet.          | 1,4698  |          |
| $\alpha$           | desgl.             | 1,759 6 |          | desgl.              | 1,7106  |          |
| 1:2h               |                    | 8,4162  |          |                     | 8,5337  |          |
| $\gamma^*$         |                    | 1,7135  | 51,70    |                     | 1,714 1 | 51,78    |
| a <sup>2</sup>     | berechnet.         | 3,5192  |          | berechnet.          | 3,4212  |          |
| $\cdot 1:8p$       | 1/69,74            | 8,156 5 |          | 1/54,45             | 8,2640  |          |
| 1 tes Gl. in $(7)$ |                    | 1,6757  | 47,39    |                     | 1,6852  | 48,44    |
| 1/2 p              |                    |         | 4,36     |                     |         | 3,40     |
| $\gamma^*$         |                    |         | 51,75    |                     |         | 51,84    |
|                    |                    |         |          |                     |         |          |

Berechnung der 5 Hauptpunkte ASBS'A'. (Fortsetzung.)

Es braucht nicht erst bemerkt zu werden, daß 5stellige Rechnung nur wenig mühevoller ist und schärfere Rechenproben gewährt. Für die Schärfe der Absteckung aber würde in unserem Beispiel augenscheinlich nichts gewonnen.

| Formel                                                  | Kurvenzweig bei T.         |                                                 |                        | Kurvenzweig bei T'. |                                                |                        |
|---------------------------------------------------------|----------------------------|-------------------------------------------------|------------------------|---------------------|------------------------------------------------|------------------------|
|                                                         | Argument                   | log                                             |                        | Ergebnis Argument   | log                                            | Ergebnis               |
| $p^2$<br>$1:a^2$<br>1/4<br>$2$ tes Gl. in $(5)$<br>1/4p | 8,717<br>berechnet.<br>1/4 | 0,9404<br>1,8808<br>6,480 8<br>9,3979<br>8,6999 | 0,050<br>2,179<br>2,23 | 6,806<br>berechnet. | 0,8329<br>1,6658<br>6,5788<br>9,3979<br>8,4754 | 0,030<br>1,702<br>1,73 |

Berechnung der 4 Zwischenpunkte.

Geprüft durch eine Überschlagsrechnung mit gemeinen Zahlen. Bei der Absteckung wurde, wie der Feldhandrifs in unserer Figur zeigt. das zweite Glied in (5) durchweg fortgelassen, woraus sich der Vorzeichenwechsel in den Fehlern der Schlufsprobe erklärt. Aufserdem scheint S' nicht mit voller Sorgfalt abgesetzt. Aber für viele Zwecke ist die Kurve trotz dieser vermeidbaren Mängel schon hinreichend genau abgesteckt.

In dem nachfolgenden Winkelverzeichnis wurden die Sollbeträge der Peripheriewinkel sehr nahe gleich dem Mittel derjenigen Größen gewählt, welche sich in mehrfacher Weise bequem aus den Versuchsdreiecken berechnen liefsen.

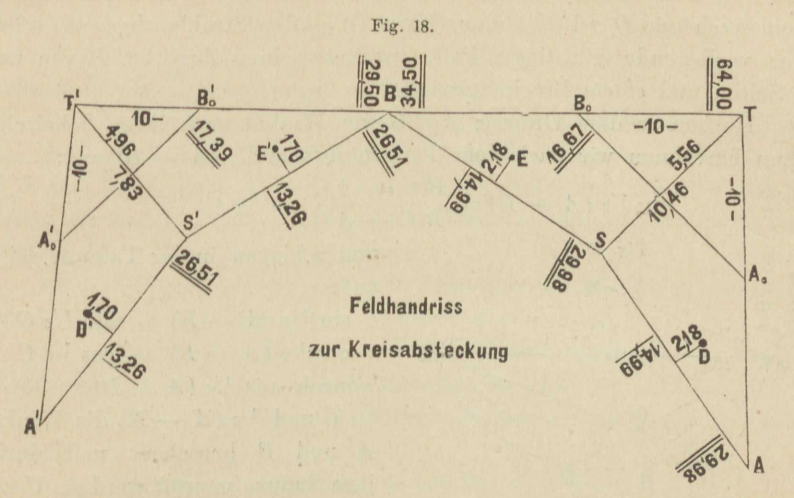

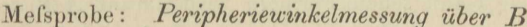

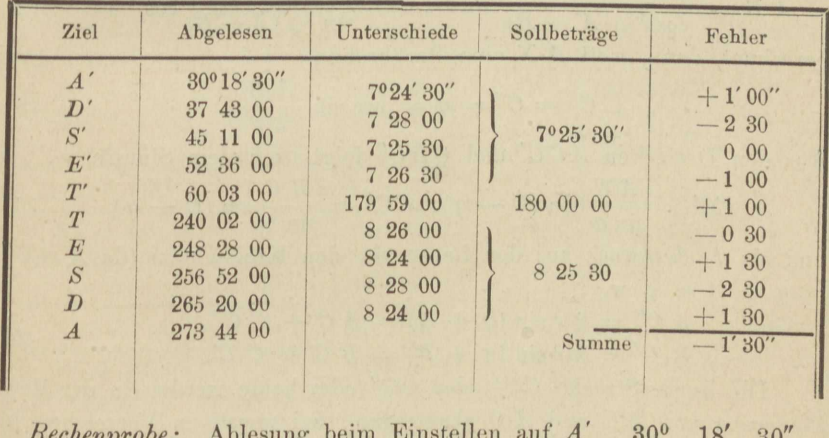

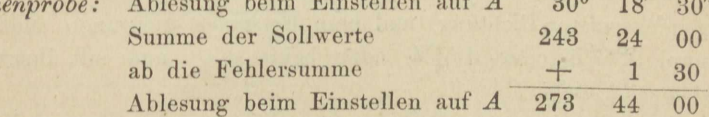

# Aufgabe 21.

Von einem Kreis von 120 m Radius sind zwei zugängliche Punkte A und B abgesteckt, diese aber gegenseitig nicht sichtbar und ihr Abstand direkt nicht mefsbar. Einen dritten Kreispunkt C' einzuschalten. Allgemein löst man diese Aufgabe durch einen Polygonzug, welcher

entlang dem Kreis von A nach B führt, aus dem sodann A B berechnet und von dem aus C' als Schnittpunkt einer Zugseite mit dem Kreis, wohl auch wie D mittelst eines kurzen radialen Strahls abgesetzt wird. Der vorliegende günstigste Fall gestattete einen Zug A C B von nur 2 Seiten und einem Brechungswinkel zu legen.

Heifsen in dem Dreieck A C B die Winkel nach ihren Scheiteln, dann berechnen wir nach dem Tangentensatze  $\frac{1}{2}(A - B)$  aus:

$$
g^{-1/2} (A - B) = \frac{B C - A C}{B C + A C} \cot^{-1/2} C
$$
 (1)

Fig. 19.

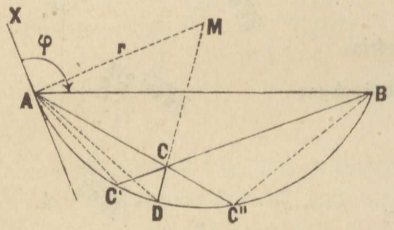

und schlagen in der Tafel zugleich auf:

 $\sin^{-1/2}(A - B)$   $\sin^{-1/2}C$  $\cos^{-1/2}(A - B)$   $\cos^{-1/2}C$ wonach aus  $\frac{1}{2}(A + B) = 90$  - $^{1/2}$  C und  $^{1/2}$  (A – B) die Winkel A und B berechnet und durch ihre Summe geprüft werden. Unter

Anwendung der Gaufs'schen Formeln wird darauf A B doppelt aus:  $R$  $(1)$   $4$  $($  $DA$   $AD$ 

$$
A B = \frac{B C + R C}{\cos^{1/2} (A - B)} \sin^{1/2} C = \frac{B C - R C}{\sin^{1/2} (A - B)} \cos^{1/2} C
$$
 (2)

berechnet, dann, weil  $A$   $X$  eine Berührende,

$$
C' = C'' = \varphi = \arcsin\frac{A}{2} \frac{B}{r}.
$$
 (3)

Aus den Dreiecken ACC' und CBC" folgt nach dem Sinussatze:

$$
CC' = \frac{A C}{\sin \varphi} \sin (C - \varphi); \quad CC'' = \frac{B C}{\sin \varphi} \sin (C - \varphi) \tag{4}
$$

und als Rechenprobe aus der Lehre von den Kreissehnen (da X AC"  $= \varphi + A$  u. s. w.):

$$
A C'' = 2 r \sin (\varphi + A) = A C + C C''; B C' = 2 r \sin (\varphi + B) = B C + C C'.
$$
 (5)

Die kurze Strecke CC' oder CC" oder beide werden in der Verlängerung von  $B C$  und  $A C$  abgetragen (bei negativen Vorzeichen in entgegengesetzter Richtung) und eine Mefsprobe gewonnen, indem man Winkel AC'B oder AC"B oder beide mifst und mit ihrem Sollwert o vergleicht.

Das Absetzen von CD in der Richtung des Radius MD empfiehlt sich für den Fall, dafs sich Punkt C weit aufserhalb des Kreises gelegen erweist, demnach die Strecken CC' und CC" zu lang werden. Von unserer Figur als dem Normalfall ausgehend haben wir nach Berechnung der Formeln  $(1)$  bis  $(3)$  das Dreieck  $\overrightarrow{A}$  M  $C$  mittelst des Tangentensatzes und der Gaufs'schen Formeln aufzulösen, da der Radius AM, die Seite  $AC$  und der von ihnen eingeschlossene Winkel  $MAC =$ 

 $A + \varphi - 90$  bekannt sind. Aus dem Dreieck  $ACD$ , in welchem  $AC$ . Winkel C A  $D = 180 - (A + \varphi + \frac{1}{2} M)$  und D C A bekannt, wird mit hülfe des Sinussatzes CD gefunden und zur Rechenprobe mit  $r - M C$  verglichen. Negatives Vorzeichen entspricht der Lage von C aufserhalb des Kreises.

Zur Absteckung von D stellt man den Theodolit in C auf, richtet das Fernrohr auf A, liest die Richtung C A ab und vermehrt sie um A C M. Bei solcher Ablesung zielt das Fernrohr auf den Kreismittelpunkt M, und C D kann seinem Vorzeichen entsprechend (von M weg oder gegen M hin) abgesetzt werden.

Die Mefsprobe erfolgt mit dem Theodolit über D durch Vergleich des Winkels  $A$   $D$   $B$  mit seinem Sollwert  $\varphi$  wie zuvor.

Im nachstehenden Beispiel war C aus zwei Winkelmessungen bei verschiedenen Fernrohr- und Kreislagen zu 122° 54', A C und B C aus je zwei Lattenmessungen in entgegengesetzten Richtungen gefunden wie folgt:

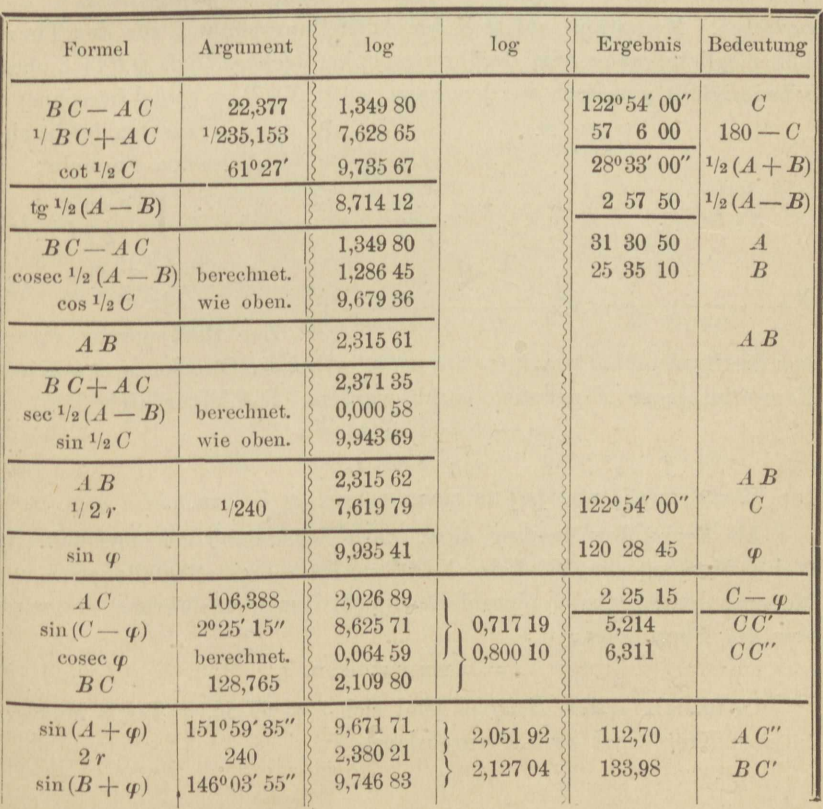

 $AC = \frac{1}{2} (106385 + 10639) = 106388$  $B C = \frac{1}{2} (128.77 + 128.76) = 128.765$ 

Rechenprobe:

 $AC'' = 106,388 + 6,311 = 112,699$  wie zuvor.  $AC' = 128,765 + 5,214 = 133,979$ 

Da in der Richtung C" B ein starker Baum stand, so konnte die Mefsprobe nur in C' erfolgen. Es fand sich  $AC'B = 120^{\circ} 28'$  gegen 120<sup>0</sup> 28' 45" =  $\varphi$ . Diesem Unterschied würden, wenn C' nahe dem Scheitel des Kreisbogens  $A C' B$  läge, etwa  $1^{1/2}$  cm Abstand vom Kreis entsprechen, sonst allenthalben weniger; vorausgesetzt nämlich, dafs log A B richtig bestimmt war, was selbstverständlich in Strenge nicht zutrifft. In einem besonders wichtigen Falle würde daher zum Schlufs noch A C' zu messen sein, um log A B, fast unabhängig von der ersten Messung, zu prüfen.

Die Absteckung eines Kreispunktes  $D$  in radialer Richtung von  $C$ aus unterblieb.

# Aufgabe 22.

Auf dem Felde gegeben eine Berührende Q X und ein Punkt P eines Kreises, dessen Radius r bekannt. Den Berührungspunkt O abzustecken. Man wählt auf  $Q$  X den Aufstellungspunkt  $Q$  für den Theodolit möglichst nahe dem Berührungspunkt, doch so, dafs  $QP = t$  ohne Schwierigkeit gemessen werden kann, mißt  $XQP = r$  und berechnet  $\sigma$ 

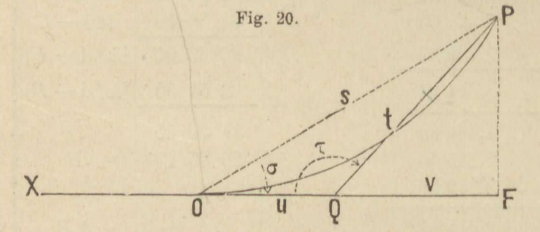

und u aus den leicht abzuleitenden Formeln:

$$
\sin \sigma = \sqrt{\frac{t \sin \tau}{2 r}}, \quad (1)
$$

$$
u = \frac{\sin(\sigma + \tau)}{\sin \sigma} t. \quad (2)
$$

Zur Rechenprobe eignet

sich die Ermittelung von  $F0 = u - v$ , wobei die Strecken von Q gegen X positiv, gegen F negativ gezählt werden. Die Figur giebt:

$$
-v = t \sin \tau \cot \tau \tag{3}
$$

$$
v = t \cos \tau. \tag{4}
$$

und

Die Werte in 
$$
(3)
$$
 und  $(4)$  vereinigt müssen  $u$  liefern.

Als Probe der Messung dient nach Aufstellung des Theodolits in O die Messung des Winkels  $X O P = 180 - \sigma$ , allenfalls auch die Messung der Strecke s, obwohl diese nicht immer ausführbar sein wird. Aus der Figur folgt:

$$
s = t \sin \tau \csc \sigma. \tag{5}
$$

In unsrem ersten Beispiel fand sich  $t = 67,80$ ,  $\tau$  durch Messung in zwei Kreis- und zwei Fernrohrlagen zu

Aufg. 22. Ein Hauptpunkt und eine Berührende gegeben.

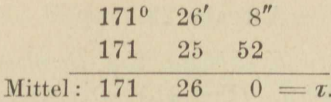

Daher folgende Berechnung unter der Annahme  $r = 180$  m:

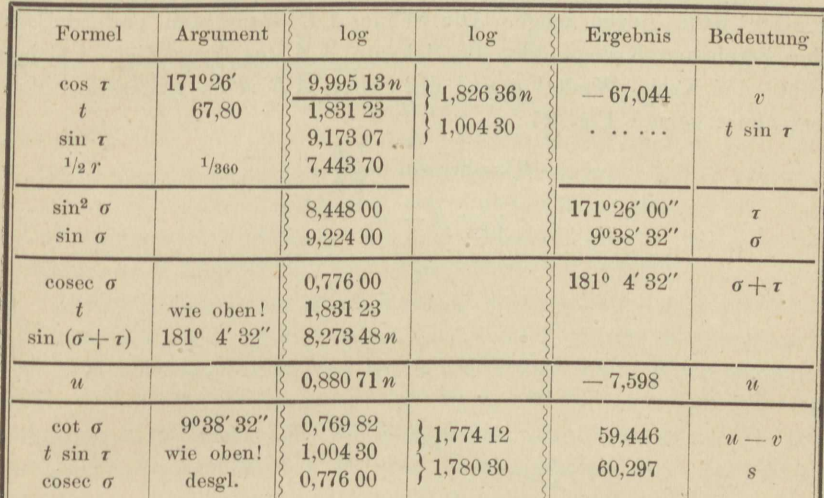

Da die Rechenprobe stimmt, nämlich

 $59,446 - 67,044 = -7,598,$ 

so wurde dieser Betrag dem Vorzeichen gemäß in der Richtung Q F abgesetzt, der Theodolit in O aufgestellt und  $X O P = 170^{\circ} 21' 45''$ anstatt 170<sup>0</sup> 21' 18", sodann  $s = 60,30$  anstatt 60,297 m gemessen. wodurch auch die Absteckung geprüft ist.

Zweites Beispiel. Gemessen  $t = 54,445$ ,  $\tau = 170^{\circ} 30' 43''$ . Die Rechnung, welche der Leser nach dem vorstehenden Muster selbst ausführen wolle, ergiebt:

$$
\sigma = 8^{\circ} 36' 54'',
$$
  

$$
u = 5,538, \qquad v = -53,700, \qquad u - v = 59,239.
$$

Nach dem Absetzen von u, diesmal in der Richtung QX, lieferte die Beobachtung des Winkels  $XOP = 171^{\circ}23'08''$  anstatt  $171^{\circ}23'06''$ eine günstig abschliefsende Mefsprobe. Dagegen wurde die Berechnung und Nachmessung von s leider unterlassen.

# Aufgabe 23.

An einen abgesteckten Kreisbogen eine Berührende durch einen gegebenen Fernpunkt zu legen. (Fig. 21.) Der Kreisbogen soll, aufser durch seinen Halbmesser r, durch wenigstens zwei Punkte auf dem Felde gegeben sein, deren einer A dem mutmafslichen Berührungspunkte nahe liegen möge. Die Sehne A B treffe den entferntesten der gegebenen Kreispunkte, die Sekante AZ das ferne Ziel, AC berühre den Kreis, Winkel a und die Sehne AB seien gemessen. Man berechnet gemäß Fig. 21:

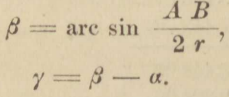

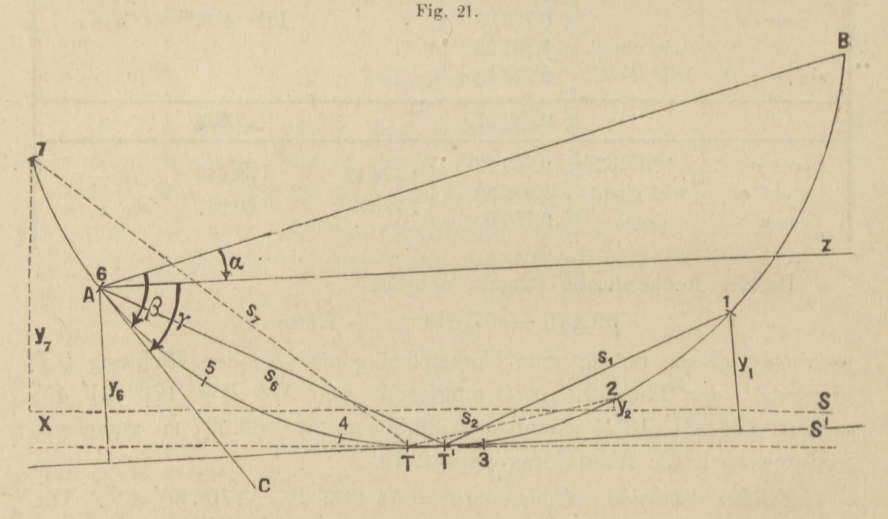

Die Verbindungslinie AT stelle die Sehne des halben von AZ abgeschnittenen Bogens dar, so dafs Z  $A T = \frac{1}{2} \gamma$ . Dann ist:

$$
\begin{array}{l} A\; T = 2\; r\sin^{-1}\!/_{2}\; \gamma, \\ \, p = 2\; r\sin^{2}\;^{1}\!/_{2}\; \gamma \end{array}
$$

während

den Pfeil des von  $A Z$  abgeschnittenen Bogens bezeichnen möge.  $T$  ist also der Berührungspunkt einer zu AZ parallelen Geraden mit dem Kreis. T' sei der eigentliche Berührungspunkt einer Geraden durch den Fernpunkt. Entspricht dem Bogen  $T T'$  der Centriwinkel  $\tau$ , so mufs die Berührende in  $T$  um  $\tau$  gedreht werden, um in T' zu berühren. Winkel  $\tau$  ist aber sehr nahe

$$
\tau = p : e,
$$

unter e den Abstand des Fernpunktes von T verstanden. Dann hat man in Minuten:

$$
\textit{\textbf{r}} = 3438 \ \textit{\textbf{p}}:e
$$

und in Metern den Bogen  $T T'$  näherungsweise gleich:

$$
r\,\tau = p\,\,r\,\colon e\,,
$$

worin e genau genug aus einer Karte entnommen, oder abgeschritten. oder selbst abgeschätzt werden kann.

Setzt man jetzt mit dem Theodolit über A von AZ als Nullrichtung aus den Winkel

$$
Z A T' = \frac{1}{2} (\gamma - \tau)
$$

ab und von A aus die Strecke

$$
A T' = A T + r \tau,
$$

 $A T' = 2 r \sin^{-1/2} ( \gamma + \tau ),$ oder auch so bekommt man in  $T'$  den gesuchten Berührungspunkt um so genauer. je näher A demselben gelegen war, nötigenfalls also durch eine Wiederholung des Verfahrens mit dem Theodolit über T' in aller nur erreichbaren Schärfe.

Jedenfalls prüft man durch Messung des Winkels A T'S', welcher gleich arc sin  $(A T' : 2 r)$  werden soll, wenn  $T' S'$  die Richtung nach dem Fernpunkt bezeichnet, den Erfolg der Absteckung. Wenn möglich. stützt sich die Mefsprobe auch auf die Sehne T' B, die entweder direkt gemessen, oder mittelst des Sinussatzes aus dem Dreieck ABT' und dem neugemessenen  $\angle A T' B$ , oder noch einfacher blofs aus zuvor gemessenen und abgesteckten Stücken berechnet wird.

Das eben geschilderte Verfahren beruht auf dem Gebrauche des Theodolits. Ist aber die Kurve in der Nähe des Berührungspunktes im kleinen schon abgepflöckt, z. B. mit gleichen Bogenstücken zwischen den Punkten 1 und 7, so wird der Theodolit entbehrlich. Man wählt 3 Kreispunkte, z. B. 2, 4, 7 aus, von denen der mittlere dem Berührungspunkte nahe, die beiden andern ihm ferner liegen, mifst die Sehne 24 und 47 in der Erwartung, dafs wegen der Nähe von 4 und T die Summe beider Sehnen von  $s_2 + s_7$  nur wenig verschieden sei, und legt, den Kreis nahezu berührend, eine Gerade XS nach dem gegebenen Fernpunkte hin, fällt auf sie und mißt mit Schärfe die Lote V<sub>2</sub> und y<sub>7</sub>, deren Fußpunkte deshalb zweckmäßig mit einem Abloter, und wäre es nur ein Nivellierfernrohr, in die Gerade X S eingefluchtet werden. Die letztere mufs nicht eben Sekante sein, wie in Fig. 21. sondern kann von dem Kreise um v abstehen, so dafs sie, parallel verschoben, in T berühren würde. Dann ist:

 $y_2 - v = s_2^2 : 2 r$  und  $y_7 - v = s_7^2 : 2 r$ ,

woraus zur Bestimmung von T die Sehnen s<sub>2</sub> und s<sub>7</sub> und zur Bestimmung von T' auch v zu ermitteln nötig ist. Durch Subtraktion vorstehender Gleichungen von einander findet sich nach einer kleinen Umformung:

$$
s_2 - s_7 = 2 r \frac{y_2 - y_7}{s_2 + s_7}
$$

und aus der gemessenen Summe und der berechneten Differenz beider Sehnen jede einzeln.

Man kann nun zu jeder Sehne den Bogen berechnen und darnach T zwischen die beiden ihm zunächst liegenden Kleinpunkte 3 und 4 einschalten, etwa nach (9) der Aufgabe 19. Es ist aber meist erlaubt, statt der Sehnen s in vorstehenden Formeln die Bogen b einzuführen, so dafs die vorgedachte Messung von  $s_2 + s_7$  wegfallen und diese Summe durch den Bogenabstand der Punkte 2 und 7 ersetzt werden kann; vorausgesetzt, dafs  $b_2$  und  $b_7$  nicht sehr grofs und nicht allzu ungleich sind.

Nach Berechnung von  $v$  erfolgt der Übergang von  $T$  zu  $T'$  durch Ermittlung von  $\tau$  und  $r\tau$  wie oben. Als Mefsprobe können von  $T'$ aus Sehnen nach anderen als den vorher benutzten Kreispunkten, z. B. 1 und 6 gezogen, die Lote  $y_1$  und  $y_6$  auf die Berührende T'S' gefällt und gemessen werden, worans man abermals die Bogenabstände des Berührungspunktes von den Kurvenpflöcken ableitet. Sie sollen die Absteckung von T' bestätigen. Auch muß, aus  $y_1$  und  $y_6$  berechnet, v verschwinden. Selbstverständlich kann statt dieser Mefsprobe, wenn ein Theodolit vorhanden, diejenige der ersten Lösung, oder eine ähnliche angewandt werden.

Im nachfolgenden Beispiel mußte zunächst der Kreis im kleinen abgepflöckt werden. Dies geschah von Punkt 1 gegen Punkt 7 hin nach gleichen Peripheriewinkeln von 3<sup>0</sup> und Sehnen von 20 m Länge, wobei der Theodolit auf Punkt 7 stand und zwischen 6 und 7 sich ein Sehnenabstand von 18,180 m ergab. Eingehende Prüfung erfolgte durch die sog. Sekantenprobe, d. h. durch Verlängerung jeder Kleinsehne mittelst einer Schnur und Messen ihres Abstandes von dem nächsten Kreispunkt, der nie um mehr als 1 cm von dem Sollwert abwich, nämlich von

 $20 \sin 6^\circ = 2.09 \text{ m}.$ 

Eine zweite Probe lieferte die Messung der Peripheriewinkel durch. den Theodolit über Punkt 4, mit folgendem Ergebnis.

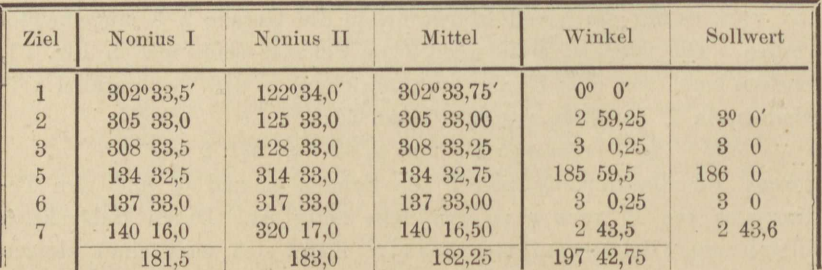

Rechenproben:  $\frac{1}{2}$  (181,5 + 183,0) = 182,25;  $302^{\circ}$  33,75' + 197°  $42.75'$  = 140° 16,50'.

#### Aufg. 23. Berührende an einen Kreis zu legen.

Der letzte Sollwert  $\alpha = 2^0$  43,6' folgt aus:

$$
a = \arcsin \frac{67}{2 r} = \frac{18,18}{2 r}
$$
  
2 r = 20 cosec 3<sup>0</sup>

und

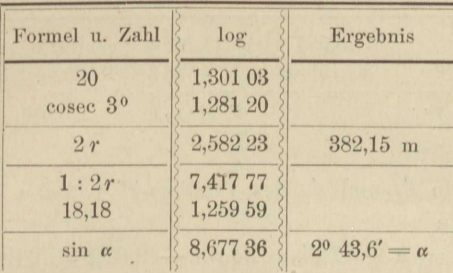

Nun erst begann die eigentliche Lösung mit dem Abstecken der Sekante X S nach dem Fernpunkt hin, dem Fällen und Messen der Lote

 $y_2 = 3{,}080$  m und  $y_7 = 10{,}510$  m,

deren Fußpunkte mit dem Theodolitfernrohr in die Gerade XS eingerichtet wurden. Statt die Sehnen T2 und T7 zu messen, begnügte man sich dagegen mit Addition der zwischen den Punkten 2 und 7 gelegenen Kleinsehnen, deren Summe für  $s_2 + s_7$  den völlig ausreichenden Näherungswert

$$
s_2 + s_7 = 98{,}18 \text{ m}
$$

liefert, während  $s_2 - s_7 = -7.43$  m. Daher folgende Berechnung nach den vorhin aufgeführten Formeln:

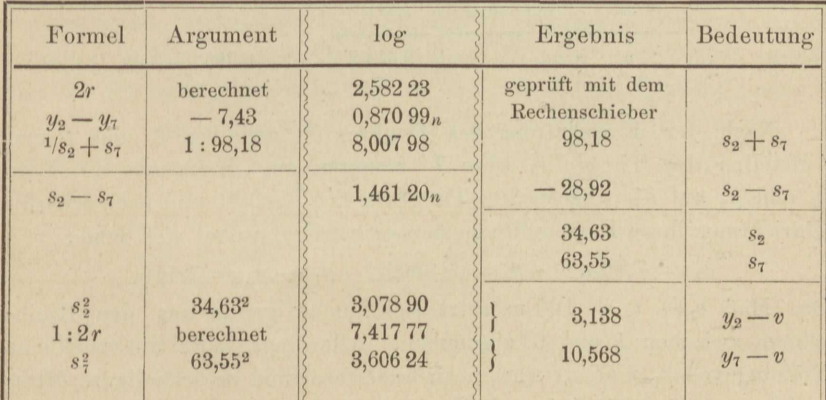

#### Daher findet sich

 $v = 3,080 - 3,138 = 10,510 - 10,568 = -0,058$ zum Beweise, dafs XS eine Sekante ist. Mit Weglassung des Vorzeichens von v und nach Schätzung des Abstandes e zwischen Berührungs- und Fernpunkt zu 500 m berechnet sich

 $m m$ 

 $2rv$ 

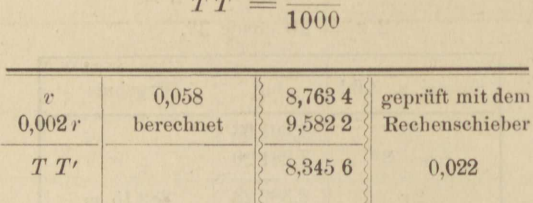

Die Abstände s'2 und s'7 des Punktes T' von den Punkten 2 und 7 berechnen sich zu

 $s'_2 = s_2 - TT' = 34,63 - 0,022 = 34,61$  $s'_7 = s_7 + TT' = 63,55 + 0,022 = 63,57$ 

und die Abstände s'<sub>3</sub> und s'<sub>4</sub> von den Nachbarpunkten 3 und 4 aus:  $s'_4 = 63,57 - 58,18 = 5,39,$   $s'_3 = 34,61 - 20,00 = 14,61,$ 

worin die Subtrahenden sich aus den Kleinsehnen zwischen 2 und 3 und zwischen 4 und 7 zusammensetzen. Den Abstand  $\eta$  endlich des Punktes T' von der Sehne 34 berechnet man gemäß der Formel auf Seite 48 zu:

$$
q=\frac{5{,}39{\cdot}14{,}61}{2\,r}
$$

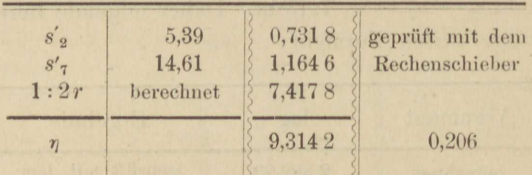

Nach der Einschaltung des Punktes T' zwischen 3 und 4 und Aufstellen des Theodolits über T' konnten zur Mefsprobe die Lote  $y_1$  und  $y_6$  auf die abgesteckte Tangente  $T'S'$  gefällt und nach scharfer Einrichtung ihrer Fußpunkte gemessen werden, wobei sich fand:

 $y_1 = 7{,}805,$   $y_6 = 5{,}390,$   $y_1 - y_6 = 2{,}415.$ 

Das Maß  $s_1 + s_6 = 100$  m setzt sich genau genug aus den Kleinsehnen zwischen 1 und 6 zusammen. Allerdings hätte die wirkliche Messung von  $s_1$  und  $s_6$  eine noch schärfere und selbständigere Mefsprobe gewährt. Die frühere Rechenweise liefert mit den neu gemessenen Stücken was folgt.

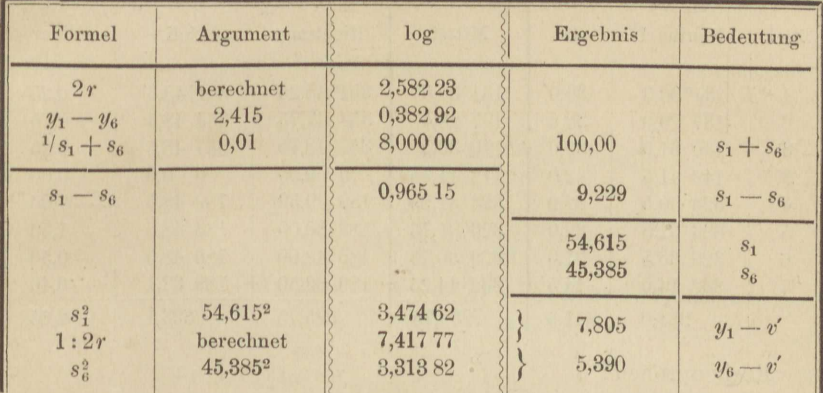

## Berechnung der Mefsprobe.

 $v' = 7,805 - 7,805 = 5,390 - 5,390 = 0$ 

wie es sein soll. Ebenso berechnen sich die Abstände s's und s', neuerdings aus

 $s'_3 = s_1 - 40 = 14,615,$  $s'_4 = s_6 - 40 = 5.385.$ 

d. h. fast genau wie oben. Hiernach wäre der Berührungspunkt in  $T'$ richtig abgesteckt.

Es wurde jedoch, obwohl diese Art der Absteckung eigentlich den Gebrauch des Theodolits nicht voraussetzt, noch die zweite Melsprobe mittelst der im Berührungspunkt beobachteten Peripheriewinkel angestellt, d. h. der Winkel, welche die Berührende T'S' mit den Sehnen bildet, die den Berührungspunkt  $T'$  mit den abgesteckten Kreispunkten verbinden. Der Sollwert dieser Winkel ist bekannt, sobald erst die Peripheriewinkel  $\alpha_3$  und  $\alpha_4$  für die Sehnen  $s'_3$  und  $s'_4$  aus

 $\sin \alpha_3 = 14,61 : 2 r$  und  $\sin \alpha_4 = 5,39 : 2 r$ 

berechnet sind, was hier geschieht.

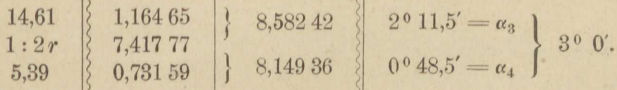

Somit läfst sich in dem nachfolgenden Winkelverzeichnis die Spalte der Sollwerte leicht ausfüllen, indem man die Richtung T'S' zur Nullrichtung wählt.

| Ziel            | Nonius I           | $\mathbf{H}$ | Mittel    | Richtung      | Soll         | Fehler   |
|-----------------|--------------------|--------------|-----------|---------------|--------------|----------|
|                 | $134^{\circ}30.0'$ | 30.0'        | 134°30,0' | 351048,25     | 351048,5'    | $+0.25'$ |
| $\overline{2}$  | 137 29,0           | 30,0         | 137 29,5  | 354 47.75     | 354 48.5     | $+0.75$  |
| $\overline{3}$  | 140 31,0           | 30,0         | 140 30,5  | 357 48,75     | 357 48,5     | $-0.25$  |
| S'              | 142 41,5           | 42,0         | 142 41,75 | $0\quad 0.00$ | $0\quad 0.0$ | 0,00     |
| $\overline{4}$  | 323 30,5           | 32,0         | 323 31,25 | 180 49,50     | 180 48,5     | $-1,00$  |
| $\overline{5}$  | 326 31.5           | 32,0         | 326 31.75 | 183 50,00     | 183 48,5     | $-1,50$  |
| $6\phantom{.}6$ | 329 30,5           | 31,0         | 329 30.75 | 186 49,00     | 186 48,5     | $-0,50$  |
| $\overline{7}$  | 332 14,0           | 14,5         | 332 14,25 | 189 32,50     | 189 32,1     | $-0,40$  |
|                 | 238,0              | 241.5        | 239,75    | 325,75        | 323,1        | $-2.65$  |

Richtungsbeobachtungen in T'.

Rechenproben:

$$
^{1/2} (238,0 + 241,5) = 239,75;
$$
  
325,75 + 8.41,75 = 659,75 = 239,75 + 7.60  
- 325,75 + 323,1 = -2,65.

Die Fehler der letzten Spalte deuten darauf hin, dafs die Alhidadenachse des Theodolits etwa  $\frac{1}{2}$  cm aufserhalb des Kreises und  $\frac{1}{2}$  bis 1 cm zu weit gegen X hin gestanden hat, wie man durch Überschlagsrechnungen mit hülfe graphischer Konstruktion von Strahlenschnitten findet. Wären diese Abweichungen auch blofs Absteckungs- und nicht zum teil Aufstellungsfehler des Theodolits, so kämen sie gleichwohl nicht in Betracht. Bei minder peinlicher Kreisabsteckung hätte das angewandte Verfahren zur Absteckung des Berührungspunktes überhaupt diesen Grad von Schärfe nicht erreichen können.

# Ill. **Polygon- und Kleinpunkte.**

# Aufgabe 24.

*Drei J)olygonzüge, von zugänglichen Festpunkten ausgehend, ver-Pinigen sich in einen» Knotenpunkt.* (Fig. 22.) Die Streckenmessung erfolgte mit Fünfmeterlatten, wurde doppelt ausgeführt und ergab beim Hin- und Hermessen gleichlautende Ergebnisse, ausgenommen für  $CP_3$ , welche gleich 122,48 und 122,50 gefunden ward. Die Gesamtlänge des (mit Nr. 1 und 2 bezeichneten) Lattenpaares war untersucht und gleich 9,9997 m. Die Streckenverbesserung für die längste Seite 122,5 hätte demnach nur - 0,0037 m betragen, für die Streckensumme 325 hätte demnach nur - 0,0037 m betragen, für die Streckensumme 325 des längsten Zuges - 0,01 m, was gegenüber den zu erwartenden zufälligen Mefsfehlern verschwindet.

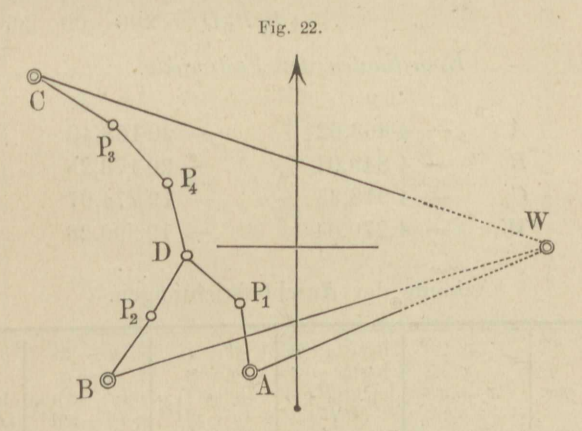

Die Winkelmessung geschah mit einem Repetitionstheodolit von 30'' Nonienangabe je zweimal. Zwischen beiden Messungen ward das Fernrohr durchgeschlagen und der Kreis um etwa 90° gedreht\*). Die drei Ausgangspunkte der Zuge sind *A, B, C,* Ziel der Anschlufsrichtung war fur alle der Punkt *W.* 

Die Foldaufnalrme , von *einem* Beobachter ausgeführt, währte im ganzen  $3^{1}/2$  Stunden.

\*) Weniger der Teilungsfehler wegen, als um bei der zweiten Ablesung ganz neue Strichstellung und Zahlen vor sich zu haben und sich dadurch vor der Wiederholung grober Ablesefehler zu bewahren.

Mefs- und Rechenübungen. 6

Die Berechnung ermittelte zuerst die Azimute der Anschlufsrichtungen, dann das Azimut  $(DP_4)$  aus allen 3 Zügen, von denen jeder 3 Brechungswinkel enthält, weshalb das Ergebnis einfach gemittelt werden konnte. Es erfolgte gleichmäfsige Verteilung der Differenz zwischen diesem Mittel und dem vorläufig berechneten Azimut auf die Brechungswinkel jedes Zuges, darauf Berechnung der Koordinaten von D aus allen 3 Zügen, Mittelung mit Gewichten, welche der Gesamtlänge jedes Zuges umgekehrt proportional sind und Verteilung der Differenz zwischen Mittel und Einzelwert auf die Koordinatenunterschiede jedes Zuges proportional diesen selbst.

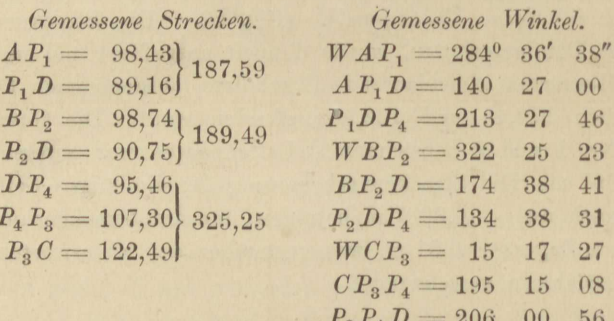

Koordinaten der Festpunkte.

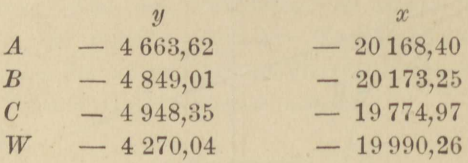

Azimute der Anschlufsrichtungen.

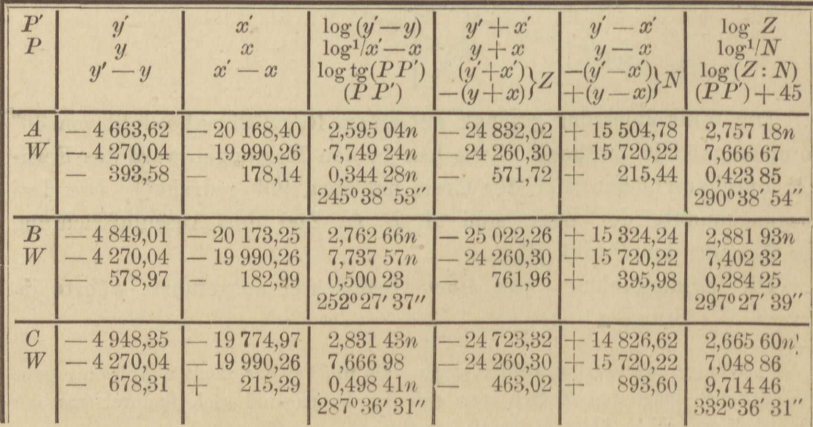

| Zug  | Punkt                         | Anschlufsazimut<br>und<br>Brechungswinkel        | Azimute            | Bezeichnung       |
|------|-------------------------------|--------------------------------------------------|--------------------|-------------------|
|      | $\boldsymbol{W}$              | 245° 38' 53"                                     | 245° 38' 53"       | (W <sub>A</sub> ) |
|      | $\boldsymbol{A}$              | $\frac{-2}{38}$<br>284<br>36                     | 15 29<br>350       | $(A P_1)$         |
| I.   | $\mathcal{P}_1$               | $\frac{-2}{00}$<br>140<br>27                     | 310<br>42 27       | $(P_1 D)$         |
|      | $\boldsymbol{D}$              | $27 \frac{-2}{46}$<br>213                        | 1011<br>344        | $(D P_4)$         |
|      | $\boldsymbol{P}_4$            |                                                  |                    |                   |
|      |                               | $-6$<br>884<br>17<br>10                          |                    |                   |
|      | W                             | 252<br>38<br>27                                  | 252<br>27 38       | (WB)              |
|      | $\boldsymbol{B}$              | $^{-1}_{23}$<br>322<br>25                        | 53 00<br>34        | $(B P_2)$         |
| II.  | $\boldsymbol{P_{\mathrm{2}}}$ | $\frac{-1}{41}$<br>174<br>$38\,$                 | 31<br>$29\,$<br>40 | $(P_2 D)$         |
|      | $\boldsymbol{D}$              | 134<br>38 31                                     | 1011<br>344        | $(D P_4)$         |
|      | $\mathcal{P}_4$               |                                                  |                    |                   |
|      |                               | $-2$<br>$10 \t13$<br>884                         |                    |                   |
|      | $\boldsymbol{W}$ .            | 32<br>287<br>36                                  | 287<br>36 32       | (WC)              |
|      | $\boldsymbol{C}$              | $rac{+3}{27}$<br>17<br>15                        | 122<br>54 02       | $(CP_3)$          |
| III. | $\mathcal{P}_\mathrm{s}$      | $15\ \frac{+3}{08}$<br>195                       | 138<br>09 13       | $(P_3 P_4)$       |
|      | $\mathcal{P}_4$               | $00 \tfrac{+2}{56}$<br>206                       | 1011<br>164        | $(P_4 D)$         |
|      | ${\cal D}$                    | 180                                              | 344<br>10 11       | $(D P_4)$         |
|      |                               | $10\begin{array}{c} +8 \\ 03 \end{array}$<br>884 |                    |                   |
|      |                               | Summe: 33                                        | Mittel: 11         |                   |

Azimute der Zugseiten.

Der Übergang von Spalte 3 zu Spalte 4 erfolgt nach der Regel: Brechungswinkel der Zeile plus Azimut der vorigen plus oder minus 180 gleich Azimut der Zeile. Die Azimute sollen zwischen Null und 360<sup>0</sup> bleiben, darum die Wahl zwischen + 180.

Die Summen der Spalte 3 sind in den Graden nicht immer gleich, sondern nur, wenn wie in Zug I und II die Anzahl der Brechungswinkel dieselbe ist. Sonst füge man noch so oft 180 zu, als der am meisten gebrochene Zug Brechpunkte mehr hat, und addiere aufserdem, wenn nötig, ein oder mehrmals + 360. - Bei Zug III wurden wegen Umkehr der Richtung der letzten Zugseite 180 addiert.

 $6*$ 

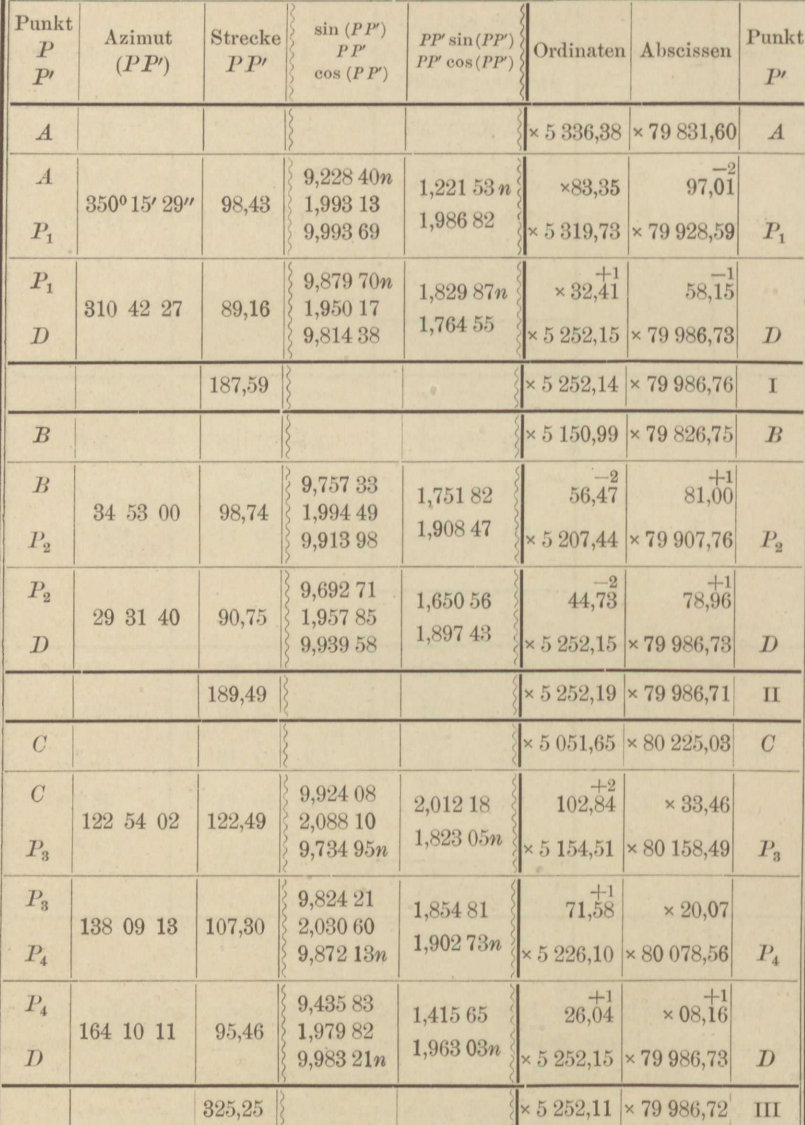

Koordinaten.

Die in den mit I, II, III bezeichneten Zeilen befindlichen Koordinaten sind es, aus welchen Mittel zu bilden waren. Sie selbst wurden durch Addition der Koordinaten des Ausgangspunktes und der sämtlichen Koordinatenunterschiede eines Zuges gefunden. Die Gewichte sollen sich umgekehrt wie die Streckensummen, also näherungsweise Aufg. 24. Drei Polygonzüge mit Knotenpunkt.

wie  $\frac{1}{3}$  :  $\frac{1}{3}$  :  $\frac{1}{5}$ oder wie  $5:5:3$ 

 $\overline{a}$ 

Wir berechnen also die Mittel für die letzten Stellen. verhalten. welche allein von einander abweichen.

$$
\text{if } y: \text{quad } \text{if } x: \\ \text{us:} \quad \frac{5\cdot 4 + 5\cdot 9 + 3\cdot 1}{13} = 5, \qquad \frac{5\cdot 6 + 5\cdot 1 + 3\cdot 2}{13} = 3.
$$

Hiernach wurden die endgültigen Koordinaten in die Zeile der D eingetragen, die Koordinatenunterschiede jedes Zuges in üblicher Weise auf diese Sollwerte abgeglichen und dann auch für die Zwischenpunkte Koordinaten berechnet, wobei als Rechenprobe der Knotenpunkt in jedem Zuge nochmals mit behandelt ward.

## Aufgabe 25.

Herablegen eines unzugänglichen Festpunktes. In der Nähe eines dem Theodolit unzugänglichen Festpunktes C und als Ersatz für ihn soll ein Standpunkt P durch Winkel- und Längenmessung festgelegt werden. Es wird dabei angenommen, dafs die Strecke PC direkt nicht mefsbar sei. (Fig. 23.)

Soll die Aufgabe mit Schärfe gelöst werden, so mufs von P aus noch ein Fernpunkt D sichtbar sein, dessen Koordinaten ebenso genau wie die von C bekannt sind. Dann wird die Strecke CP mittelbar und der Winkel CPD unmittelbar mit Sorgfalt gemessen, und weil C in der Regel eine Turmspitze oder wenigstens ein hochgelegener Punkt

sein wird, dabei auf strenge Lotrechtstellung der Alhidadenachse des Theodolits gehalten, auch in 2 Fernrohrlagen beobachtet. Man sucht den Richtungswinkel  $(CP)$ , um die Koordinaten von  $P$  zu berechnen.

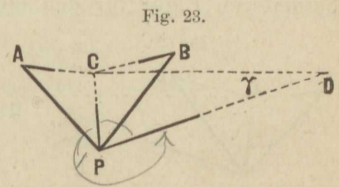

Aus den Koordinaten von C und D findet sich der Richtungswinkel  $(CD)$  und die Seite  $CD$  gemäß:

$$
(CD) = \text{arc ts } \frac{y_d - y_c}{x_d - x_c} = \text{arc ts } \frac{(y_d + x_d) - (y_c + x_c)}{-(y_d - x_d) + (y_c - x_c)} - 45, (1)
$$

$$
CD = \frac{y_d - y_c}{\sin(CD)} = \frac{x_d - x_c}{\cos(CD)},
$$
\n(2)

worauf y aus dem Dreieck CDP zu

$$
\gamma = \arcsin \frac{CP \sin CPD}{CD} \tag{3}
$$

und der Richtungswinkel (CP) zu

$$
(CP) = (CD) + 180 - CPD - \gamma \tag{4}
$$

#### III. Polygon- und Kleinpunkte.

berechnet wird. Und zwar gelten diese Formeln allgemein, wenn man, unter Beibehaltung der Reihenfolge der Buchstaben, die Winkel im rechtläufigen Drehungssinne als dem positiven durchmessen denkt. Sind die Koordinaten y, x von P in der üblichen Weise berechnet, so bildet man als Rechenprobe noch den Richtungswinkel (PD) und vergleicht ihn mit dem Sollwert  $(CD) - \gamma$ . Also:

$$
(PD) = \text{arc tg } \frac{y_d - y}{x_d - x} = (CD) - \gamma \text{ (Sollwert).}
$$
 (5)

Eine Mefsprobe kann selten durch unmittelbares Beobachten einer zweiten Richtung  $PE$  nach einem Festpunkte  $E$  hin gewonnen werden. In der Regel ist man auf den Vergleich des ermittelten Richtungswinkels (PD) mit einem Werte angewiesen, welcher aus der Übertragung der Azimute mittelst eines Polygonzuges hervorgeht. Um so mehr ist es geboten, den Winkel CPD mehrmals und in verschiedenen Kreislagen zu messen. Dagegen ist eine Mefsprobe für die Strecke CP leicht zu gewinnen, indem man dieselbe zur gemeinsamen Seite zweier Dreiecke macht, in welchen die Basen PA und PB und die ihnen anliegenden Winkel sorgfältig gemessen werden.

Es entsteht ein Viereck ACBP mit einer Seitenbedingung:

$$
CP = PA \frac{\sin CAP}{\sin (CAP + APC)} = PB \frac{\sin CBP}{\sin (CBP + BPC)}, \quad (6)
$$

die aber nicht streng erfüllt zu werden braucht. Es genügt, das Mittel der beiden errechneten Logarithmen von CP zu nehmen.

Nach den Formeln (1) bis (6) würde sich ohne Zuhülfenahme einer besonderen Figur für den einzelnen Fall rechnen lassen.

Fig. 23.

### Beispiel.

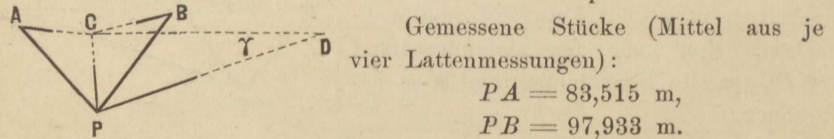

#### Satzbeobachtungen.

(Mittel aus 4 um je 45<sup>0</sup> veränderten Kreislagen.) auf A. auf B.  $C = 0^0$  00'  $00''$  $C$  0<sup>0</sup> 00' 00"  $P<sub>36</sub>$ P 314 51  $52$ 20 07  $\alpha$ uf  $P$ .  $\mathcal{C}$  $0^{\circ} 00' 00''$  $\overline{A}$ 65 18 28 D 226 21 24 B 329 36 09

Aufg. 25. Ersatz eines unzugänglichen Festpunktes.

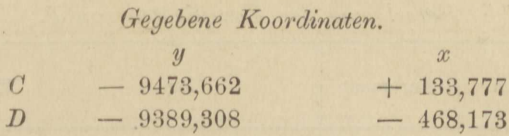

Berechnung des Richtungswinkels (CD) und der Seite CD gemäß $(1)$  und  $(2)$ .

| Formel                       | Argument<br>und Ergebnis | log                     | $log(y_d - y_c)$<br>$log \csc (CD)$ | $log (x_d - x_c)$<br>$log$ sec $(CD)$ |
|------------------------------|--------------------------|-------------------------|-------------------------------------|---------------------------------------|
| $y_d - y_c$<br>$1/x_d - x_c$ | 84,354<br>$-601,950$     | 1,926 106<br>7,220,440n | 1,926 106<br>0,857 677              | $2,779.560_n$<br>0,004222n            |
| $tg$ $(CD)$                  | 172001/22.1"             | 9,146.546n              | 2,783 783                           | 2,783 782                             |

Rechenprobe gemäß (1) für (CD).

| Formel                                                   | Zahl                                               | Argument                         | log                                    | Ergebnis       |
|----------------------------------------------------------|----------------------------------------------------|----------------------------------|----------------------------------------|----------------|
| $ya + xa$<br>$-(y_c+x_c)$<br>$-(y_d-x_d)$<br>$y_c - x_c$ | $-9857,481$<br>9339,885<br>8921,135<br>$-9607,439$ | $-517,596$<br>$1/$ 686,304       | $2,713991_n$<br>7,163 484 <sub>n</sub> |                |
| $tg [45 + (CD)]$                                         |                                                    | $-1203,900$<br>$=2(x_{d}-x_{c})$ | 9,877 475                              | 2170 01' 22.3" |

Von hier an fünfstellige Rechnung nach (6) und (3).

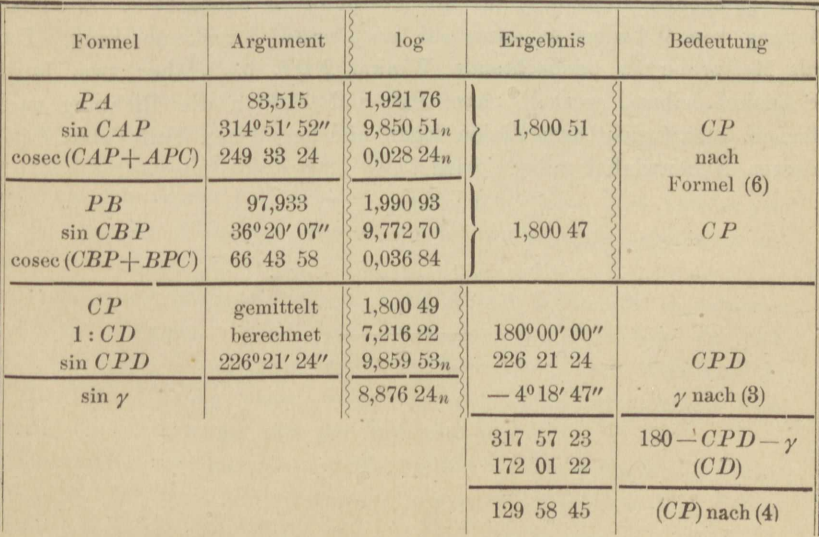

| Formel                   | Argument                     | log                                                         | Ergebnis           |  |  |  |  |  |
|--------------------------|------------------------------|-------------------------------------------------------------|--------------------|--|--|--|--|--|
| sin(CP)<br>CP<br>cos(CP) | 1290 58' 45"                 | 9,884 39<br>1,684 88<br>1,800 49<br>$1,60837_n$<br>9,80788n | 48,403<br>40,585   |  |  |  |  |  |
| $y_c$<br>$y - y_c$       | $\times 0$ 526,338<br>48,403 | 133,777<br>$\times 59,415$                                  | $x_c$<br>$x - x_c$ |  |  |  |  |  |
| $\overline{y}$           | $\times 0$ 574,741           | 93,192<br>Schlufsergebnis.                                  | $\mathcal{X}$      |  |  |  |  |  |

*Berechnung der Koordinaten von P.* 

| Formel                   | Argument<br>und Ergebnis | log                    | Winkel                | Bedeutung      |
|--------------------------|--------------------------|------------------------|-----------------------|----------------|
| $y_d - y$<br>$1/x_d - x$ | 35,951<br>$1/x$ 438,635  | 1,555 711<br>7,250755n | 172001/22"<br>4 18 47 | (CD)<br>$ \nu$ |
| $tg$ $(PD)$              | 176°20' 08,4"            | $8,806466_n$           | 176°20' 09"           | (PD)           |

*Rechenprobe gemä(s* (5); *sechsstellig.* 

Wie schon erwähnt, ist von *P* aus ein zweiter ferngelegener Festpunkt *E* nicht sichtbar gewesen, die durchgreifende Mefsprobe durch eine zweite Fernvisur *PE* also nicht erfolgt. Dies entspricht der gewöhnlichen Lage beim IIerablegen von Festpunkten in Städten und Dörfern. Wohl aber läfst sich oft von einem benachbarten Standpunkte aus, z. B. von *A* oder *B* oder einem in der Verlängerung von *PA*, *PB* gelegenen Punkte *Q* aus ein Festpunkt *E* beobachten. Zur Festlegung von *Q* bedarf es dann nur noch einer Streckenmessung. Der a.18 Mefsprobe zu beobachtende Winke] *PQ E* mufs aber zwei lange Schenkel haben, weshalb man *PA* und *PB* in die Richtung nach fernen, scharf sichtbaren Zielen legen und gegebenen Falles statt *PQ E*  dessen Nebenwinkel messen wird.

# **IV. Triangulation. Punkteinschaltung.**

# **Aufgabe 26.**

*Triangulation eines Vierecks mit Diagonalen. Sämtliche acht*  Winkel durch sechsfache Repetition zu messen. Ausgleichung zunächst *nur auf Grund der Winkelbedingungen.* Das Winkelrepetieren hat für Landesvermessungen im grofsen keine Bedeutung mehr, weil die heutigen Mikroskoptheodolite mit ihren vorzüglich geteilten Kreisen bei *uiiederholten Satzbeobachtungen* mehr leisten, selbst wenn in jedem Satze nur ein Winkel vorkommt. Anders bei Kleintriangulationen mit Theodoliten, deren Kreis klein und deren Nonienangabe grob ist. Jede einzelne Einstellung ihres Fernrohrs erfolgt 5 bis 20 mal so genau als die dazu gehörige Nonienablesung, derart, dafs an manchen sog. *einfachen* Theodoliten mit grober Teilung das beigegebene gute Fernrohr wie eine Verschwendung erscheint. Das Verfahren der Winkelrepetition hebt das Mifsverhältnis zwischen der Genauigkeit des Zielens und der Ablesung am schnellsten und sichersten auf, mufs also dem Landmesser geläufig sein für Fälle, wo ihm feine Winkelmessungen erwünscht und zugleich erreichbar scheinen.

Vorliegende Aufgabe, auf ein Viereck von 3 bis 500 m mittlerer Seitenlänge bezogen, weist den Anfänger auf beides hin, die Notwendigkeit guter Winkelmessungen zur Beseitigung der Widersprüche und die Vorbedingung dazu, welche in der Möglichkeit scharfer Centrierung des Instruments und der Ziele besteht.

Durch die nachfolgende Anordnung der Winkelbeobachtungen wird *nie/it jeder* der beim Repetieren auftretenden systematischen Fehler planmäfsig getilgt. So müfste, um die Konvergenz oder Kreuzung der

beiden Vertikalachsen (des Limbuskreises und der Alhidade) unschädlich zu machen, nach dem Durchschlagen des Fernrohrs die zweite Hälfte der Wiederholungen eines Winkels nicht recht-, sondern rückläufig (aber stets bei rechtläufiger Alhidadendrehung) beigefügt, also von der ersten allmählich abgezogen werden, derart, dafs von den 3 Ablesungen zu Beginn, in der Mitte und am Schlufs der Repetition die erste und dritte beinahe zusammenfallen. Bei geringer Wiederholungszahl und flachen Zielstrahlen ist die Wirkung des besagten Instrumentalfehlers jedoch verhältnismäßig zu unbedeutend, um besonders berücksichtigt zu werden. Allerdings würde jenes Verfahren auch den Einflufs der Stativdrehung und des Mitschleppens des Limbus durch die Alhidade zu tilgen geeignet sein; aber für Anfänger wird die Rücksicht auf eine Reihe schwer wahrnehmbarer Messungsfehler neben der ohnehin gebotenen Vorsicht beim Beobachten leicht verwirrend, darum ist im Anfang die einfache Regel der Winkelwiederholung in einerlei Drehungssinne des Limbus am Platze. In Fällen unzureichender Mefsproben wird dann zu jedem Winkel auch seine Ergänzung auf 360° selbständig und nach demselben Verfahren gemessen.

Demnach bestand in unsrem Beispiel jede Winkelmessung aus folgenden Handgriffen: Lotrechtstellen der Achse des Horizontalkreises (nicht der Alhidade), Anschneiden des linken Zieles, dann des rechten, beides mit Ablesen der Nonien am stillstehenden Limbus, Zurückführen der Alhidade samt Limbus aufs linke Ziel und von da an Wiederholung des Hin- und Herganges der Alhidade ohne Ablesung bis zur dritten Einstellung auf das rechte Ziel; jetzt Ablesen der Nonien, Durchschlagen des Fernrohrs und Rückkehr der Alhidade samt Limbus zur Einstellung aufs linke Ziel, worauf sich der Hin- und Hergang der Alhidade bis zur sechsten Einstellung aufs rechte Ziel ganz wie zuvor wiederholt und die Schlufsablesung der Nonien erfolgt. Bei geklemmtem Horizontalkreis wird nur an der Alhidade (aber nicht am Fernrohr), bei geklemmter Alhidade nur an den mit dem Horizontalkreis unmittelbar verbundenen Teilen angefaßt\*) und geführt, die Limbusklemme immer scharf, die Alhidadenklemme leicht angezogen und jedesmal beim Öffnen der ersteren die Zahl der eben vollendeten Wiederholungen laut ausgesprochen. Das Kippen des Fernrohrs geschieht aus freier Hand, zuletzt mit leichten Fingerschlägen auf das Objektivrohr; Okular- und

<sup>\*)</sup> Die Regel, beim Drehen um eine Achse nur an solchen Teilen zu führen, welche unmittelbar mit derselben verbunden sind oder zum Bewegungsmechanismus gehören, gilt allgemein und trägt sehr zur Verfeinerung der Beobachtungen und zur Schonung der Instrumente bei.

Auszugrohr werden gar nicht berührt, zur Beseitigung der Parallaxe der Fäden nur der Okulartrieb angefaßt.

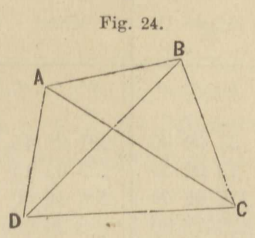

Winkelrepetition mit einem Theodolit von 10 cm Durchmesser des Limbus und 1' Angabe der Nonien.

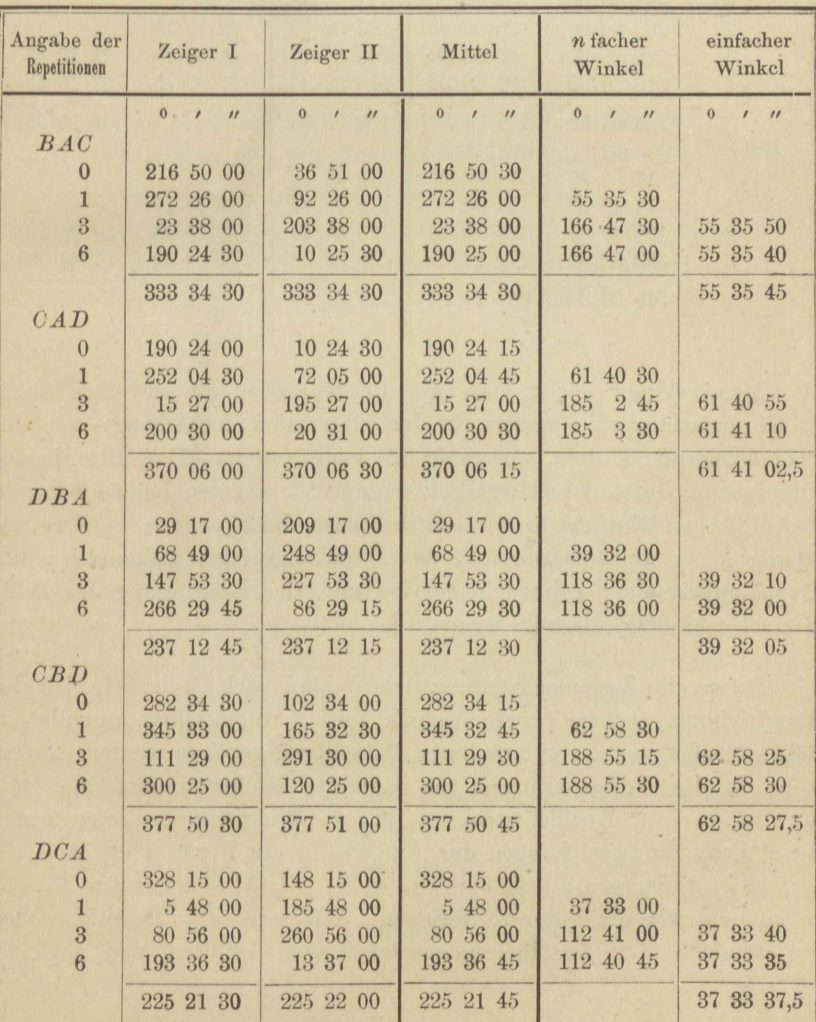

| Angabe der<br>Repetitionen | Zeiger I                                          | Zeiger II                                        | Mittel              | $n$ facher<br>Winkel          | einfacher<br>Winkel        |
|----------------------------|---------------------------------------------------|--------------------------------------------------|---------------------|-------------------------------|----------------------------|
|                            | $\overline{0}$<br>$\sqrt{ }$<br>$^{\prime\prime}$ | $\overline{0}$<br>$^{\prime\prime}$<br>$\lambda$ | $\theta$<br>$\cdot$ | $\theta$<br>$^{\prime\prime}$ | $\Omega$<br>$\overline{u}$ |
| ACB                        |                                                   |                                                  |                     |                               |                            |
| $\Omega$                   | 231 08 30                                         | 51 09 00                                         | 231 08 45           |                               |                            |
| 1                          | 253 02 00                                         | 73 02 30                                         | 253 02 15           | 21 53 30                      |                            |
| 3                          | 296 49 00                                         | 116 49 00                                        | 296 49 00           | 40 15<br>65                   | 21 53 25                   |
| 6                          | 2 29 00                                           | 182 29 00                                        | 2 29 00             | 65 40 00                      | 21 53 20                   |
|                            | 131 20 30                                         | 131 20 00                                        | 131 20 15           |                               | 21 53 22,5                 |
| $A\,D\,B$                  |                                                   |                                                  |                     |                               |                            |
| $\Omega$                   | 177 25 00                                         | 357 26 00                                        | 177 25 30           |                               |                            |
|                            | 200 36 00                                         | 20 36 00                                         | 200 36 00           | 23 10 30                      |                            |
| $\overline{3}$             | 246 27 30                                         | 66 58 00                                         | 246 57 45           | 69 32 15                      | 23 10 45                   |
| 6                          | 316 30 30                                         | 136 30 30                                        | 316 30 30           | 69 32 45                      | 23 10 55                   |
|                            | 139 05 30                                         | 139 04 30                                        | 139 05 00           |                               | 23 10 50                   |
| B D C                      |                                                   |                                                  |                     |                               |                            |
| $\Omega$                   | 14 05 30                                          | 194 05 00                                        | 14 05 15            |                               |                            |
|                            | 71 40 00                                          | 251 39 00                                        | 171 39 30           | 57 34 15                      |                            |
| 3                          | 186 48 30                                         | 6 48 30                                          | 186 48 30           | 172 43 15                     | 57 34 25                   |
| $6\overline{6}$            | 359 32 00                                         | 179 32 00                                        | 359 32 00           | 172 43 30                     | 57 34 30                   |
|                            | 345 26 30                                         | 345 27 00                                        | 345 26 45           |                               | 57 34 27,5                 |

Fortsetzung der Tabelle von voriger Seite.

Man erkennt leicht, dafs die Rechenprobe, die auf dem Felde selbst gemacht werden mußte, in der Subtraktion der Anfangs- von der Schlufsablesung besteht, und zwar für beide Nonien. Das Mittel beider Differenzen, durch 6 dividiert, soll dem Mittel aus den beiden Beträgen des einfachen Winkels in der letzten Spalte gleichkommen. - Die Ablesung nach einfacher Messung des Winkels versieht bekanntlich den Doppelzweck einer groben Mefsprobe und der Ermittelung der Zahl, wie oft mal 360° überschritten ward.

Da an die Zusammenstellung der Winkel nach Dreiecken sich die Ausgleichung, welche unsere Aufgabe fordert, unmittelbar anschließen läfst, so soll zuvor davon eine kurze Darstellung gegeben werden. Seien  $\lambda_1 \cdots \lambda_n$  die Verbesserungen von bedingten Beobachtungen,  $p_1 \cdots p_n$  $q_1 \cdots q_n$ ,  $r_1 \cdots r_n$  Koefficienten,  $w_p$ ,  $w_q$ ,  $w_r$  Widersprüche, seien ferner die r Bedingungsgleichungen der Aufgabe in die Form gebracht:

 $[p \lambda] + w_p = 0; \quad [q \lambda] + w_q = 0; \quad [r \lambda] + w_r = 0;$  (1) so können wir die  $\lambda$  derart zerlegen, dafs jedes  $\lambda = \lambda^0 + \lambda'$ , wobei die 2º einen Teil der Bedingungsgleichungen erfüllen und zugleich

 $[g \lambda^0 \lambda^0]$  ein Minimum ist, unter  $g_1 \cdots g_n$  die Gewichte der Beobachtungen verstanden. Führt man die  $\lambda^0$  in die Gleichungen (1) ein. so gehen dieselben über in

 $[p\lambda'] + w'_p = 0; \quad [q\lambda'] + w'_q = 0; \quad [r\lambda'] + w'_r = 0$  $(2)$ und von den w' sind einige Null geworden. Erfüllt man jetzt die Bedingungen (2) so, dafs  $[g \lambda' \lambda']$  ein Minimum wird, dann sind auch die Bedingungen (1) erfüllt und zugleich  $[g \lambda \lambda]$  ein Minimum geworden. Denn in

$$
[g \lambda \lambda] = [g \lambda^0 \lambda^0] + 2 [g \lambda^0 \lambda'] + [g \lambda' \lambda'] \tag{3}
$$

ist das erste Glied konstant und positiv, während das zweite verschwindet, (wie sogleich nachgewiesen werden soll). Also tritt das Minimum der linken Seite mit dem Minimum von [g  $\lambda' \lambda'$ ] ein; aufserdem gilt:

$$
[g\lambda'\lambda'] \lt [g\lambda\lambda].\tag{4}
$$

Um zu zeigen, dafs das zweite Glied in (3) verschwindet, nehmen wir an, die 2º erfüllten die beiden ersten der Gleichungen (1); dann wird  $w'_p = w'_q = 0$ . Die sog. Korrelatengleichungen erhalten die Form:

$$
g\ \lambda^0 = p\ k_p + q\ k_q,
$$

worin  $k_p$  und  $k_q$  Korrelaten sind. Multiplizieren wir jede dieser Gleichungen mit dem ihr zugeordneten  $\lambda'$  und addieren, so folgt:

$$
[g \lambda^0 \lambda'] = [p \lambda'] k_p + [q \lambda'] k_q = 0,
$$

weil gemäß (2)  $[p \lambda'] = -w'_p = 0$  u. s. w.

Wenn wir daher statt (3) schreiben:

$$
[g\ \lambda\lambda] = [g\ \lambda^0\lambda^0] + [g\ \lambda'\lambda'], \qquad (5)
$$

so besagt dies: Nach Erfüllung eines Teiles der Bedingungsgleichungen (1) nach der Methode d. kl. Qu. und Einsetzen der vorläufigen Verbesserungen in alle, wird die Ausgleichung auf Grund dieser umgeformten Bedingungsgleichungen (2) vervollständigt so als ob sie von neuem begänne. (Vergl. Gerling, Ausgleichungsrechnungen S. 394.)

Wenn in einer zweiten Rechnungsstufe wieder nur ein Teil der Bedingungsgleichungen erfüllt wird, so gilt der vorige Satz abermals u. s. w., sodafs sich die ganze Ausgleichung in solcher Art (nach C. F. Gaufs) stufenweise vollziehen läßt. Gemäß (4) werden auf jeder neuen Stufe die Quadratsummen derjenigen Verbesserungen, welche noch zu ermitteln bleiben, kleiner als auf der vorigen. Man nähert sich also mit jeder Stufe der vollständigen Ausgleichung.

Auf jeder neuen Rechenstufe dürfen die Bedingungsgleichungen neu gruppiert und selbst in neuer Form verwendet werden. In unserem Beispiel machen wir davon vorteilhaften Gebrauch.

| Grund der Winkelbedingungen. |                       |              |                          |                     |                                   |                       |  |
|------------------------------|-----------------------|--------------|--------------------------|---------------------|-----------------------------------|-----------------------|--|
| . Winkel                     | <b>Dreiecke</b>       |              | Verbesserungen der Stufe |                     | Verbesserte                       | $\lambda^0 \lambda^0$ |  |
|                              | $\overline{0}$<br>111 | I.           | II.                      | $I. + II.$          | Winkel                            |                       |  |
|                              | $\triangle$ BC        | $\mathbf{u}$ | $^{\prime\prime}$        | $\boldsymbol{\eta}$ | $\overline{0}$<br>$1 \frac{1}{2}$ |                       |  |
| BAC                          | 55 35 45              | $+5,0$       | $+1,6$                   | $+6,6$              | 55 35 51,6                        | 43,56                 |  |
| DBA                          | 39 32 05              | $+5,0$       | $+1,5$                   | $+6,5$              | 39 32 11,5                        | 42,25                 |  |
| CBD                          | 62 58 27,5            | $+5,0$       | $-1,6$                   | $+3,4$              | 62 58 30.9                        | 11,56                 |  |
| ACB                          | 21 53 22,5            | $+5,0$       | $-1,5$                   | $+3,5$              | 21 53 26,0                        | 12,25                 |  |
| Summe                        | 179 59 40             | 0.0          | 0.0                      | 20,0                | 180 00 00.0                       |                       |  |
|                              | CDA                   |              |                          |                     |                                   |                       |  |
| DCA                          | 37 33 37,5            | $+0,6$       | $-1,6$                   | $-1,0$              | 37 33 36,5                        | 1,00                  |  |
| BDC                          | 57 34 27,5            | $+0,6$       | $-1,5$                   | $-0,9$              | 57 34 26.6                        | 0,81                  |  |
| $A$ $D$ $B$                  | 23 10 50              | $+0,6$       | $+1,6$                   | $+2,2$              | 23 10 52,2                        | 4,84                  |  |
| CAD                          | 61 41 02,5            | $+0,7$       | $+1,5$                   | $+2,2$              | 61 41 04,7                        | 4,84                  |  |
| Summe                        | 179 59 57,5           | 0,0          | 0,0                      | 2,5                 | 180 00 00,0                       | 121,11                |  |
|                              | DAB                   |              |                          | Fig. 24.            |                                   |                       |  |
| $A$ $D$ $B$                  | 23 10 50              | $+0,6$       | $+1,6$                   |                     |                                   |                       |  |
| CAD                          | 61 41 02,5            | $+0,7$       | $+1,5$                   |                     |                                   |                       |  |
| BAC                          | 55 35 45              | $+5,0$       | $+1,6$                   |                     |                                   |                       |  |
| DBA                          | 39 32 05              | $+5,0$       | $+1,5$                   |                     |                                   |                       |  |
| Summe                        | 179 59 42,5           | 53,8         | 0,0                      |                     |                                   |                       |  |
|                              | BCD                   |              |                          |                     |                                   |                       |  |
| CBD                          | 62 58 27,5            | $+5,0$       | $-1,6$                   |                     |                                   |                       |  |
| ACB                          | 21 53 22,5            | $+5,0$       | $-1,5$                   |                     |                                   |                       |  |
| DCA                          | 37 33 37,5            | $+9,6$       | $-1,6$                   |                     |                                   |                       |  |
| BDC                          | 57 34 27,5            | $+0,6$       | $-1,5$                   |                     |                                   |                       |  |

Zusammenstellung der Winkel nach Dreiecken und Ausgleichung auf

In vorstehender Berechnung sind alle vier Dreiecksabschlüsse aufgestellt und zwar so geordnet, dafs sich die beiden ersten und die beiden letzten zum Viereck ergänzen. Daher müssen zur Rechenprobe die Summen beider Paare einander gleich sein (359° 59' 37,5").

 $0,0$ 

 $6,2$ 

Die erste Rechenstufe erfüllt die ersten beiden Bedingungen, nämlich dafs die Winkel in ABC und CDA auf 180<sup>0</sup> abschliefsen. Die Methode der kl. Qu. verlangt gleichmäßige Verteilung der Fehlbeträge auf alle vier Beobachtungsgrößen in jedem Dreieck. Die erteilten Verbesserungen werden auch dem zweiten Dreieckspaar zugeschrieben

Summe

179 59 55

und in die Summenzeilen die Sekunden der jetzigen Dreiecksabschlüsse eingetragen.

Die zweite Rechenstufe verteilt die Fehlbeträge im zweiten Dreieckspaar dem eben geschilderten Vorgange entsprechend und schreibt die erteilten Verbesserungen auch dem ersten Paare zu, wodurch sich dessen Abschlüsse nicht verändern. Daher erscheint in den Summenzeilen allenthalben Null als Dreiecksabschlufs und die verlangte Ausgleichung ist vollzogen. Der Rest der Rechnung erklärt sich von selbst.

Die Erfahrung lehrt, dafs bei Winkelmessungen wie die vorliegenden nach Erfüllung der Winkelbedingungen auch die Seitenbedingungsgleichung bis auf einige Einheiten der fünften Dezimalstelle der Logarithmen erfüllt ist. Um uns davon auch hier zu überzeugen, wählen wir die folgende symmetrische Form\*) der Seitenbedingung:

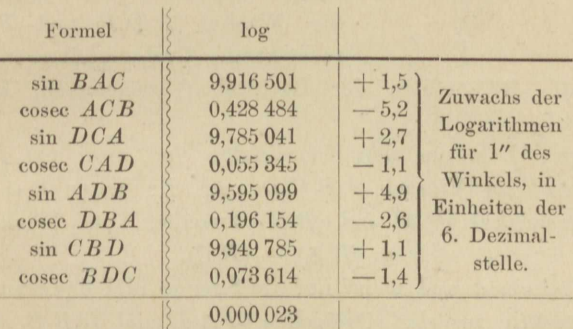

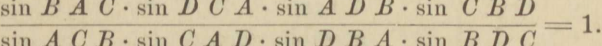

Jede Vierecksseite (nicht Diagonale) würde, auf dem Wege, den die Bedingungsgleichung andeutet, aus sich selbst wieder berechnet, in der 6. Dezimalstelle des Logarithmus um 23 Einheiten größer erscheinen als zuvor; macht für die größte Seite C D. deren Logarithmus 2,636 39 ist, gerade 23 mm Unterschied, ein Betrag, der unter Umständen vernachlässigt werden könnte, sodafs fernere Ausgleichung überflüssig wäre. In den meisten Fällen aber ist ein solcher Widerspruch in der trigonometrischen Rechnung störend, weil er Willkür veranlafst, und es wird die Vollendung der Ausgleichung gefordert.

Als Rechenprobe für log sin  $\alpha$  beim Aufstellen der Seitenbedingung ist log  $(2 \sin^1)/2 \alpha \cos^1/2 \alpha)$  zu empfehlen, da beim bloßen Wieder-

<sup>\*)</sup> Sie ist durchaus nicht für alle Fälle die geschickteste, sondern nur für den Fall der stufenweisen Ausgleichung, in der dritten und den folgenden Rechenstufen. Hier wird sie gewählt, weil im Abschnitt VIII dasselbe Beispiel zu Ende gerechnet werden soll. Vergl. Aufgabe 50.

holen des Aufschlagens von log sin a nur zu leicht auch die etwa begangenen Fehler wiederholt werden.

# Aufgabe 27.

Rückwärtseinschneiden nach 3 Punkten (Pothenots Problem, eigentlich Aufgabe des Snellius). Von drei Festpunkten A, B, C sind die

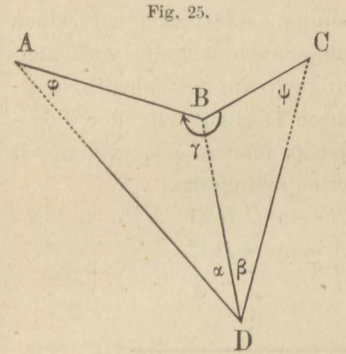

Koordinaten gegeben, von dem Neupunkt D werden sie gesucht, nachdem auf D (Fig. 25) die Winkel  $ADB = a$ und  $BDC = \beta$  gemessen wurden. Dabei müssen, damit nachstehende Formeln allgemein gültig bleiben, die Bezeichnungen A, B, C für die Festpunkte so gewählt werden, dafs  $D$  in dem Winkel C B A liegt und, was immer möglich, die Winkel  $A\ D\ B$  und  $B\ D\ C$ , im rechtläufigen Drehungssinne (unter Rück-

der Buchstaben) genommen, kleiner als sicht auf die Reihenfolge  $180^{\circ}$  sind.

Gegeben, d. h. aus den Koordinaten und zwar mit Proben berechenbar sind im Viereck A B C D noch die Seiten B A und B C, die Richtungswinkel  $(B \n A)$  und  $(B \n C)$  derselben, und Winkel  $\gamma$  aus  $\gamma = (B \triangle A) - (B \triangle C).$  $(1)$ 

Von den Winkeln  $\varphi$  und  $\psi$  ist nur die Summe und das Sinusverhältnis bekannt, nämlich aus den Dreiecken D A B und D B C mit der gemeinsamen Seite D B:

$$
\frac{\sin \psi}{\sin \varphi} = \frac{B \, A \sin \beta}{B \, C \sin \alpha} = \frac{\text{tg } \varrho}{1}.
$$
 (2)

Darin ist ø ein Hülfswinkel, zur kürzeren Darstellung. Denken wir uns den Mittelsatz weg, so bleibt eine Proportion, aus der wir die nèue bilden:

$$
\frac{\sin\varphi-\sin\psi}{\sin\varphi+\sin\psi}=\frac{1-\tg\varrho}{1+\tg\varrho}.
$$

Die linke Seite wird durch Übergang zur Summe und Differenz der halben Winkel logarithmisch, die rechte ist gleich tg  $(45 - \varrho)$ . Nunmehr haben wir zur Berechnung von  $\varphi$  und  $\psi$  die beiden Gleichungen:

$$
^{1/2}(\varphi + \psi) = 180 - ^{1/2}(\alpha + \beta + \gamma)
$$
 (3)

$$
\operatorname{sg}^{1/2}(\varphi - \psi) = \operatorname{tg}^{1/2}(\varphi + \psi) \operatorname{tg}(45 - \varrho). \tag{4}
$$

Als Rechenprobe dient, da man sin  $\varphi$  und sin  $\psi$  ohnehin braucht:

$$
\frac{\sin \psi}{\sin \varphi} = \text{tg } \varrho. \tag{2*}
$$

#### Aufg. 27. Rückwärtseinschnitt nach 3 Punkten.

Nun folgt, aus beiden angegebenen Werten zu rechnen:

$$
BD = \frac{BA \sin \varphi}{\sin \alpha} = \frac{BC \sin \psi}{\sin \beta},
$$
 (5)

$$
(BD) = (BA) - 180 + \varphi + a = (BC) + 180 - \psi - \beta \quad (6)
$$
  
ferner:

$$
y_d = y_b + B D \sin (B D); \qquad x_d = x_b + B D \cos (B D) \tag{7}
$$
  
endlich als Schlufsprobe der gesamten Rechnung:

$$
(DA) = \text{arc ts } \frac{y_a - y_d}{x_a - x_d}; \qquad (DC) = \text{arc ts } \frac{y_c - y_d}{x_c - x_d}; \qquad (8)
$$

$$
(DB) - (DA) = a; \qquad (DC) - (DB) = \beta. \tag{9}
$$

Angenommen man habe schon während der Rechnung alle zuvor erwähnten Proben gemacht, auch sich überzeugt, dafs in  $\gamma$  nach (1) kein Subtraktionsfehler steckt, so kann dennoch aus (9) sich ein Rechenfehler ergeben, der weiter zurückliegt als Formel (7). Nicht geprüft ist nämlich der Wert von log tg ø aus (2) und man wird ihn daher gemäß:

$$
\text{tg } \varrho = \frac{BA \sin^{-1/2} \beta \cos^{-1/2} \beta}{B C \sin^{-1/2} \alpha \cos^{-1/2} \alpha} \tag{10}
$$

nachträglich neu berechnen, da beim Wiederaufschlagen von log sin a und log sin  $\beta$  leicht die nämlichen Fehler begangen würden als zuvor. Ein Mifsgriff in der Gröfse von  $\alpha$  und  $\beta$  oder eine Verwechselung derselben wird auch durch die Schlufsprobe nicht aufgedeckt, ebensowenig wie Beobachtungsfehler, denn so, wie hier behandelt, enthält die Aufgabe keine überschüssige Messung.

Auch dadurch, dafs wir zwischen denselben drei Richtungen DA, DB, DC verschiedene Verbindungen zu je zweien beobachten, z. B. die Winkel  $ADB = \alpha$ ,  $BDC = \beta$ ,  $CDA = \sigma$  und ihre Ergänzungen zu 360<sup>0</sup> selbständig messen, wird die vorstehende einfache Rechenweise nicht verändert, wenn wir zuvor die Winkel für sich ausgeglichen haben und nur das Ergebnis der Ausgleichung, die verbesserten Werte  $\alpha$  und  $\beta$ , in die Rechnung einführen. Da sich auch die Winkelausgleichung sehr einfach gestaltet, so ist die Aufgabe in dieser Form besonders geeignet, das Winkelmessen, zumal das Repetierverfahren einzuüben, denn nur die Fehler im Einstellen aufs Ziel, im Ablesen und in der Handhabung des Theodolits, nicht aber Centrierungsfehler kommen dabei in Frage.

Im folgenden Beispiel wurden die Winkel ebenso gemessen wie im vorigen, jedoch zehnfach repetiert. Die Nonienangabe des Theodolits betrug 30". Es ist von Interesse, die Ergebnisse aus beiden Lagen des Fernrohrs, also aus je fünffacher Wiederholung, miteinander zu vergleichen, weshalb wir diese Werte aus dem Feldbuch wiedergeben.

Mefs- und Rechenübungen.

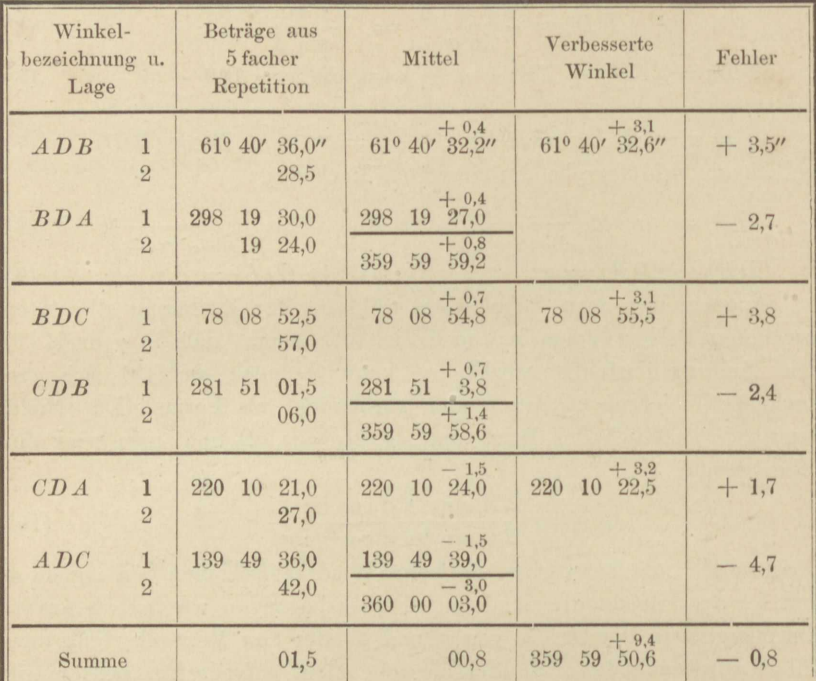

Zusammenstellung und Ausgleichung der Winkel.

Was zunächst die Unterschiede der ersten und zweiten Lage betrifft, so bedenke man, dafs in denselben die Fehler von zwei Anfangsund zwei Endablesungen mitwirken, von den viel kleineren Zielfehlern abgesehen. Nimmt man als Höchstbetrag des einzelnen Ablesungsfehlers die halbe Angabe an, so kann ungünstigen Falles sein vierfacher Betrag, also die doppelte Augabe, durch 5 (Anzahl der Repetitionen) dividiert, den Unterschied der ersten und zweiten Lage darstellen. In unserem Falle beträgt die doppelte Angabe 1', der fünfte Teil 12", und der Unterschied beider Lagen bleibt durchweg innerhalb dieses Mafses.

Die Ausgleichung, zuerst jedes Winkels und seiner Ergänzung, dann der drei Winkel  $\alpha$ ,  $\beta$ ,  $\sigma$  auf 360°, ist streng, ein einfacher Fall der Ausgleichung in Stufen, wie gelegentlich der Aufgabe 29 gezeigt werden wird. Will man den mittleren Fehler berechnen, so erhält man, in anbetracht, dafs 4 überschüssige Messungen vorliegen und die Quadratsumme der übrigbleibenden Fehler rund 64 beträgt,

> $\mu^2 = 64 : 4 = 16,$  $\mu = + 4$ ".

Aus Versehen ist in die Rechnung Winkel a um 0,1" zu klein eingeführt, was die Ergebnisse indes nicht merklich berührt.

Aufg. 27. Rückwärtseinschnitt nach 3 Punkten.

## Gegebene Koordinaten:  $\overline{x}$  $\mathcal{Y}$  $-17903,756$  $A - 8587,758$  $B = 4\,270,043$   $- 19\,990,258$  $C = 1994,700 - 20261,018$ Gemessene Winkel:  $\alpha = 61^{\circ} 40' 35.7''$  $\beta = 78$  08 58,6.

Berechnung der gegebenen Seiten und ihrer Richtungswinkel\*).

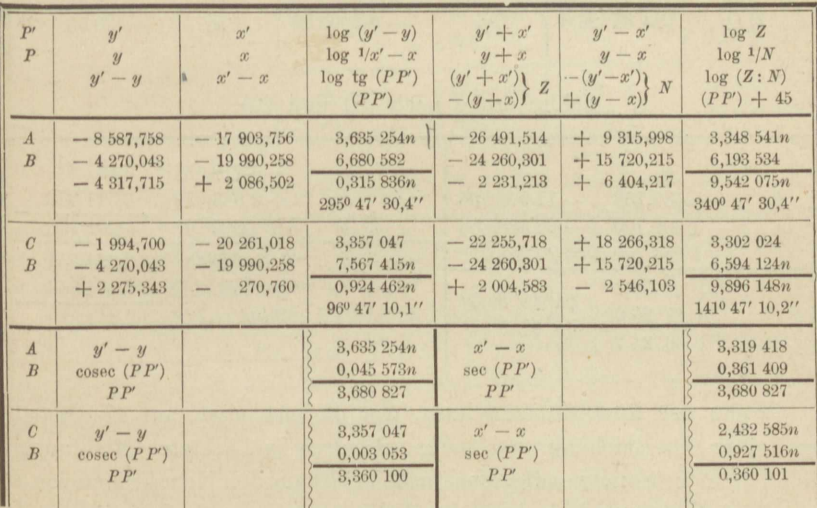

Rechnung nach den Formeln  $(1)$  bis  $(4)$  und  $(2^*)$ .

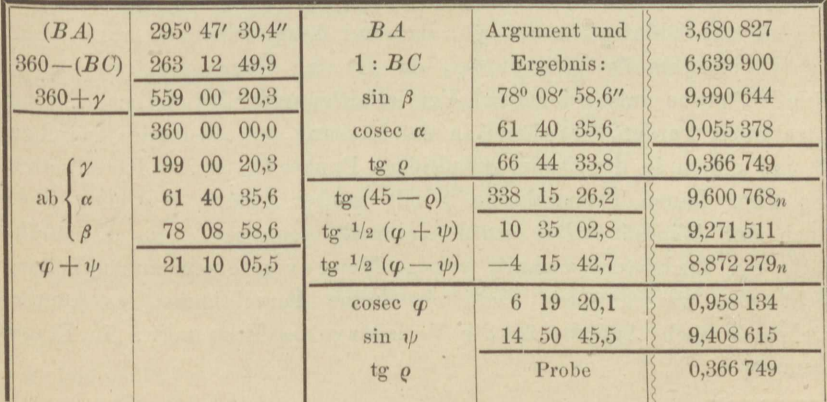

\*) Vgl. die Bemerkung zu einer ähnlichen Rechenübersicht in Aufgabe 30, S. 114.

 $7 *$ 

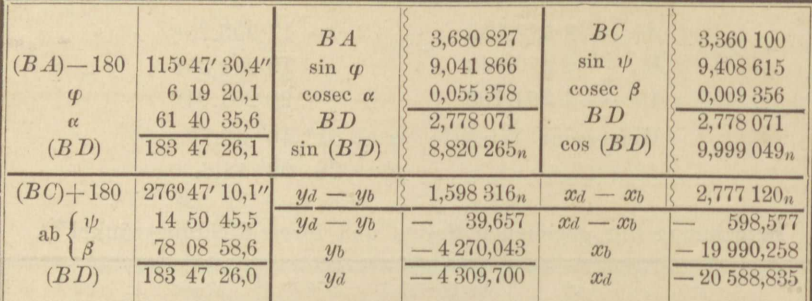

Rechnung nach den Formeln (5) bis (7).

Schlufsprobe nach (8) und (9).

| $\boldsymbol{A}$  | $-8587,758$               | $\mathcal{X}$<br>$-17903,756$ | $y_a - y_d$<br>$1/x_a - x_d$ | $-4278,058$<br>$1/+2685,079$  | $3,631\ 2^{47n}$<br>6,571 043 |
|-------------------|---------------------------|-------------------------------|------------------------------|-------------------------------|-------------------------------|
| D<br>$\cdot C$    | $-4309,700$<br>$-1994700$ | $-20,588,835$<br>$-20261,018$ | tg $(DA)$                    | 302°06' 50.4"                 | $0.202290_n$                  |
| (D <sub>A</sub> ) | 302°06′ 50,4″             | 61040' 35,6"                  | $y_c - y_d$<br>$1/x_c - x_d$ | $+2315,000$<br>$1/+\ 327.817$ | 3,364 551<br>7,484 369        |
| (DB)<br>(DC)      | 3 47 26,0<br>81 56 24,7   | 78 08 58,7                    | tg(DC)                       | 81°56' 24,7"                  | 0,848 920                     |

Wenn der Rückwärtseinschnitt, was oft vorkommt, nur die Grundlage einer Ausgleichung von mehr als drei beobachteten Richtungen bildet, dann ist es notwendig, auch noch  $(D\,B)$  aus den Koordinaten von  $D$ und  $B$  rückwärts zu berechnen, weil die Abrundung derjenigen von  $D$ den Wert des Azimuts gegen den vorher eingeführten ein wenig verändert haben wird. Die Azimute (DA) und (DC) dagegen sind, so wie sie zur Schlufsprobe dienten, auch zur Ausgleichung zu verwenden.

In unserem Beispiel durfte, da es eine Übung darstellte, noch eine Mefsprobe aufser der durch Vervielfältigung der Winkelbeobachtung angebracht werden, bestehend in der Messung des Abstandes zwischen D und einem in der Nähe befindlichen Punkte G, dessen Koordinaten aus einer feinen Triangulation\*) mit großer Schärfe bestimmt sind. Auch der Winkel BDG wurde (einmal) gemessen. Im Ernstfalle hätte ein Rückwärtseinschnitt wenige Meter von einem zugänglichen, nicht etwa verschütteten Festpunkt keine Berechtigung, es könnte höchstens nach Aufgabe 25 die Verlegung des Festpunktes in Frage kommen.

\*) 1888 von den Herren Landmessern Hegemann und Bödecker, z. Z. Assistenten für Geodäsie an der landwirtschaftlichen Hochschule zu Berlin, mit einem Mikroskoptheodolit ausgeführt.
#### Aufg. 27 u. 28. Rückwärtseinschnitte nach 3 Punkten.

Es fand sich  $DG = 4,355$  m,  $BDG = 109^{\circ} 55' 00''$ ; sonach d lassen sich die Koordinaten von  $G$ , gestützt auf diejenigen von  $D$ , berechnen, wozu es nicht erst des Ansatzes von Formeln bedarf.

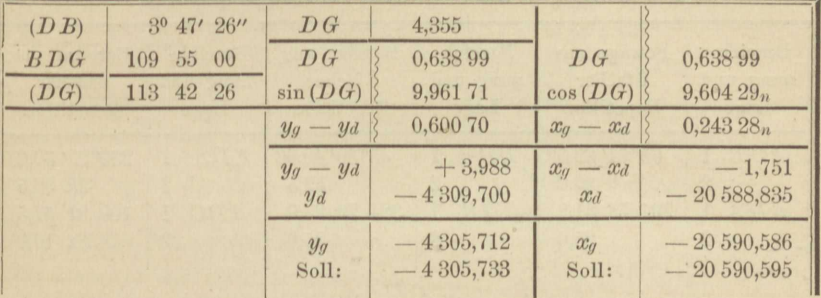

Anschlufs des nahegelegenen Punktes G.

Es zeigt sich Übereinstimmung bis auf 2 und 1 cm, und es darf hinzugefügt werden, dals dieser Erfolg durchaus kein ungewöhnlicher ist; bei sorgfältiger Winkelmessung und der günstigen Lage von D liefs er sich vielmehr erwarten.

Dafs die Schnittfigur, d. h. die Figur, welche von den Berührenden der um DAB, DBC und DAC beschriebenen drei Kreise im Punkte D gebildet wird, eine günstige Gestalt hat, ergiebt zwar die ausgeführte Rechnung unmittelbar noch nicht. Denn aus ihr ist nur der Winkel  $\varphi + \psi = 21^{\circ} 10' 05.5''$  zu entnehmen, den die beiden ersten Kreise in D einschliefsen. An diesen Winkel schliefst sich links an  $\angle BCA + \alpha = 74^{\circ} 33' 51,3''$  und rechts  $\angle CAB + \beta =$ 84º 16' 03,2". Diese drei Winkel bilden, wie es sein mufs, zusammen 180<sup>0</sup>. Um die beiden letzten zu berechnen, bedurfte es noch des Richtungswinkels  $(A C) = 109^{\circ} 40' 25.8''$ , der aus den Koordinaten leicht zu bestimmen war. Gewöhnlich entwirft man die Schnittfigur übrigens durch Zeichnung, nicht durch Rechnung.

### Aufgabe 28.

Die vorige, auf grund neuer Messungen. Aus den hier mitgeteilten Messungen wolle der Leser an der Hand der Lösung in Aufgabe 27 die Koordinaten von D selbst berechnen. Bemerkt wird, dals D mit Punkt G, dessen Sollkoordinaten soeben erst angegeben worden sind, gleichbedeutend ist und dafs die Koordinaten von D wieder nur wenige Centimeter von den Sollwerten abweichen.

Von der Rechnung wird soviel mitgeteilt, dafs der Leser entweder das Ganze bearbeiten, oder nach Belieben die Winkelausgleichung und

101

#### 102 IV. Triangulation. Punkteinschaltung.

Azimutberechnung übergehen und bei der eigentlichen Pothenot'schen Aufgabe, S. 96, nach den Formeln (1) bis (9) anfangen kann. Die Schlufsprobe bleibt ihm nicht erspart, doch ist er wenigstens gegen einen folgenschweren Fehler in log tg ø gesichert.

| Beträge aus<br>Bezeich-<br>6 facher<br>nung und<br>Repetition<br>Lage |                                             | Bezeich-<br>nung und<br>Lage                   | Beträge aus<br>6 facher<br>Repetition        | Bezeich-<br>nung und<br>Lage   | Beträge aus<br>6 facher<br>Repetition              |  |
|-----------------------------------------------------------------------|---------------------------------------------|------------------------------------------------|----------------------------------------------|--------------------------------|----------------------------------------------------|--|
| ADB<br>$\overline{2}$<br>BDA<br>$\overline{2}$                        | 65°01′ 32,5″<br>30,0<br>294 58 31,2<br>25,0 | BDC<br>$\overline{2}$<br>CDB<br>$\overline{2}$ | 35° 30' 40,0"<br>52,5<br>324 29 25,0<br>25,0 | CDA<br>A D C<br>$\overline{2}$ | 259°27' 50.0"<br>28 02,5<br>100 31 57,5<br>32 10,0 |  |

Beobachtete Winkel (durch 12fache Repetition).

Ausgeglichene Winkel.

 $ADB = 65^{\circ} 01' 28.8''$ *B DC=* 35 30 37,8  $CDA = 259$  27 53,4

Koordinaten der Festpunkte.

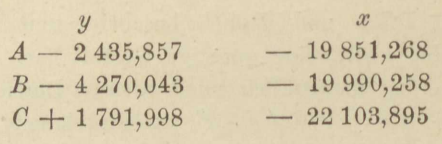

 $(B\,A) = 265^{\circ}$  39' 59,6"  $(B\,C) = 118^{\circ}$  02' 56,3"  $\log BA = 3,264\,687$   $\log BC = 3,680\,383$  $log t g = 9,391007.$ 

### Anfgabe 29.

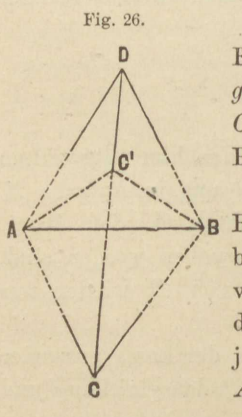

*Aufgabe der zwei Punktpaare.* Gegeben zwei Festpunkte *A* und *B* durch ihre Koordinaten. Auf grund von Winkelmessungen in zwei Neupunkten *<sup>C</sup>*und *A* sollen die Koordinaten dieses zweiten Paares bestimmt werden.

Die Winkel sind in unsrem Beispiel durch Repetition, ganz so wie in Aufgabe 27 und 28 beobachtet worden. Doch bildete man aus den 3 von einem Standpunkt, z. B. *D* aus anzuschneidenden Zielen A, B, C jede mögliche Verbindung zu je zweien, mafs also daselbst 6 Winkel, nämlich *ADB, BDC, CDA* nebst ihren Ergänzungen zu 360°.

Die logarithmische Lösung dieser Aufgabe rührt nach Puissant von Delambre her. Um das Dreieck ABC (Fig. 26) aufzulösen, brauchen wir aufser der gegebenen Basis  $AB$  und dem beobachteten Winkel ACB noch das Verhältnis AC: BC der anliegenden Seiten. Dieses findet sich aus den Dreiecken ADC und BCD unter Anwendung des Sinussatzes:

$$
\textit{AC}: \textit{BC} = \textit{DC} \, \frac{\sin \, \textit{CD} \, \textit{A}}{\sin \, (\textit{ACD} \, + \, \textit{CDA})} \colon \textit{DC} \, \frac{\sin \, \textit{BD} \, \textit{C}}{\sin \, (\textit{BDC} \, + \, \textit{DCB})}.
$$

Nun liefert der Tangentensatz die Differenz der beiden an AB liegenden Winkel BAC und CBA, nämlich

tg<sup>1</sup>/2 (*B A C* - *C B A*) = 
$$
\frac{BC - AC}{BC + AC}
$$
cot<sup>1</sup>/2 *A C B*.

Die rechte Seite wird logarithmisch, wenn man Zähler und Nenner des Bruches mit  $B C$  dividiert und  $A C : B C = \mathfrak{t} \mathfrak{g}$   $\Theta$  setzt, worin  $\Theta$ ein Hülfswinkel. Also

$$
\frac{AC}{BC} = \frac{\sin CDA \sin (BDC + DCB)}{\sin (ACD + CDA) \sin BDC} = \text{tg } \Theta \qquad (1)
$$

$$
\lg 1/2 \ (BA \ C - CBA) = \lg (45 - \Theta) \cot 1/2 \ A \ CB. \tag{2}
$$

Man kommt auf ganz dasselbe, wenn man, wie Hansen später gethan hat, das Verhältnis der Sinus von BAC und CBA gleich tg O setzt, darauf das Verhältnis

$$
\frac{\sin BA \, C - \sin CBA}{\sin BA \, C + \sin CBA}
$$

aufstellt und es im Zähler und Nenner durch Übergang zu den halben Winkeln logarithmisch macht. Dieser Übergang ist bei Delambre mit Einführung der Tangentenformel bereits vollzogen.

Zu den Formeln (1) und (2) mufs man noch, damit sie für jede Lage von C und D unverändert anwendbar bleiben, die folgende fügen:

$$
{}^{1}/_{2} (BA C + C B A) = q \cdot 360 + 90 - {}^{1}/_{2} A C B, \tag{3}
$$

worin  $q = 0$  oder  $q = 1$ , je nachdem  $ACB$  kleiner oder größer als 180°. Nun erst können aus (2) und (3) die einzelnen Winkel BAC und CBA unfehlbar richtig zusammengesetzt werden. Denn wenn die Spitze C des Dreiecks ABC ihre Lage in der Richtung CD ändert, dabei AB überschreitet und nach C' fällt, so werden die Winkel ACB, BAC, CBA sämtlich überstumpfe. Nun gilt zwar der Sinussatz und der aus ihm abgeleitete Tangentensatz auch für diese, die Formeln (1) und (2) bleiben somit unbedingt richtig; aber die halbe Summe der Winkel bei A und B wäre unter Weglassung des ersten Gliedes von (3) nicht mehr richtig bestimmt.

103

Somit geben die Formeln (1) bis (3) eine ganz allgemein gültige Lösung des Problems der zwei Punktpaare. Wenn im Winkelverzeichnis die rechtläufige Aufeinanderfolge der Buchstaben innegehalten worden ist, so braucht man nur auf die Buchstabenfolge, aber nicht auf die zufällige Lage von  $C$  und  $D$  zu achten.  $C$  und  $D$  dürfen z. B. in der Figur miteinander vertauscht werden, ohne die Gültigkeit von (1) bis (3) aufzuheben. Auch dem unten folgenden Beispiel liegt eine andere als Fig. 26 zu Grunde. Andererseits können allgemein gültige Formeln auch aus jeder anderen Figur abgeleitet werden\*).

Zur Berechnung der Koordinaten von C und D bedarf man noch folgender leicht nachweisbarer Formeln:

$$
AC = AB \frac{\sin CBA}{\sin ACB}, \qquad BC = AB \frac{\sin BAC}{\sin ACB} \tag{4}
$$

und als Rechenprobe (übrigens von beschränkter Wirkung):  $AC:BC = \mathop{\rm tg}\nolimits \Theta.$ 

Sodann aus den Dreiecken ADC und BCD auf doppelte Weise:

$$
CD = AC \frac{\sin (ACD + CDA)}{\sin CDA} = BC \frac{\sin (BDC + DCB)}{\sin BDC} \quad (5)
$$

und aus dem soeben benutzten Dreieck BCD:

$$
DB = BC \frac{\sin DCB}{\sin BDC}.
$$
 (6)

Zur Berechnung des Polygonzuges ACDB bedarf man der Richtungswinkel:

$$
(AB) = \text{arc ts } \frac{y_b - y_a}{x_b - x_a} = \text{arc ts } \frac{(y_b + x_b) - (y_a + x_a)}{-(y_b - x_b) + (y_a - x_a)} - 45. \tag{7}
$$

$$
(AC) = (AB) + BA C
$$

$$
(CD) = (CA) + AC D
$$

$$
(DB) = (DC) + CDB
$$

$$
(8)
$$

Aus der Berechnung des Polygonzuges müssen die Koordinaten von B, gestützt auf diejenigen der Neupunkte, richtig hervorgehen. Statt dieser Rechenprobe empfiehlt sich, unter Weglassung von (6), nach Berechnung von  $y_d$  und  $x_d$  die Ermittelung der Richtungswinkel (DB), (DA) und (CB) aus den Koordinaten, namentlich dann, wenn eine nachfolgende Ausgleichung ihrer ohnehin bedürfte. Da dies in unsrem Beispiele nicht der Fall, so wurden nur (DA) und (CB) aus den Koordinaten berechnet.

104

<sup>\*)</sup> In Gleichung (3) wird q immer Null, wenn man die Punktbezeichnung im voraus so wählt, dafs  $ACB < 180^{\circ}$ . Man nenne zu diesem Zweck von den beiden Neupunkten denjenigen C, welcher mit den Festpunkten A und B ein Dreieck bildet, das auf seinem Umfange in der Buchstabenfolge ABC rechtläufig umgangen wird. Vgl. Bödecker, Aufgabe der zwei unzugänglichen Punkte, Zeitschr. f. Verm. 1889 S. 671.

Vor Bildung der letzterwähnten Rechenproben werden Fehler der Berechnung von tg  $\Theta$  gemäß (1) oder von  $AB$  cosec  $ACB$  in den Formeln (4) nicht aufgedeckt.

### Ausgleichung der gemessenen Winkel.

Auf jedem der Standpunkte C und D sind 4 überschüssige Winkel gemessen worden. Die Ausgleichung derselben erfolgt stufenweise ganz nach dem in der ersten Mefsübung dieses Abschnittes, S. 94 gegebenen Vorbild, wonach zunächst die Bedingungen und ihre Widersprüche untereinandergestellt und von diesen einer nach dem andern getilgt wird, ohne dafs es der Aufstellung von Normalgleichungen bedürfte. In der mit I überschriebenen Spalte sind zunächst die drei ersten. in der mit II bezeichneten die zwei letzten Widersprüche getilgt. wonach die Ausgleichung vollendet ist, da neue Widersprüche nicht mehr auftreten.

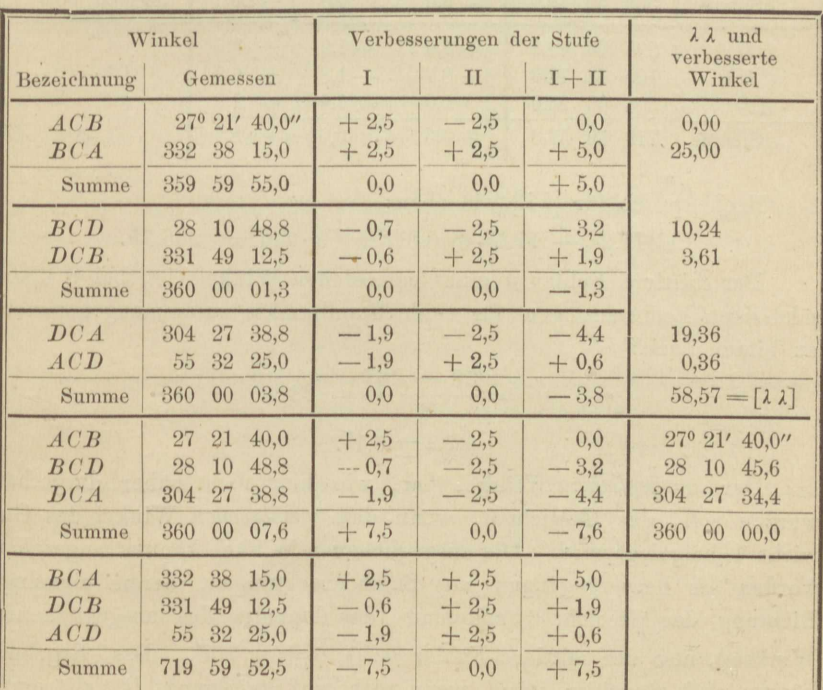

Ausgleichung auf Standpunkt C.

Rechenprobe für [ $\lambda \lambda$ ] gemäß (5) der Aufgabe 50, Abschnitt VIII:  $1/2$   $(5^2 + 1, 3^2 + 3, 8^2) + 2/3 \cdot 7, 5^2 = 58,06.$ 

| Bezeichnung                      | Winkel<br>Gemessen                                                            | I                                 | Verbesserungen der Stufe<br>$\mathbf{I}$ | $\lambda \lambda$ und<br>verbesserte<br>Winkel |                                                                       |
|----------------------------------|-------------------------------------------------------------------------------|-----------------------------------|------------------------------------------|------------------------------------------------|-----------------------------------------------------------------------|
| $A\,D\,B$<br>BDA<br>Summe        | $64^{\circ}$ 54' $40.0$ "<br>295 05 08,8<br>359 59 48.8                       | $+5,6$<br>$+5,6$<br>0,0           | $+1,9$<br>$-1,9$<br>0,0                  | $+ 7,5$<br>$+3,7$<br>$+11,2$                   | 56,25<br>13,69                                                        |
| BDC<br>CDB<br>Summe              | 239<br>25.0<br>11<br>120<br>48<br>17,5<br>359<br>59 42,5                      | $+8,8$<br>$+8,7$<br>0,0           | $+1,8$<br>$-1,8$<br>0,0                  | $+10,6$<br>$+ 6,9$<br>$+17,5$                  | 112,36<br>47,61                                                       |
| CDA<br>ADC<br>Summe              | 55<br>53<br>35,0<br>06<br>25,0<br>304<br>360<br>$00\,$<br>00,0                | 0,0<br>0,0<br>0,0                 | $+1,9$<br>$-1,9$<br>0,0                  | $+1,9$<br>$-1,9$<br>0,0                        | 3,61<br>3,61<br>$237,13 = [\lambda \lambda]$                          |
| $A\,D\,B$<br>BDC<br>CDA<br>Summe | 64 54 40,0<br>239<br>11<br>25,0<br>55<br>53<br>35,0<br>359 59 40,0            | $+5,6$<br>$+8,8$<br>0,0<br>$-5,6$ | $+1.9$<br>$+1,8$<br>$+1,9$<br>0,0        | $+7,5$<br>$+10,6$<br>$+1,9$<br>$+20,0$         | 64° 54' 47,5"<br>239<br>11<br>35,6<br>55<br>53<br>36,9<br>360 00 00,0 |
| BDA<br>CDB<br>$A\,D\,C$<br>Summe | 295<br>05<br>08,8<br>120<br>48<br>17,5<br>304<br>06<br>25,0<br>719.59<br>51,3 | $+5,6$<br>$+8,7$<br>0,0<br>$+5,6$ | $-1,9$<br>$-1,8$<br>$-1,9$<br>0,0        | $+3,7$<br>6,9<br>$+$<br>$-1,9$<br>$+8,7$       |                                                                       |

Ausgleichung auf Standpunkt D.

Rechenprobe für  $\lceil \lambda \lambda \rceil$  wie oben:

 $1/2$  (11,2<sup>2</sup> + 17,5<sup>2</sup> + 0,0<sup>2</sup>) +  $2/3 \cdot 5.6^2 = 236.75$ .

Der mittlere Fehler  $\mu$  eines gemessenen Winkels ist, bei 8 überschüssigen Beobachtungen für beide Standpunkte zusammengenommen, zu bilden nach:

$$
\mu^2 = \frac{58 + 237}{8} = 36,9
$$
  

$$
\mu = \pm 6,1^{\prime\prime}.
$$

Der ausgeglichene Winkel hat, wie hier nicht näher dargethan werden soll, das Gewicht 3, wenn dem gemessenen Winkel das Gewicht 1 beigelegt wird. Die ausgeglichenen Winkel können angesehen werden als hervorgegangen aus Satzbeobachtungen, deren einzelner Richtung das Gewicht 6 zukommt (das doppelte des ausgeglichenen Winkels), also der mittlere Fehler  $\mu$ :  $\sqrt{6} = +2.5$ ". Das Ergebnis könnte noch günstiger lauten, wenn nicht auf Standpunkt D sich regelmäßige Fehler aussprächen, welche bei Berechnung von u mitwirkten, durch die Ausgleichung aber zum größten Teil getilgt sein werden.

Zusammenstellung der in den Formeln vorkommenden ausgeglichenen Winkel.

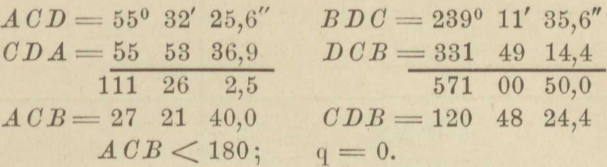

|   | Gegebene Koordinaten. |               |  |  |  |  |  |  |
|---|-----------------------|---------------|--|--|--|--|--|--|
|   |                       | $\mathscr{X}$ |  |  |  |  |  |  |
| 1 | 4 270,043             | $-19990,258$  |  |  |  |  |  |  |
| 3 | 3727,508              | $-20360,688$  |  |  |  |  |  |  |

Berechnung des Richtungswinkels (AB) gemäß (7), und der Seite AB.

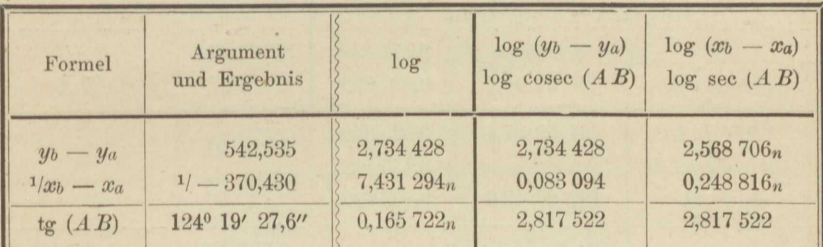

Die Logarithmen von cosec  $(AB)$  und sec  $(AB)$  werden in der Tafel vor Entnahme des Winkels aufgesucht, unter unmittelbarer Umrechnung der Proportionalteile.

### Rechenprobe für  $(AB)$ .

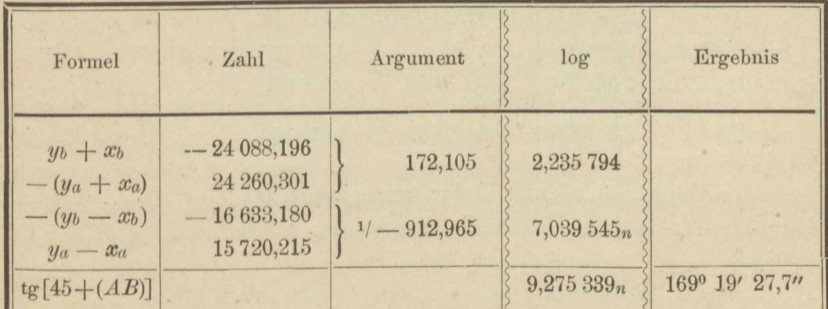

Der aus der Probe folgende Wert  $(AB) = 124^{\circ} 19$ , 27,7" wird als der schärfere beibehalten.

| Formel                                                                                                    | Argument und<br>Ergebnis                                                                                                    | log                                                                                                    | Winkel<br>oder log                                                                                                    | Bedeutung                                                     |
|----------------------------------------------------------------------------------------------------|----------------------------------------------------------------------------------------------------|----------------------------------------------------------------------------------------------------|----------------------------------------------------------------------------------------------------|---------------------------------------------------------------|
| $sin$ $CDA$<br>$sin(BDC + DCB)$<br>$\csc(ACD + CDA)$<br>$\csc BDC$<br>$tg \Theta$<br>tg $(45 - \Theta)$<br>$\cot \frac{1}{2}ACB$<br>$tg^1/2(BAC-CBA)$<br>$\overline{AB}$<br>$cosec$ $A$ $CB$ | 55° 53' 36,9"<br>211 00 50,0<br>111 26 02,5<br>239 11 35,6<br>28 05 05,8<br>16 54 54,2<br>13 40 50,0<br>51 19 32,6<br>berechnet<br>27 21 40,0 | 9,918 029<br>9,712014n<br>0,031 125<br>0,066058n<br>9,727 226<br>9,483 031<br>0,613 654<br>0,096 685<br>2,817 522<br>0,337 623 | $\overline{0}$<br>$^{\prime\prime}$<br>$\lambda$<br>90 00 00,0<br>13 40 50,0<br>76 19 10,0<br>51 19 32,6<br>127 38 42,6<br>24 59 37,4 | $1/2$ $ACB$<br>$1/2(BAC+CBA)$<br>$1/2(BAC-CBA)$<br>BAC<br>CBA |
| $\sin CBA$<br>$A B$ cosec $A C B$<br>$\sin BAC$<br>$tg \Theta$                                                                                                    | 24 59 37,4<br>127 38 42,6<br>(Rechenprobe)                                                                                                    | 9,625 846<br>3,155 145<br>9,898 620                                                                                            | 2,780 991<br>3,053 765<br>9,727 226                                                                                                   | AC<br>BC<br>AC:BC                                             |

Berechnung von  $AC$  und  $BC$  aus (1) bis (4).

Berechnung von  $CD$  und  $DB$  nach  $(5)$  und  $(6)$ .

| Formel                                | log                    | Formel                                                               | log <sub>c</sub>                                    | Bedeutung |
|---------------------------------------|------------------------|----------------------------------------------------------------------|-----------------------------------------------------|-----------|
| AC<br>$\csc CDA$<br>$ \sin(ACD+CDA) $ | 0,081 971<br>9,968 875 | 2,780 991 $\sin(BDC+DCB)$ 9,712 014 <sub>n</sub><br>BC<br>$\csc BDC$ | 3,053 765<br>2,831 837<br>$0,066058_n$<br>2,793 979 | CD<br>D B |
| CD                                    | 2,831 837              | $\sin DCB$                                                           | $9,674$ 156 <sub>n</sub>                            |           |

Alle Winkelfunktionen, ausgenommen für  $DCB = 331^{\circ} 49' 14.4''$ sind hier der vorigen Übersicht entnommen.

Berechnung der Richtungswinkel nach (8).

| (AB)                    | 124° 19' 27.7" | $(C \ A)$      | 71°58' 10,3" | (DC)  | $307^{\circ}30'35.9''$ |
|-------------------------|----------------|----------------|--------------|-------|------------------------|
| $\emph{B}$ A $\emph{C}$ | 127 38 42,6    | $\mathit{ACD}$ | 55 32 25,6   | CDE   | $120 \; 48 \; 24.4$    |
| (AC)                    | 251 58 10.3    | (CD)           | 127 30 35,9  | (D B) |                        |

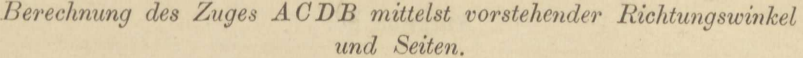

| Formel                                 | log <sub>c</sub>                                                          | Koordinaten                     | des                             |                  |  |
|----------------------------------------|---------------------------------------------------------------------------|---------------------------------|---------------------------------|------------------|--|
|                                        |                                                                           | $\mathcal{U}$                   | x                               | Punktes          |  |
| sin(AC)<br>AC<br>cos(AC)               | $9,978131_n$<br>$2,759$ $122_n$<br>2,780 991<br>2,271684n<br>$9,490693_n$ | $\times 5$ 729,957<br>× 425,722 | ×80 009,742<br>$\times 813,068$ | $\boldsymbol{A}$ |  |
| sin(CD)<br>CD<br>cos(CD)               | 9,899 409<br>2,731 246<br>2,831 837<br>$2,616383_n$<br>$9,784.546_n$      | ×5155,679<br>538,575            | ×79 822,810<br>$\times 586,588$ | $\mathcal{C}$    |  |
| sin(DB)<br>$D\,B$<br>cos(DB)           | 9,968 128<br>2,762 107<br>2,793 979<br>2,361 564<br>9,567 585             | ×5 694,254<br>578,239           | ×79 409,398<br>229,913          | $\boldsymbol{D}$ |  |
|                                        |                                                                           | ×6 272,493                      | ×79 639,311                     | B                |  |
| Soll: ×6 272,492<br>$\times 79639.312$ |                                                                           |                                 |                                 |                  |  |

Probe durch Richtungswinkel.

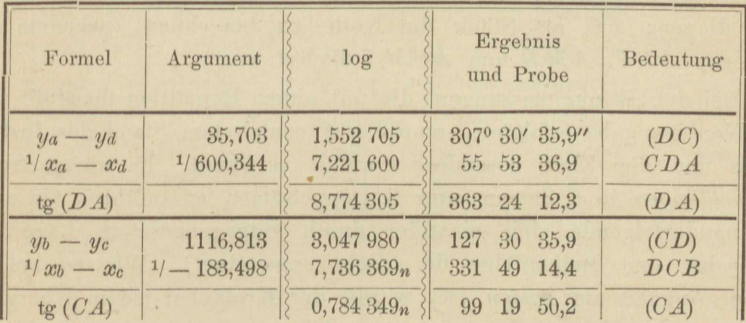

Es verdient Erwähnung, dafs die Koordinaten der Punkte A und B einer (auf grund der Landesaufnahme) gut angelegten und wohlgelungenen Kleintriangulation der Herren Landmesser Hegemann und Bödecker, z. Z. Assistenten an der hiesigen Landw. Hochschule, vom Sommer 1888 entstammen. Die mittleren Richtungsfehler dieser Triangulation wachsen von den Punkteinschaltungen erster bis zu denen letzter Ordnung von + 1,3 bis auf + 2,5 Sekunden. D ist ebenfalls ein Punkt dieser Triangulation, und seine Koordinaten lauten

 $y_d = -4305,733;$   $x_d = -20590,595.$ 

Die oben berechneten Koordinaten von D unterscheiden sich von diesen um  $+$  0,013 und  $+$  0,007 m.

## **Aufgabe 30.**

*Zwischen zwei gegebene Festpunkte drei Neupunkte durch eine Dreieckskette einzuschalten.* (Fig. 27 .) Durch das sog. Binketten geht man von einer gegebenen Dreiecksseite *FC* der Landesaufuahme mit

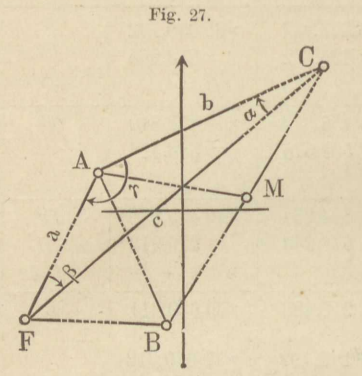

einemmal zu Dreiecken von sehr viel kleineren Seiten über. Man legt gewissermafsen einen Polygonzug· von *F*  nach C, bei dem man sich aber die Längenmessung erspart. Da von vornherein das Verhältnis von *FC* zu den Seiten der Kotte noch unbekannt, so löst man die letztere einstweilen nach einem willkürlich gewählten Mafsstab fur die Seiten auf, drückt in demselben auch *FC* ans und geht, da nunmehr das fragliche Verhältnis feststeht, zu den richtigen Längen der Ketten-

seiten über. Die Berechnung der Koordinaten hat dann keine Schwierigkeiten mehr. In unsrem Beispiel konnte das Dreieck *ACF*  dazu dienen, FC als Stück der Kette zu berechnen, nachdem die Dreiecke *ABF, AMB* und *ACM* aufgelöst waren.

Bei den Winkelmessungen, die mit einem Repetitionstheodolit von 30" Nonienangabe erfolgten, wurde auf centrischen Stand des Instruments und der Ziele besondere Sorgfalt verwandt. Es waren *Satzbeobachtungen* in 6 Sätzen oder 3 Doppelsützen auszuführen (je zwei aufeinanderfolgende sind einander durch entgegengesetzte Lage des Fernrohrs und Reihenfolge der Ziele zugeordnet). Wie es bei so grober Angabe am besten ist, wurde der Kreis bei jedem Übergang in eine andre Fernrohrlage um etwa 30° gedreht, denn sonst pflegen die Ablesungen der ersten und zweiten Lage sich genau zu gleichen und so wird eine der Messungen zwecklos. Die Alhidade bewegte sich auch bei Umkehr der Reihenfolge der Ziele stets rechtläufig. Bekanntlich sind es die Drehbewegungen des Stativs und das Mitschleppen des Limbus durch die Alhidade, welchen diese Anordnung Rechnung trägt\*).

Um einen Einblick in die erreichte Ablesungsgenauigkeit zu gewähren, seien die Ergebnisse der einzelnem Sätze mitgeteilt. Man darf sich darüber wundern, wie aus so widerspruchsvollen Einzelbeobachtungen

<sup>\*)</sup> Vgl. des Verfassers praktische Geometrie, I, § 132.

so gute Dreiecksabschlüsse zu stande kommen. Es ist dies wohl auch nur so zu erklären, dafs durch die vielen Kreisdrehungen zu häufigem Vorzeichenwechsel der Ablesungsfehler Gelegenheit gegeben ist. Man denke sich ein konstantes Mafs längs einer Millimeterskala verschiebbar, an der man nur Centimeter ablesen wollte, und beachte, wie sehr die Bestimmung jenes Mafses von der zufälligen Stellung abhängt, in die man es schob. Um ein Centimeter können die Bestimmungen von einander abweichen. Dementsprechend sollten beobachtete Richtungen allerdings nur innerhalb der Nonienangabe schwanken, während es die nachfolgenden im allgemeinen innerhalb der doppelten Angabe thun. Parallaxe und persönliche Auffassung verschiedener Beobachter mögen dabei mitgewirkt haben, und ein Teil dieser Fehler dürfte auch die Messungen ausgelernter Beobachter noch beeinflussen. Parallaxe freilich soll man vermeiden lernen, namentlich nie unterlassen, die Lupe so auf den Nonius einzustellen, dafs die sich deckenden Striche in dersiche Mitte des Gesichtsfeldes liegen. Landmesser.

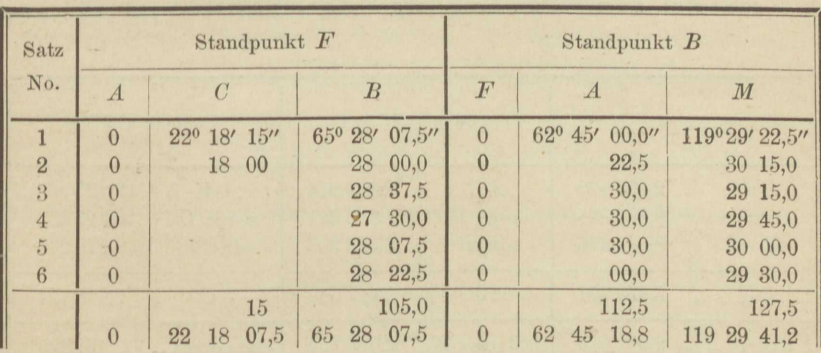

Satzbeobachtungen in der Dreieckskette.

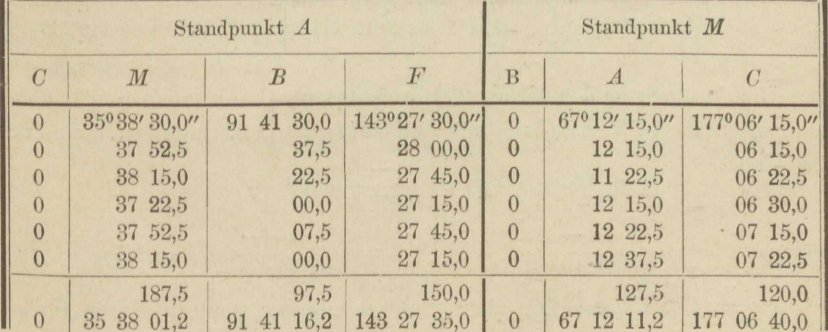

|                           | Dreieck $ABF$                      |                                     | Dreieck MBA                   |                                     | Dreieck CMA                   |                                     |
|---------------------------|------------------------------------|-------------------------------------|-------------------------------|-------------------------------------|-------------------------------|-------------------------------------|
| beobachtet                | $\boldsymbol{A}$                   | 51°46' 18,8"                        | M                             | 67°12' 11,2"                        | $\overline{C}$                | nicht beobachtet                    |
|                           | B                                  | 62 45 18.7                          | B                             | 56 44 22.5                          | M                             | 109° 54' 28,8"                      |
|                           | F                                  | 65 28 07.5                          | $\boldsymbol{A}$              | 56 03 15,0                          | $\boldsymbol{A}$              | 35 38 01,2                          |
|                           | Summe                              | 179 59 45,0                         | Summe                         | 179 59 48.7                         | Summe                         | 145 32 30,0                         |
|                           | Ergänzung                          | $+5,0$                              | Ergänzung                     | $+3,8$                              | $\mathcal{C}$                 | 34 27 30,0                          |
| ergänzt                   | $\overline{A}$                     | 51 46 23.8                          | M                             | 67 12 15,0                          | $\overline{C}$                | 34 27 30.0                          |
|                           | $\boldsymbol{B}$                   | 62 45 23.7                          | B                             | 56 44 26.2                          | M                             | 109 54 28,8                         |
|                           | F                                  | 65 28 12.5                          | $\boldsymbol{A}$              | 56 03 18.8                          | $\boldsymbol{A}$              | 35 38 01.2                          |
| $\lim$<br>$10\frac{g}{c}$ | $\sin A$<br>$\sin B$<br>$\sin$ $F$ | 9,895 184<br>9,948 936<br>9,958 919 | sin M<br>$\sin B$<br>$\sin A$ | 9,964 679<br>9,922 308<br>9,918 856 | $\sin C$<br>sin M<br>$\sin A$ | 9,752 668<br>9,973 239<br>9,765 371 |

Ergänzung der Dreieckswinkelsummen auf 180°.

Eine flüchtige Messung von FB ergab 254,8 m, welches Mafs der Auflösung der Dreiecke zu Grunde gelegt wird.

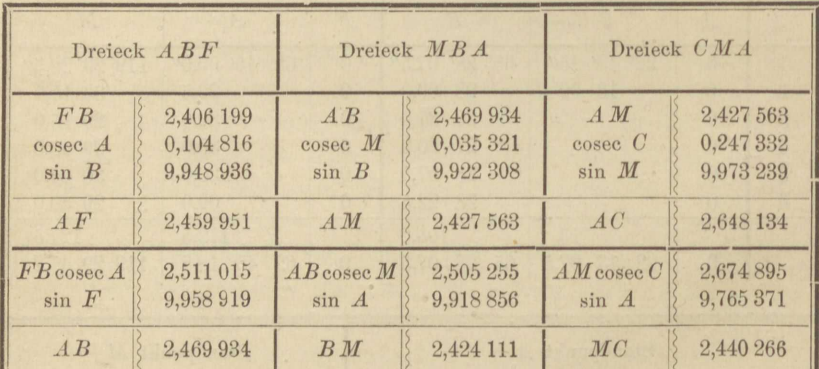

Um Dreieck ACF (Fig. 27) aufzulösen, kann man nach dem Tangentensatz in Verbindung mit den Gaufs'schen Formeln so rechnen:

$$
\text{tg } ^{1}/_{2} \left( a-\beta \right) = \frac{a-b}{a+b} \cot \frac{1}{2} \gamma \tag{1}
$$

d 
$$
c = \frac{a-b}{\sin^{-1/2}(\alpha-\beta)} \cos^{-1/2} \gamma = \frac{a+b}{\cos^{-1/2}(\alpha-\beta)} \sin^{-1/2} \gamma,
$$
 (2)

un

worin  $\gamma = CAF$  ist. Da aber nicht a und b, sondern deren Loga-

rithmen vorliegen, so geht man vielleicht lieber mit einem Hülfswinkel  $\varphi$  vor, indem man in dem Bruche in (1) Zähler und Nenner mit a dividiert und

$$
b: a = \text{tg } \varphi \tag{3}
$$

setzt. Dann ist

tg 
$$
\frac{1}{2} (\alpha - \beta) =
$$
tg  $(45 - \varphi) \cot \frac{1}{2} \gamma,$  (4)

und nun müssen folgerichtig nicht die Gaufs'schen Formeln, sondern der Sinussatz zur Anwendung kommen.

$$
c = \frac{a \sin \gamma}{\sin \alpha} = \frac{b \sin \gamma}{\sin \beta},
$$
 (5)

womit allerdings der Vorteil des gleichzeitigen Aufschlagens dreier Funktionen von  $\frac{1}{2}$  ( $\alpha - \beta$ ) sowohl als von  $\frac{1}{2}$  y wieder verloren geht. Hier folgen beide Rechnungen:

| $\gamma$                         | 143°27' 43,8"        |              | $a - b$                     | $2,194231_n$ |
|----------------------------------|----------------------|--------------|-----------------------------|--------------|
| $\alpha$                         | 288,371              | 2,459 951    | $\csc^{-1/2}(\alpha-\beta)$ | $1,153362_n$ |
|                                  | 444,769              | 2,648 134    | $\cos \frac{1}{2} \gamma$   | 9,496 206    |
| $a - b$                          | 156,398              | $2,194231_n$ |                             | 2,843 799    |
| $1/a + b$                        | 733,140              | 7.134 813    | $a + b$                     | 2,865 187    |
| $\cot \frac{1}{2} \gamma$        | 71043/51,9"          | 9,518 668    | $\sec^{-1/2}(\alpha-\beta)$ | 0,001 074    |
| tg $\frac{1}{2}(\alpha - \beta)$ | $4^{\circ}01'$ 41.8" | 8.847712n    | $\sin^{-1}/2 \gamma$        | 9,977 538    |

Man sieht, dals c durch Addition von oben nach unten und von unten hinauf gleichlautend gewonnen wird. Die Berechnung von  $\alpha$  und  $\beta$ unterblieb, da sie in der folgenden Übersicht ohnehin als unentbehrlich vorkommt.

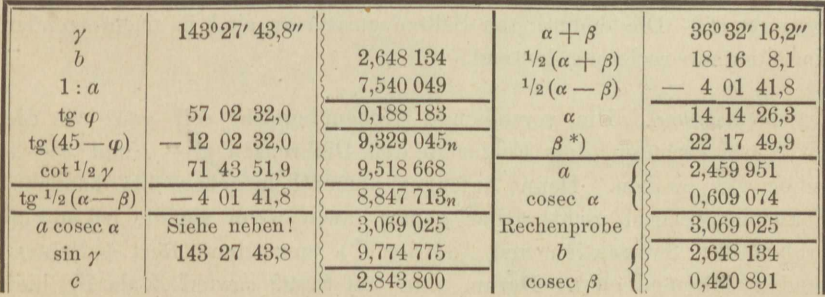

Die "Rechenprobe" schliefst sin y, also auch c nicht ein, während sie das Vorhergegangene bestätigt. Der letztgefundene Wert von log c ist besser, weil auf das schärfere log tg  $\frac{1}{2}$  ( $\alpha - \beta$ ) gegründet, und

\*) Dem Winkelverzeichnis entnehmen wir für  $\beta = A F C$  den Betrag 22º 18' 07,5". Diese Beobachtung ist nur nebenbei und ursprünglich zu anderem Zweck gemacht worden, kann aber als grobe Mefsprobe dienen.

Mefs- und Rechenübungen.

#### IV. Triangulation. Punkteinschaltung.

hätte man dieses in der vorigen Rechnung verwendet (wobei aber bei den Proportionalteilen immer von Logarithmus zu Logarithmus, ohne Benutzung der Zahl oder des Winkels, übergegangen werden mufs), so wäre ebenfalls log  $c = 2,843,800$  gefunden worden\*). Man kann die vorige Rechnung übrigens durch Anwendung der Additions- und Subtraktionslogarithmen verschärfen und selbst noch vereinfachen, sodafs sie dann entschieden den Vorzug verdient.

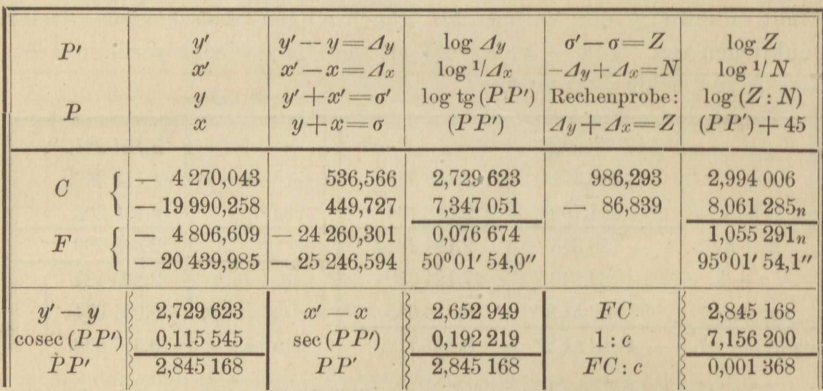

Berechnung des (wahren) Werts von FC und (FC).

Mit der Verhältniszahl  $FC: c$  sind alle früher gefundenen Seiten zu multiplizieren; man schreibt den Logarithmus 0,001 368 auf einen Schiebzettel und hält ihn zur Addition der Reihe nach über alle Seitenlogarithmen. Die endgültigen Seitenlogarithmen sind in nachfolgender Koordinatenberechnung benutzt.

Bemerkung. Die vorstehende Rechenübersicht soll ganz wie die auf S. 99 verhüten, dafs Fehler in den Differenzen  $y' - y$  und  $x' - x$ unbemerkt bleiben. Denn Anfänger namentlich gehen bei häufigem Vorzeichenwechsel nicht sicher genug, auch wenn sie die bekannten Proben für Subtraktion und Addition\*\*) anwenden (Rest + Subtrahend = Minuend etc.). Darum sind auf S. 99 sowohl  $Z$  als  $N$ , hier aber zur Ersparnis von Mühe nur Z aus ganz neuen Zahlen gebildet.

114

<sup>\*)</sup> In der weiteren Rechnung wird gleichwohl  $c = 2,843\,799$  beibehalten, weil damit von den Beobachtern die endgültigen Koordinaten schon ermittelt waren und der Unterschied fast ohne Einflufs ist.

<sup>\*\*)</sup> Selbst in der Wahl dieser beiden Rechnungsarten kommen in der Eile zuweilen Fehlgriffe vor.

Dort konnte man schon vor der logarithmischen Rechnung eine vollständige Zahlenprobe vollziehen, nämlich:

 $(y'-y)+(x'-x)=Z;$   $-(y'-y)+(x'-x)=N;$ hier jedoch bleibt N ungeprüft bis nach Berechnung von  $(PP') + 45$ . Aber verborgen kann ein Fehler in  $N$  nicht bleiben. Vergl. dagegen die in Aufg. 53 angewandte Vorprobe durch  $N+Z$ .

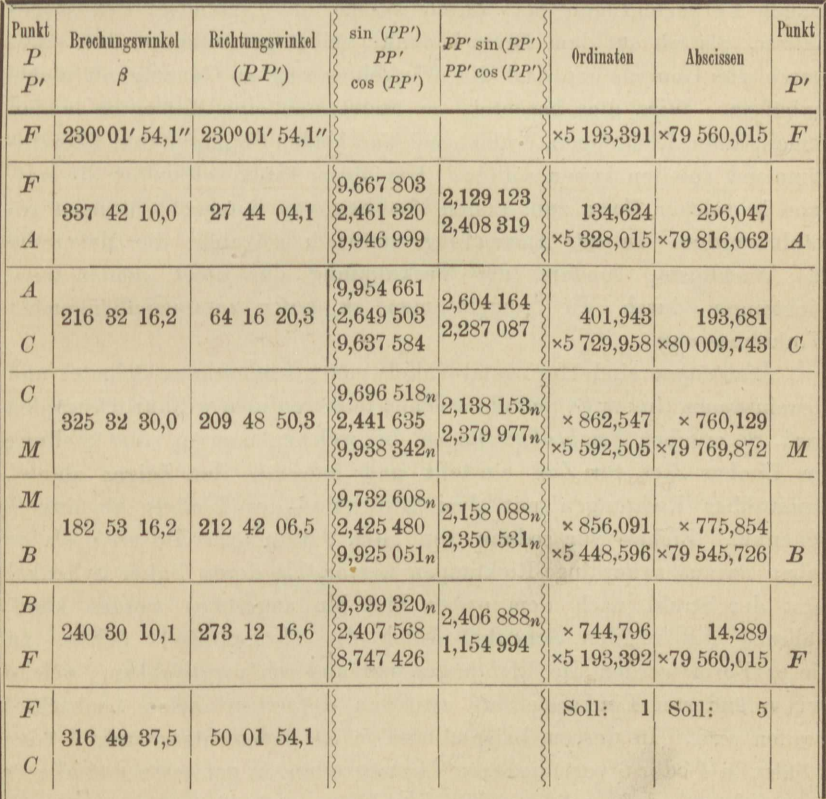

### Koordinaten der Neupunkte.

Wie schon bei einigen anderen Aufgaben, können wir auch hier die Koordinaten eines Neupunktes mit denen aus der Triangulation von 1888\*) vergleichen.

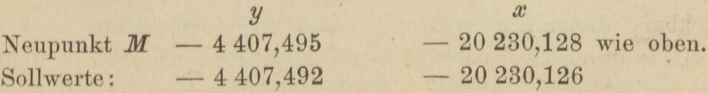

\*) Siehe Anmerkung auf Seite 100. Es leuchtet ein, dafs ein solcher Vergleich nur bei Übungsmessungen Sinn hat, da M sonst als Fest-, nicht als Neupunkt zu behandeln wäre.

 $8*$ 

# **Aufgabe 31.**

Centrieren excentrisch gemessener Richtungen. Von einem Turme aus, in dessen Centrum, dem eigentlichen Dreieckspunkt, nicht beobachtet werden kann, soll eine Reihe von Zielen angeschnitten werden, doch findet sich kein Standpunkt, von dem aus sie alle sichtbar sind. Man wählt daher zwei excentrische Standpunkte, verbindet auf beiden die nicht gemeinsamen Richtungen mit mehreren gemeinsamen durch Winkelmessung und fügt schliefslich allen beobachteten Richtungen Verbesserungen bei, durch welche die Ergebnisse sich so gestalten, als ob auf dem Dreieckspunkt selbst gemessen worden wäre. Durch die Umrechnung darf die Winkelmessung an Genauigkeit nichts einbüfsen. Wird dies beachtet, so findet sich eine Mefsprobe in den gemeinsamen Richtungen, welche sich aus beiden Standpunkten übereinstimmend ableiten lassen sollten. Um dieser Probe willen ist die Aufgabe in solcher Form zum ersten Einüben von Satzbeobachtungen gewählt worden. In der Anwendung natürlich ist nicht die Mefsprobe das Wichtigste, sondern die Verknüpfung der nicht gemeinsamen Richtungen durch die gemeinsamen zu einer zusammenhängenden Winkelmessung.

*Richtungen* sind Horizontalwinkel von gemeinsamem Scheitel und gemeinsamem Iinken Schenkel, welchen letzteren man willkürlich wählen darf. So ergeben *Satzbeobachtungen*, bei welchen man in *einer* Stellung des Limbus Ziel für Ziel einstellt und jedesmal den Zeiger abliest, unmittelbar Richtungen mit dem Nullradius des Limbus als linkem Schenkel. Ziehen wir sodann von allen Ablesungen die erste ab, so gehen daraus neuerdings Richtungen hervor, als deren linker Schenkel jetzt der Strahl nach dem ersten Ziel hin angesehen werden kann, während die rechten Schenkel durch die übrigen Ziele gehen. In dieser Form werden die Richtungen mit anderen vergleichbar, welche bei veränderter Limbusstellung zwischen denselben Zielen beobachtet worden sind. In unsrem Beispiel wurden auf jedem Standpunkt 4 oder 6 Sätze in 4 oder 6 verschiedenen Limbusatellungeu gemessen und alle so umgerechnet, dafs auf den Visierstrahl nach einem bestimmten, und zwar nach einem fernen, aber gut sichtbaren Ziel die Richtung Null trifft. Dadurch, dafs man ein Ziel wählte, welches beiden Standpunkten *qemeinsam* war, wurden also sämtliche gemessene Richtungen miteinander vergleichbar, diejenigen von verschiedenem Standpunkte aber erst, nachdem sie durch die vorerwähnten Verbesserungen auf das "Centrum des Standortes", d. h. auf den eigentlichen Dreieckspunkt umgerechnet waren.

*AP* (Fig. 28) sei der Visierstrahl vom Standpunkte *.A* nach dem fernen Ziele *P, XA P* seine *Richtung,* sodnfs demnach dem Strahl *A X*  die Richtung Null beigelegt wird (für die Rechnung ist es gleichgültig, oh *X* ein fernes Ziel oder den Nullpunkt des Limbus oder überhaupt

einen beliebigen festen Punkt vorstellt), sei ferner *C* das Centrum des Standortes, *AC*, die sogenannte Excentricität, sorgfältig gemessen und gleich e gefunden, sowie auch die zugehörige *Richtung*  $X A C = \gamma$ , wenn auch minder peinlich als die übrigen, beobachtet worden, sei endlich  $CP = s$ auf Meter oder halbe Meter genau bekannt, so wollen wir zunächst aus der Richtung  $XAP = \psi$  die Richtung  $O CP = \varphi$  für *C* als gedachten Standpunkt und  $CO \parallel AX$  berechnen<sup>\*</sup>). Es findet sich

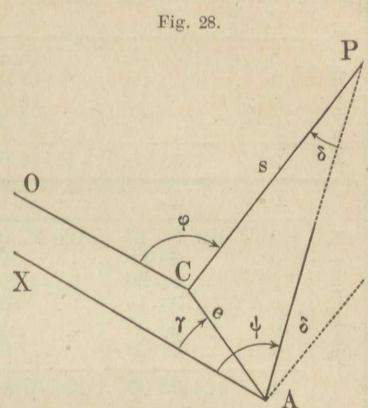

$$
\varphi = \psi + \delta \,,\tag{1}
$$

$$
\sin \delta = \frac{e}{s} \sin CAP,
$$
\nworth

\n
$$
CAP = \psi - \gamma.
$$
\nAuch

\nPart

\n13

\n14

\n15

\n16

\n27

\n28

\n29

\n30

\n40

\n41

\n54

\n64

\n75

\n86

\n87

\n98

\n19

\n10

\n11

\n12

\n13

\n14

\n15

\n16

\n17

\n18

\n19

\n19

\n10

\n11

\n12

\n13

\n14

\n15

\n16

\n17

\n18

\n19

\n19

\n10

\n11

\n12

\n13

\n14

\n15

\n16

\n17

\n18

\n19

\n19

\n10

\n11

\n12

\n13

\n14

\n15

\n16

\n18

\n19

\n19

\n10

\n11

\n11

\n12

\n13

\n14

\n15

\n16

\n17

\n18

\n19

\n19

\n10

\n11

\n12

\n13

\n14

\n15

\n16

\n17

\n18

\n19

\n19

\n10

\n11

\n12

\n13

\n14

worin

$$
CAP = \psi - \gamma. \tag{3}
$$

$$
\delta = (206\ 265 \cdot \frac{e}{s} \sin \, CAP) \text{ Sekunden}, \tag{4}
$$

so lange die Vernachlässigung *t* infolge dieser Näherungsrechnung, nämlich in Sekunden:

$$
t = 34\,377 \left(\frac{e}{s} \sin \left(\frac{CA}{P}\right)^3\right) \tag{5}
$$

nicht mehr beträgt als Gröfsen, die man ohnehin abwerfen wurde.

Aus (2) oder (4) wird  $\delta$  nach Gröfse und Vorzeichen bestimmt und gemäß (1) zu  $\psi$  algebraisch addiert. Die Richtungen  $\varphi$  zählen, wie erwähnt, von einem linken Schenkel CO || AX aus. Man verwandelt sie in Richtungen, welche von dem Strahl *O P0* nach einem fernen Ziele  $P_0$  aus zählen, indem man von ihnen allen  $O C P_0 = \varphi_0$  abzieht; und  $\varphi_0$  wird im allgemeinen auch dann nicht Null sein, wenn  $P_0$  in der Geraden AX gelegen ist, d. h. wenn dem Strahl AP<sub>0</sub> vorher die Richtung  $\psi = 0$  beigelegt war.

In Bezug auf die Genauigkeit der Messung der sog. Oentrierungsstücke dient als Anhalt, dafs  $\delta$  um denselben Bruchteil fehlerhaft wird, um den man e falsch gemessen hatte. Geringen Einflufs übt dagegen ein Fehler von einigen Minuten in der Richtung *AC.* 

<sup>\*)</sup> Siehe des Verfassers praktische Geometrie, J, § 168.

| $A_1$               | P <sub>o</sub>                                                                   | $P_1$                                                     | $P_{2}$                                                | $P_{3}$                                                   | $P_{4}$                         | $\mathcal{C}$       |
|---------------------|----------------------------------------------------------------------------------|-----------------------------------------------------------|--------------------------------------------------------|-----------------------------------------------------------|---------------------------------|---------------------|
| Standpunkt          | $\theta$<br>$\theta$<br>$\mathbf{0}$                                             | $1^038'00''$<br>00<br>15                                  | $11^{\circ}13'$ $45''$<br>13 45<br>14 15               | $24^{\circ}01'30''$<br>30<br>45                           | $44^{\circ}24'30''$<br>30<br>30 | 241°01′00″<br>01 30 |
|                     | $\overline{0}$                                                                   | 15                                                        | 14 15                                                  | 45                                                        | 45                              |                     |
|                     | $\Omega$                                                                         | 1 38 07,5                                                 | 11 14 00                                               | 24 01 37,5                                                | 44 24 33,8                      | 241 01 15           |
|                     | $P_5$                                                                            | $P_o$                                                     | $P_1$                                                  | $P_{2}$                                                   | $\mathcal{C}$                   |                     |
| $A_2$<br>Standpunkt | $\Omega$<br>$\theta$<br>$\boldsymbol{0}$<br>$\mathbf{0}$<br>$\theta$<br>$\theta$ | 124<br>33 15<br>33 30<br>33 30<br>33 15<br>33 30<br>34 00 | 126 27<br>00<br>0 <sup>0</sup><br>00<br>00<br>15<br>00 | 135<br>47 30<br>47 30<br>47 30<br>47 30<br>47 30<br>48 00 | 158 34 15<br>34 00              |                     |
|                     | $\Omega$                                                                         | 124 33 30                                                 | 126 27 02,5                                            | 135 47 35                                                 | 158 34 07,5                     |                     |

Ergebnis der Satzbeobachtungen. Theodolit von 30" Nonienangabe.

In der folgenden Umrechnung der Richtungen sind die Längen s, auf Meter abgerundet, einer vorausgegangenen Triangulation entnommen, die als erst vorläufig berechnet anzusehen war. Sorgfältig gemessen sind die  $e_1 = 7,223$  m  $e_2 = 11,897$  m. Excentricitäten:

Umrechnung der excentrisch beobachteten Richtungen.

| Stand $A_1$                                               | $\mathcal{C}$                | $P_o$                                                 | $P_1$                              | $P_{2}$                                                     | $P_{\rm 3}$                        | $P_{4}$                          |
|-----------------------------------------------------------|------------------------------|-------------------------------------------------------|------------------------------------|-------------------------------------------------------------|------------------------------------|----------------------------------|
| $\psi$<br>$\n  w - \gamma\n$                              | 2410 01' 15"<br>$0\ 00\ 00$  | $0^0 00' 00''$<br>118 58 45                           | $1^0 38' 07,5''$<br>120 36 52,5    | $11^{\circ} 14' 00,0''$<br>130 12 45,0                      | 240 01' 37,5"<br>143 00 22,5       | 44º 24' 33,8"<br>163 23 18,8     |
| $\boldsymbol{s}$<br>$log$ $\rho^{\prime\prime}$           |                              | 7496<br>5,314 43                                      | 2011                               | 5638                                                        | 9224                               | 8243                             |
| $log$ $e_1$<br>$\log \sin (\psi - \gamma)$<br>log(1:s)    |                              | $0,858.72$ J<br>9,941 91<br>6,125 17                  | 6,173 15<br>9,934 81<br>6,696 59   | 6,173 15<br>9,882 90<br>6,248 87                            | 6,173 15<br>9,779 40<br>6,035 08   | 6,173 15<br>9,456 18<br>6,083 91 |
| $\log$ d''<br>$\mathcal{L}$                               |                              | 2,240 23<br>$0^0 02' 53.9''$                          | 2,804 55<br>$0^0$ 10' 37,6"        | 2,304 92<br>$0^0$ 03' 21,8"                                 | 1,987 63<br>$0^0 01' 37.2''$       | 1,713 24<br>$0^0 00' 51.7''$     |
| $\varphi$                                                 |                              | $0 \t02 \t53,9$                                       | 1 48 45,1                          | 11 17 21,8                                                  | 24 03 14,7                         | 44 25 25,5                       |
| Stand $A_2$                                               | $\mathcal{C}$                | P <sub>5</sub>                                        | $P_0$                              | $P_{1}$                                                     | $P_{\rm 2}$                        |                                  |
| $\psi$<br>$\n  y$<br>$\boldsymbol{s}$                     | 158 34 07,5<br>$0\ 00\ 00,0$ | $0\ 00\ 00.0$<br>201 25 52,5<br>5055                  | 124 33 30,0<br>325 59 22,5<br>7496 | 126 27 02,5<br>327 52 55,0<br>2011                          | 135 47 35,0<br>337 13 27,5<br>5638 |                                  |
| $log$ $o''$<br>$log$ $e_2$<br>$\log \sin (\psi - \gamma)$ |                              | 5,31443<br>1,07544<br>9,562,75n                       | 6,389 87<br>9,747 68n              | 6,389 87<br>9,72564n                                        | 6,389 87<br>9,587 85n              |                                  |
| log(1:s)                                                  |                              | 6,296 28                                              | 6,125 17                           | 6,696 59                                                    | 6,248 87                           |                                  |
| $\log$ $\delta$ "<br>$\sigma$<br>$\varphi$                |                              | 2,248,90n<br>$-$ 02' 57.4"<br>359 57 02.6 124 30 26.9 | 2,262,72n<br>$-$ 03' 03,1"         | $2,812$ 10 $n$<br>$- 10' 48,8''$<br>126 16 13,7 135 44 46,5 | 2,226,59n<br>$-$ 02' 48.5"         |                                  |

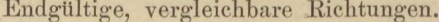

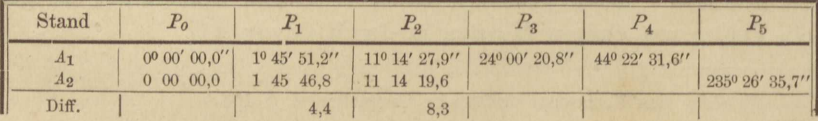

# V. Nivellieren.

### Aufgabe 32.

Einfaches Nivellement zum Einwägen einer Neumarke im Anschlufs an einen Bolzen der Landesaufnahme, mit Mefsprobe. Die Ablesung dekadischer Ergänzungen\*) an der Ziellatte, neben den eigentlichen Zielhöhen, ist von der preufsischen Landesaufnahme zur Vermeidung grober Ablesungsfehler eingeführt und von den Landmesserkursen zu Poppelsdorf und Berlin übernommen worden. Sie ist leicht zu erlernen, auch wenn man, wie im allgemeinen zu Berlin üblich, die Bezifferung nach dekadischen Ergänzungen nicht wirklich auf die Latten-Von den beiden Ablesungen am Horizontalfaden, skalen schreibt. Zielhöhe und dekadische Ergänzung, wird hier im Rückblick nur die erstere, im Vorblick nur die letztere diktiert und aufgeschrieben, durch den Schreiber aber im Rückblick die dekadische Ergänzung, im Vorblick die Zielhöhe sogleich selbst gebildet und halblaut vorgelesen. wobei der Beobachter, noch ins Fernrohr blickend, die Richtigkeit des Vorgelesenen prüft. Muß der Beobachter selbst aufschreiben (was auch in der Praxis möglichst zu vermeiden ist, da selbst untergeordnete Kräfte im Niederschreiben von Zahlen und Lesen dekadischer Ergänzungen geübt werden können), so wird die erstmalige Ablesung am Faden und die Prüfung derselben mittelst der zweiten durch das Aufschreiben unterbrochen, womit freilich viel Zeit verloren geht.

Grobe Fehler bis herab zum Centimeter werden durch diese Ablesungsproben in der Regel sofort entdeckt, die Schätzungsfehler aber nicht verbessert, weil das Auge geneigt ist, die nämlichen Schätzungsfehler zu begehen, ob es nun vorwiegend den unteren oder den oberen

\*) Vergl. I, Aufgabe 2.

#### **120** V. Nivellieren.

Bruchteil des Skalenintervalls betrachtet, in welchem der Horizontalfaden liegt. Nur bei ungünstigen Nebenumständen, wie Unruhe der Fernrohrbilder oder Zittern des Fernrohrs im Wind, pflegt die zweite Schätzung von der ersten abzuweichen. Deshalb und weil die Einstellungsfehler des Fernrohrs, namentlich etwaige Ausschläge der Libelle beim Beobachten, durch das Verfahren nicht geprüft werden, gilt die doppelte Ablesung der Latte nach Zielhöhen und Ergänzungen niemals so viel als zwei unabhängige Nivellements. Die alte Regel, jede Einwägung einer Neumarke durch Wiederholung in entgegengesetzter Wegrichtung zu prüfen, wird vielmehr unverändert beibehalten.

Im folgenden Beispiel wurde sogar die unabhängige Wiederholung jedes Standes dadurch ermöglicht, dafs man die Wechselpunkte durch eigens geschmiedete stumpfe Nägel mit breiten konischen Köpfen\*) auf der Strafse bezeichnet hatte und mit Hülfe untergelegter Papierblättchen leicht wieder auffinden konnte. Durch dieses Vorgehen gelangt man ohne grofse Mühe zu einem wertvollen Einblick in die Einzelfehler der Messung.

Was die Einrichtung des Feldbuchs anlangt, so ist sic die übliche mit dem Unterschied, dafs die Steigungen, ob positiv oder negativ, in eine und dieselbe Spalte kommen, im letzteren Falle als dekadisch ergänzt anzuschreiben. Jedem eingewogenen Punkt dient eine Zeile, in welche bei Wechselpunkten unter ,,Vorwärts" der darüber genommene Vorblick, unter "Rückwärts" der Rückblick vom nächsten Stand aus eingetragen wird; bei Nebenpunkten kommt unter ,,Rückwärts" als eingebildeter Rückblick die Zielhöhe selbst (aber eingeklammert), unter "Vorwärts" deren dekadische Ergänzung zu stehen. Der Rückblick des *<sup>n</sup>*ten Punktes zum Vorblick. des *n* + **1** ten addiert giebt die Steigung, diese zur Kote des *n* ten addiert die Kote des *n* + **1** ten; und zwar gilt diese Regel gleichmäfsig für Wechsel- und Nebenpunkte, damit die übliche Summenprobe am Schlusse eines Nivellements oder einer Seite des Feldbuchs *alle* Punkte umfafst.

In unsrem Beispiel diente ein Nivellierinstrument von Sickler mit Dosenlibelle, Kippschraube, in den Lagern verlötetem Fernrohr und unversetzbarer Libelle. Wie es sich bei diesem Instrument gehört, befinden sich Justierschrauben nur an den beiden Libellen. Nach Berichtigung der Dosenlibelle war also noch der Parallelismus von Visier- und Libellenachse, und zwar mit der Justierschraube der Fernrohrlibelle herzustellen.

<sup>\*) 100</sup> solche Nägel kosten in Berlin 4 Marle Dieselben sind mehrmals zu verwenden, aber überhaupt nur auf festen Wegen, nicht in lockerem Sande brauchbar.

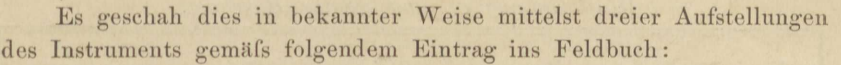

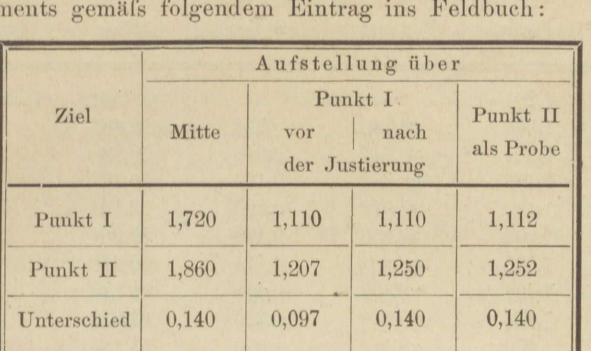

Abstand der Punkte I und II etwa 100 m. Die Instrumenthöhen **1,110** und 1,252 wurden am Objektiv gemessen, als Mittel der Höhe des oberen und unteren Randes der Fassung.

### *Einf aches Nivellement.*

28. Mai 1886, Niv.-Instr. v. Sickler Nr. 563 (neu).

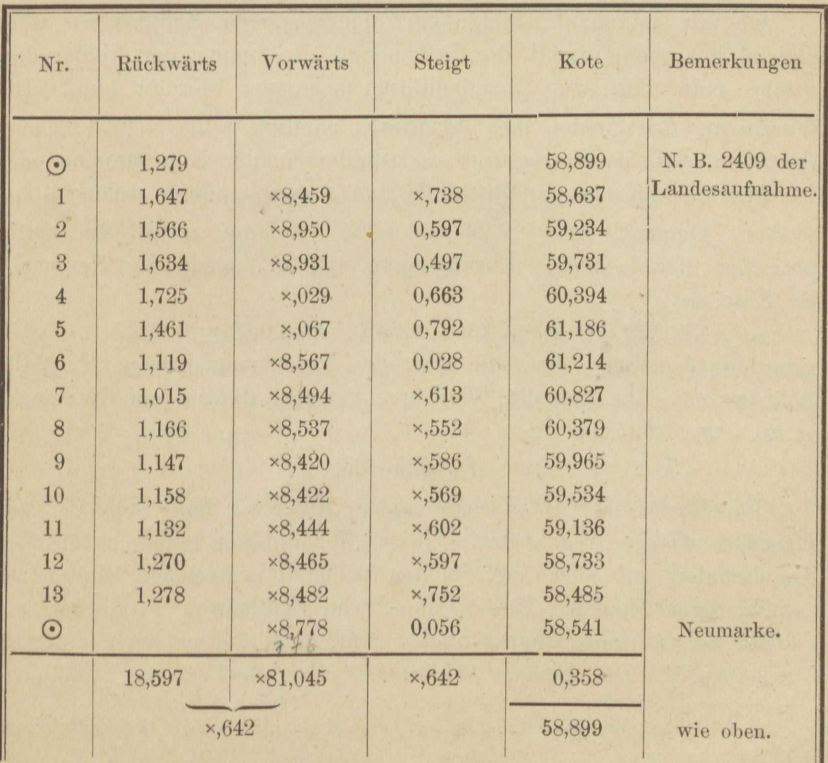

| Nr.                     | Rückwärts | Vorwärts       | Steigt        | Kote          | Bemerkungen           |
|-------------------------|-----------|----------------|---------------|---------------|-----------------------|
| $\odot$                 | 1,204     |                |               | 58,541        | Summe der Steigungen: |
| 13                      | 1,506     | $\times 8,740$ | $\times, 944$ | 58,485        | 0,000                 |
| 12                      | 1,511     | ×8,742         | 0,248         | 58,733        | 0,000                 |
| 11                      | 1,485     | ×8,893         | 0,404         | 59,137        | 0,001                 |
| 10                      | 1,580     | $\times 8.912$ | 0,397         | 59,534        | $\times,999$          |
| 9                       | 1,593     | $\times 8,850$ | 0,430         | 59,964        | $\times,999$          |
| 8                       | 1,549     | ×8,821         | 0,414         | 60,378        | 0,000                 |
| $\overline{7}$          | 1,464     | ×8,899         | 0,448         | 60,826        | 0,000                 |
| $6\phantom{1}6$         | 1,484     | ×8,922         | 0,386         | 61,212        | $\times,999$          |
| $\overline{5}$          | 1,030     | ×8,489         | $\times,973$  | 61,185        | 0.001                 |
| $\overline{4}$          | 0,950     | $\times 8,180$ | $\times, 210$ | 60,395        | 0,002                 |
| $\overline{\mathbf{3}}$ | 1,050     | ×8,386         | $\times,336$  | 59,731        | $\times,999$          |
| $\overline{2}$          | 1,099     | ×8,452         | $\times$ ,502 | 59,233        | $\times,999$          |
| $\mathbf{1}$            | 1,610     | $\times 8,301$ | $\times,400$  | 58,633        | $\times,997$          |
| $\odot$                 |           | ×8,652         | 0,262         | 58,895        | 0,000                 |
|                         | 19,115    | ×81,239        | 0,354         | $\times, 646$ | $\times,996=$         |
|                         | 0,354     |                |               | 58,541        | $0,354 + x,642$       |

Wiederholung in umgekehrter Richtung.

Die mit "Summe der Steigungen" überschriebene Zahlenspalte stellt zugleich für jeden Stand des Instruments die Summe der Fehler dar, welche beim Hin- und Hernivellieren begangen worden sind. Die Wurzel aus der Summe ihrer Quadrate, nämlich  $\sqrt{20} = +4.47$  mm. giebt den mittleren Betrag des Gesamtfehlers beider Einwägungen oder der Abschlufsdifferenz bei Rückkehr zum Ausgangspunkt, welche 4 mm beträgt. Demnach ist + 2,24 mm =  $\frac{1}{2}$   $\sqrt{20}$  der m. F. des arithmetischen Mittels beider Einwägungen, und es kommt der Neumarke die Kote zu:

 $58,899 + \frac{1}{2}$  (×,642 + ×,646) = 58,543 + 0,0022

unter der Annahme, dafs die Kote des Nivellementsbolzens Nr. 2409 fehlerfrei sei. Die doppelte Weglänge zwischen Bolzen und Neumarke betrug etwa 1325 m.

## Aufgabe 33.

Nivellement mit Wendelatte unter Abschlufs einer Schleife zum Einwägen einiger Neumarken. Unsere Wendelatten ruhen mit flachen Kugelschalen auf schweren, in den Boden eingetretenen Platten mit halbkugeligen Köpfen. Ihre beiden, von Feldhausen in Aachen mit gröfster Schärfe entworfenen Skalen sind um 3,035 m gegen einander verschoben\*). Die beiden Ablesungen eines Blickes, vor und nach

\*) Gleichheit der Mafseinheiten auf jeder Skala und Schärfe der Unterteilung sind Hauptbedingung für Wendelatten.

dem Wenden, dienen daher zur Probe nicht nur auf grobe Ablesungsfehler, sondern auch auf regelmäßige Schätzungsfehler, da die zweite Ablesung an andrer und häufig symmetrisch entgegengesetzter Stelle eines kleinsten Skalenfeldes erfolgt als die erste. Ein Teil der Schätsungsfehler wird dadurch im Mittel beider Ablesungen getilgt, die Pehler dos Nivellierinstruments und seiner Einstellung aber selbstverständlich nicht, weshalb auch das Nivellement mit Wendelatte ein doppeltes unabhängiges Einwägen der Neumarken nicht vollzieht, sondern durch ein Gegennivellement oder den Abschlufs einer Schleife geprüft werden mufs,

In Hinsicht der Ablesung und Aufschreibung wird ähnlich verfahren wie beim einfachen Nivellement. Jede Ablesung wird durch ihre dekadische Ergänzung geprüft, jedoch in den Rückblicken nur die unmittelbare Ablesung, in den Vorblicken nur deren Ergänzung niedergeschrieben.

Das Feldbuch unterscheidet sich von dem für einfaches Nivellement also nur dadurch, dafs jedem Punkt eine Doppelzeile gilt, entsprechend den beiden Skalen der Wendelatte, und dafs, entweder hinter den Rück- und Vorblicken oder hinter den Koten eingeschaltet, zwei schmale Spalten zum Eintrag derjenigen Mefsprobe dienen, welche der Vergleich der beiden Seiten der Wendelatte liefert. Zum Zweck dieses Vergleichs wird folgender Schiebzettel

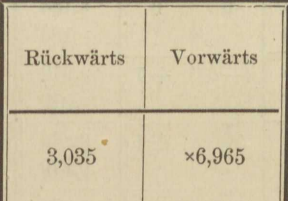

über die erste Zeile jedes Punktes gehalten. Die Zahlen des Schiebzettels zu denen dieser Zeile addiert sollen die Zahlen der zweiten Zeile ergeben. Was daran fehlt, wird (in:Millimetern) in die Spalten der Probe eingetragen.

Die Rechenproben am Schlusse jeder Buchseite oder jedes Nivellements erleiden ebenfalls einige zweckgemäfse Änderungen, die aus dem nachfolgenden Beispiel zu ersehen sind. Dasselbe ist ein Jahr später als das vorige, und zwar aus einer Aufnahme der nämlichen Mcfsgruppe hervorgegangen. Die Gesamtlänge der nivellierten Schleife beträgt etwa 2200 m, die Tagesleistung der Beobachter hat sich demnach merklich gehoben. Nicht selten werden 3,5 und selbst 4 km mit der Wendelatte an einem Tage eingewogen, so einmal die Strecke zwischen zwei Bolzen der Landesaufnahme hin und zurück, mit 4 mm Schlufsfehler bei 26 m Höhenunterschied.

### V. Nivellieren.

 $\cdot$ 

Nivellement mit Wendelatte. 6. Mai 1887, Niv.-Instr. v. Ertel, Nr. 16.

| Nr.            | Rück-<br>wärts             | Vorwärts                          | Probe          |                |                                  | Kote                      |                          |
|----------------|----------------------------|-----------------------------------|----------------|----------------|----------------------------------|---------------------------|--------------------------|
|                |                            |                                   | R.             | V.             | Steigt                           |                           | Bemerkungen              |
| $\odot$        | 1,537<br>4,572             |                                   | $\overline{0}$ |                |                                  | 58,8990                   | Niv.-Bolzen<br>Nr. 2409. |
| $\mathbf{1}$   | 1,376<br>4,411             | $\times,033$<br>$\times 5,999$    | $\overline{0}$ | $+1$           | 0,570<br>0,571                   | 0,5705<br>59,4695         |                          |
| $\overline{2}$ | 1,072<br>4,107             | ×8,665<br>$\times 5,630$          | $\overline{0}$ | $\overline{0}$ | 0,041<br>0,041                   | 0,041<br>59,5105          |                          |
| $\odot$        | 1,095<br>4,130)            | $\times 8,905$<br>$\times 5,870$  | (0)            | $\overline{0}$ | $\times,977$<br>$\times,977$     | $\times,977$<br>59,4875   | Grenzstein I.            |
| $\overline{3}$ | 1,283<br>4,318             | $\times 8,976$<br>$\times 5,942$  | $\overline{0}$ | $+1$           | 0,071<br>0.072                   | 0,0715<br>59,5590         |                          |
| $\odot$        | 1,138<br>4,172)            | $\times 8,862$<br>$\times 5,828$  | $(-1)$         | $+1$           | 0,145<br>0,146                   | 0,1455<br>59,7045         | Grenzstein II.           |
| $\overline{4}$ | 1,287<br>4,322             | ×8,934<br>$\times 5,900$          | $\overline{0}$ | $+1$           | 0,072<br>0,072                   | 0,072<br>59,7765          |                          |
| $\odot$        | 1,248<br>4,283             | ×8,752<br>$\times 5,717$          | (0)            | $\overline{0}$ | 0,039<br>0,039                   | 0,039<br>59,8155          | Grenzstein III.          |
| $\overline{5}$ | 1,108<br>4,143             | $\times 7,935$<br>$\times4,900$   | $\overline{0}$ | $\overline{0}$ | $\times$ , 183<br>$\times$ , 183 | $\times$ , 183<br>58,9985 |                          |
| $\odot$        | $1,190\backslash$<br>4,224 | $\times 8,810$<br>$\times 5,776$  | $(-1)$         | $+1$           | $\times,918$<br>$\times, 919$    | $\times,9185$<br>58,9170  | Grenzstein IV.           |
| 6              | 1,335<br>4,370             | $\times,689$<br>×6,655            | $\overline{0}$ | $+1$           | 0,879<br>0,879                   | 0,879<br>59,7960          |                          |
| $\overline{7}$ | 1,712<br>4,746             | $\times,739$<br>×6,704            | $-1$           | $\overline{0}$ | 1,074<br>1,074                   | 1,074<br>60,8700          |                          |
| $\odot$        | 1,210<br>4,243             | $\times 8,790$<br>$\times 5,757$  | $(-2)$         | $+2$           | 0,502<br>0,503                   | 0,5025<br>61,3725         | Grenzstein VI.           |
| 8              | 2,561<br>5,597             | ×8,652<br>×5,616                  | $+1$           | $-1$           | $\times,862$<br>$\times, 859$    | $\times,8605$<br>61,2330  |                          |
| $\odot$        | 1,837<br>4,872)            | ×8,163<br>$\times 5,128$          | (0)            | $\overline{0}$ | 0,724<br>0,725                   | 0,7245<br>61,9575         | Grenzstein VII.          |
| 9              | 0,743<br>3,778             | $\times$ 042<br>$\times 6,007$    | $\overline{0}$ | $\overline{0}$ | 0,879<br>0,879                   | 0,879<br>62,8365          |                          |
| 10             | 0,350<br>3,385             | $\times 6,989$<br>$\times 3,954$  | $\mathbf{0}$   | $\overline{0}$ | $\times 7,732$<br>$\times 7,732$ | $\times 7.732$<br>60,5685 |                          |
| $\odot$        |                            | $\times$ , 152<br>$\times 6, 117$ |                | $\mathbf{0}$   | $\times$ ,502<br>$\times$ ,502   | $\times$ ,502<br>60,0705  | Grenzstein VIII.         |
|                | 95,755                     | ×06,588                           |                |                | 2,343                            | ×8,8285                   |                          |
|                | $2,343:2 = 1,1715$         |                                   |                |                |                                  | 58,8990                   | wie oben!                |

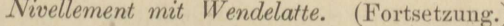

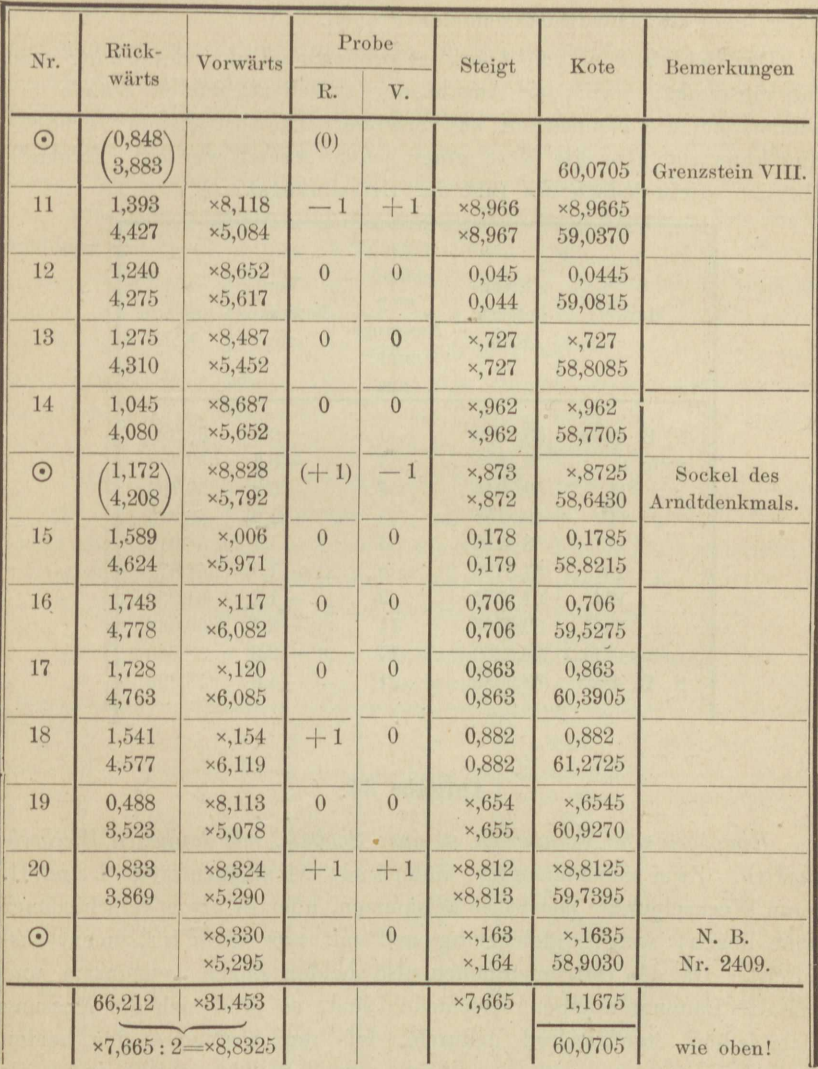

Die am Schlusse jeder Seite angegebenen Rechenproben begreifen noch nicht die Mefsprobe der vierten und fünften Spalte ein. Addiert man die Proben eines und desselben Standes (also verschiedener Zeilen) zu der ersten Zahl "Steigt", die aus dem Stande hervorging, so mufs die zweite derartige Zahl erscheinen, so in dem Stande

von Punkt 7 auf  $\odot$  VI:  $(-1+2)$  mm  $+0.502=0.503$ 

von  $\odot$  VI auf Punkt 8:  $(-2 - 1)$  mm +  $\times$ , 862 =  $\times$ , 859

u. s. w. Diese Rechenprobe ist in wenig Augenblicken für das ganze

Nivellement erledigt. Die Summe der Spalten 4 und 5 interessiert wenig, eher die Quadratsumme der Proben.

Der Schlufsfehler von 4 mm ist proportional der Entfernung· vom Ausgangspunkt, nach der Anzahl der zwischenliegenden Stände berechnet, auf die Neumarken zu verteilen. Die betreffende Verbesserung kann rot über die Kote einer jeden gesetzt werden. Folgende Übersicht giebt jedoch ein Bild der Berechnungsweise.

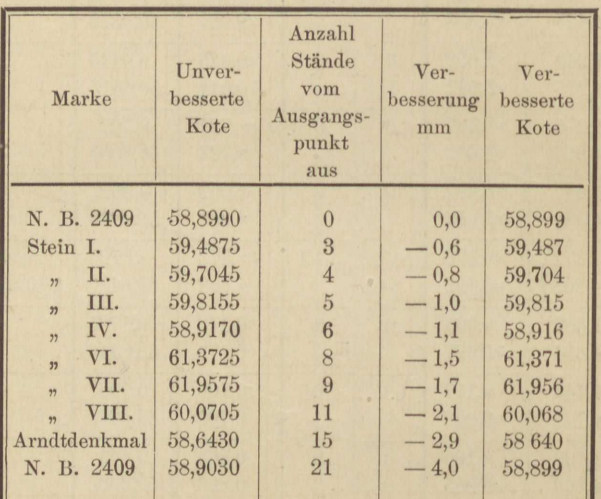

# **Aufgabe** 34.

*Einwägen von Neumarken in einer Schleife, mit doppelten Wechselpunkten.* Zwei nebeneinander hinlaufende Nivellementszüge I und II, deren Wechselpunkte paarweise beisammen, aber in etwas verschiedener Höhe liegen, werden gleichzeitig und mit nur einem Instrument ausgeführt. Da die Instrumenthöhen also beiden Zügen gemeinsam und nur die Lattenablesungen verschieden sind, so prüft sich die Messung nach jedem Standwechsel dadurch, dafs der Abstand a der beiden Fernrohrniveaus im vorigen und im neuen Stande sowohl aus I als auch aus II berechnet wird. Man subtrahiert dazu von den Rückblicken des neuen die Vorblicke des vorigen Standes. Darum sind in dem Feldbuche die Vorblicke negativ, jedoch zur bequemeren Rechnung dekadisch ergänzt eingetragen. In den mit I und II überschriebenen Spalten vereinigt man die Zahlen jeder Doppelzeile und schreibt die Ergebnisse ar und *au* untereinander in die Spalte der *Probe.* Ihr Sollwert ist *a* und ihr arithmetisches Mittel wird in der fünften Spalte der zuletzt berechneten *Kote* beigefügt. Aufser den Koten dos Ausgangsund des Endpunktes der Nivellementszüge treten daher in dieser Spalte nur Koten der Fernrohrniveaus auf und zwar in derselben Zeile mit den zugehörigen Vorblicken. Um die Koten der Lattenfulspunkte zu bercchuen, was jedoch nur bei den Neumarken geschieht, braucht man daher blofs die (negativen) Vorblicke mit der iu derselben Zeile stehenden Kote des Fernrohrniveaus zu vereinigen, wie z. B. S. 128 bei Neumarke II geschehen und in die letzte Spalte eingeschrieben ist.

Auch die Neumarke I wäre besser als Wechselpunkt in das durchlaufende Nivellement eingefügt, statt durch einen ungeprüften Seitenblick bestimmt worden. Nach der Grundregel: "Jedem Paar Wechselpunkte cine Doppelzeile" mufste auch diesem Seitenblick, obwohl er nur einfach beobachtet wurde, eine solche gewidmet, wenn auch nicht ganz ausgefüllt werden. Die Kote des zugeordneten Fernrohrniveaus findet sich darin wiederholt. Zu den Rechenproben darf diese Doppelzeile nicht zugezogen werden, weshalb sie eingeklammert ist,

*Rechenproben.* Die Summe der beiden ersten Spalten giebt den Höhenunterschied des Anfangs- und Endpunktes des Nivellements für jeden der beiden Züge besonders; die Summe dieser Höhenunterschiede liefert die Summe der folgenden Spalte. Die Hälfte der Summe von der Schlufskote abgezogen giebt die Kote des Ausgangspunktes.

| Punkt<br>Nr.   |                         | II                      | Probe                          | Kote<br>communic         | Bemerkungen                   |
|----------------|-------------------------|-------------------------|--------------------------------|--------------------------|-------------------------------|
| $\odot$        | 1,676                   | 1,678                   | 1,676<br>1,678                 | 58,899<br>1,677          | Bolzen 2409                   |
| 1              | ×8,910.<br>1,486        | ×8,908<br>1,490         | 0.396<br>of.<br>0,398          | 60,576<br>0,397          |                               |
| $\overline{2}$ | $\times 8,660$<br>1,580 | ×8,785<br>1,457         | 0,240<br>0,242                 | 60,973<br>0,241          |                               |
| $\overline{3}$ | ×8,686<br>1,471         | ×8,789<br>1,370         | 0,157<br>0,159                 | 61,214<br>0,158          |                               |
| $\odot$        | $\times 8,172$          |                         |                                | 61,214                   | 59,386 Kote der<br>Neumarke I |
| $\overline{4}$ | $\times 8,701$<br>1,181 | ×8,685<br>1,199         | $\times,882$<br>×,884          | 61,372<br>×,883          | $-86$                         |
| $\overline{5}$ | $\times 8,400$<br>1,322 | ×8,474<br>1,247         | $\times$ ,722<br>$\times$ ,721 | 61,255<br>x,7215         |                               |
| 6              | $\times 8,508$<br>1,400 | ×8,543<br>1,363         | $\times,908$<br>$\times,906$   | 60,9765<br>$\times,907$  |                               |
| $\overline{7}$ | ×8,368<br>0,723         | $\times 8,377$<br>0,715 | $\times,091$<br>$\times,092$   | 60,8835<br>$\times,0915$ |                               |
| 8              | $\times 8,418$<br>1,279 | ×8,250<br>1,445         | $\times,697$<br>$\times,695$   | 59,975<br>$\times,696$   |                               |
|                | 0,769                   | 0,775                   | 1,544                          | 59,671<br>$\times,228$   | Seitenprobe                   |
|                |                         | $1,544:2=0.772$         |                                | 58,899                   | wie oben!                     |

Nivellement mit doppelten W echselpunkten. 3. August 1886. - - Seite 1 des Feldbuchs.

Nivellement mit doppelten Wechselpunkten. 3. August 1886.

| Punkt<br>Nr.  | I                                            | $\mathbf{I}$            | Probe                            | Kote                     | Bemerkungen                    |
|---------------|----------------------------------------------|-------------------------|----------------------------------|--------------------------|--------------------------------|
| 9             | $\times,965$<br>2,478                        | $\times,970$<br>2,472   | 2,443<br>2,442                   | 59,671<br>2,4425         |                                |
| 10            | $\times 8,796$<br>1,478                      | ×8,762<br>1,511         | 0,274<br>0,273                   | 62,1135<br>0,2735        |                                |
| 11<br>$\odot$ | $\times,461$<br>0,735                        | $\times,230$<br>0,964   | 0,196<br>0,194                   | 62,387<br>0,195          | 61,848 Kote der<br>Neumarke II |
| 12            | $\times, 347$<br>0,043                       | $\times,292$<br>0,098   | $\times, 390$<br>$\times, 390$   | 62,582<br>$\times, 390$  |                                |
| 13            | $\times 6,770$<br>0,558                      | ×6,783<br>0,543         | $\times 7,328$<br>$\times7,326$  | 61,972<br>$\times 7,327$ |                                |
| 14            | $\times$ , 141<br>2,900                      | $\times$ , 128<br>2,915 | 2,041<br>2,043                   | 59,299<br>2,042          |                                |
| 15            | ×8,868<br>1,062                              | ×8,811<br>1,119         | $\times,930$<br>$\times,930$     | 61,341<br>$\times,930$   |                                |
| 16            | x7,859<br>1,281                              | $\times7,807$<br>1,331  | $\times$ , 140<br>$\times$ , 138 | 61,271<br>$\times$ , 139 |                                |
| 17<br>$\odot$ | ×8,491                                       | ×8,491                  | ×8,491<br>$\times 8,491$         | 60,410<br>$\times 8,491$ |                                |
|               | $\times, 233$<br>$\times 8,460:2=\times,230$ | $\times,227$            | ×8,460                           | 58,901<br>0,770          | Bolzen 2409<br>Seitenprobe     |
|               |                                              |                         |                                  | 59,671                   | wie oben!                      |

Seite 2 des Feldbuchs.

Es ist nicht ohne Interesse nachzusehen, in welchem Verhältnis der Schlufsfehler von 2 mm zu dem mittleren Ablesungsfehler steht. Wir subtrahieren zu dem Zweck je zwei zusammengehörige Zahlen der "Probe" von einander und erhalten (indem wir die Beobachtungen über dem Bolzen 2409 vereinigen) 17 aus je 4 Ablesungen zusammengesetzte Differenzen, deren Quadratsumme 48 ist, das Millimeter als Einheit gesetzt. Daher ergiebt sich der mittlere Ablesefehler  $\mu$  im einzelnen Blick aus:

$$
\mu^2 = \frac{48}{4 \cdot 17}; \qquad \mu = \pm 0.84 \text{ mm}.
$$

Der mittlere Fehler M des ganzen Nivellementszuges, wie er der durch Mittelbildung berechneten Schlufskote anhaftet, folgt aus

 $M^2 = 34 \mu^2 : 2 = 12;$   $M = +3.46$  mm.

Der Schlufsfehler ist also zufällig sehr klein geworden. - Seine Verteilung auf die Zwischenpunkte erfolgt gemäß Aufgabe 33 und wird hier übergangen.

# **Aufgabe** 35.

*Feinnivellement rnit Wendelatte, Ablesung an 3 Fäden bei ein*spielender Libelle. Das Nivellement mit Wendelatte, Aufgabe 33, hätte sieh noch wesentlich verfeinern lassen durch Ablesen der Latte bis auf 1/20 Skalcnteil oder halbe Millimeter. In vielen Fällen, z. **B.** wenn der Faden <sup>1</sup>/6, <sup>1</sup>/4, <sup>1</sup>/3 des Skalenfeldes abschneidet, greift man sogar leichter nach dem nächstgelegenen halben Millimeter, als man auf Millimeter abrundet. Das gilt schon bei 20facher Vergröfserung am kleinen Ertel'schen Nivellierinstrument. Das Feinnivellierinstrument Nr. 2509 von Bamberg, welches diesmal gebraucht wurde, gewährt 33fache Vergrößerung des Fernrohrs und damit die Aussicht, dafs die Genauigkeit der Abschätzung sich noch erhöht. In hinsicht der Libellen sind beide Instrumente gleich ausgerüstet, sie haben 6" Angabe, nur ist die Bamberg' sche noch besser gegen Temperatureinflüsse geschützt; auch die Standfestigkeit des Stativs ist gröfser. Unter solchen Umständen empfiehlt sich eine weitere Verfeinerung der Beobachtung durch Ablesen dreier Horizontalfäden und Mittelbildung. Der erforderliche Mehraufwand an Zeit ist ganz gering, die Erhöhung der Ablesung» genauigkeit aber bedeutend, da namentlich auch die regelmäßigen Schätzungsfehler sich teilweise tilgen. Nun bildet der Ablesungsfehler allerdings nur einen Bruchteil des Nivellierfehlers, aber einen sehr erheblichen, den einzuschränken wir ebenso Sorge tragen müssen, als wir z. B. bedacht sind, bei feinen Winkelmessungen die Kreisablesungsfehler so klein als möglich zu machen, damit wir die Leistungsfähigkeit des Fernrohrs und unsrer, die Eigenbewegung des Instruments berücksichtigenden Mefsmcthode voll ausnützen können.

Der Feineinstellung des Theodolitfernrohrs ist beim Nivellieren die Feineinstellung der Libelle vergleichbar, die besonders peinlich vollzogen werden mufs. Die Astronomen Hirsch und Plantamour haben als Leiter des Feinnivellements der Schweiz zuerst\*) an Stelle des *Einspielens* der Libelle das *Ablesen* derselben bei etwas abweichender Luftblase gesetzt, weil *beabsichtigte* Ablesungen nicht so vorurteilsfrei

Mofä- und Rochonübungon. 9

<sup>\*)</sup> D. h. zuerst bei Feinnivcllemcnts ; bei astronomischen Messungen war das Verfahren längst üblich, wie auch das, ebenfalls von Hirsch u. Plantamour übertragene Verfahren der Beobachtung an mehreren Okularfiiden. Wie bei astronomischen Instrumenten dürfen die äufscren Fäden nicht zu weit von der Mitte des Gesichtsfelds entfernt und müssen stets auf die Ebene des Fernrohrbildes scharf (ohne Parallaxe) eingestellt sein, um gleich wertvolle Beobachtungen zu liefern wie der mittlere.

#### V. Nivellieren.

hergestellt, als zufällige entnommen werden, und weil man beim Ablesen zufälliger Stellungen auch den während der Arbeit eintretenden Veränderungen gerecht werden kann. Zum richtigen Feinwägen wird darum jetzt immer die Libelle abgelesen, und zwar vor und nach der Fadenbeobachtung. Beim ersten Einüben jedoch ist das Einstellen der Luftblase vorzuziehen, einmal weil etwas weniger Rechnung damit verbunden, dann aber weil durch Zusammenarbeiten mehrerer Übender Gelegenheit geboten ist, das Geschäft der Fadenablesung und der Libelleneinstellung gleichzeitig zu vollziehen, wodurch immerhin etwas an Messungsschärfe gewonnen wird.

Feinnivellement von der Neumarke PIII zu dem Nivellementsbolzen Nr. 2409 der Landesaufnahme und zurück. Hinweg.

| Punkt Nr.                   | Rückblicke                 |                            |                            | Vorblicke                  |                     |                        |
|-----------------------------|----------------------------|----------------------------|----------------------------|----------------------------|---------------------|------------------------|
| Zielweite<br>Fehler         | $1+$<br>3,0347             | $=$ II                     | $1 +$<br>3,0347            | $=$ II                     | Zielweite<br>Fehler | Bemerkungen            |
| $\odot$<br>0,1940<br>0,1965 | 1,6185<br>1,7145<br>1,8125 | 4,6525<br>4,7495<br>4,8490 |                            |                            |                     | Eisenplatte<br>$P$ III |
| $+04$                       | 5,1455<br>1,7152           | 14,2510<br>4,7503          |                            |                            |                     |                        |
| 1.<br>0.2225<br>0,2215      | 0,9620<br>1,0715<br>1,1845 | 3.9975<br>4,1070<br>4,2190 | 1,3300<br>1,4275<br>1,5275 | 4,3640<br>4,4610<br>4,5605 | 0.1975<br>0,1965    |                        |
| $+04$                       | 3,2180<br>1,0727           | 12,3235<br>4,1078          | 4.2850<br>1,4283           | 13,3855<br>4,4618          | $-12$               |                        |
| 2.<br>0,2320<br>0,2310      | 1,2470<br>1,3615<br>1,4790 | 4,2820<br>4,3955<br>4,5130 | 1.4975<br>1,6170<br>1,7400 | 4,5320<br>4,6515<br>4,7745 | 0,2425<br>0.2425    |                        |
| $-04$                       | 4,0875<br>1,3625           | 13,1905<br>4,3968          | 4,8545<br>1,6182           | 13,9580<br>4,6527          | 02                  |                        |
| 3.<br>0,2985<br>0,2995      | 1,0885<br>1,2345<br>1,3870 | 4,1220<br>4,2700<br>4,4215 | 1,7645<br>1,8970<br>2,0320 | 4,8000<br>4,9310<br>5,0675 | 0,2675<br>0.2675    |                        |
| $-02$                       | 3,7100<br>1,2367           | 12,8135<br>4,2712          | 5,6935<br>1,8978           | 14,7985<br>4,9328          | $+03$               |                        |
| 4.<br>0,2415<br>0.2420      | 1,0420<br>1,1620<br>1,2835 | 4,0780<br>4,1975<br>4,3200 | 1,5210<br>1,6700<br>1,8225 | 4,5555<br>4,7040<br>4,8590 | 0.3015<br>0,3035    |                        |
| $+13$                       | 3,4875<br>1,1625           | 12,5955<br>4,1985          | 5,0135<br>1,6712           | 14,1185<br>4,7062          | $+03$               |                        |
| 5.                          |                            |                            | 1,0410<br>1,1570<br>1,2770 | 4,0750<br>4,1905<br>4,3100 | 0.2360<br>0,2350    | Zwischenmarke          |
|                             |                            |                            | 3,4750<br>1,1583           | 12,5755<br>4,1918          | $+12$               |                        |
| 2,3790                      |                            |                            |                            |                            | 2,4900              |                        |

130

Feinnivellement.

ı

Hinweg. (Fortsetzung.)

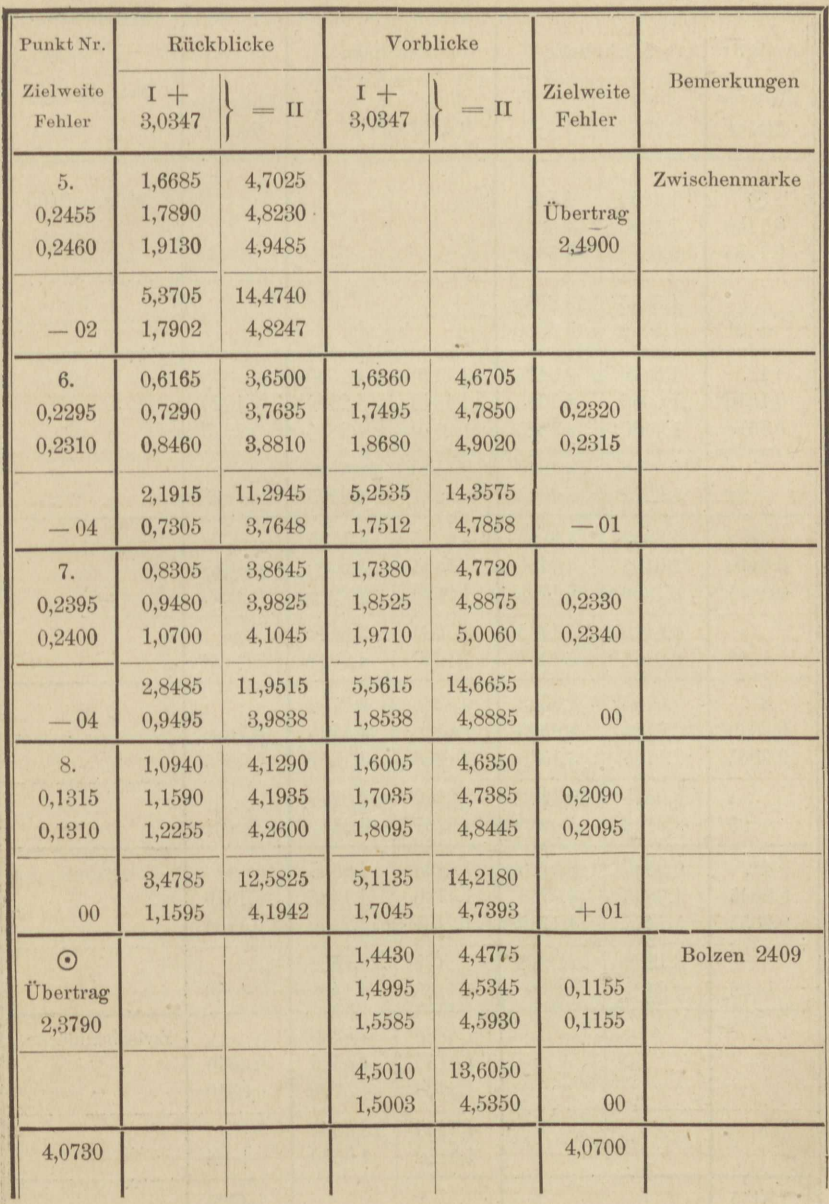

¥,

## V. Nivellieren.

# Feinnivellement. Rückweg.

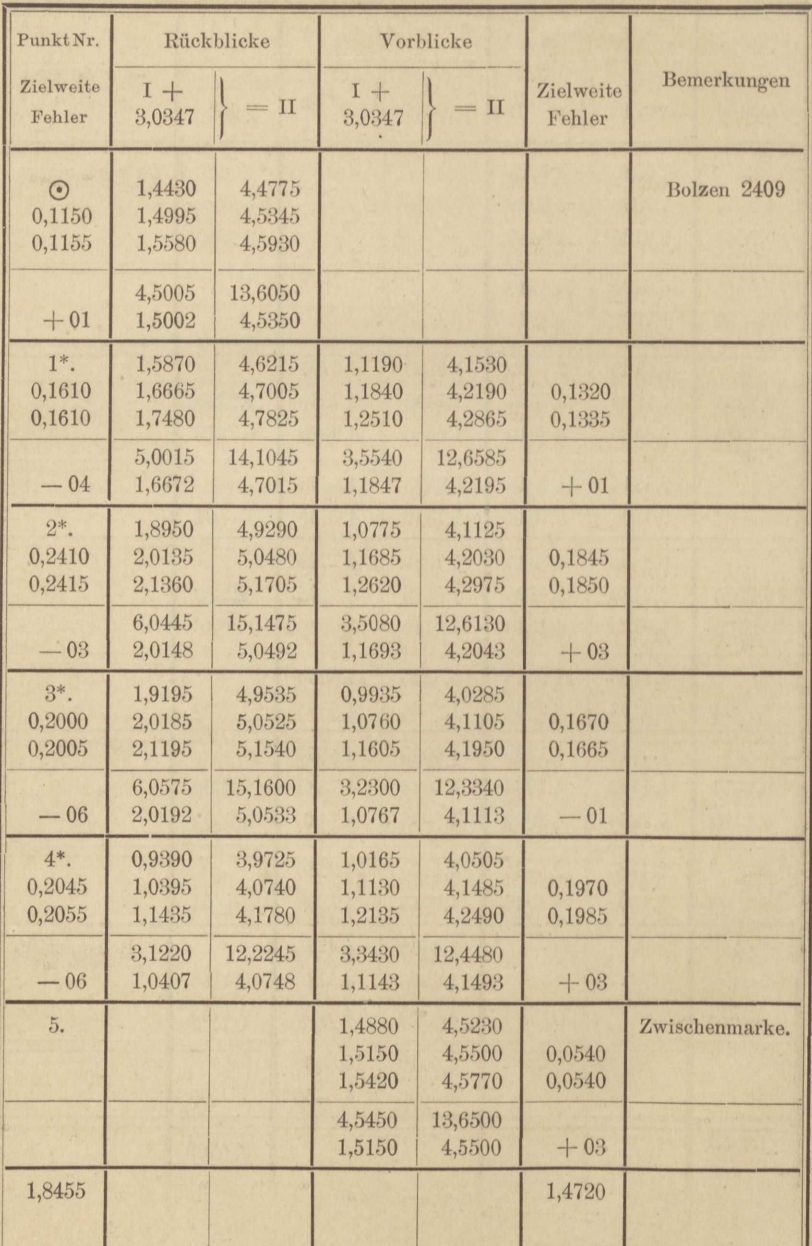

¥

# Aufg. 35. Feinwägung bei einspielender Libelle. 133

Feinnivellement. Rückweg. (Fortsetzung.)

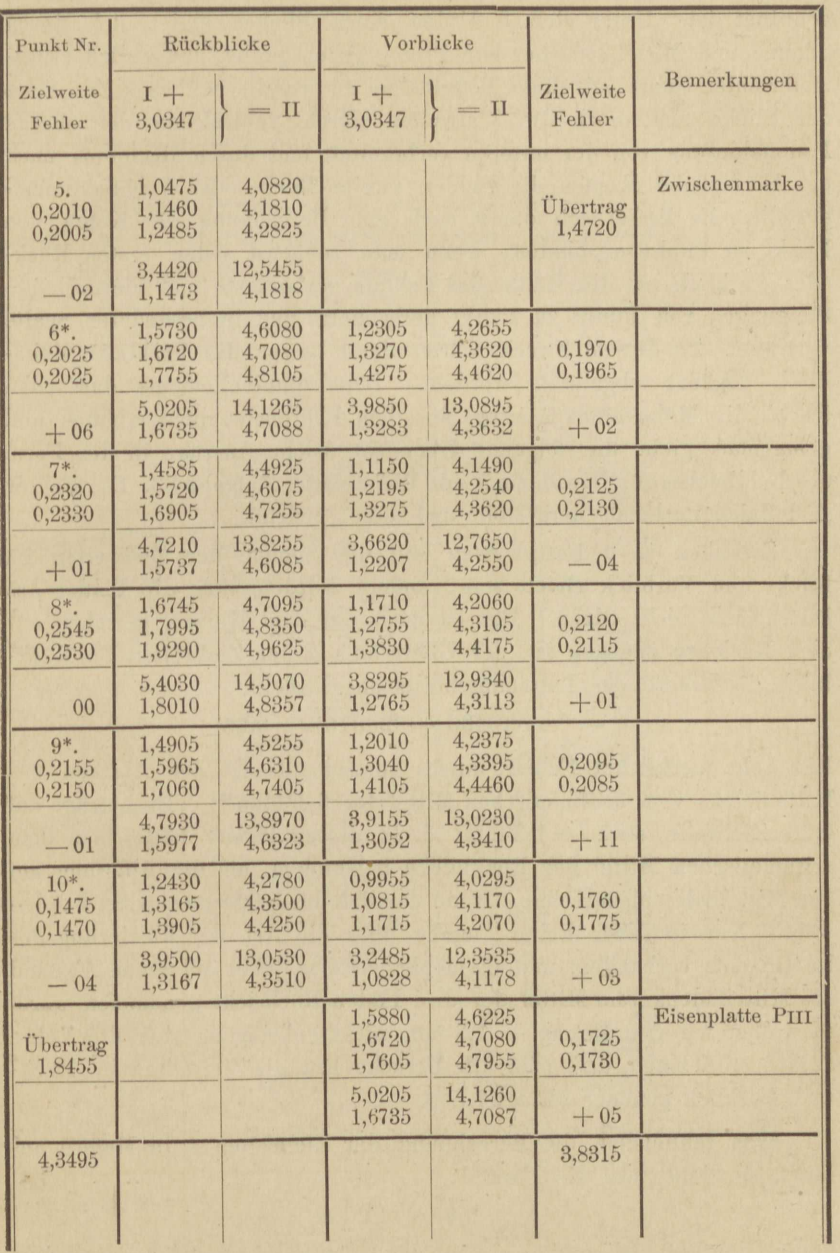

Man übersieht leicht, wie der vorstehende Messungsausweis angeordnet ist. Unter den 3 Fäden eines Blickes findet sich deren Summe und Mittel, welches zur Probe gegen grobe, namentlich Centimeterfehler sofort mit dem Mittelfaden zu vergleichen ist. Zur Seite der Blicke sind noch die Zielweiten durch Subtraktion der oberen Fadenablesung von der unteren vorbereitet und durch Rechnung nach der Formel des Kopfes die Fehler zweier Rück- oder Vorblicke festgestellt. Es liefse sich damit auch cine Berechnung der Koten von Punkt zu Punkt verbinden, wenn man zunächst jeden ersten Rückoder Vorblick um die Hälfte des Fehlers verbesserte und hiernach die Steigungen von Punkt zu Punkt berechnete und in besonderer Spalte vortrüge. **Zu** diesem Zweck wären dann besser die Vorblicke dekadisch ergänzt abgelesen worden. Bei Feinnivellements darf man jedoch die Mühe eines Auszugs aus dem Feldbuche nicht scheuen und demgemäfs giebt die folgende Übersicht solche Auszüge in der Form des Feldbuches für Nivellement mit Wendelatte, Aufgabe 33. Die Fehler sind dabei nochmals hergestellt und damit geprüft.

Zwischen je 2 Festpunkten soll die Summe der Zielweiten im Rück- und Vorblick gleich sein, anders würden sich die Fehler des. Instruments nicht tilgen. Das ist auch auf dem Hinweg gewahrt, auf dem Rückweg dagegen ist der Überschufs *d* der Zielweiten im Rückblick, in Metern des Lattenabschnitts ausgedrückt,<br>  $d = {}^{1/2} (4,3495 - 3,8315) = 0,26.$ 

$$
d = \frac{1}{2} (4,3495 - 3,8315) = 0,26.
$$

Ein sehr merklicher Fehler unsres Instruments ist der Abstand des Mittelfadens vom arithmetischen Mittel der 3 Fäden\*). Er beträgt auf  $0.26$  Zielweite etwa  $-1.3$  mm, d. h. diesen Betrag hätte man dem arithmetischen Mittel der Rückblicke beizufügen, um die Ablesung auf den Mittelfaden umzurechnen, wenn nämlich der letztere centriert worden wäre. Nun ist aber keine Angabe über die Art der Justierung des Instruments vorhanden, und da möglicherweise dabei auf jenen Abstand des Mittelfadens vom Mittel der drei Fäden Rücksicht genommen ward, so wollen wir den Betrag  $-1.3$  mm nicht anbringen, aber die Lehre daraus entnehmen, dafs man alle Ursache hat, die Zielweiten im Rückund Vorblick genauer abzugleichen.

Was schliefslich die Berechnung der Zielweiten z in Metern anlangt, so dient dazu die Formel:

$$
z=0,65+200\;a,
$$

unter *a* den Lattenabschnitt zwischen den äufseren Okularfäden verstanden. Also brauchen wir, um die Summe der Zielweiten eines Zuges zu berech-

<sup>\*)</sup> Vergl. Anmerkung auf Seite 139.

nen, nur die am Schlusse desselben berechneten Summen mit 100 zu multiplizieren und für jeden Stand des Instruments noch 1,3 m beizufügen; z. B. für den Hinweg:

$$
0(4,073 + 4,070) + 9 \cdot 1,3 = 826
$$
 m.

Der Rückweg erweist sich 6 m länger. Die mittlere Länge der Zielweite betrug hin 46 m, zurück 38 m.

10

ı

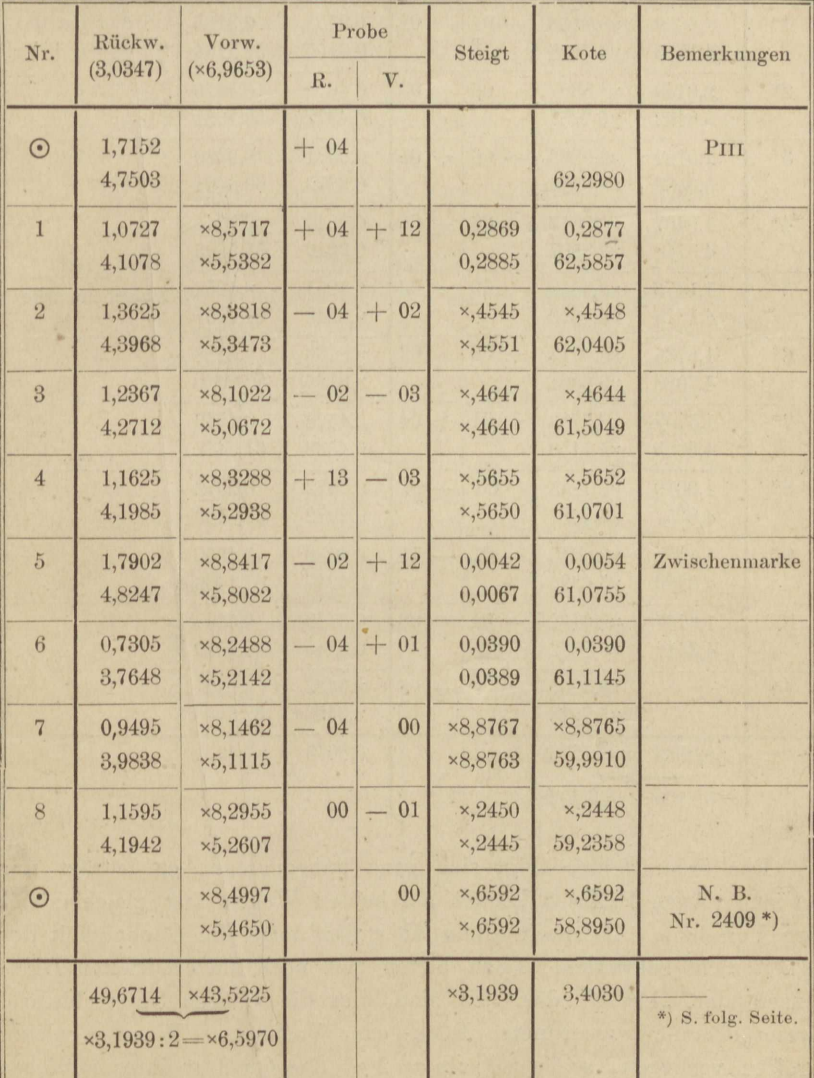

Feinnivellement, Auszug aus dem Feldbuch. Hinweg. Feinnivellement, Auszug aus dem Feldbuch, Rückweg.

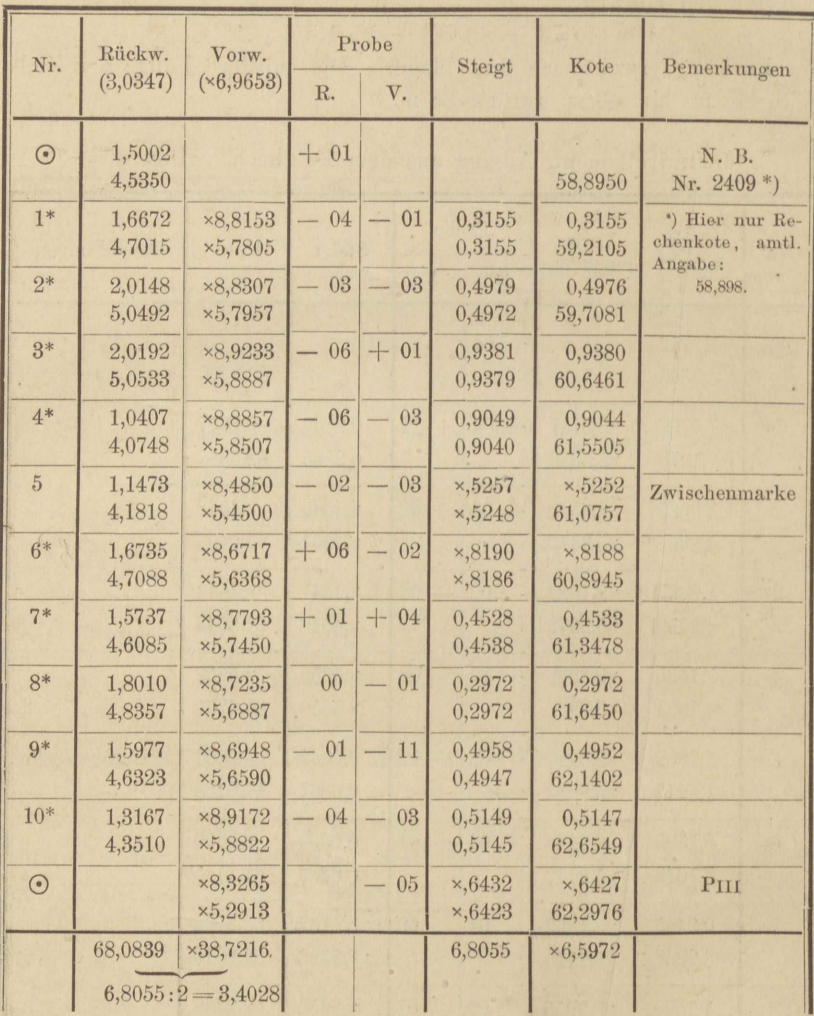

Der Schlufsfehler zeigt sich ganz unbedeutend, er beträgt nur 0,4 mm. Auch Punkt 5 kommt auf beiden Wegen fast gleichlautend zum Vorschein. Hiernach allein aber darf man die Genauigkeit der Arbeit nicht beurteilen. Dazu bieten sich noch die ermittelten Differenzen der "Probe" dar. Es sind dies die wahren Unterschiede d zweier einander zugeordneten Rück- oder Vorblicke. Wenn n solcher Größen vorliegen, so ist  $\lceil \delta^2 \rceil$ :  $n = 2 \mu^2$  das Quadrat ihres mittleren
Betrags,  $\mu$  der mittlere Fehler der einzelnen Ablesung,  $\mu : V$  2 der aus dem Mittel je zweier. Das  $\sqrt{n}$ fache davon, also

$$
\mu_s = \mu \, \sqrt{\frac{1}{2} n}
$$

ist der mittlere Betrag des Schlufsfehlers, endlich

$$
M= {}^{1\!}/_2\,\mu_s
$$

der mittlere Fehler des arithmetischen Mittels aus den Ergebnissen des Hin- und Rückwegs. Wir suchen diese Zahlen auf, aber in dem Bewufstsein, dafs sie vermutlich noch nicht alle Fehlerquellen enthalten, namentlich nicht die Fehler, welche aus einer Veränderung am Instrumente selbst, z. B. in seiner Justierung, beim Übergang vom Rückblick zum Vorblick entspringen.

Hin- und Rückweg zusammengenommen ergiebt  $n = 40$ , und wenn  $\delta$  und alles Folgende in Millimetern ausgedrückt wird:

$$
[\delta^2] = 9{,}30 \, ; \, \mu = \sqrt{0{,}116} = \pm 0{,}34 \, \text{ oder } \, \frac{1}{3} \, \text{mm} \, ;
$$

 $\mu_s = \sqrt{9,30}$ : 2 = + 1,5 mm;  $M = +0.75$  mm.

Sind auch alle diese Zahlen aus dem angeführten Grunde als zu niedrig anzusehen, so lassen sie doch einen Vergleich mit ähnlich gebildeten zu. Insbesondere können wir untersuchen, welchen Erfolg das Ablesen an 3 statt einem Faden gehabt und ob überhaupt diese Verstärkung der Ablesungsgenauigkeit neben den übrigen Nivellierfehlern noch eine merkliche Wirkung ausgeübt hat. Zu dem Zweck wird der Leser vielleicht selbst die Nivellementsergebnisse nochmals in der zuletzt gewählten Form zusammenstellen, dabei aber nicht mehr das arithmetische Mittel der 3 Fäden, sondern den Mittelfaden eintragen und die Ablesungsfehler  $\delta$  bilden. Nur diese letzteren führen wir nach der Reihenfolge der Aufnahme hier an.

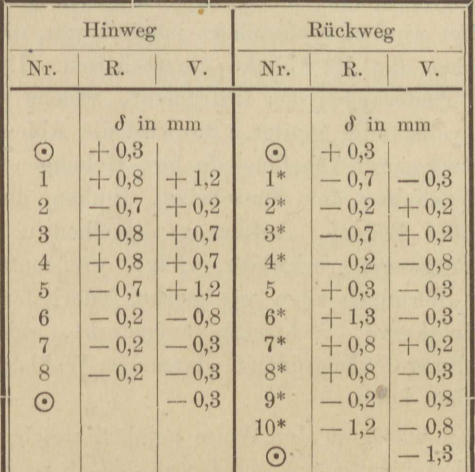

Die Summen der Steigungen auf dem Hin- und Rückweg lauten:

Hinweg:  $×6,5970$ Rückweg: 3,4020

Zusammen: ×,9990 m,

sodafs also der Schlufsfehler **1** mm beträgt. Aus vorstehenden Zahlen findet sich ferner, da *n* gleich 40 wie zuvor:

$$
[\delta \delta] = 17,70; \ \mu = \sqrt{0,221} = \pm 0,47 \ \text{mm};
$$

 $\mu_s = \sqrt{17, 70}$ : 2 = + 2,1 mm;  $M = +1.05$  mm.

Schon der Vergleich der Zahlen  $\lceil \delta \delta \rceil$  giebt uns eine Erhöhung des Gewichts der Messung infolge der Ablesung an 3 Fäden im Verhältnis

 $17,70: 9,30 = 1,9;$ 

doch wird diese Zahl etwas zu hoch sein, da in  $\lceil \delta \delta \rceil$  nicht alle Fehler des Nivellements sich aussprechen und der Vorteil der blofs verstärkten Ablesungsschärfe desto weniger vorwiegt, je mehr Fehler andrer Gattung zu ihm hinzutreten. Je enger dagegen die Messuugsfehler im ganzen eingeschränkt werden, desto wertvoller wird jede Mafsregel zur Verfeinerung der Skalenablesung.

### **Aufgabe** 36.

*Die vorige, Beobachtung bei geneigter Libelle.* Unser Beispiel ist einem Nivellementsnetz entnommen, welches die Herren Landmesser Bödecker und Seiffert, Assistenten der landw. Hochschule, 1889 auf dem Übungsgelände in und um Westend (Charlottenburg) mit demselben Instrument ausgeführt haben, welches in voriger Aufgabe diente. Diesmal ist mit geneigter Libelle, und, was ebenso wichtig, mit 2 Ziellatten zugleich gearbeitet worden, wodurch es möglich war, die Vorblicke der Zeit nach zwischen die Rückblicke einzuschalten. Durch diese Anordnung werden Änderungen am Instrument, welche proportional der Zeit eintreten, vollständig getilgt. So wird die Ablenkung der Luftblase nach dem wärmeren Libellenende hin, Hebungen des Instruments infolge von Ausdehnung· der Stativbeine, Sinken desselben infolge Nachgiebigkeit des Bodens, Auftauens desselben u. s. w., insofern keine dieser Änderungen ruckweise erfolgt, größtenteils unschädlich gemacht, andere Störungen aber, wie starke, jedoch langsame Schwankungen der Lichtkurve, rechtzeitig aufgedeckt, sodafs man durch günstigere Aufstellung des Instruments oder andere Wahl der Beobachtungszeit ihnen entgehen kann.

Das Feldbuch wurde in der Weise geführt, welche seiner Zeit bei dem bayrischen Feinnivellement üblich war, jedoch nach Herrn Seifferts

Vorschlag mit verstärkten Rechenproben, derart, dafs die Umreclmuug wegen geneigter Libelle wenigstens auf richtige algebraische Addition hin geprüft wird. Es bleibt vorbehalten, die Seiffert'sche Anordnung vorzuführen, aber der Raumersparnis wegen hält sich unser Auszug aus dem Feldbuch au die ältere Schreibweise, giebt auch nicht, wie cs noch in voriger Aufgabe geschehen, jedem *Punkt* cine Hauptzeile, sondem jedem *Stand des Instruments,* mufs also die *Punktfolge* zu beiden Seiten aufführen, z. B.

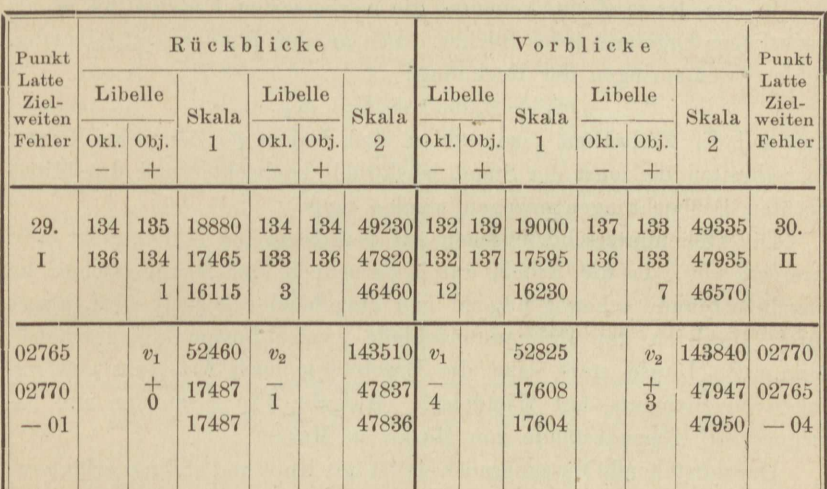

Die fünfstelligen Spalten nehmen die Fadenablesungen auf, in den dreistelligen links davon finden sich die Libellenzahlen, oben die vor, unten die *nacli* der Skalenlesung beobachteten, das Okularende voran, weil immer zuerst abgelesen und diktiert. Der Führer des Feldbuchs zieht die Libcllonendcn *übers Kreuz* voneinander ab, addiert die Differenzen und trägt deren Summe auf der Seite der kleineren Zahlen ein. Aus der Übereinstimmung der Differenzen erkennt er, dafs der Beobachter sich nicht grob verlesen hatte. Dieser letztere prüft die Rechnung durch Bilden der Summen der Libellenspalten, welche paarweise stimmen müssen.

Unter die drei Fndenablesungen wird deren Summe und Mittel sofort eingetragen, dieses zur Vermeidung· grober Fehler in den Decimid Centimeteru mit dem Mittelfaden verglichen, aufserdem der *Abstand der äufseren Fäden* (als Grundlage der Zielweiten) an den seitlichen Rand geschrieben\*). Dieser Abstand und die aus den Libellen-

<sup>\*)</sup> Bei unserem Instrument giebt ½oo des Abstandes der iiufseren Fäden, zu dem Mittelfaden addiert, das arithm. Mittel der drei Fäden.

Iesungen berechnete *Ausschlaqszahl* bilden die Argumente, nm auf graphischem Wege, durch eine Rechentafel oder einen Rechenschieber, die Verbesserung *v* zu bestimmen, welche dem Fadcnmittol beigefügt wird in dem Sinne, den die Stellung der Ausschlagszahl, ob links oder rechts, entscheidet. Auch diese Gröfsen nebst Vorzeichen sowie den Abstand der äufseren Fäden hat der Beobachter zu prüfen, damit durch falsch angebrachte Verbesserungen nicht scheinbare Messungsfehler auftreten, welche zu nutzloser Wiederholung der Arbeit Anlaß geben.

In die letzte Zeile kommen die verbesserten Fademnittel *rn'* ah, eigentliches Ergebnis jedes Blickes. Die an den Rand zu schreibenden Fehler  $\delta$  entspringen der Rechnung:

$$
m'_1 + 3,0350 + \delta = m'_2.
$$

Man soll die Zielweiten  $z$  so wählen, dafs  $\delta$  nicht  $\sqrt{z}$  Zehntelmillimeter überschreitet, da sonst der Stand wiederholt beobachtet und das Mittel ans den Beobachtungen gezogen worden mufs.

Die Höhenunterschiede schon auf dem Felde zu bilden, liegt kein Interesse vor, da die Arbeit durch Berechnen der Messungsfehler im einzelnen Staude schon genügend und eingehender geprüft wird, als es durch Vergleich der Höhenunterschiede zweier Festpunkte geschehen kann. Zu Hause stellt man die Ergebnisse nach Art eines gewöhnlichen Nivellements mit Wendelatte (Aufgabe 33) zusammen und berechnet die Höhenabstände von Marke zu Marke.

Der vorstehende Messungsausweis ist mit Kopf und einigen erläuternden Wörtern oder Buchstaben versehen, welche sämtlich beim wirklichen Gebrauch wegfallen können, weil der Buchführer nach kurzer Übung die Bestimmung der Spalten und Zeilen auswendig kennt. Selbst die Vorzeichen sind teilweise überflüssig, weil schon durch die Stellung der Zahlen ausgesprochen. Dagegen ist das Untereinanderreihen gleichwertiger Stellen streng einzuhalten und noch durch punktierte Linien zu erleichtern. Die erste Stelle mufs, auch wenn sie Null ist, diktiert und geschrieben werden, das Komma jedoch darf zur Zeitersparnis wegbleiben.

Feinnivellement von P $_{III}$  (29) nach N. B. 2409 (37).

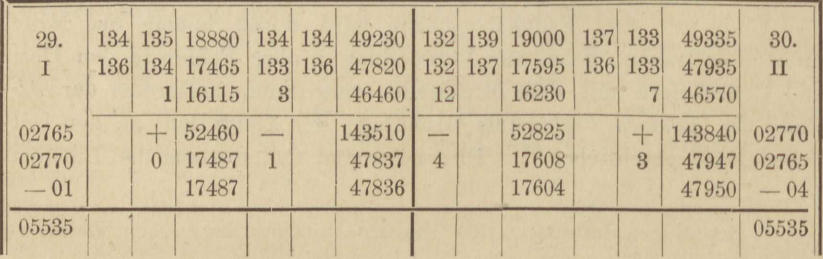

Feinnivellement von PIII nach N. B. 2409. (Fortsetzung.)

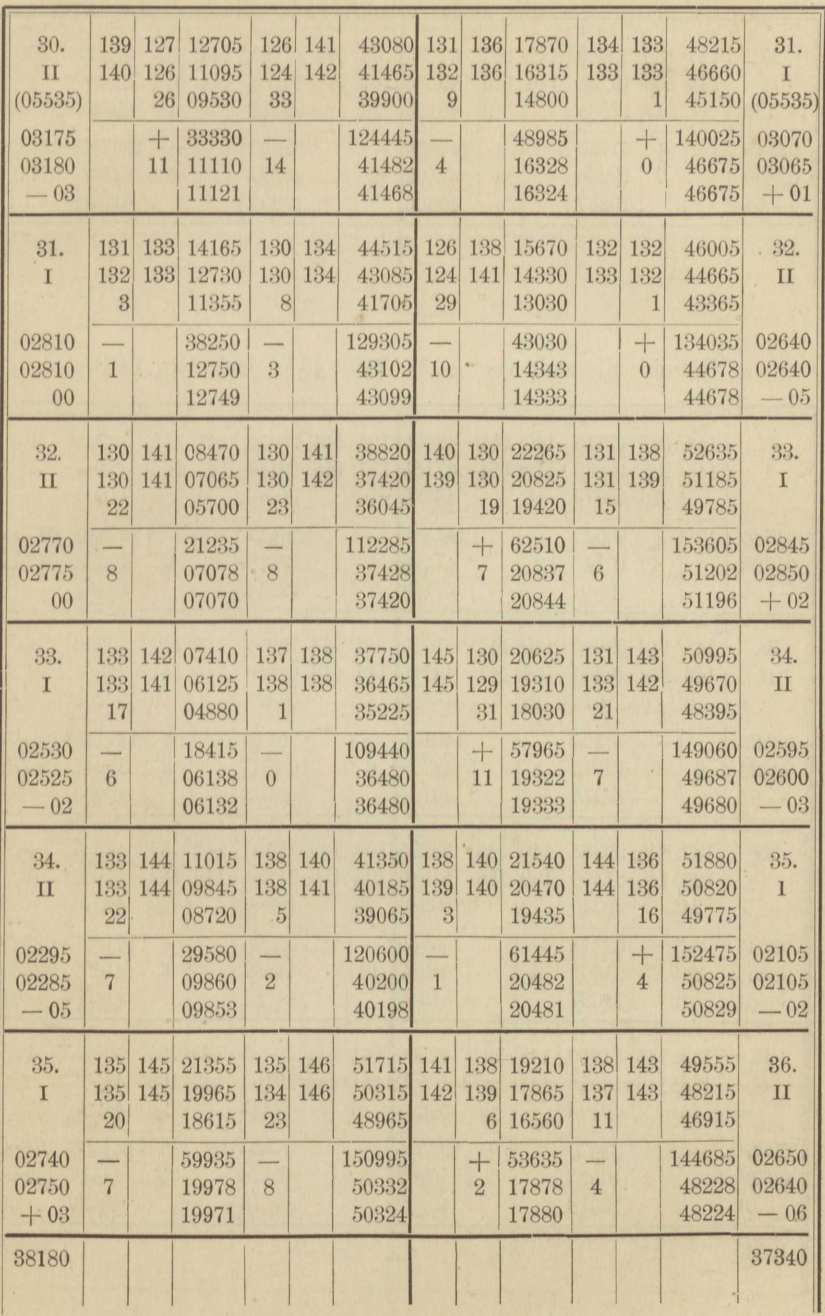

Feinnivellement von PIII nach N. B. 2409. (Fortsetzung.)

| 36.<br>II<br>(38180) |                | 145 135 20680 142 140<br>145 136 19235 140 140<br>19 17835 | $\overline{2}$           | 51035 136 144 12295 144 137<br>48185 | 16 <sup>1</sup> | 49585 137 145 10880 144 137<br>09515 | 14            | 42630<br>41220 | 37.<br>39855 (37340) |
|----------------------|----------------|------------------------------------------------------------|--------------------------|--------------------------------------|-----------------|--------------------------------------|---------------|----------------|----------------------|
| 02845                | ┷              | 57750                                                      | $\overline{\phantom{0}}$ | 148805                               |                 | 32690                                |               | 123705         | 02780                |
| 02850<br>$-04$       | $\overline{7}$ | 19250<br>19257                                             |                          | 49602<br>49603                       | 6               | 10897<br>10891                       | $\frac{5}{2}$ | 41235<br>41240 | 02775<br>$-01$       |
| 43875                |                |                                                            |                          |                                      |                 |                                      |               |                | 42895                |

Feinnivellement von N. B. 2409 (37) nach PIII (45).

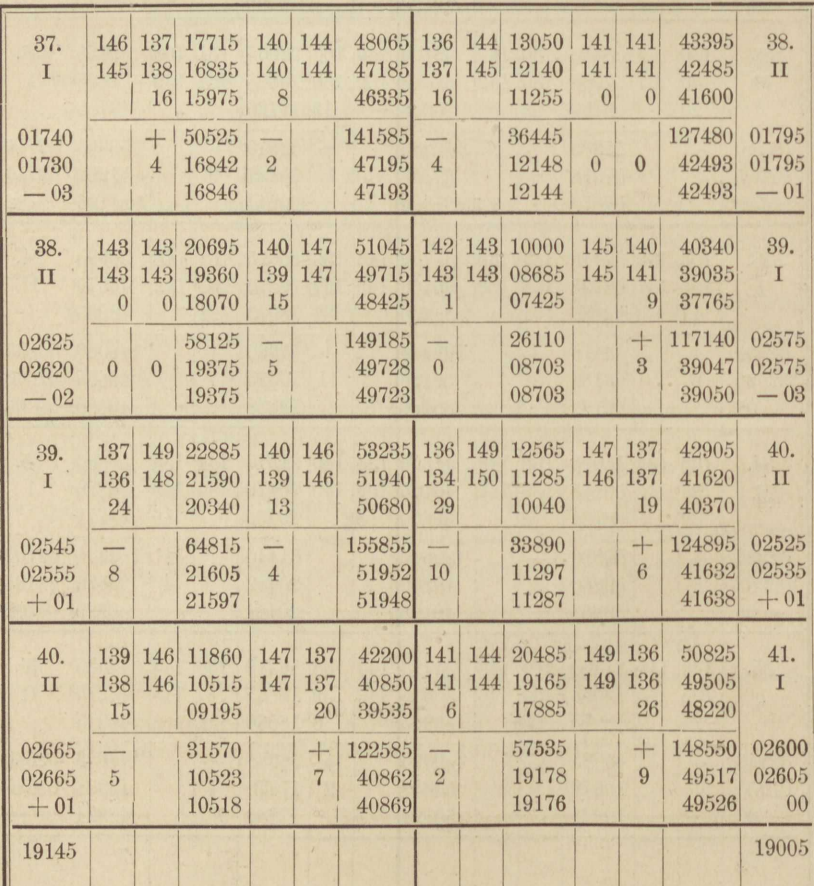

Feinnivellement von N. B. 2409 nach PIII. (Fortsetzung.)

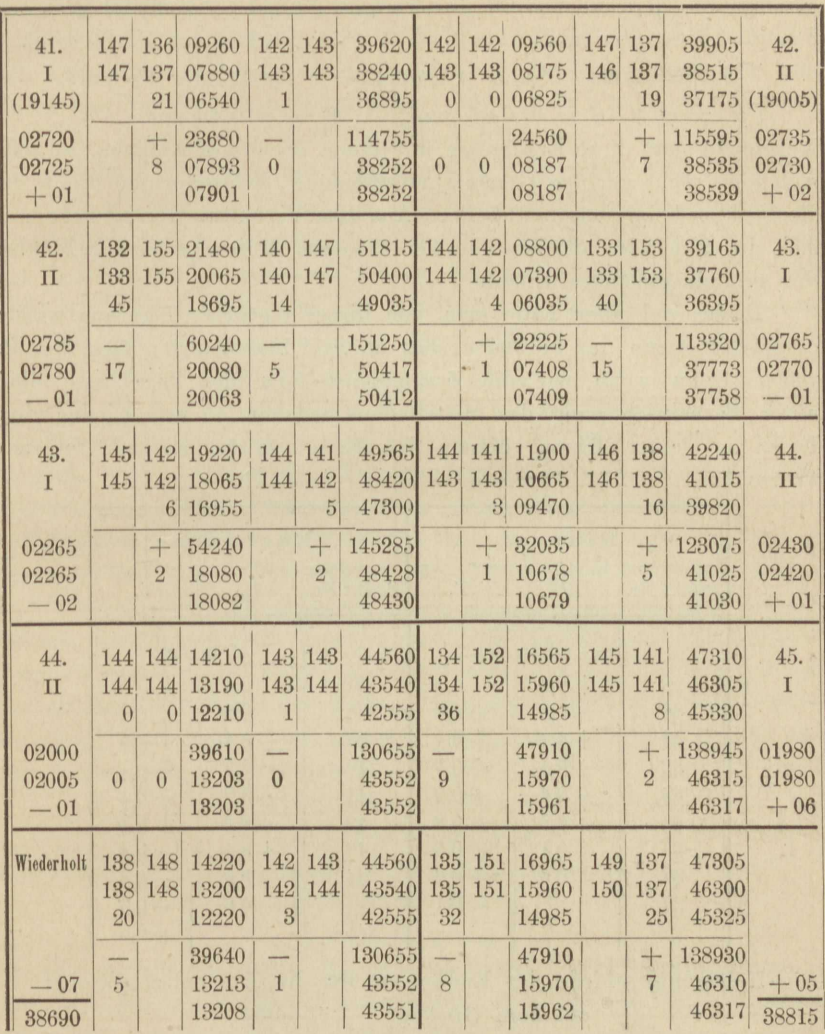

Von den beiden Aufnahmen des letzten Standes darf keine ausgeschlossen werden, sie sind vielmehr bei der Zusammenstellung der Ergebnisse durch Mittelbildung zu vereinigen. Diese Zusammenstellung wolle der Leser nach Anleitung der vorigen Aufgabe selbst ausführen. Sie ergiebt als Höhenunterschied

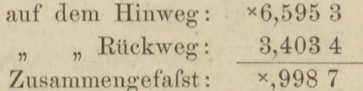

also einen Schlufsfehler von 1,3 mm. Berechnen wir wieder die Größen [ $\delta$   $\delta$ ],  $\mu$ ,  $\mu$  und M der vorigen Aufgabe, so findet sich aus  $1/2$  n = 16 Ständen und n + 2 = 34 Paar Rück- oder Vorblicken:

 $\lceil \delta \delta \rceil = 3.09;$   $\mu = \sqrt{0.0454} = \pm 0.213$  oder  $\frac{1}{5}$  mm;

 $\mu_s = \mu \sqrt{16} = +0.85$  mm;  $M = +0.43$  mm.

Vergleicht man diese Ergebnisse mit denen in voriger Aufgabe, so zeigt sich eine nicht geringe Genauigkeitszunahme, hervorgerufen durch das Beobachten bei geneigter Libelle. Aus dem Verhältnis der  $\mu^2$  berechnet sich das 2<sup>1</sup>/2 fache als Gewicht der feineren Messungsweise gegenüber der mit einspielender Libelle.

Recht viel aber hätte man von dieser Gewichtssteigerung wieder eingebüßt, wenn nur an einem statt an drei Fäden abgeschätzt worden wäre. Denn wenn wir die Zusammenstellung der Ergebnisse blofs unter Berücksichtigung des Mittelfadens machen - was wieder dem Leser zu seiner Übung dienen könnte - so finden sich folgende Werte  $\delta$ :

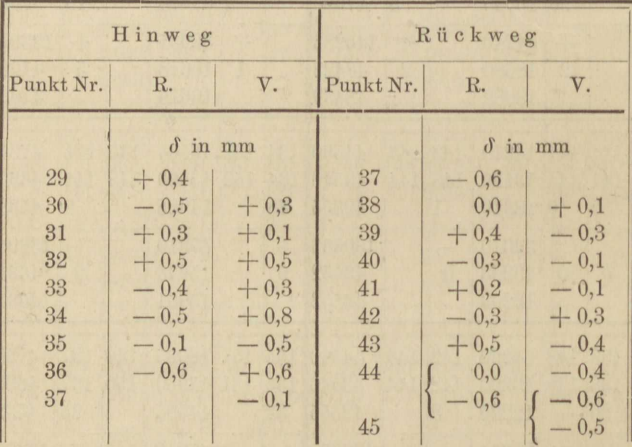

Die Höhenunterschiede der Endpunkte des Nivellementszuges sind auf dem Hinweg: ×6,5934

" Rückweg: 3,4035<br>
Zusammen: \*,9969

 $[\delta \delta] = 5.72$ ;  $\mu = \sqrt{0.0841} = +0.29$  mm;

 $\mu_s = \mu \sqrt{16} = \pm 1.16$  mm;  $M = 0.58$  mm.

Das Verhältnis der Gewichte der Messung an 3 Fäden und an einem Faden allein ist wie:

$$
572:309=1,9.
$$

Das Feinnivellement, aus welchem vorstehendes Beispiel entnommen ist, bot Gelegenheit, 238 Größen  $\delta$  auf zweierlei Art zu ermitteln,

einmal aus dem Mittelfaden ( $\delta'$ ), das andere Mal aus dem Mittel der drei Fäden  $(\delta)$ . Daraus gewinnt man

 $\lceil \delta' \delta' \rceil$  = 65.01 (Mittelfaden) und  $\lceil \delta \delta \rceil$  = 27.62 (Mittel aus 3 Fäden). Die Gewichtsvermehrung unter Anwendung des Fadenmittels ist also durch das Verhältnis ausgedrückt:

### $65,01:27,62 = 2,35.$

Es berechnen sich aus diesen Zahlen ferner für einen und drei Fäden

 $\mu' = \sqrt{0.1366} = +0.37$  mm und  $\mu = \sqrt{0.0580} = +0.24$  mm als mittlere Fehler des einzelnen Blickes. Wenn man bedenkt, dafs am einzelnen Faden nur bis auf halbe Millimeter abgeschätzt wird und dafs in u' und u aufserdem die Libellenfehler und die während eines Standes eintretenden Änderungen der Standhöhe und Justierung sich äufsern, soweit sie der Zeit proportional sind, so könnte man meinen, dals auf 50 m durchschnittliche Zielweite, wie bei dem fraglichen Feinnivellement, eine Verkleinerung des mittleren Fehlers unter  $\mu$  weder möglich, noch vonnöten sei. Feinnivellements zu technischen Zwecken erhalten ohne Frage durch das hier eingeschlagene Verfahren einen völlig genügenden Genauigkeitsgrad bei fast unbedingter Sicherheit gegen grobe Fehler. Von welcher Seite her dagegen wissenschaftlichen Nivellements noch ein höherer Grad der Schärfe gegeben werden könnte, darauf verweisen gerade vorstehende Ergebnisse. Nennen wir σ und σ' die mittleren Fehler der Skalenablesung allein, σ bezogen auf das arithmetische Mittel der 3 Fäden, o' auf den einzelnen Faden, dann ist  $\sigma^2 = \frac{1}{3} \sigma'^2$ ; sei  $\tau$  der mittlere Betrag aller übrigen Fehler zusammen, so gelten die beiden Gleichungen:

$$
\mu^2 = 0{,}0580 = \sigma^2 + \tau^2, \\ \mu'^2 = 0{,}1366 = 3\sigma^2 + \tau^2,
$$

aus welchen  $\sigma^2 = 0.0393$  und  $\tau^2 = 0.0187$  hervorgeht, oder

 $\sigma = +0.20$  mm;

$$
\tau = \pm \ 0.14 \ \mathrm{mm}.
$$

Es ist demnach der Skalenablesungsfehler, von dessen Herabminderung, vielleicht durch eine Beobachtungsweise nach Art von Kathetometermessungen, man noch eine Verfeinerung des Nivellements erwarten dürfte.

Es ist noch die Schreibweise bei dem mehrerwähnten Feinnivellement vom Sommer 1889 nachzutragen. Heißen wie oben  $o_1$   $m_1$   $u_1$ , 02 m2 u2 die Skalenablesungen auf der ersten und zweiten Lattenseite für einen und denselben Blick, m'<sub>1</sub> und m'<sub>2</sub> die um v<sub>1</sub> und v<sub>2</sub> wegen geneigter Libelle verbesserten Fadenmittel, und hat  $\delta$  die oben (S. 140) durch eine Gleichung festgestellte Bedeutung, dann mufs sein:

 ${o_1 + m_1 + u_1 + 3(v_1 + \delta) + 3 \cdot 3,0350}$ :  $3 = m'_2$  ${o_2 + m_2 + u_2 + 3 (v_2 - \delta) - 3 \cdot 3,0350}:$   $3 = m'_1$ .

Mefs- und Rechenübungen.

Die Anordnung des Feldbuchs ist nun darauf gerichtet, die Klammerausdrücke recht bequem bilden zu können, so dafs die in vorstehenden Gleichungen enthaltene Rechenprobe sich leichter vollziehen läfst als eine nochmalige Berechnung von  $m'_1$  und  $m'_2$  auf dem nächstliegenden Weg.

Um dieses Gewinnes willen erschien eine Vermehrung der Zeilen jedes Standes unbedenklich, zumal mehrere dieser Zeilen nicht erst durch Rechnung, sondern durch Vordruck (hier mit Fettschrift wiedergegeben) ausgefüllt sind. Es genügt, die Rückblicke eines Standes in dieser Schreibweise vorzuführen.

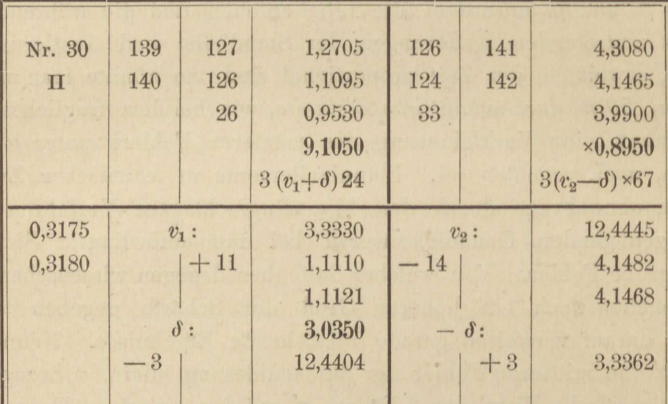

Zwischen den 3 Fäden und dem Additionsstrich stehen noch 2 Zeilen, von denen die erste die Zahlen 3.3,0350 und - 3.3,0350 enthält, die zweite aber zur Bildung von 3  $(v_1 + \delta)$  und 3  $(v_2 - \delta)$  benutzt wird. Unter dem Additionsstrich stehen  $o + m + u$ ,  $\frac{1}{8}(o + m + u)$ , m', darunter, zur Ermittelung von  $\delta$ , im ersten Rückblick die Zahl 3,0350. Jetzt erst erscheint in der letzten Zeile die Summe 3 m' gemäß den vorhin gegebenen Formeln gebildet, wovon der dritte Teil dem vorherberechneten Werte von m' entsprechen muls.

Die Rechenprobe schliefst das Aufsuchen von  $v_1$  und  $v_2$  in einer Tafel selbstverständlich nicht ein, wohl aber die Mittelbildung aus den drei Fäden, sowie das Anbringen der Verbesserungen v, endlich die Ermittelung von  $\delta$ . Die Größen v wurden daher, nachdem sie auf dem Felde aus graphischen Tafeln entnommen waren, zu Hause nochmals mittelst Rechenschiebers aufgesucht\*).

<sup>\*)</sup> Man kann dazu den käuflichen logarithmischen Rechenschieber verwenden, aber es ist zweckmäfsiger sich für sein Instrument einen solchen eigens anzufertigen. Die Skalen können dann reichlich grofs, die Einteilung geschickter, die Bezifferung bequemer werden. Für das Bamberg'sche Nivellierinstrument hatte Herr Landmesser Seiffert sowohl eine graphische Tafel als einen Rechenschieber selbst entworfen.

### Aufgabe 37.

*.Pluf'snivellement.* Nur bei kleinen Wasserläufen von starkem Gefälle darf das Peilen des Wasserstandes mit dem Läugennivellement unmittelbar verbunden werden, jedoch nicht ohne dafs die ganze Arbeit in umgekehrter Folge noch einmal wiederholt wird. Je gröfser der Flufs und je geringer sein Gefälle, desto notwendiger ist es, Nivellement und Peilung zu trennen und die letztere in *einem* Augenblick oder, da dies meist unmöglich, so auszuführen, dafs die Gefällermittelung auf einen bestimmten Zeitpunkt bezogen werden kann. In der Annahme, dafs innerhalb des untersuchten Flufsgebietes und der Beobachtungszeit etwaige Wasserstandänderungen nur allmählich, im ganzen, und der Zeit proportional eintreten, erreicht man das Gewollte, indem man die Peilungen gleich oft und in gleichmäfsigcm Voranschreiten stromab und stromauf vornimmt, so dafs die Peilungszeiten für jeden Strompfahl gegen einen gemeinsamen mittleren Zeitpunkt symmetrisch angeordnet sind. Dem Mittel der Zeiten' entspricht dann auch das Mittel der Peilungen. Bei plötelichen Standänderungen dos Wasserspiegels, z. B. durch Öffnen von Schleusen, versagt dies Verfahren freilich seinen Dienst\*).

Im vorliegenden *Beispiel* wurden am linken Ufer der Spree unterhalb Charlottenburg Pfähle in Abständen von je 50 m so eingetrieben, dafs sic, obwohl vom Wasser umspült, doch einige Centimeter daraus hervorragten, damit sie auch bei langsamem Steigen des Wasserspiegels noch sichtbar blieben. Das Längennivellement stützte sich nicht blofs auf diese Peilpfähle, deren Köpfe vielmehr durch Seitenblicke eingewogen wurden, sondern auf eine Reihe von Wechselpunkten, die sämtlich durch Pflöcke auf dem Spreedamm bezeichnet waren, sodann auf solide Festpunkte am Anfang· und Ende der untersuchten Flufsstrecke. Es kommt nämlich vor, dafs die Pfähle im Wasser beim Aufsetzen der Ziellatte, wohl auch durch andre Ursachen, nachsinken, was ohne gesicherte Stützpunkte des Nivellements kaum erkannt werden könnte. Selbstverständlich mufsteu alle Pfähle doppelt, im Hin- und Zurückgehen, eingewogen werden. Das Ergebnis war durchaus befriedigend.

Beim Peilen diente als Marke des Wasserspiegels ein Schwimmer, bestehend in einem dünnen Brettchen, das mit einer Bindfadeuschleife an don Pfahl gefesselt wurde. Den vertikalen Abstand zwischen Pfahlkopf und Schwimmer mafs man mit einem Gliedermafsstab. Es ist

<sup>\*)</sup> Dafs eine einmalige, wenn auch eiuwurfsfreie Gefällmessung im allgemeinen uicht das *mittlere* Flufsgerälle bei dem gegebenen Wasserstand zu liefern vermag, wird als bekannt vorausgesetzt (Flutwelle).

dies wegen der Bewegung des Wasserspiegels eine schwierige Arbeit, zu der auch eine gewisse Umsicht in der Wahl des Zeitpunktes erfordert wird, abgesehen von der oben aufgestellten allgemeinen Regel der Zeiteinteilung. Auf der Spree z. B. erhöhen vorüberziehende Lastkähne den Wasserspiegel um 1 bis 2 cm, ähnlich wie ein Stück Holz den Wasserspiegel einer Wanne, in die es gelegt wird. An schmalen Flufsbetten mufs man daher warten, bis die Schiffe wieder weit genug entfernt sind. Bei Wind ist ein Wellenbrecher in irgend einer zweckentsprechenden Form, und wären es nur zwei vorgelegte, an einem Ende verbundene schwimmende Stäbe oder ein Korb ohne Boden, anzuwenden.

In dem nachfolgenden Auszuge aus dem Feldbuch sind die Peilpfähle römisch, die Fest- und Wechselpunkte arabisch beziffert. Bei Punkt 3 erlaubte die Ufergestaltung nicht einen Peilpfahl einzutreiben. Die Strecken waren auf der Krone des Uferdammes gemessen, die Peilpfähle von den Teilpunkten aus seitswärts abgesteckt worden. Die hohen Weiden auf den Dammböschungen zwangen zu sehr kurzen Zielweiten.

Nur bei Pfahl VIII kann die Möglichkeit des Nachsinkeus in Betracht gezogen werden.

Das Nivellement erfolgte am 10. Mai 1889, bei hohem Wasserstand, mit dem sog. kleinen Nivellierinstrument von Ertel & Sohn.

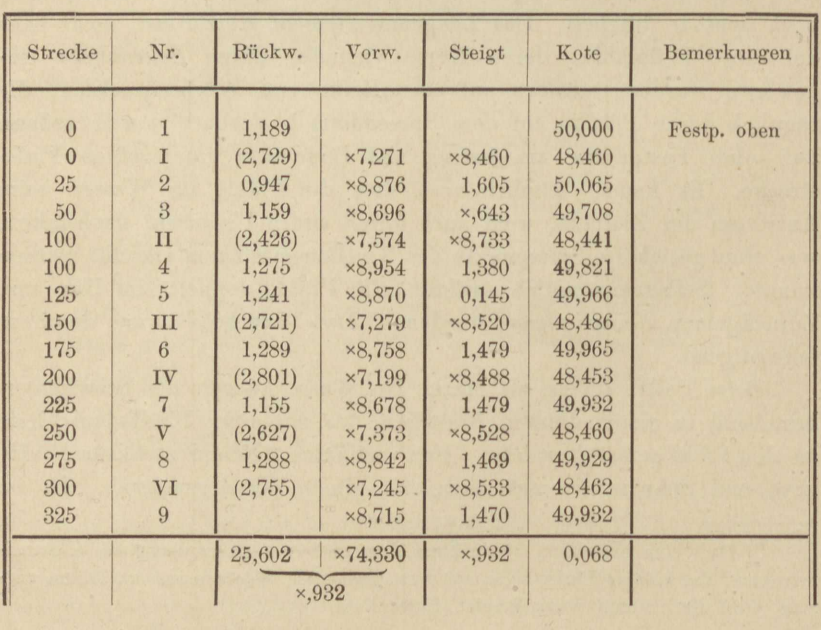

Stromabwärts.

# Aufg. 37. Flufsgefällmessung.

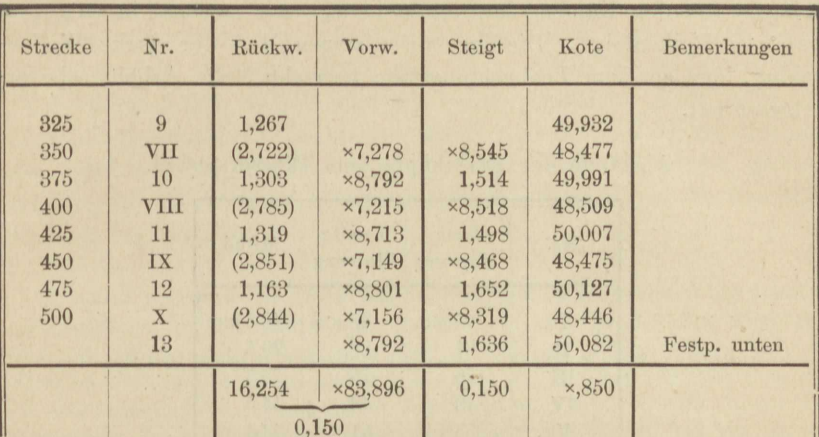

# Stromabwärts. (Fortsetzung.)

# Stromaufwärts.

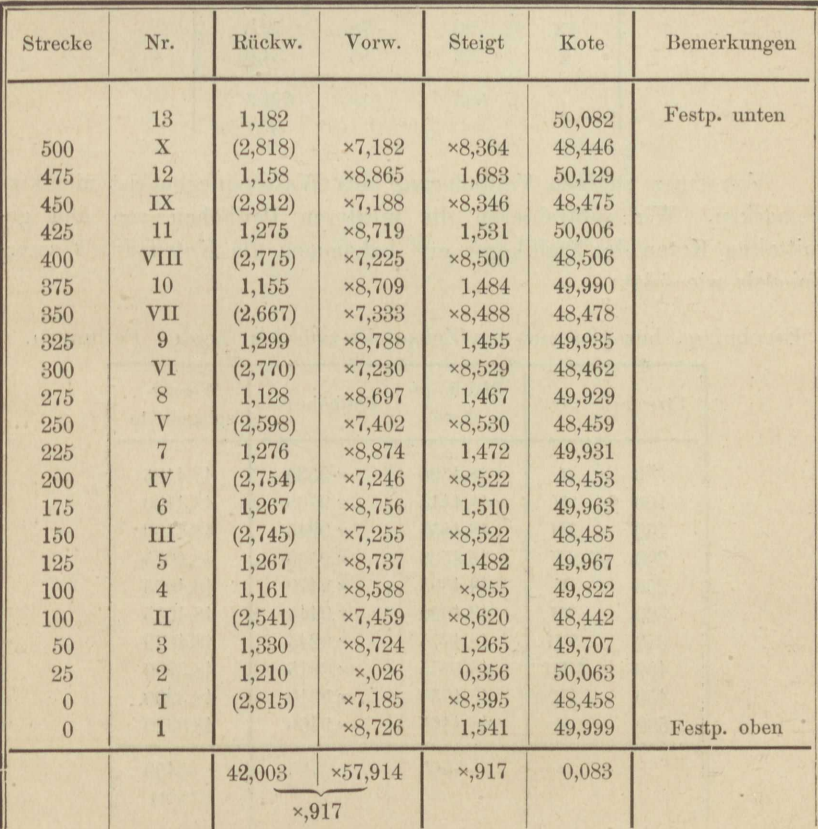

#### **150** V. Nivellieren.

Nach vollendetem Nivellement erfolgte die Peilung des Wasserspiegels von den Köpfen der Pfähle **I• • •** X aus zweimal in entgegengesetzter Reihenfolge. Die Ergebnisse zeigen, dafs der starke Wellenschlag, der an dem Beobachtungstage herrschte, die Arbeit sehr erschwert hat.

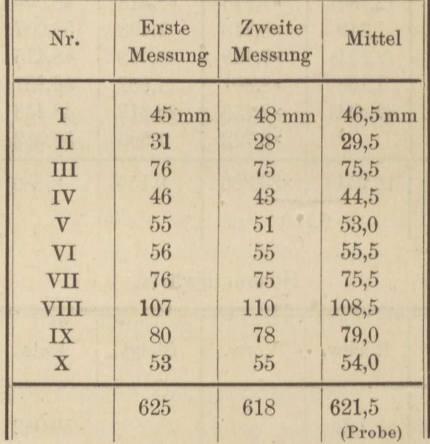

Abstände der Pfählköpfe vom Wasserspiegel.

Von einer stetigen Veränderung des Wasserspiegels ist nichts zu bemerken. Wir subtrahieren die mittleren Peilhöhen von den gemittelten Koten der Pfahlköpfe und bekommen die Koten des Wasserspiegels wie folgt:

Ergebnisse, bezogen auf den Zeitpunkt zwischen beiden Peilungen.

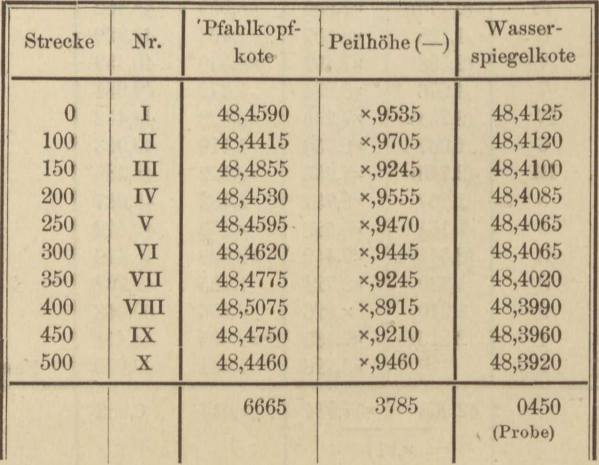

#### Aufg. 37. Flufsgefällmessung. 151

Es ergiebt sich ein durchschnittliches Flufsgefälle von 0,04 m auf 1000 m oder 2 mm auf 50 m. Dafs ein so geringes, im kleinen überhaupt schwer nachweisbares Gefälle auf den Einzelstrecken nicht gleich• mäfsig verteilt erscheint, liefse sich schon durch die unvermeidlichen Beobachtungsfehler, namentlich beim Peilen, erklären. Doch ist es gar nicht ausgeschlossen, dafs Unregelmäfsigkeiten des Flufsbettes, trotzdem die Ufer an der Versuchsstelle erst vor wenigen Jahren geregelt wurden, im wesentlichen die hervortretenden Gefällungleichheiten thatsächlich hervorriefen \*).

\*) Das mufs man vor Augen haben, wenn man etwa, auf Grund der Annahme gleichmäfsigen Gefälles, dieses nach der Meth. d. kl. Qu. aus den sämtlichen Koten des Wasserspiegels bestimmt, eine an sich nur geringe Arbeit. Aber ihr Wert ist weniger in dem unmittelbaren Ergebnis, als in der Erkenntnis zu suchen, ob man überhaupt zu jener Annahme berechtigt war, oder ob sich in den Verbesserungen der Koten stetige Abweichungen des Wasserspiegels von der schiefen Ebene (oder der Schraubenfläche) aussprechen.

In unserem Falle scheinen solche Abweichungen vorzuliegen, denn die Verbessorungen der Koten, um sie dem gleichmäfsigen Gefälle von 41,9 mm auf 1000 m anzupassen, welches der Rechnung nach der Meth. d. kl. Qu. entspräche, lauten der Reihe nach wie folgt:

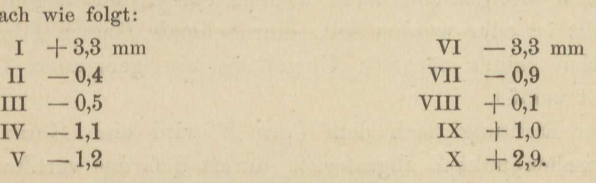

Eine Profilzeichnung würde darthun, dafs eine flache, nach oben gewölbte Kurve sich dem Wasserspiegel enger anschlösse als die Gerade.

# VI. Trigonometrische und barometrische Höhenmessung. Tachymetrie.

### Aufgabe 38.

Trigonometrische Messung einer Turmhöhe von zwei Standpunkten aus, welche mit dem Ziel in einer Vertikalebene liegen, und Anschluß an eine gegebene Höhenmarke. Diese Aufgabe tritt ein, wenn ein trigonometrisches Nivellement an ein geometrisches oder umgekehrt angeschlossen werden soll und zu dem Turm, der trigonometrischer Höhenpunkt ist oder werden soll, nur schmale Gassen führen, sodafs die Situation seiner nächsten Umgebung ein geeignetes Dreieck zu legen nicht zuläfst.

In der Richtung nach dem Turm T wird eine Gerade AB mit einem Zwischenpunkt Z abgesteckt, derart dafs das vertikale Dreieck ATB bei T einen möglichst großen Winkel bekommt. Auf dem Zwischenpunkt Z wird eine Marke errichtet, welche durch geometrisches oder trigonometrisches Nivellement mit der nächsten zugänglichen Höhenmarke verbunden wird. Über A und B stellt man einen Theodolit mit Höhenkreis auf und beobachtet die Zenithdistanzen  $\alpha_1 \alpha_2 \beta_1 \beta_2$ der Visuren nach T einer-, nach Z andererseits. Endlich mißt man die horizontalen Strecken d zwischen A und B,  $d_1$  zwischen A und Z,  $d_2$ zwischen  $B$  und  $Z$ .

Der Höhenunterschied zwischen  $T$  und  $Z$  sei  $h$ , dann gilt nach der Figur:

$$
h = -d_1 \cot \beta_1 + e \cot \alpha_1
$$
  
\n
$$
h = -d_2 \cot \beta_2 + (d + e) \cot \alpha_2
$$
\n(1)

ebenso

 $\overline{h}$ 

woraus nach Elimination von e folgt:

$$
a_1 = \frac{d_1 \cot \beta_1 \cot a_2 - d_2 \cot \beta_2 \cot a_1 + d \cot a_1 \cot a_2}{\cot a_1 - \cot a_2}, \qquad (2)
$$

oder, indem man Summen und Differenzen von Cotangenten umformt:  $u_0 \sin(\beta_1 + \alpha)$  $\cos \alpha$ ,  $\sin (\beta_2 - \alpha_2)$  $\boldsymbol{h}$ 

$$
= d_1 \frac{\cos \alpha_2 \sin (\beta_1 + \alpha_1)}{\sin (\alpha_2 - \alpha_1) \sin \beta_1} + d_2 \frac{\cos \alpha_1 \sin (\beta_2 - \alpha_2)}{\sin (\alpha_2 - \alpha_1) \sin \beta_2}.
$$
 (3)

### Aufg. 38. Trig. Höhenmessung in einer Vertikalebene.

Eine Melsprobe wird durch doppelte Streckenmessung, wie üblich, und durch doppelte Aufstellung des Theodolits in A und B mit etwas veränderter Höhenlage des Fernrohrs geschaffen. Im vorliegenden

Beispiel wurde auch der Instrumentstand zur Verbindung von Z mit der nahegelegenen, durch ein Feinnivellement eingewogenen Höhenmarke M mit verschiedener Theodolithöhe doppelt aufgenommen. Ist  $H_m$  die Kote von  $M$  und hat man von C aus, dem Standpunkt des Theodolits zwischen  $M$  und  $Z$ , nach diesen Punkten hin die Zielweiten  $d_m$  und  $d_s$  und die Zenithdistanzen  $\alpha_m$  und  $\alpha_z$  gemessen, so findet sich die Kote  $H$  von  $T$  gemäß:

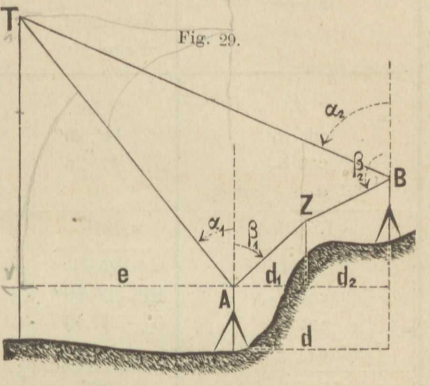

 $H = H_m - d_m \cot \alpha_m + d_z \cot \alpha_z + h$  $(4)$ auf doppelte Weise.

In unsrem Beispiel wurde nicht auf die Höhenmarke M selbst, deren Kote mit 62,290 gegeben war, sondern auf einen 0,200 m hohen Aufsatz über  $M$  von  $C$  aus eingestellt, sodafs in die Schlufsformel noch ein Glied eintritt.

Zenithdistanzen.

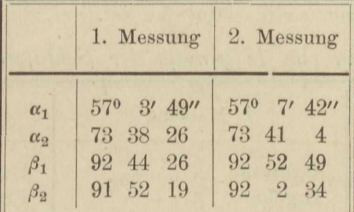

Berechnung von cot  $a_1$  – cot  $a_2$ .

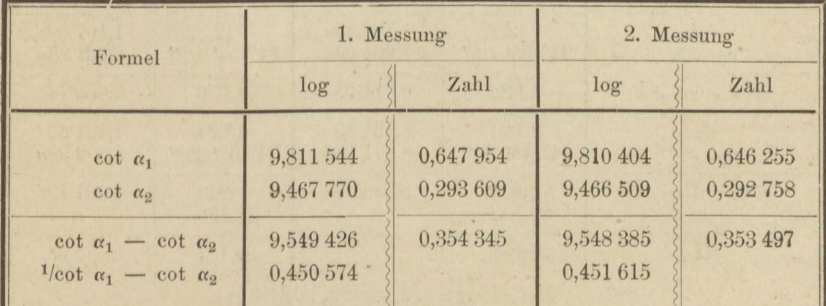

154 VI. Trigonometrische und barometrische Höhenmessung. Tachymetrie.

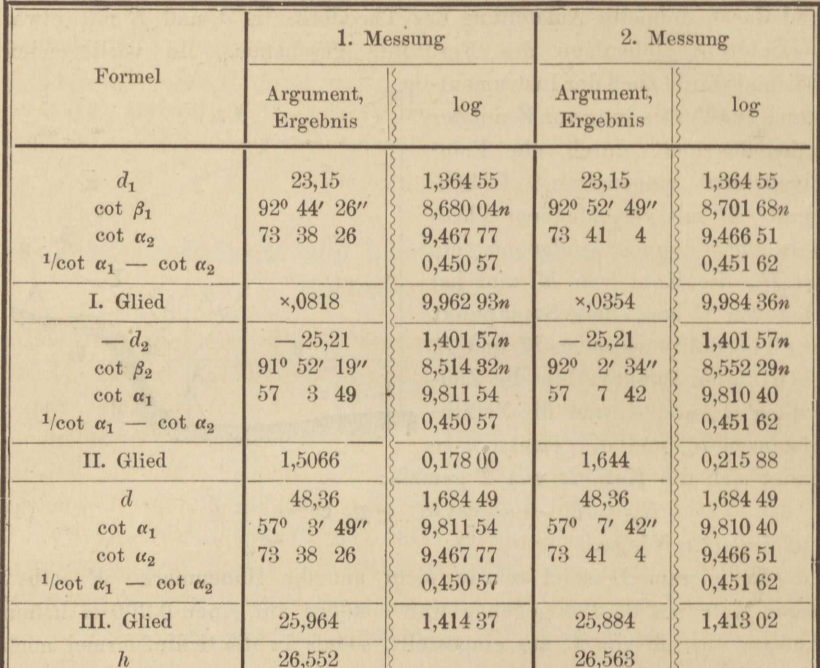

Berechnung der drei Glieder von h nach (2).

Die Berechnung von h gemäß (3) zu prüfen, bleibt dem Leser überlassen. Er wird dabei finden, dafs die Mühe der Rechnung nach (2) und nach (3) nahezu die nämliche ist.

|                                     |                         | 1. Messung            | 2. Messung              |                       |  |
|-------------------------------------|-------------------------|-----------------------|-------------------------|-----------------------|--|
| Formel                              | Argument,<br>Ergebnis   | log                   | Argument,<br>Ergebnis   | log                   |  |
| $H_m$<br>Aufsatz                    | 62,300<br>0,200         |                       | 62,300<br>0,200         |                       |  |
| $-d_m$<br>$\cot \alpha_m$           | $-12,82$<br>94° 35' 04" | 1.10789n<br>8,904 09n | $-12,82$<br>94° 53' 08" | 1,10789n<br>8,931 85n |  |
| $-d_m$ cot $\alpha_m$               | 1,028                   | 0,01198               | 1,096                   | 0,039 74              |  |
| $d_{\mathbb{Z}}$<br>$\cot \alpha$ g | 13,24<br>94° 15' 04"    | 1,121 89<br>8,871 18n | 13.24<br>94° 32' 26"    | 1,121 89<br>8,899 90n |  |
| $d_{z}$ cot $\alpha_{z}$<br>h       | $\times$ ,016<br>26,552 | 9.99307n              | ×8,948<br>26,563        | 0.02179n              |  |
| H                                   | 89,096                  | <b>Security</b>       | 89,107                  |                       |  |

Berechnung von II gemäß der Schlufsformel (4).

Mittel von  $H = 89,102$ 

### Aufg. 38. Trig. Höhenmessung in einer Vertikalebene. **155**

Unsere Aufgabe kann als besonderer Fall der folgenden gelten. Man denke sich in dem Dreieck  $ATC$  (Fig. 30) die Strecken AB u. *CB,* die Winkel *a* und */3,* sowie die Zenithdistanzen der Zielrichtungen AB, AT, CB, CT gemessen und lasse  $\alpha$  bis 0<sup>0</sup> abnehmen,  $\beta$  bis 180° wachsen , so liegen *A, C* und *T* in *einer* Vertikalebene. Damit zugleich geht eine Mefsprobe verloren, da zuvor eine der Zenithdistanzmessungen, in *A* oder *B*, überschüssig war.

### Aufgabe 39.

*Trigonometrische Messung einer Turmhöhe von drei Standpunkten aus, mit Anschlsüs an eine gegebene Höhenmarke.* In Fig. 30 sind *A, 0, E, G* Standpunkte, *B, D, F* Wechselpunkte des trigonometrischen Nivellements, *H* die gegebene Höhenmarke (Arndtdenkmal, vergl. Aufgabe 33), *T* die Turmspitze, deren Höhe gesucht wird. Von dem Zuge *AB***·** · · · *H* sind die Strecken unmittelbar und doppelt gemessen. und da die Wechselpunkte *B* und *D* in die Geraden *A C* und *OE* eingeschaltet wurden, so sind auch diese Strecken bekannt, um aus ihnen die übrigen Seiten der horizontalen Dreiecke *ATC* und *CT E* herzuleiten. Hierzu sind die Horizontalwinkel  $\alpha$ ,  $\beta$ ,  $\gamma$ ,  $\delta$  gemessen worden.

,Jedem der einerseits punktierten Zielstrahlen der Fig, 30 entspricht eine gemessene Zenithdistanz, wie aus dem nachfolgenden Feldbuch der Winkelaufnahme hervorgeht. Die Höhe von  $T$  wird daher

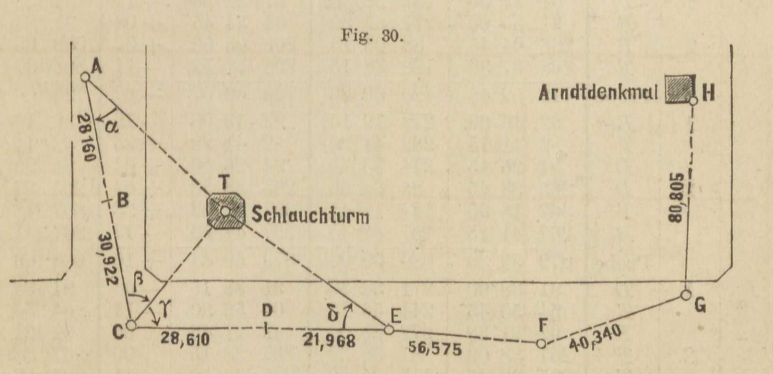

durch 3 Strahlen bestimmt. Aber auch das Nivellement des Zuges *AB•• •H* bleibt infolge der Messung jeder Zenithdistanz in zwei Fernrohrlagen nicht ohne Mefsprdbe , da die Indexverbesserung des Höhenkreises nahezu konstant ausfallen mufs, In unsrem Beispiel bleibt dieselbe überhaupt innerhalb der Nonienangabe.

156 VI. Trigonometrische und barometrische Höhenmessung. Tachymetrie.

Theodolit mit Höhenkreis von Hildebrand & Schramm, Nr. 1565. Westend, 20. Mai 1887. Wetter günstig.

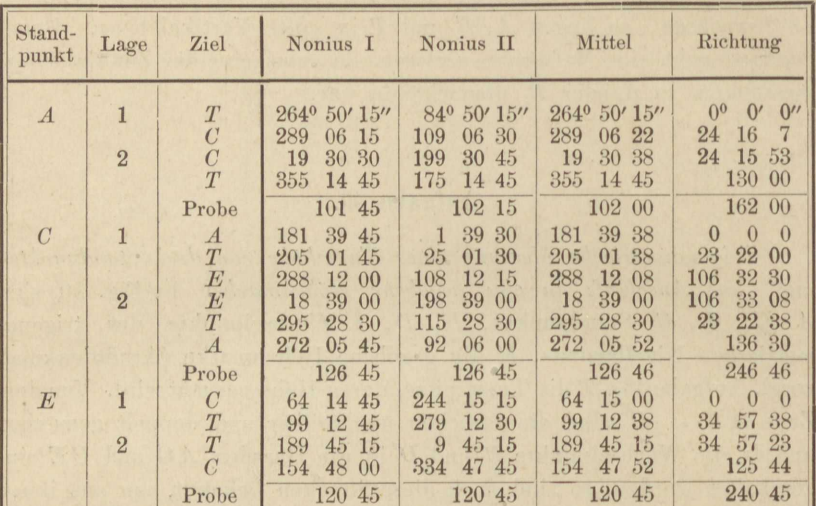

Horizontalwinkel.

# Zenithdistanzen.

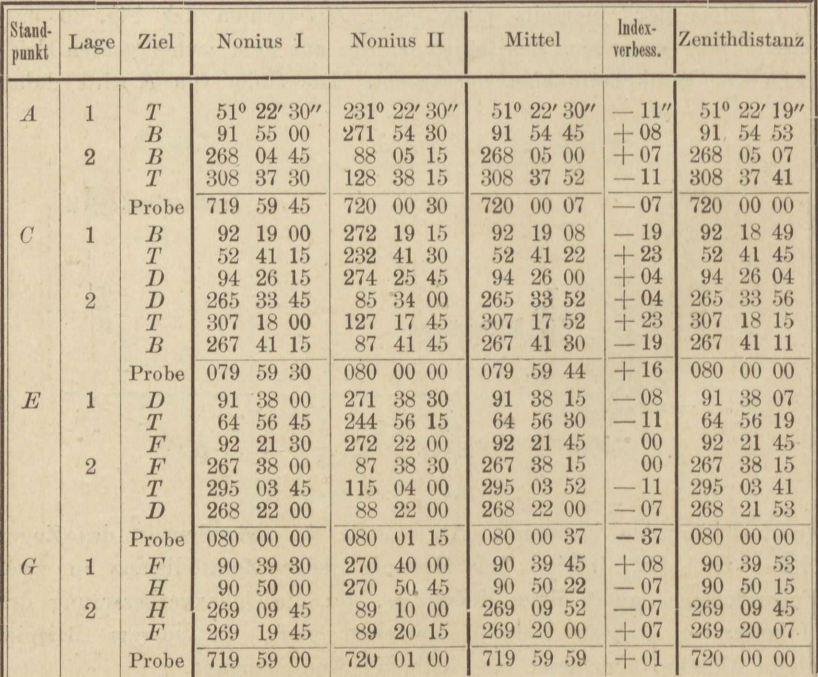

Die "Probe" bei Berechnung der Horizontalwinkel besteht darin, dafs die Summe der dritten Zahlenspalte das arithmetische Mittel der beiden vorhergehenden darstellt. Ferner giebt die nfache Summe der ersten und letzten Zahl der Spalte "Mittel", zur Summe der "Richtungen" addiert, abermals die Spaltensumme der "Mittel". Da man sich aber mit den Minuten und Sekunden begnügt, so muß man auf Abweichungen von ein oder mehrmals 60 Minuten gefaßt sein. Unter  $n$  ist die Anzahl der Richtungen zu verstehen, welche auf einem Standpunkte angeschnitten sind.

Die "Probe" bei Berechnung der Zenithdistanzen entspricht für die drei ersten Zahlenspalten der vorigen. Je zwei einander zugeordnete Fernrohrlagen liefern Ablesungen, welche, durch die beigefügten Indexverbesserungen ergänzt, die Summe 360<sup>0</sup> bilden. Daher ist die Summe der letzten Zahlenspalte ein Vielfaches von 360<sup>0</sup> und zugleich Quersumme der beiden vorangehenden Beträge in derselben Zeile.

Die Berechnung des Nivellementszuges  $HG \cdots A$  wird durch die nachfolgende Übersicht hinreichend erläutert. Das Mitführen der Zehntelmillimeter als überzählige Dezimalstelle rechtfertigt der Erfolg, da sich die Beobachtungen als sehr sorgfältige erweisen. Die  $\zeta$  sind Zenithdistanzen.

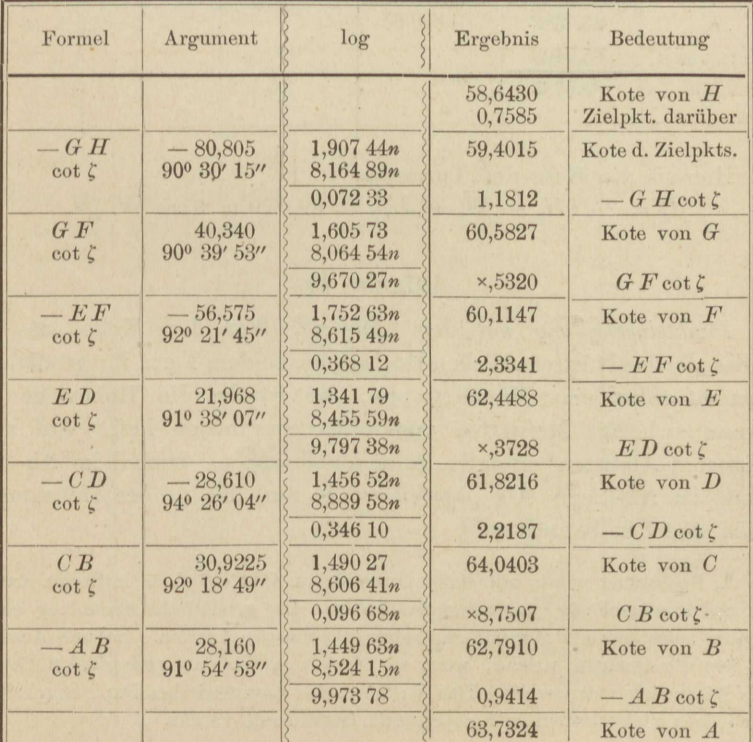

| Formel                                                                                                    | Argument u.<br>Ergebnis                                                          | log                                                                       | Formel                                                                                                    | Argument u.<br>Ergebnis                                                         | log                                                               |
|----------------------------------------------------------------------------------------------------|----------------------------------------------------------------------------------|---------------------------------------------------------------------------|----------------------------------------------------------------------------------------------------|---------------------------------------------------------------------------------|-------------------------------------------------------------------|
| AC<br>$\sin \beta$<br>cosec $(\alpha + \beta)$<br>AT<br>$\cot \zeta_a$<br>ha<br>Kote von A<br>$H_a$        | 29,0825<br>230 22' 19"<br>47 38 19<br>51 22 19<br>25,3468<br>63,7324<br>89,0792  | 1,771 46<br>9,598 46<br>0,13141<br>1,501 33<br>9,902 60<br>1,403 93       | C.E<br>$\sin \gamma$<br>$\csc(\gamma + \delta)$<br>E T<br>$\cot \zeta_e$<br>$h_{e}$<br>Kote von $E$<br>$H_e$ | 50,578<br>83° 10' 30"<br>118 08 00<br>64 56 19<br>26,6296<br>62,4488<br>89,0784 | 1,703 96<br>9,99691<br>0,05461<br>1,755 48<br>9,66989<br>1,425 37 |
| AC<br>$\sin \alpha$<br>cosec $(\alpha + \beta)$<br>C T<br>$\cot \zeta_c$<br>$h_c$<br>Kote von $C$<br>$H_c$ | wie oben<br>24° 16' 00"<br>wie oben<br>52 41 45<br>25,0382<br>65,0403<br>89,0785 | 1,771 46<br>9,61382<br>$0,131$ 41<br>$1,516$ $69$<br>9,881 90<br>1,398 60 | $\mathcal{C} \mathcal{E}$<br>$\sin \theta$<br>$\csc(\gamma + \delta)$<br>C T                                 | wie oben<br>34° 57' 30"<br>wie oben                                             | 1,703 96<br>9,758 14<br>0,05461<br>1,516 71                       |

158 VI. Trigonometrische und barometrische Höhenmessung. Tachymetrie.

Auflösung der Dreiecke bei T, Berechnung der Kote H von T.

Hieraus die Kote der Turmspitze:

 $H = \frac{1}{3}(H_a + H_c + H_e) = 89{,}079$  m über N. N.

### Aufgabe 40.

Punkteinschaltung mit dem Aneroid. Von dem Keller des Gebäudes der landwirtschaftlichen Hochschule zu dem Turm für geodätische Übungen führt eine Wendeltreppe, für welche die Höhenlage der Podeste sich mit Melslatten unmittelbar bestimmen liefs. Auf allen geeigneten Absätzen erfolgten Aneroidablesungen, einmal im Ab- und einmal im Aufstieg. Als gegeben wurde nur der größte Höhenunterschied 25,67 m betrachtet\*).

<sup>\*)</sup> Beobachtet wurde mit einem Aneroid von Otto Bohne in Berlin, das für Temperaturunterschiede nicht unempfindlich ist. Die geodätische Sammlung besitzt von ihm aufserdem ein gegen Temperatur kompensiertes Aneroid. Bohne's Aneroide sind fast die einzigen, welche, wenn so bezeichnet, bis auf geringfügige Beträge ihrer Benennung entsprechen. Das Verfahren der barometrischen Punkteinschaltung setzt jedoch nicht notwendig kompensierte Instrumente voraus.

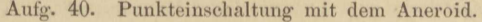

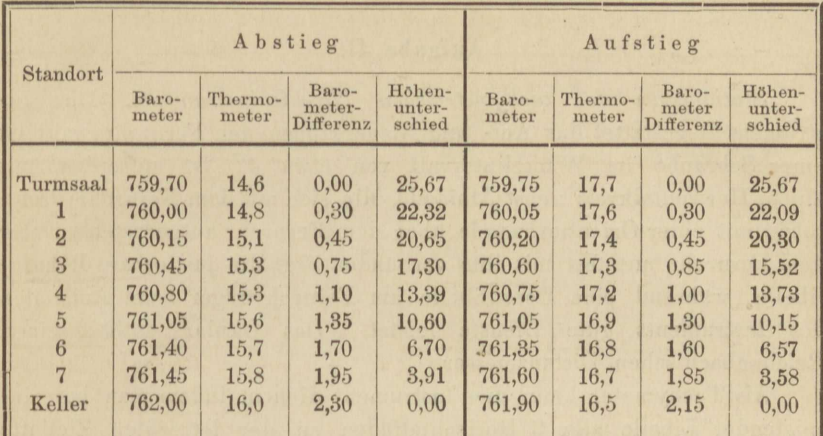

Die Ablesungen des Aneroidthermometers dienten nur um festzustellen, dafs eine Umkehr seines Ganges während einer Messungsreihe nicht eingetreten war. Werden die barometrischen Differenzen mit d bezeichnet, so berechnen sich die Höhenunterschiede  $h$  im Abstieg aus:

$$
h = 25,67 - \frac{25,67}{2,30} d = 25,67 - 11,16 d
$$

und im Aufstieg aus:

$$
h = 25,67 - \frac{25,67}{2,15} d = 25,67 - 11,94 d
$$

Die Berechnung der Centimeter hätte unterbleiben können, dagegen durfte erfahrungsgemäls ein wirklicher Gewinn an Genauigkeit durch schärfere Aneroidablesung erwartet werden. Die Bohne'schen Aneroide sind wie die von Naudet bis auf halbe Millimeter (der Quecksilbersäule) geteilt und können durch Schätzung, wenn man Parallaxe vermeidet, ganz gut auf Vierzigstel Millimeter abgelesen werden.

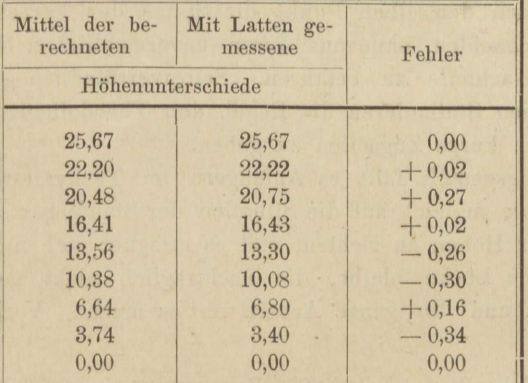

160 VI. Trigonometrische und barometrische Höhenmessung. Tachymetrie.

## **Aufgabe 41.**

*Stationieren des tachymetrischen Nivellierinstruments.* Dies Instrument \*) gestattet das Auf- und Niederkippen des Fernrohrs mittelst einer Schraube im Winkelintervall von etwa 4°, ist aufserdem mit einem Horizontalkreis nebst Alhidade, die sich mit dem Fernrohr dreht, sowie mit einer Orientierbussole über dem Fernrohr ausgerüstet, Unter dem Fernrohr und fest mit ihm verbunden liegt die justierbare Röhrenlibelle, während eine Dosenlibelle am Fernrohrträger beim Aufstellen des Instruments gute Dienste leistet. Das Okular enthält einen Reichenbach 'sehen Distanzmesser.

Als Tachymeter kann dies Instrument dienen, indem mau bei einspielender Libelle alle 3 Ho rizontalf'äden an der lotrechten Ziellatte und zugleich am Limbus die Stellung der Alhidade abliest. Man erhält so die Zielrichtung, die Zielweite und den Abstand des Lattenfufspunktes vom Niveau des Instruments, kann also Situation und Höhe dieses Punktes bestimmen. Allerdings ist die Tragweite des Instruments von dem Bodenrelief abhängig, denn sie findet da ihre Grenze, wo die Spitze der Ziellatte unter die horizontale Visierachse herabsinkt oder diese in den Boden einschneidet.

Beim *Stationieren* kann man sich des Instruments wie eines Theodolits oder wie einer Bussole bedienen, die geringe zulässige Kippbewegung des Fernrohrs weist aber mehr auf letzteres hin. Denn im Theodolitzug soll die Visierachse stets die Fufspunkte der Ziele (die zuvor Standpunkte waren oder es noch werden) fassen, um die höchst nachteiligen Excentricitätsfehler möglichst zu beschränken; beim Bussolenzug dagegen haben Excentricitätsfehler an den Zielpunkten, die niemals auch Standpunkte sind, nur geringen Einflufs, Man darf also z. B. beim Vorblick nach einem Polygonpunkt den Fufs, beim Rückblick nach demselben Punkt die Spitze der lotrecht gehaltenen Ziellatte anschneiden, ohne aus deren unvermeidlichen Schwankungen wesentliche Nachteile zu befahren. Selbstverständlich gilt auch beim tachymetrischen Stationieren die Regel, den Theodolitzügen lange, den Bussolenzügen kurze Zugseiten zu geben.

Erfahrungsgemäfs fällt es Anfängern im Tachymetrieren schwer, ihr Augenmerk zugleich auf die Situation der Standpunkte und auf das Mitführen der Höhen zu richten, und es ereignet sich nur zu oft, dafs irgendwo eine Lücke bleibt, die nachträglich nicht mehr ausgefüllt werden kann und die ganze Arbeit wertlos macht. Vorliegende Auf-

<sup>\*)</sup> Beschrieben in der Zeitschrift f. Vermessungswesen, 1886, S. 473, 481 u. ff.

gabe hat den Zweck, das Verknüpfen der Standpunkte nach Situation und Höhe einzuüben. Eine eigentliche Flächenaufnahme wird daher gar nicht, oder nur von einem Standpunkt, hier von Nr. IV aus damit verknüpft, im übrigen beschränkt man sich auf wenige Geländepunkte, die zugleich als Wechselpunkte für das Nivellement und als Polygonpunkte dienen. Der Mefsprobe halber werden sie stets paarweise angeordnet und jeder mit einem bis zum Boden eingetriebenen Grundpflock sowie mit einem hervorragenden, leicht kenntlichen Beipflock bezeichnet, während Punkte, die nur der Flächenaufnahme dienen, keinen Grundpflock erhalten. Die Standpunkte dienen nicht zugleich als Geländepunkte, werden darum auch nicht ausgepflöckt, da aufserdem der Bussolenzug mit Springständen erfolgt, auf verlassene Standpunkte also nicht zurückgegriffen werden mufs.

Der Bussolenzug wird zwischen zwei trigonometrische Festpunkte, das Nivellement (ein gewöhnliches geometrisches Nivellement mit doppelten Wechselpunkten) zwischen zwei Höhenmarken eingebunden. Die kleine Flächenaufnahme auf Standpunkt IV ist also nach Orientierung und Höhenlage an die Landesaufnahme angeschlossen und der Anschlufs geprüft.

Der Landmesser nimmt überhaupt nichts ohne Mefsprobe auf, prüft also auch die einzelnen Geländepunkte; die Lattenablesungen durch Bilden und Vergleichen der Abstände zwischen dem Mittel- und den äufseren Fäden, die horizontale Richtung durch doppelte Limbusablesung, und zwar bei den Wechselpunkten an beiden Nonien, bei den Einzelpunkten nur an einem Nonius, aber unter Hinzuziehen des letzten Striches der Überteilung als eines Hülfszeigers, dessen Stellung nur geschätzt wird.

Dabei kann es jedoch immer noch vorkommen, dafs beim Blick nach einem Wechselpunkt vergessen wird, zur Lattenablesung die Libelle einspielen zu lassen, oder dafs der Horizontalkreis sich während der Arbeit eines Standes etwas dreht, beides Fehler, die in den Anschlüssen sich summarisch aussprechen, aber im besonderen nicht immer und nur schwierig aufzudecken sind. Darum ziehe man die Nivellementsprobe aus den doppelten Wechselpunkten, wie alle vorgenannten Mefsproben, soweit sie sich dazu eignen, sofort auf dem Felde, und versäume nicht, sich von dem Stillstand des Limbus zu überzeugen, indem man eines der zuerst angeschnittenen Ziele am Schlusse des Standes nochmals einstellt. Es kann dazu ein beliebiger, sonst gar nicht zur Aufnahme gehöriger, aber gut sichtbarer Gegenstand gewählt, wohl auch in Ermangelung eines solchen die Magnetnadel nochmals zum Einspielen gebracht werden.

Diese Mefsproben werden im Gegensatz zu dem Herkommen ge-Mefs- und Rechenübungen. 11

### 162 VI. Trigonometrische und barometrische Höhenmessung. Tachymetrie.

fordert. Bei *tachymetrischen* Aufnahmen ist, seltsam genug, eine große Zahl von Technikern der Meinung, ein gewisser Prozentsatz von Fehlern, den man überdies stets zu gering· anschlägt, könne dem Zweck der Aufnahme keinen nennenswerten Eintrag thun. Die grofse Menge der aufgenommenen Geländepunkte prüfe sich gegenseitig, sodafs unwahrscheinliche Messungsergebnisse zu erkennen und einfach wegzulassen seien. Man nimmt also an, dafs immer mehr Punkte als nötig aufgenommen werden und dafs unentbehrliche Punkte zufällig auch fehlerfrei bleiben. Der Landmesser dagegen, gewohnt für seine Aufnahmen im vollen Umfange verantwortlich zu sein, wird keinen Punkt zuviel, aber dafür auch keinen ungeprüft aufmessen.

Unser *Beispiel\*)* verknüpft die trigonometrischen Festpunkte *A*  und *C* durch einen doppelten Bussolcnzug und die Höhenmarken *M*  und *N* durch ein Nivellement mit doppelten Wechselpunkten, um eine bei Stand IV gelegene Fläche nach Situation und Höhe gegen die Landesaufnahme festzulegen. In dem Feldbuch sind jedem Ziel 2 Zeilen gewidmet. Spalte 2 nimmt die Kreisablesung auf, an Zeiger I in der ersten, an Zeiger II oder dem Hülfszeiger in der zweiten Zeile. Die Spalten 3, 4 und 5 werden in erster Zeile durch die Lattenablesungen ausgefüllt. Die Buchstaben *m, u, o* entsprechen den Ablesungen am mittleren, unteren und oberen Faden. Unter *u* und *o* wird die dekadische Ergänzung von *m* geschrieben, darauf durch *Addition*  $u - m$  und  $o - m$ 

$$
u = m \quad \text{und} \quad o = m
$$

gebildet und erstere Differenz ohne weiteres, letztere nach Vorzeichenumkehr, in Spalte 6 untereinander eingetragen. Man summiert diese Differenzen, welche gleich ausfallen müssen, nunmehr im Kopf und erhält so  $a = (u - m) + (m - o),$ 

$$
a=(u-m)+(m-o),
$$

woraus man, entsprechend den Konstanten des Instruments,<br> $D = 99,50 \t a + 0,37 = 100 \t a + (0,37 - \frac{1}{2} \t a)$ 

$$
D = 99.50 \, a + 0.37 = 100 \, a + (0.37 - \frac{1}{2} \, a)
$$

auf Dezimeter abgerundet bildet. Spalte 8 ist dem Nivellement bestimmt. Man erhält die "Steigung" von Punkt zu Punkt, indem man unter *m* jedes Zieles die dekadische Ergänzung von *m* des nächstfolgenden setzt und beide Zahlen summiert. Wie die Koten sich aus der ersten und den Steigungen zusammensetzen , ist bekannt. Die Widersprüche des Nivellements mit doppelten Wechselpunkten sind hier in leicht ersichtlicher Weise sofort verteilt, doch ist es ebenso

<sup>\*)</sup> Aufgenommen von den Herren Landmessern Seiffert u. Friehe, Assistenten der Landw, Hochschule, Sommer 1889.

richtig, nur einen der beiden Nivellementszüge selbständig durchzurechnen, die durch den zweiten bedingten Verbesserungen aber, wenn sie überhaupt ins Gewicht fallen, erst zu Hause anzubringen.

Vorgenannte Berechnungen sollen, die von  $D$  und die Ermittelung der Koten vielleicht ausgenommen, schon auf dem Felde vollzogen und kein Stand verlassen werden, ehe nicht die Mefsproben für alle Ziele stimmen.

Es verdient bemerkt zu werden, dafs in unsrem Beispiel nicht blofs die Wechsel-, sondern alle Geländepunkte bei einspielender Libelle abgelesen wurden, dals man bei letzteren jedoch ebensogut den Mittelfaden hätte auf die nächste Centimetergrenze einstellen dürfen. Der dadurch zu erzielende Gewinn ist jedoch nicht hoch anzuschlagen.

Tachymetrisches Stationieren, Auszug aus dem Feldbuch.

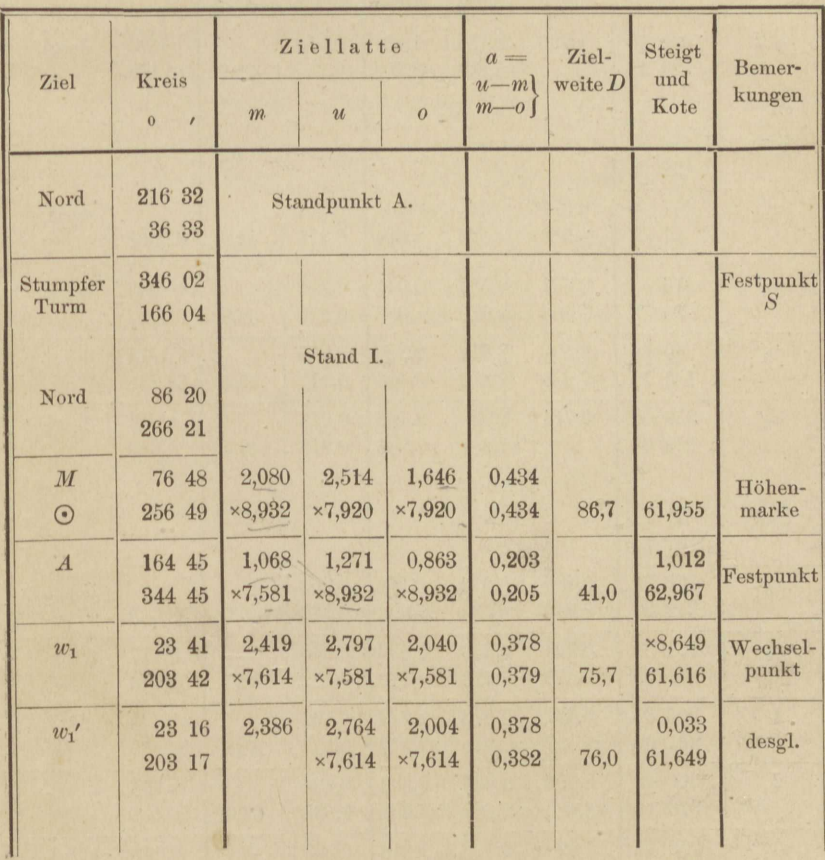

 $11*$ 

| Ziel             | Kreis                       | Ziellatte               |                          |                         | $a =$<br>$u-m$ | Ziel-<br>weite $D$ | Steigt<br>und          | Bemer-<br>kungen |
|------------------|-----------------------------|-------------------------|--------------------------|-------------------------|----------------|--------------------|------------------------|------------------|
|                  | $\overline{0}$<br>$\lambda$ | m                       | $\overline{\mathcal{U}}$ | $\overline{o}$          | $m-0$          |                    | Kote                   |                  |
|                  |                             | Stand II.               |                          |                         |                |                    |                        |                  |
| Nord             | 205 31                      |                         |                          |                         |                |                    |                        |                  |
|                  | 25 31                       |                         |                          |                         |                |                    |                        |                  |
| $w_1'$           | 11 03                       | 1,157                   | 1,509                    | 0,801                   | 0,352          |                    |                        | Wechsel-         |
|                  | 191 04                      | $\times 8,811$          | ×8,843                   | ×8,843                  | 0,356          | 70,8               | 61,649<br>$-1$         | punkt            |
| $w_1$            | 10 22                       | 1,189                   | 1,541                    | 0,834                   | 0,352          |                    | ×,968                  | desgl.           |
|                  | 190 23                      | $\times 8,267$          | ×8,811                   | $\times 8,811$          | 0,355          | 70,7               | 61,616                 |                  |
| $\overline{w_2}$ | 204 56<br>24 56             | 1,733<br>×8,204         | 2,090<br>$\times 8,267$  | 1,374<br>$\times 8,267$ | 0,357<br>0,359 | 71,6               | $\times,456$<br>61,072 | desgl.           |
|                  |                             |                         |                          |                         |                |                    | $-1$                   |                  |
| $w_{2}^{\prime}$ | 204 15<br>24 15             | 1,796                   | 2,154<br>$\times 8,204$  | 1,437<br>×8,204         | 0,358<br>0,359 | 71,7               | $\times,937$<br>61,008 | desgl.           |
|                  |                             |                         | Stand III.               |                         |                |                    |                        |                  |
| Nord             | 12 07                       |                         |                          |                         |                |                    |                        |                  |
|                  | 192 08                      |                         |                          |                         |                |                    |                        |                  |
| $w_{2}'$         | 217 45                      | 0,376                   | 0.647                    | 0,101                   | 0,271          |                    |                        | desgl.           |
|                  | 37 45                       | $\times,689$            | $\times$ ,624            | $\times,624$            | 0,275          | 54,7               | 61,008                 |                  |
| $w_2$            | 216 53                      | 0,311                   | 0,581                    | 0,040                   | 0,270          |                    | $-1$<br>0,065          | desgl.           |
|                  | 36 53                       | $\times 7,403$          | $\times,689$             | $\times,689$            | 0,271          | 54,2               | 61,072                 |                  |
| $w_3$            | 016                         | 2,597                   | 2,812                    | 2,380                   | 0,215          |                    | ×7,714                 | desgl.           |
|                  | 180 17                      | $\times 7,286$          | $\times 7,403$           | $\times 7,403$          | 0,217          | 43,4               | 58,786                 |                  |
| $w_{3}'$         | 359 02<br>179 03            | 2,714                   | 2,930<br>$\times 7,286$  | 2,498<br>$\times 7,286$ | 0,216<br>0,216 | 43,4               | ×,883<br>58,669        | desgl.           |
|                  |                             |                         | Stand IV.                |                         |                |                    |                        |                  |
| Nord             | 21 14                       |                         |                          |                         |                |                    |                        |                  |
|                  | 201 14                      |                         |                          |                         |                |                    |                        |                  |
| $w_{3}'$         | 162 26                      | 0,407                   | 0,670                    | 0,141                   | 0,263          |                    |                        | desgl.           |
|                  | 342 27                      | $\times,710$            | $\times$ ,593            | $\times,593$            | 0,266          | 53,0               | 58,669                 |                  |
| $w_{3}$          | 161 34<br>341 35            | 0,290<br>$\times 7,579$ | 0,556<br>$\times$ ,710   | 0,022<br>$\times,710$   | 0,266<br>0,268 | 53,5               | 0,117<br>58,786        | desgl.           |
| $\mathbf{1}$     | 205 36                      | 2,421                   | 2,613                    | 2,229                   | 0,192          |                    | $\times 7,869$         | Gelände-         |
|                  | 221 06                      | $\times7,337$           | $\times 7,579$           | ×7,579                  | 0,192          | 38,6               | 56,655                 | punkt            |
| $\overline{2}$   | 300 43                      | 2,663                   | 2,993                    | 2,333                   | 0,330          |                    | $\times,758$           | desgl.           |
|                  | 316 12                      | $\times 8,180$          | $\times7,337$            | $\times7,337$           | 0,330          | 66,0               | 56,413                 |                  |
| 3                | 250 44<br>266 12            | 1,820                   | 2,418                    | 1,218                   | 0,598<br>0.602 |                    | 0,843                  | desgl.           |
|                  |                             | $\times$ 371            | $\times 8$ 180           | $\times$ 8.180          |                | 1198               | 57956                  |                  |

164 VI. Trigonometrische und barometrische Höhenmessung. Tachymetrie.

Tachymetrisches Stationieren, Auszug aus dem Feldbuch. (Fortsetzg.)

### Aufg. 41. Tachymetrisches Stationieren.

- Tachymetrisches Stationieren, Auszug aus dem Feldbuch. (Schlufs.)

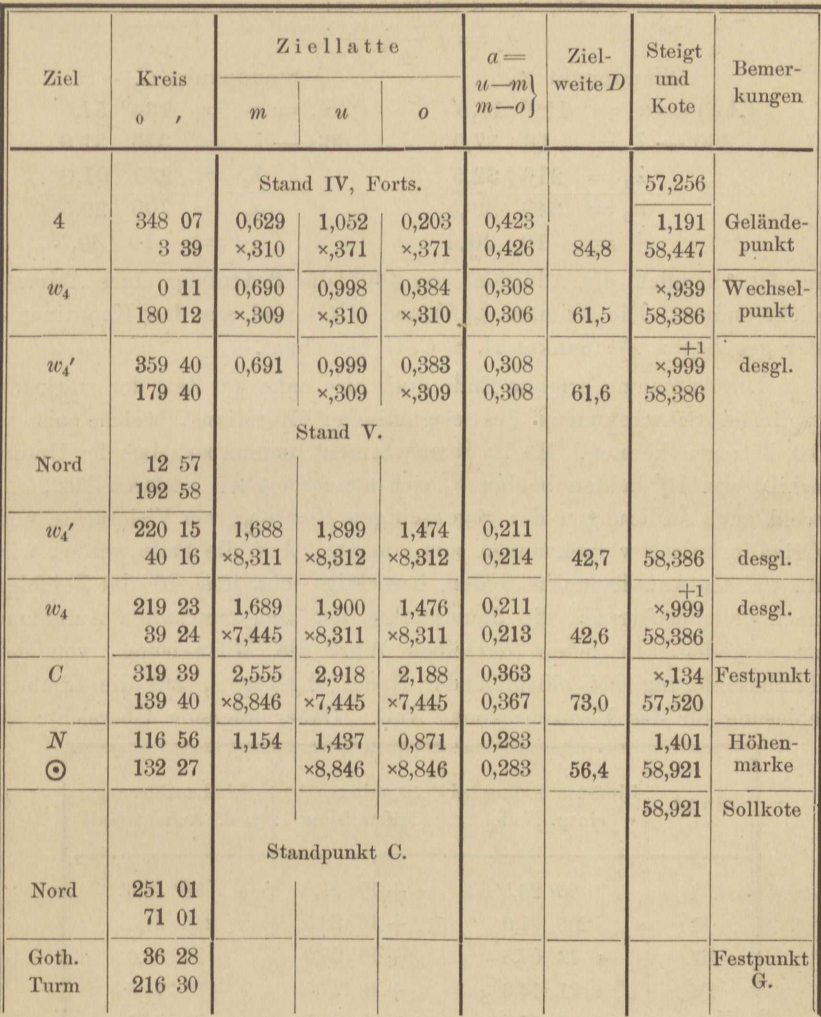

Bestimmung der Mifsweisung der Visur. Unter Mifsweisung der Magnetnadel versteht man bekanntlich die Abweichung des magnetischen Meridians vom geographischen. Unter Mifsweisung der Visur sei die Abweichung der vertikalen Visierebene von der Richtung der Abscissenachse, oder das Azimut der Visierebene, bei einspielender Magnetnadel verstanden. In unsrer Aufgabe wird die Mifsweisung  $\alpha_0$  der Visur zweimal, zu Beginn und am Schlufs, und zwar dadurch bestimmt, dafs man die Limbusablesung  $\lambda$  bei Einstellung des Fernrohrs in ein be-

### 166 VI. Trigonometrische und barometrische Höhenmessung. Tachymetrie.

kanntes Azimut a, vermindert um die Limbusablesung  $\lambda_0$  bei einspielender Magnetnadel, von  $\alpha$  subtrahiert:

| $a_0 = a - \lambda + \lambda_0$       |                                      |
|---------------------------------------|--------------------------------------|
| Standard punkt A,                     | Standardpunkt C.                     |
| $AS$ ) = $a$ = 119 <sup>0</sup> 10,0′ | $(CG)$ = $a$ = 134 <sup>0</sup> 57,5 |
| $360 - \lambda$ = 13 57,0             | $360 - \lambda$ = 328 31,0           |
| $\lambda_0$ = 216 32,5                | $\lambda_0$ = 251 01,0               |
| $a_0$ = 349 39,5                      | $a_0$ = 709 29,5                     |
| = -10 20,5                            | = -10 30,1                           |

insofern nämlich die Addition von 360° die Bedeutung eines Azimuts nicht ändert. Die Azimute  $(AS)$  und  $(CG)$  sind aus den Koordinaten der gegebenen Festpunkte  $A, S, C, G$  berechnet.

Die Aufnahme erfolgte Ende Juli, also nahe zur Zeit der stärksten täglichen Schwankungen des magnetischen Meridians, welche bis zu 10' betragen können. Es ist demnach nicht undenkbar, dafs der Unterschied von 10' in den beiden  $\alpha_0$  sich meteorologisch erklären läßt, obwohl auch Änderungen der gegenseitigen Richtung von Visierachse und Orientierbussole vorgekommen sein können. Auf alle Fälle werden wir, da weitere Anhaltspunkte fehlen, berechtigt sein, jene 10' der Zeitfolge nach gleichmäfsig auf die Standpunkte der tachymetrischen Aufnahme zu verteilen. In jedem derselben führt die Mifsweisung, von der Limbusablesung bei einspielender Nadel abgezogen, auf die Limbusablesung für das Fernrohrazimut Null. Daher folgende Übersicht:

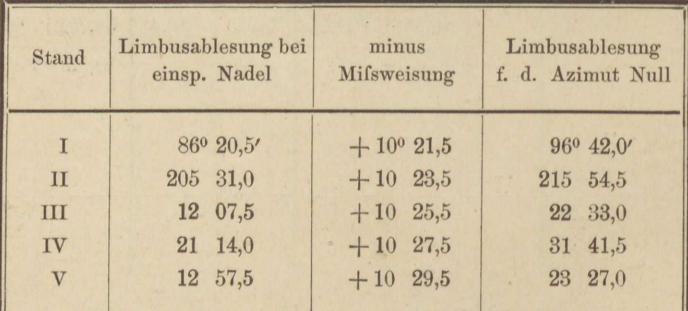

Selbstverständlich kann die vorstehende Berechnung auch in dem Feldbuche selbst vorgenommen werden, wo es an Raum dafür nicht mangelt. Zur letzten Spalte werden die Ergänzungen auf 360° gebildet, auf Schiebzettel geschrieben und je über die Kreisablesungen eines Standes gehalten, mit welchen vereinigt sie die Azimute der einzelnen Zielrichtungen ergeben.

Nunmehr kann die Berechnung des doppelten Polygonzuges zwischen A und C nach bekanntem Rechenschema vor sich gehen. (Vergl. S. 84.) Man versäume nicht zu den Azimuten der Rückblicke  $180^{\rm o}$  zu addieren.

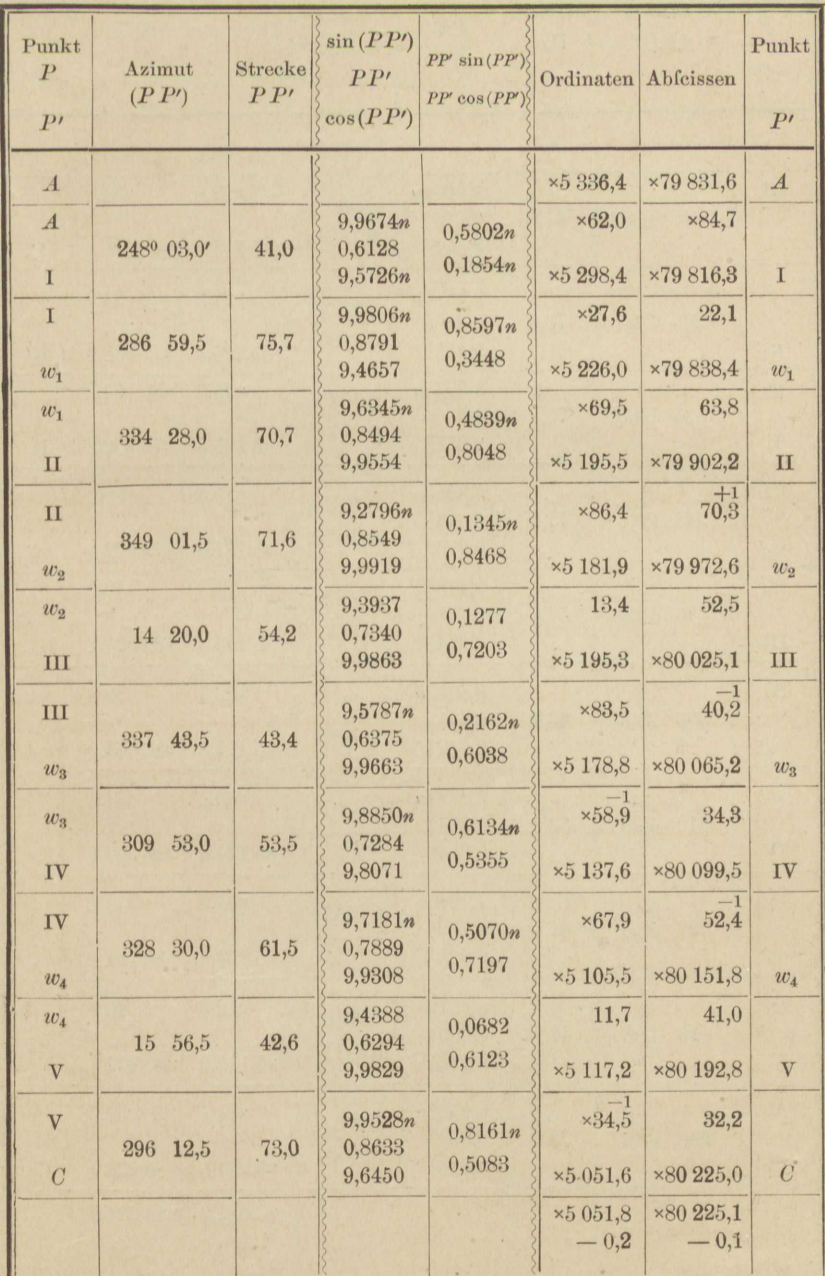

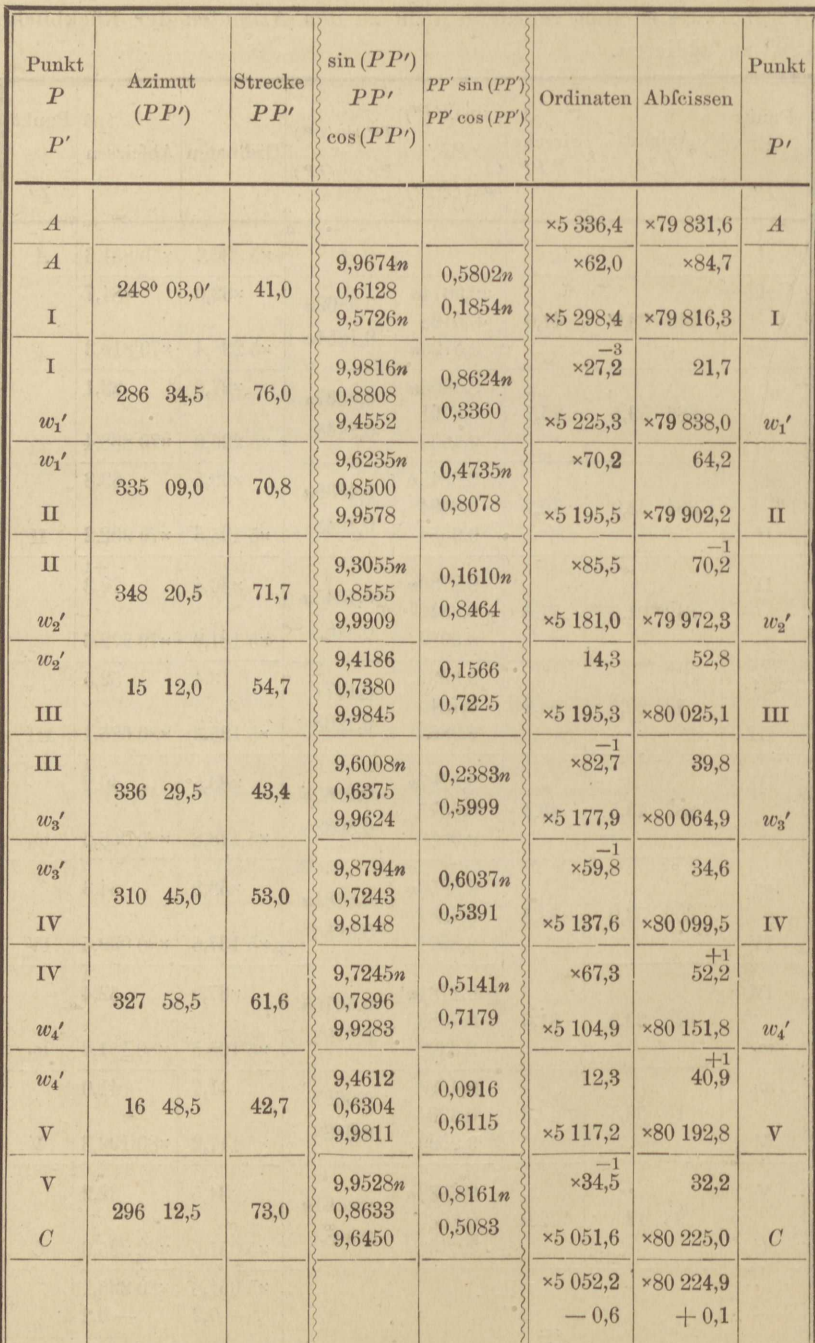

 $\epsilon$  .

168 VI. Trigonometrische und barometrische Höhenmessung. Tachymetrie.

Die Ausgleichung der Widersprüche der beiden Züge erfolgte mit Rücksicht darauf, dafs die Koordinaten der Standpunkte I. . . V übereinstimmen mußten.

Der noch übrige Teil der Lösung besteht im Auftragen der Polygonpunkte nach Koordinaten und der Geländepunkte mit Transporteur und Maßstab, wobei sich als zweckmäßiges Prüfungsverfahren empfiehlt, die Arbeit unabhängig von der ersten auf Pauspapier zu wiederholen und dies zum Vergleich auf die Reinkarte zu legen. Auf diese Geschäfte sowie das Entwerfen von Niveaukurven aus dem kotierten Plan wird hier nicht eingegangen.

# **VII. Instrumentenkunde.**

### **Aufgabe 42.**

*Die Vergröfserung eines Fernrohrs zu bestimmen.* Stellt man ein Fernrohr auf ein unendlich fernes Ziel, den Mond, einen Stern oder auch einen sehr entfernten irdischen Gegenstand ein, läfst sodann zer streutes Licht durch das Objektiv in das.Fernrohr dringen, so entsteht hinter dem Okular ein scharf begrenzter, heller Kreis, das reelle Bild des Objektivs, entworfen von dem Okular. Man kann dies Bild auf einem fein geteilten Mafsstab auffangen und seinen Durchmesser *d* ablesen. Wenn *D* der Durchmesser des Objektivs, so ergiebt sich die Vergröfserung v des Fernrohrs\*) aus:

$$
v = D: d. \tag{1}
$$

Nur wenn, was zuweilen unstatthafterweise geschieht, ein Teil des Objektivs durch eine dicht dahinter befindliche Blende aufser Wirkung gesetzt ist, hat man von *D* noch die doppelte Ringbreite der Blende in Abzug zu bringen, da sonst die Vergröfserung viel stärker berechnet wurde, als sie wirklich ist. Man erkennt den Konstruktionsfehler, indem man das *Okular* gegen das Licht richtet, das Auge in einige Entfernung (mindestens günstigste Sehweite) vor das Objektiv bringt und langsam aus der Fernrohrachse nach der Seite bewegt. Verschwindet die Okularöffnung ganz, bevor das Auge dem Rand des Objektivs gegenüber stand, so ist ein Teil des letzteren abgeblendet, und legt man einen Mafsstab vor das Objektiv, so läfst sich die Breite des Blendringes ziemlich genau abschätzen. Es mufs dies auf beiden Seiten des Objektivs geschehen, da die Blende nicht immer centrisch sitzt.

Blenden bedarf jedes Fernrohr zum Auffangen der gebeugten Randstrahlen, doch soll kein Blendring in den abgestutzten Kegel eingreifen,

<sup>\*)</sup> Des Verfassers praktische Geometrie, I, S. 62.

<lessen eine Basis das Objektiv, dessen andere das Diaphragma in der Stellung auf unendlich fern ist. Zeigt sich dagegen die vorbeschriebene Erscheinung, so hat der Mechaniker Ursache gefunden, die Öffnung des Objektivs zu verkleinern, weil dasselbe nicht richtig geschliffen ist und die Randstrahlen das Bild im Fernrohr, sei es durch Kugeloder durch Farbenabweichung, verunstalten. Rechtlich ist dies Verfahren nur dann, wenn er den Abnehmer davon unterrichtet.

Genauer als aus dem Verhältnis der Durchmesser *D* und *d* läfst sich die Vergröfserung nicht ableiten; dennoch wendet man zur Probe noch das Verfahren der Schätzung mit freiem und bewaffnetem Auge an. Beide Augen, das eine durchs Fernrohr, das andere frei nach einer Skala blickend, suchen einen vergröfserten Skalenteil mit den nnvergröfscrten zur Deckung zu bringen und zu vergleichen. Deckt jener *p* von diesen, so ist *p* die scheinbare Vergröfserung und kann auch ausgedrückt werden durch

$$
p = \nu : \mu', \tag{2}
$$

wenn  $\nu = nGm$  (Fig. 31) den Winkel bedeutet, unter dem das virtuelle Bild *nm* eines Skalenteils,  $\mu' = MGN$  den Winkel, unter dem

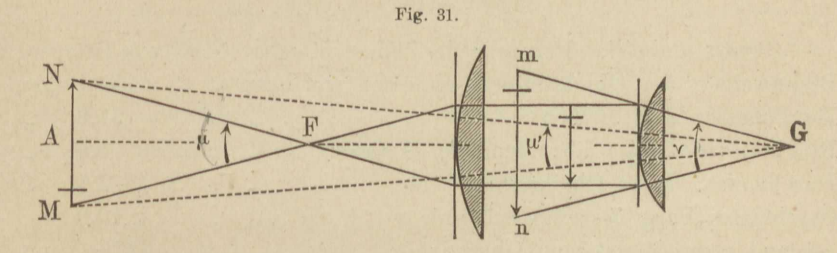

der Skalen teil *MN* selbst vom Auge in *G* gesehen wird. Ein Auge in *F,* dem vorderen Brennpunkte des Objektivs, sieht dagegen den Skalenteil unter dem Gesichtswinkel  $MFN = \mu$ , und die eigentliche Vergrößerung *v* für sehr ferne Objekte berechnet sich aus\*) (3)

$$
v = \nu : \mu. \tag{3}
$$

Daher:

$$
v=p\cdot \mu':\mu.
$$

Als Centriwinkel auf gleicher Bogenlänge *MN,* aber zwischen ungleichen Radien aufgefafst, verhalten sich  $\mu'$  und  $\mu$  umgekehrt wie die letzteren, so dafs

 $\mu'$  :  $\mu = AF$  :  $AG = (e - f)$  :  $(e + l)$ ,

worin *e* den Abstand des Zieles vom Objektiv, *f* die Objektivbrenn-

<sup>\*}</sup> Des Verfassers praktische Geometrie, I, § 16. Die Strahlen *Gm* und *Gn*  in Fig. 31 bis zur Vertikalen *MN* verlängert, würden von dieser etwa 3 Teile wie *MN* übergreifen. Die Figur ist übrigens etwas zusammengeschoben.

weite und l die Fernrohrlänge (bis zum Augenpunkt G) bedeutet. Es folgt daraus:

$$
v = p \frac{e - f}{e + l}.
$$
\n<sup>(4)</sup>

Erstes Beispiel. Fernrohr des Theodolits Nr. 285 von Fennel. Brennweite f der Objektivlinse, gemessen gelegentlich

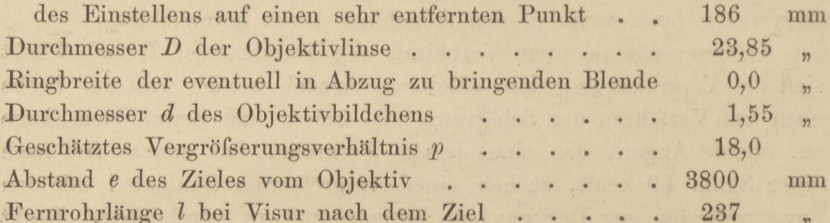

#### Berechnung:

I. 
$$
v = \frac{23,85}{1,55} = 15,4
$$
;  
\nII.  $v = 18,0 \cdot \frac{3800 - 186}{3800 + 237} = 18 \cdot 0,895 = 16,1$ 

Zweites Beispiel. Fernrohr des Theodolits Nr. 1495 von Bamberg. Brennweite f der Objektivlinse, gemessen wie oben..  $150$ mm Durchmesser D derselben . . . . . .  $21,0$  $\dddot{\phantom{1}}$  $\overline{1}$ Ringbreite des etwa abgeblendeten Teiles.....  $0,0$  $\overline{\mathbf{32}}$ Durchmesser d des Objektivbildchens.  $2,10$  $\overline{\mathbf{v}}$ 10,0 Geschätztes Vergrößerungsverhältnis  $p$ .....  $\overline{\phantom{a}}$ Abstand e des Zieles vom Objektiv...... 7275 V mm Fernrohrlänge l bei Visur nach dem Ziel . . . . 176  $\overline{\mathbf{v}}$ 

#### Berechnung.

I. 
$$
v = \frac{21,0}{2,10} = 10,0;
$$
 II.  $v = 10,0 \cdot \frac{7275 - 150}{7275 + 176} = 9,6,$ 

demnach abgerundet wieder 10.

Drittes Beispiel. Fernrohr des Nivellierinstruments Nr. 2099.  $f = 313$  mm  $D = 27.5$  mm  $e = 6650$  mm  $p = 28.5$ ,  $d = 0.95$ ,  $l = 344$ , Ringbreite des abgeblendeten Objektivteiles 1,25 mm. Sämtliche Zahlen sind Mittel aus mehreren Beobachtungen.

### Berechnung.

I.  $v = \frac{27.5 - 2.5}{0.95} = 26.3;$  II.  $v = 28.5 \cdot \frac{6650 - 313}{6650 + 344} = 25.8.$ Das Fernrohr giebt lichtschwache und gleichsam verschleierte Bilder.
### **Aufgabe 43.**

*Bestimmung des Gesichtsfeldes eines Fernrohrs.* Gesichtsfeld heilst der Winkel a, unter welchem in Fig. 32 ein Auge, das wir uns im vorderen Brennpunkt *F* des Objektivs denken, den Teil *MN* einer Skala erblickt, der im Fernrohr sichtbar wird\*). Sein analytisches Mafs ergiebt sich gleich  $MN : AF$ , wenn  $MN$  als Bogen vom Radius

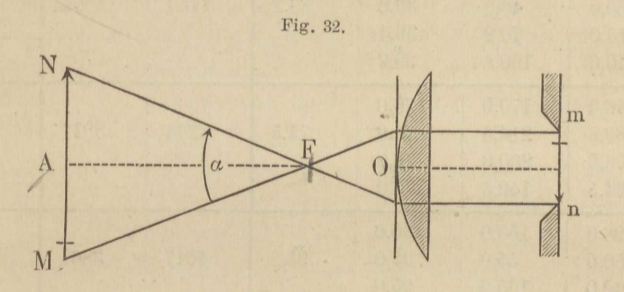

*AF* aufgefafst werden darf. Wir werden *A F* aus *AO - 0 F* bestimmen, indem wir den Abstand *AO* der Skala vom Objektiv unmittelbar messen und die Brennweite *OF* am Fernrohr abgreifen. Den Skalenabschnitt MN liest man im Fernrohr an zwei sich gegenüberliegenden Punkten *m* und *n* des Diaphragmas ab, welches das Gesichtsfeld begrenzt.

In unsrem *Beispiel* ist die Bestimmung· von *a* auf Grund von 5 verschiedenen Zielweiten, und die Messung von *MN* jedesmal aus 4 Paar Randablesungen erfolgt. Es wurde zu dem Zweck das Fernrohr immer ein wenig verstellt, Nach Mittelung der vier zusammengehörigen Skalcnabsclmitte liefert

### $\alpha = 206 \ 265 \cdot MN : (AO - OF)$

das Gesichtsfeld in Sekunden. Obwohl die Genauigkeit der Skalenablesung am Rande des Diaphragmas nicht regelmäfsig mit der Zielweite abnimmt, wurden der Einfachheit halber doch alle 5 Ergebnisse für *a* zu einem Mittel vereint. Es ist dies gleichbedeutend mit der Annahme, dafs die mittleren Fehler der Skalenabschnitte proportional der Zielweite wachsen.

<sup>\*)</sup> Des Verfassers praktische Geometrie, I, § 18. Durch diese Definition wird das *0esiclitsfeld* unabhängig von der Zielweite, ebenso wie Formel (3) der vorigen Aufgabe die *Vergröfserung* unabhängig von der Zielweite darstellt.

|                         |                  |                          |                |                  |          | Zielweite in mm vom |                             |
|-------------------------|------------------|--------------------------|----------------|------------------|----------|---------------------|-----------------------------|
| Ziel                    | Ablesung in mm   |                          | $l =$<br>$0-u$ | $1/4\ \tilde{l}$ | Objektiv | vorderen<br>Brenn-  | Gesichtsfeld<br>in Sekunden |
|                         | $\boldsymbol{o}$ | $\overline{\mathcal{U}}$ |                |                  | aus      | punkt aus           |                             |
|                         | 92,4             | 53,1                     | 39,3           |                  |          |                     |                             |
| $\mathbf{1}$            | 80,0             | 40,8                     | 39,2           | 39.2             | 1750     | 1564                | 5170                        |
|                         | 110,0            | 70,9                     | 39,1           |                  |          |                     |                             |
|                         | 140,0            | 100,8                    | 39,2           |                  |          |                     |                             |
|                         | 246,0            | 170,0                    | 76,0           |                  |          |                     |                             |
| $\overline{2}$          | 289,5            | 214,5                    | 75,0           | 75,5             | 3203     | 3017                | 5162                        |
|                         | 276.0            | 200,0                    | 76,0           |                  |          |                     |                             |
|                         | 224,5            | 149,5                    | 75,0           |                  |          |                     |                             |
|                         | 196,0            | 100,0                    | 96,0           |                  |          |                     |                             |
| $\overline{\mathbf{3}}$ | 150,0            | 55,0                     | 95,0           | 95,8             | 4047     | 3861                | 5118                        |
|                         | 260,0            | 165,0                    | 95,0           |                  |          |                     |                             |
|                         | 227,0            | 130,0                    | 97,0           |                  |          |                     |                             |
|                         | 261,0            | 150,0                    | 111,0          |                  |          |                     |                             |
| $\overline{4}$          | 252,0            | 140,0                    | 112,0          | 111,4            | 4690     | 4504                | 5102                        |
|                         | 204.0            | 92,5                     | 111,5          |                  |          |                     |                             |
|                         | 165,5            | 54,5                     | 111,0          |                  |          |                     |                             |
|                         | 251,0            | 100,0                    | 151,0          |                  |          |                     |                             |
| $\overline{5}$          | 152,5            | 3,5                      | 149,0          | 150,0            | 6250     | 6064                | 5102                        |
|                         | 293.0            | 144,0                    | 149,0          |                  |          |                     |                             |
|                         | 261,0            | 110,0                    | 151,0          |                  |          |                     |                             |
|                         | 4131,4           | 2245,1                   | 1887,3         | 471,9            | 19940    | 19010               | 25654                       |
|                         |                  |                          |                |                  |          |                     |                             |

*Beispiel.* Gesichtsfeld dos Fernrohrs von Theodolit Nr. 65 von Rosenberg. Brennweite 186 mm.

Mittelwert des Gesichtsfeldes:  $5131'' = 1^0 25' 31''$ .

# Aufgabe 44.

*Bestimmung der Libellenangabe mittelst des Legebrettes.* Die Einrichtung und Behandlung des Legebrettes wird als bekannt vorausgesetzt\*). Man soll die Trommel stets um eine Anzahl ganzer Umdrehungen bewegen, auch wenn dies, wegen Kürze der Libellenskala, nur so geschehen kann, dafs die Luftblase, welche durch die Trommelschraube vorwärts bewegt worden war, durch die beiden anderen Stellschrauben mehrmals wieder zur Anfangslage zurückgeführt wird. Auf diese Art vermeidet man im Gesamtergebnis periodische Fehler der

\*) Des Verfassers praktische Geometrie, I, § 35.

I

Trommelschraube von der Art, wie sie sich in dem Luftblasenlauf für halbe Trommeldrehungen im nachfolgenden Beispiel deutlich genug aussprechen.

Von der Temperatur werden Libellen bekanntlich in mehrfacher Hinsicht beeinflufst. Schon geringe einseitige Erwärmung veranlafst eine Abweichung der Luftblase nach der erwärmten Seite hin, infolge der daselbst verminderten Adhäsion der Füllung am Glas. Genaue Untersuchung ist daher nur unter Schutz gegen einseitige Erwärmung möglich, indem man die Libelle in ein Glasrohr steckt oder noch besser einen kastenartigen Glassturz darüber stellt. Für dunkle Wärmestrahlen ist Glas nur wenig durchlässig.

Aber auch die gleichmäßige Erwärmung der Libelle macht sich bei der Untersuchung geltend, insofern sie die Angabe zu verändern pflegt. In der Regel nimmt bei mittleren Temperaturen der Teilwert der Libelle mit zunehmender Temperatur ab, sie wird empfindlicher. Wenigstens ist dies bei allen Libellen, welche Verfasser untersuchte, der Fall gewesen, und diese Erscheinung zeigt sich auch in unserem Beispiel. Verfasser wäre geneigt, darin eine allgemeine Eigenschaft der Libellen zu sehen, doch ist eine physikalische Erklärung dafür nicht zu finden (ungleiche Ausdehnung des Glases nach zwei Richtungen genügt nicht) und überdies kommen in der geodätischen Litteratur mitunter Behauptungen glaubwürdiger Beobachter vor, dafs sich die Angabe ihrer Libelle unter dem Einflufs der Temperatur nicht verändert habe.

Libellen endlich, welche durch ihre Fassung irgend einen Zwang erleiden, können schon bei geringem Temperaturwechsel der letzteren sowohl einseitig gehoben oder gesenkt, als auch verbogen werden, sodafs sich die Stellung der Luftblase und zugleich die Angabe stark und selbst sprungweise ändert. Solche Libellen geben trotz aller Schutzvorrichtungen bei der Untersuchung ganz widerspruchsvolle Resultate.

Man beachte auch das Nachziehen der Luftblase, daraus entstehend, dafs die eben noch benetzte Glaswand erst trocknen mufs, ehe die Adhäsion an beiden Enden der Luftblase gleich werden und die Füllung der Libelle ganz ins Gleichgewicht treten kann. Man muß also, ehe man abliest, nach jeder Schraubenbewegung ein wenig warten, bis die Luftblase völlig zur Ruhe gekommen ist. Bei manchen Libellen klebt die Luftblase, d. h. sie erreicht überhaupt nicht den höchsten Punkt der Röhre, weil infolge von Rauheiten der Glaswand die Adhäsion zu grofs ist. Das Kleben der Luftblase erkennt man in der Regel schon daran, dafs dieselbe geringen, ja selbst stärkeren Neigungen des Legebrettes gar nicht folgt. Giebt man, unter Vermeidung toten Ganges der Trommelschraube, dem Legebrett von verschiedenen Seiten her dieselbe Neigung, so zeigt die Luftblase zwei verschiedene Stellungen,

#### VII. Instrumentenkunde.

beidemale im Sinne des Zurückbleibens von der höchsten Röhrenstelle. Die Ursachen des Klebens sind zweierlei, einmal Rauheiten im Schliff durch Anwenden zu groben Schmirgels, dann aber auch Auskrystallisieren löslicher Bestandteile des Glases, wenn die Ätherfüllung wasserhaltig war. Die erste Ursache macht eine Libelle überhaupt unbrauchbar, die zweite läßt sich beseitigen, indem man die Libelle öffnet, entleert und einige Wochen lang in ein Spiritusbad legt, in welchem der Krystallniederschlag sich wieder löst. Wird die Libelle darauf mit wasserfreiem Äther gefüllt, so kann man sicher sein, dafs die Krystalle sich nicht von neuem bilden.

In unserem Beispiel ward eine ungefaßte Ertel'sche Libelle (ohne Kammer) unter Glassturz untersucht. Von gewissen Sprüngen in den Spalten "Luftblasenlänge" und "Lauf" abgesehen, die ohne nähere Angaben unerklärt bleiben, scheint eine langsame Erwärmung und infolge davon Verkürzung der Luftblase eingetreten zu sein, womit eine Vergröfserung des Laufs, also Verkleinerung des Teilwertes p verbunden ist.

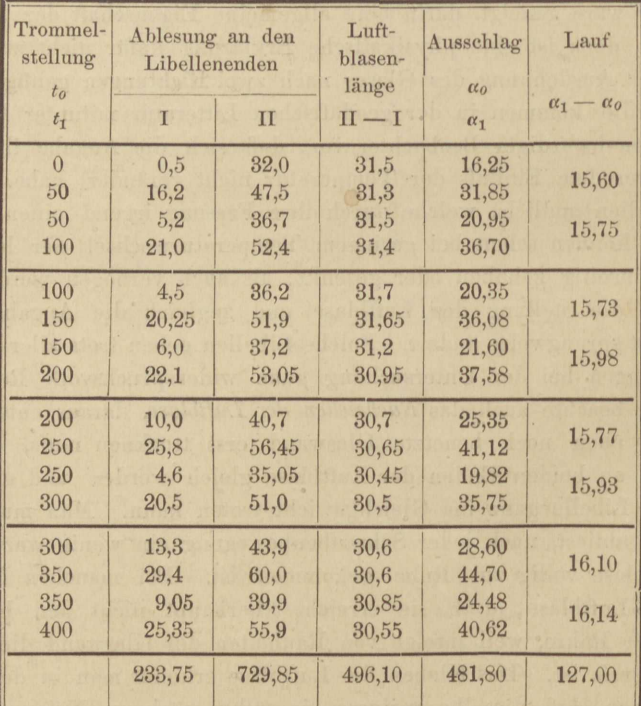

$$
p = \frac{n k}{\Sigma a_1 - \Sigma a_0} = \frac{4 \cdot 198}{127} = 6,24''.
$$

Hierin ist  $n = 4$  die Anzahl der vollzogenen ganzen Trommelumdrehungen,  $k = 198''$  die Neigung des Legebretts bei einem Trommelumgang und als gegeben zu betrachten. Das Ergebnis gilt bei einer mittleren Luftblasenlänge von  $496.1 : 16 = 31.0$  Skalenteilen.

Bei den vorstehenden Beobachtungen sind zwei Punkte, auf die viel ankommt, nicht gleich von vornherein beachtet worden. Mikrometerschrauben, wie die des Legebrettes, dürfen zur Vermeidung toten Ganges nur in einer Drehrichtung eingestellt werden. Geriet man über die gewünschte Stellung hinaus, so mufs man soweit umkehren als nötig, um der Schraube wieder die vorige Anlage an ihrer Mutter zu sichern. Man wird sich von der Notwendigkeit dieser Maßregel überzeugen, wenn man eine feine Libelle, "von der man weifs, dafs die Luftblase nicht klebt, auf das Legebrett bringt und die Trommel abwechselnd recht- und rückläufig in ein und dieselbe Stellung führt.

Der zweite zu beachtende Punkt ist die Parallaxe oder scheinbare Verschiebung der Libellenskala. Um sie zu vermeiden, soll man nicht von oben, sondern von der Seite, rechtwinklig zur Achse, auf die Libelle blicken. Man sieht dann die Oberfläche der Luftblase durch total reflektierte Strahlen hellglänzend, scharf begrenzt und der Skala ganz nahe gerückt, dabei selbst mit einer matten Skala (dem Spiegelbild der wirklichen) versehen, deren Striche wie Schatten der oberen Skala erscheinen. Man decke, indem man abliest, jeden Skalenstrich auf seinen Schatten und man ist vor Parallaxe vollkommen sicher.

Durch die hier befolgte Beobachtungsweise ist der Einwand nicht zu entkräften, dafs die eingetretene Veränderung der Angabe möglicherweise auf eine Veränderung der Unterlage des Legebrettes zurückzuführen sei. Nun stand dieses auf einer der vermauerten und als fest erprobten Steinplatten, mit denen die Fensterbrüstungen im Beobachtungsturm der landwirtschaftlichen Hochschule verkleidet sind. Den Schraubenfüfsen waren die gebräuchlichen Metallplättchen untergelegt, sodafs von einem Einbohren der Schraubenspitzen in die Steinplatte nicht die Rede sein konnte. Eine Querlibelle auf dem Legebrett verhütete seitliches Verschwenken seiner Platte und Füße. Dennoch bleibt zu wünschen, dafs die Beobachtungsordnung selbst jenen Einwand wiederlegte, was durch Umwenden der Richtung des Libellenlaufes und allmähliche Rückkehr zur Anfangsstellung der Trommel hätte geschehen können.

Zur planmäfsigeu Untersuchung unter verschiedenen Wärmegraden gehört die Fürsorge für konstante Temperatur der Libelle und ihrer nächsten Umgebung während jeder einzelnen Angabenmessung.

Mefs- und Rechenübungen.

### 178 VII. Instrumentenkunde.

# **Aufgabe** 45.

Bestimmung des Spielpunktes einer Setzlibelle. An der Fassung einer Setzlibelle giebt es immer eine Schar paralleler Linien, deren Richtung nach dem Umsetzen die entgegengesetzte geworden ist, die ihrer ersten Lage also wieder parallel werden. Beim Umsetzen des Längsschnittes

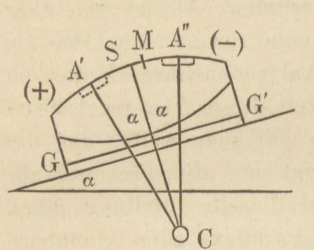

Fig. 33. der Libelle der Fig. 33 kehrt die Grundlinie des Schnittes genau in ihre Lage zurück, alle zu ihr parallelen Linien gehören also zu jener Schar. Man könnte die Grundlinie *G G'* des Längsschnittes auch die *Setzlinie* nennen.

> In Fig. 34, welche cine mit gabolförmigen Füfsen auf Ringen oder Achszapfen ruhende Setzlibelle schematisch darstellt\*),

ist die Verbindungslinie *G G'* der Scheitel der beiden Fufsausschnitte *Setzlinie,* da sie die genau entgegengesetzte Richtung annimmt, wenn nämlich eine seitliche Verschweukung der Libelle beim Ümsetzou nicht erfolgte.

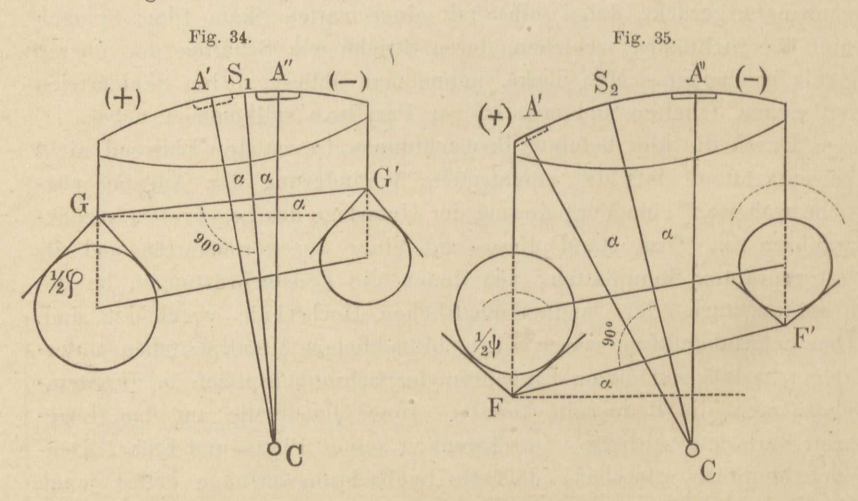

Unter der gleichen Voraussetzung ist in Fig. 35 die Verbindungslinie *FF' Setzlinie.* Die Figur stellt den Fall schematisch dar, dafs ein mit einer Libelle fest verbundenes Ringfernrohr in gabelförmigen Lagern liegt. Man erkennt *G G'* und *FF'* als Setzlinien sofort, wenn man sie

\*) Die Ringquerschnitte sind in die Bildebene umgeklappt. Die Vorzeichen beziehen sich in Fig. 33 bis 35 anf die zweite Lage.

sich wagrecht denkt. Alle zu ihnen parallelen Geraden werden nach dem Umsetzen wieder wagrecht.

Ein Libellenradius CS, welcher die Setzlinie normal schneidet oder kreuzt\*), trifft den Spielpunkt S der Libelle. Wenn die Luftblase auf diesem Punkte einspielt, steht der Libellenradius desselben lotrecht und jede Gerade, die ihn rechtwinkelig schneidet oder kreuzt, folglich auch die Setzlinie, wagrecht. Beim Umsetzen der Libelle (ohne seitliches Verschwenken) behält der Radius des Spielpunktes seine vorige Neigung gegen das Lot bei, bleibt also lotrecht, wenn er es zuvor gewesen ist.

Sonach bilden die beiden Libellenradien CA' und CA", welche vor und nach dem Umsetzen lotrecht standen, gleiche Winkel mit CS. Die Skalenablesung für den Spielpunkt-bestimmt sich durch das arithmetische Mittel oder die halbe Summe der Ablesungen in A' und A". die Neigung der Setzlinie gegen den Horizont wird durch die halbe Differenz dieser Ablesungen gemessen. Dabei ist es gleichgültig, ob die Mittelmarke M oder irgend eine andere als Nullmarke der Skala angenommen wird.

Die Bestimmung des Spielpunktes einer Setzlibelle geht dem Justieren derselben in der Regel voraus und ersetzt sogar häufig die Justierung.

Erstes Beispiel. Gegeben eine Setzlibelle nach Fig. 33. Dieselbe soll auf einer festen, schwach geneigten steinernen Fensterbrüstung, einer steinernen Treppenstufe oder dergleichen justiert werden. Es wurde eine günstige Stelle des Steines ausgesucht, die Libelle aufgesetzt, als Richtlinie beim Umsetzen die Kante eines daneben gelegten Lineals benutzt und folgendes abgelesen. Die Libellenskala war für die Dauer der Beobachtung am einen Ende mit (--), am andern mit  $(+)$  versehen.

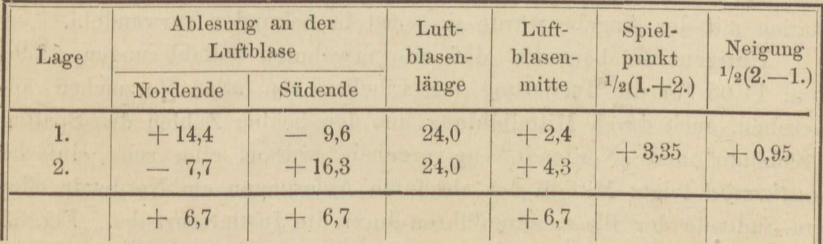

\*) Und in dem Vertikalschnitt durch die Libellenachse liegt. Wir wollen uns der Einfachheit halber denken, es stände immer ein und derselbe durch die Libellenachse gelegte Längsschnitt vertikal, was z. B. durch eine Querlibelle zu erreichen wäre. Sonst müfste der Wortlaut der Erklärung die mögliche Kreuzung der Setzlinie und Libellenachse berücksichtigen.

Die Zahl der letzten Spalte giebt das Vorzeichen der Neigung so an, wie es die Libelle in ihrer zweiten Lage zeigt, entsprechend der Stellung in der Figur. Die Spalte der Luftblasenlänge dient als Mefsprobe, die Summenzeile zur Rechenprobe. Im Kopfe bildet man noch die Summe aus den beiden letzten Spalten, welche der Lufthlasemuitte m Lage 2 gleich sein mufs.

Wäre die Libelle justiert, also die Mittelmarke zugleich Spielpunkt, so müfste die Luftblasenmitte in zweiter Lage auf  $+$  0,95 stehen und unmittelbar die Neigung der Steinoberfläche messen; ihre Enden müfsten die Ablesungen +  $0.95 + 12.00$  (Neigung + halbe Luftblasenlänge) zeigen. Die Justierung besteht darin, dafs bei unveränderter Stellung der Libelle diese Sollablesungen mittelst der Justierschraube erzeugt werden.

Zur Probe des Erfolgs der Justierung wurde die Untersuchung der Libelle an anderer Stelle der Steinplatte, also mit ganz anderen Zahlen wiederholt.

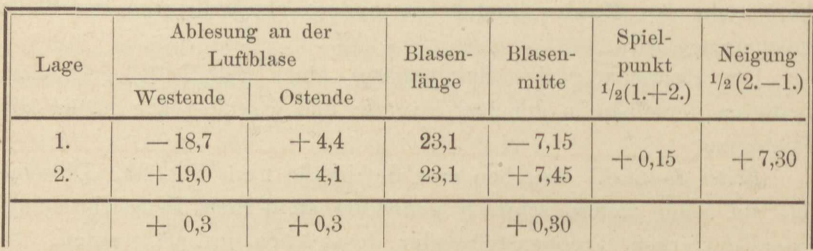

Hiernach ist der Spielpunkt nicht mehr merklich von der Mittel- oder Nullmarke verschieden.

In diesem ersten Beispiel, wo die Bestimmung des Spielpunktes und der Neigung keine selbständige Bedeutung hat, ist es zwecklos die Ergebnisse anders als in Libellenteilen auszudrücken; die Multiplikation mit der Angabe würde sie sonst in Sekunden verwandeln.

Übrigens sei bemerkt, dafs die erwähnten Sollablesungen 12,95 und 11,05 für die Justierung der Libelle, von allen Vorzeichen abgesehen, auch durch Mittelbildung aus den beiden Zahlen der Spalten ,,Südende" und ,,Nordende" hervorgehen, woraus eine sehr einfache *Justierregel* folgt: Mitteln der absoluten Ablesungen am Nordende oder am Südende der Blase, auszuführen durch die Justierschraube. Fig. 33 erklärt diese Regel.

*Zweites Beispiel.* Den Spielpunkt einer feinen Setzlibelle auf einem Ringfernrohr zu bestimmen. Feine Libellen justiert man wohl, aber man weifs auch, dafs durch die Körperwärme, durch das Anziehen der Justierschrauben u. dergl. mehr, kleine Verspannungen der Metallteile

#### Aufg. 45. Bestimmung des Spielpunktes einer Setzlibelle.

und Ungleichheiten der Adhäsion der Libellenfüllung an dem Glas entstanden sein können, welche sich erst nach einiger Zeit ausgleichen. Man wird daher vor dem eigentlichen Gebrauch der Libelle ihren Spielpunkt neu aufsuchen, sie aber nicht wieder justieren, wenn sich keine wesentliche Störung zeigt. Denn mit hülfe des Spielpunktes können wir jederzeit die Setzlinie der Libelle wagrecht stellen oder die Neigung derselben bestimmen.

In unserem Beispiel wurde die einige Tage zuvor justierte Libelle auf ihren Spielpunkt geprüft, zur Sicherheit bei zwei verschiedenen, wenn auch geringen Neigungen des Ringfernrohrs, welches dabei auf einem Legebrett lag; letzteres nur darum, weil die Arbeit im Zimmer auszuführen und die größte Standfestigkeit erwünscht war.

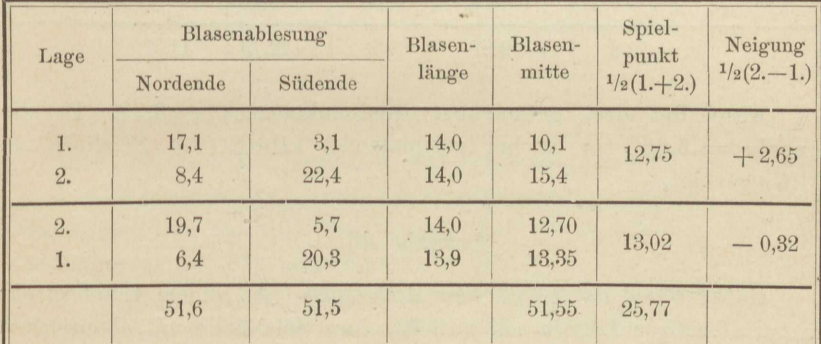

Die beiden Spielpunktwerte stimmen nahezu überein. Das Mittel derselben, um 12,5 vermindert und mit der Angabe 4,65" multipliziert. giebt die geringe Verlegung des Spielpunktes um 1,8" von der Mittelmarke, welche hier nicht zugleich Nullmarke ist.

Drittes Beispiel. Den Spielpunkt einer Libelle, welche mit einem umsetzbaren Ringfernrohr fest verbunden ist, festzustellen. Wenn man die Luftblase auf den Spielpunkt bringt, so wird zwar zunächst blofs die Setzlinie, nämlich die Verbindungslinie der Lagerscheitel, wagrecht, und nur unter Voraussetzung gleich dicker Fernrohrringe auch die gemeinsame Ringachse. Zu manchen Zwecken reicht es indessen aus zu wissen, dafs, wenn die Setzlinie wagrecht liegt, der Ringachse nur noch eine kleine und zudem konstante Neigung gegen den Horizont anhaftet. Man wird dann meist noch die Libelle justieren, d. h. ihre Mittelmarke zum Spielpunkt machen. In unserem Falle sollte nur festgestellt werden, ob das Instrument einer neuen Justierung bedürfte. Die drei Untersuchungen, eine mit nahe einspielender, die beiden andren mit etwas geneigter Libelle beginnend, bieten eine Mefsprobe. -Die Aufgaben des zweiten und dritten Beispiels sind nur dann scharf

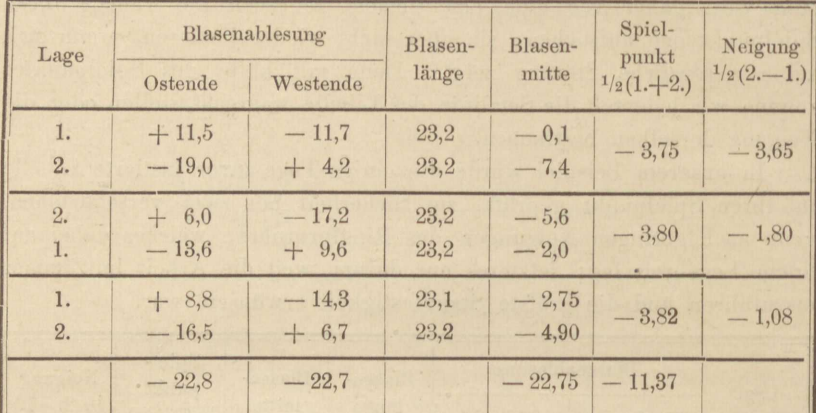

zu lösen, wenn die Kreuzung der Libellen- und Ringachse beseitigt oder die Libelle gegen Verschwenken gesichert ist.

Mittel der drei gefundenen Spielpunktwerte: - 3,79. Da die Angabe  $= 5,66''$ , so ist bei einspielender Libelle die Setzlinie um  $21.5''$  geneigt.

# Aufgabe 46.

Untersuchung der Ringe oder Achszapfen. An einem Ringfernrohr in gabelförmigen Lagern soll mittelst einer Setzlibelle mit ebensolchen Fußausschnitten die Konvergenz der Ringachse gegen die Setzlinie der Libelle bestimmt werden. Man will nämlich in der Regel blofs wissen, welche Neigung die Ringachse annimmt, wenn die Setzlinie wagrecht steht\*).

Auch bei dieser Untersuchung mufs die Kreuzung der Libellenund Ringachse oder ihr Einflufs sorgfältig vermieden werden. Wir wollen zwei Verfahren der Untersuchung vornehmen.

Erstes Verfahren. Man möge sich denken, dafs die Figuren 34 und 35 sich auf ein und dasselbe Instrument beziehen. Zuerst werde durch Umsetzen der Libelle auf den Ringen der Spielpunkt S1 in Bezug auf die Setzlinie GG' bestimmt. Die Libelle werde jetzt mit den Ringen zugleich umgesetzt, so als wäre sie fest mit diesen verbunden. Dadurch findet sich der Spielpunkt S<sub>2</sub> in Bezug auf die Setzlinie FF'. Da die Radien CS1 und CS2 auf den beiden Setzlinien GG' und FF' ñormal stehen, schliefsen sie denselben Winkel wie diese ein. Folglich mifst der Bogen S1S<sub>2</sub> die Konvergenz der Setzlinien. Die Ablesungs-

<sup>\*)</sup> Man beachte, dafs cylindrische Fußausschnitte oder Lager nur einen besonderen Fall der gabelförmigen darstellen.

differenz  $S_2 - S_1$  deutet, wenn positiv, an, dafs die Setzlinien gegen das (+)-Ende hin divergieren.

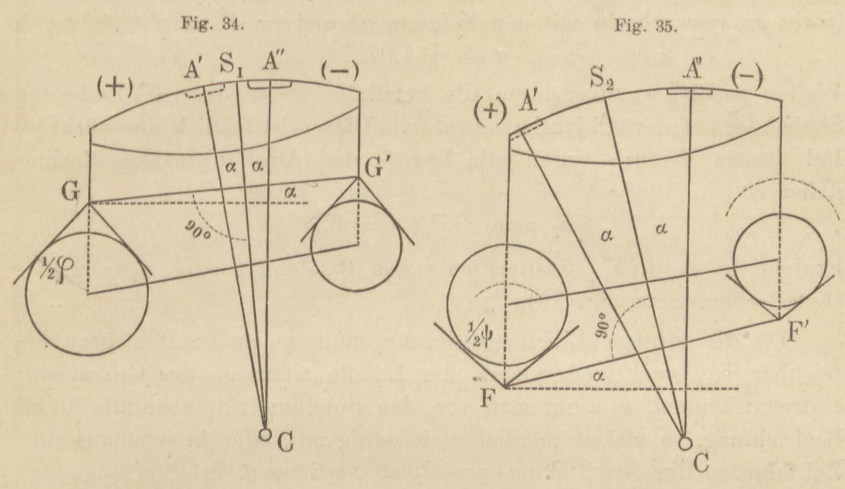

Nachdem die Konvergenz o der Setzlinien gefunden ist, werden durch eine einfache Proportion die Konvergenzen  $\rho_1$  und  $\rho_2$  der Ringachse gegen jede derselben berechnet. Heifst\*) der Winkel der Fulsausschnitte  $\varphi$ , der der Ringlager  $\psi$ , so gilt:

 $\varrho_1$ :  $\sigma = \csc^{-1/2} \varphi$ :  $(\csc^{-1/2} \varphi + \csc^{-1/2} \psi)$ 

 $\varrho_2$ :  $\sigma = \csc^{-1/2} \psi$ :  $(\csc^{-1/2} \varphi + \csc^{-1/2} \psi)$ .

Für den Fall  $\varphi = \psi = 90$  wird z. B.  $\varrho_1 = \varrho_2 = \frac{1}{2} \sigma$ , für den Fall  $\varphi = 180$  und  $\psi = 90$ , d. h. also, wenn die Libellenfüße cylindrisch ausgeschnitten sind, wird  $\rho_1 = \sigma \sqrt{2 - \sigma} = 0.414 \sigma$ .

In nachfolgendem Beispiel ist zunächst die Libelle, deren Skala durchlaufend, d. h. nicht von der Mitte, sondern von einem Ende beginnend, beziffert war, derart justiert worden, dafs ihr Spielpunkt S1 auf 12,5 fiel. Darnach erübrigte nur noch der zweite Schritt der Untersuchung, die Bestimmung des Spielpunktes in Bezug auf die Verbindungslinie FF' der Lagerscheitel, mit folgendem Ergebnis:

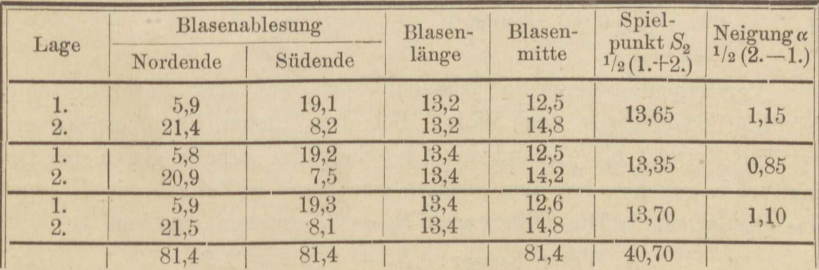

\*) Vergl. des Verf. Praktische Geometrie, I, §§ 43 und 44.

Es war  $S_1 = 12, 5$ , also wird  $\sigma = S_2 - S_1$  der Reihe nach:  $+1.20$  $+1.15$  $+0,85$ 

(nicht zu verwechseln mit der Neigung  $\alpha$ ) und im Mittel  $\sigma = +1.07$ .

Weil  $\sigma$  positiv, so divergieren die Setzlinien gegen das  $(+)$ -Ende der Skala, das auf dem Objektivring ruhte. Dieser ist folglich der stärkere. Bei diesem Versuch waren alle Lager- und Ausschnittwinkel Rechte, daher ist

$$
\varrho_1 = \varrho_2 = {}^{1\!}/_{2}\,\sigma = 0{,}53
$$

Skalenteile zu 4,65" (Justierlibelle von Bamberg), oder  $\varrho_1 = 2.46$ ". (Ertel's Niv.-Instr. Nr. 16).

Da die strenge Libellenjustierung mühsam und selten ganz erreichbar ist, auch Änderungen der Libelle während des Gebrauches eintreten können, so zieht man vor, den Spielpunkt S1 ebenfalls durch Beobachtung, so viel als möglich gleichzeitig mit, oder in symmetrischer Zeitfolge zu der Ermittelung von S<sub>2</sub> zu bestimmen, wie im folgenden Beispiel. Die benutzte Setzlibelle ist von einem Ende zum andern durchbeziffert.

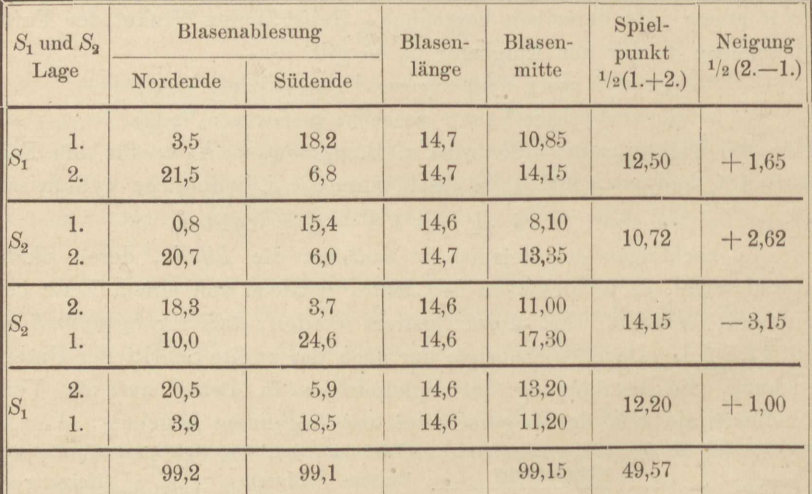

Vorstehende Versuche beziehen sich auf das Fernrohr eines Nivellierinstrumentes von Wolz. Bei dem ersten Versuchspaar und zwar in Zeile 2 bis 4 stand das (+)-Ende der Libelle gegen das Objektivende gekehrt, bei dem zweiten, und zwar in Zeile 5 bis 7, gegen das Okularende. Die Differenzen  $S_2 - S_1$  ergeben aus dem

> 1. Versuchspaar:  $S_2 - S_1 = -1.78$  $S_2 - S_1 = +1.95$  $2.$  $\eta$

und sagen demgemäß übereinstimmend aus, daß die Setzlinien gegen das Objektivende konvergieren, gegen das Okularende divergieren. wonach der Okularring der stärkere ist.

Notwendig war die Umstellung der Libelle zwischen den beiden Versuchspaaren nicht; ebensowenig mußte nach und vor der Untersuchung von  $S_1$  das Fernrohr umgelegt werden. Der Beobachter hat dies offenbar nur gethan, um in den mit 1. bezeichneten Lagen ein für allemal das (+)-Ende der Libelle südlich zu haben.

Behalten wir das Vorzeichen des ersten Versuchspaares bei, so ist im Mittel:

$$
\sigma = -1,86, \qquad \varrho_1 = \varrho_2 = -0,93
$$

oder mit der Angabe der (Rosenberg'schen) Justierlibelle 4,82" multipliziert,  $\rho_1 = -4.48''$ .

Zweites Verfahren. Die Libelle, deren Spielpunkt S1 ganz unbekannt sein darf, bleibt ein für allemal in derselben Lage, während die Ringe unter ihr gewechselt werden. Auch kann die Anfangsstellung der Luftblase, wie bisher, eine beliebige sein. Der Lauf der Luftblase von der ersten bis zur zweiten Ringlage mifst, wie sich leicht beweisen läfst, die doppelte Konvergenz der Setzlinien. Sind M, und M, die Ablesungen für die Luftblasenmitten vor und nach dem Umsetzen der Ringe, und bildet man

$$
\sigma = {}^{1/2} \ (M_2 - M_1),
$$

so deutet das positive Vorzeichen von  $\sigma$  an, dafs die Setzlinien in der zweiten Lage gegen das (+)-Ende hin divergieren.

Man kann bei diesem Verfahren noch einfacher als bei dem ersten, z. B. durch einen seitlichen Kontakt, dafür sorgen, dafs die Libelle nicht die geringste Seitenschwenkung erleidet. In dieser Weise pflegt man in den mechanischen Werkstätten die Gleichheit der Fernrohrringe und Achszapfen zu prüfen. Die Libelle lehnt sich dabei gegen eine seitlich angebrachte Feinstellschraube\*). Im folgenden Beispiel dient das zweite Verfahren als Mefsprobe für die zuletzt berechneten Ergebnisse des ersten, denn Libelle und Fernrohr blieben dieselben.

\*) Wem die anempfohlene Sorgfalt gegen Verschwenken der Libelle als zu peinlich erscheinen möchte, der beachte, dafs für einen Kreuzungswinkel z zwischen der Libellen- und Ringachse und eine seitliche Schwenkung der zuvor wagrechten Libellenachse um den Winkel  $\vartheta$  die Neigung  $\beta$  der letzteren sich aus

$$
\beta = x \sin \vartheta
$$

berechnet. Macht auf kaum  $6''$  Kreuzung für  $\theta = 1^0$  immerhin schon  $0, 1'' = \beta$ . Die Bogenmafse aber, welche diesen und selbst gröfseren Winkeln entsprechen, für Kreuzung die Länge, für Schwenkung die Höhe der Libelle als Radien gerechnet, sind noch fast unmerkbar klein.

VII. Instrumentenkunde.

| Lage |         | Blasenablesung |       | Blasen-<br>mitte | Lauf: $2\sigma =$     |
|------|---------|----------------|-------|------------------|-----------------------|
|      | Ostende | Westende       | länge | $\boldsymbol{M}$ | $M_2-1/2(M_1'+M_1'')$ |
| 1.   | 4,8     | 19,3           | 14,5  | 12,05            | $-4,20$               |
| 2.   | 0,9     | 15,5           | 14,6  | 8,20             |                       |
| 1.   | 5,5     | 20,0           | 14,5  | 12,75            |                       |
| 1.   | 6,9     | 21,2           | 14,3  | 14,05            | $-3,88$               |
| 2.   | 3,0     | 17,4           | 14,4  | 10,20            |                       |
| 1.   | 6,9     | 21,3           | 14,4  | 14,10            |                       |
| 1.   | 7,9     | 22,3           | 14,4  | 15,10            | $-4,32$               |
| 2.   | 3,7     | 18,1           | 14,4  | 10,90            |                       |
| 1.   | 8,2     | 22,5           | 14,3  | 15,35            |                       |
| 1.   | 9,6     | 23,9           | 14,3  | 16,75            | $-4,25$               |
| 2.   | 5,7     | 20,0           | 14,3  | 12,85            |                       |
| 1.   | 10,3    | 24,6           | 14,3  | 17,45            |                       |
| 1.   | 7,4     | 21,7           | 14,3  | 14,55            | $-4,78$               |
| 2.   | 2,9     | 17,1           | 14,2  | 10,00            |                       |
| 1.   | 7,9     | 22,1           | 14,2  | 15,00            |                       |
|      | 91,6    | 307,0          | 215,4 | 199,30           | $-21,43$              |

In der zweiten Lage war das Objektiv nach Westen gerichtet, das (+)-Ende desgleichen, o erhält das negative Vorzeichen, demnach konvergieren die Setzlinien gegen das Objektivende hin. Es berechnet sich  $\sigma = -2,143$  und  $\rho_1 = \rho_2 = -1,07$  Libellenteile,

ferner  $\varrho_1 = -5.16''$  gegen  $-4.48''$  nach dem ersten Verfahren.

# Aufgabe 47.

Bestimmung des Indexfehlers am Höhenkreis. Die Anordnung der Beobachtungen ist nicht wesentlich verschieden von der gewöhnlichen Höhenwinkelmessung, z. B. der in Aufgabe 39 niedergelegten. Nur geschah sie mit dem ausgesprochenen Zweck, die Justierung des Instruments zu untersuchen, das, vor einiger Zeit sorgfältig berichtigt, seitdem zu mehreren Messungen gedient hatte. Da sich die Indexverbesserungen innerhalb der möglichen Beobachtungsfehler halten (Nonienangabe 20"), so kann die Alhidade des Höhenkreises noch immer als berichtigt gelten.

Der untersuchte Theodolit von Fennel, Nr. 300, ist mit Libellenalhidade ausgerüstet, d. h. einer um die Kippachse des Fernrohrs

drehbaren, mit einer eigenen Libelle versehenen, fein einstellbaren Alhidade. Die Höhenwinkelmessung erfolgt also fast unabhängig von etwaiger Schiefstellung der aufrechten Alhidadenachse des Theodolits, wenn man vor der Ablesung des Höhenkreises die erwähnte Libellejedesmal einspielen läfst.

Bei der Prüfung wurden drei Ziele in verschiedener Höhenlage genommen, um ganz verschiedene Zahlen abzulesen und etwaige systematische Fehler zu bemerken. Durch die wiederholte Benutzung der drei Ziele in umgekehrter Reihenfolge sollte namentlich eine langsame und stetige Änderung des Indexfehlers infolge einseitiger Erwärmung erkennbar werden. Es hat sich aber, der angewandten Vorsicht halber, nichts derart gezeigt.

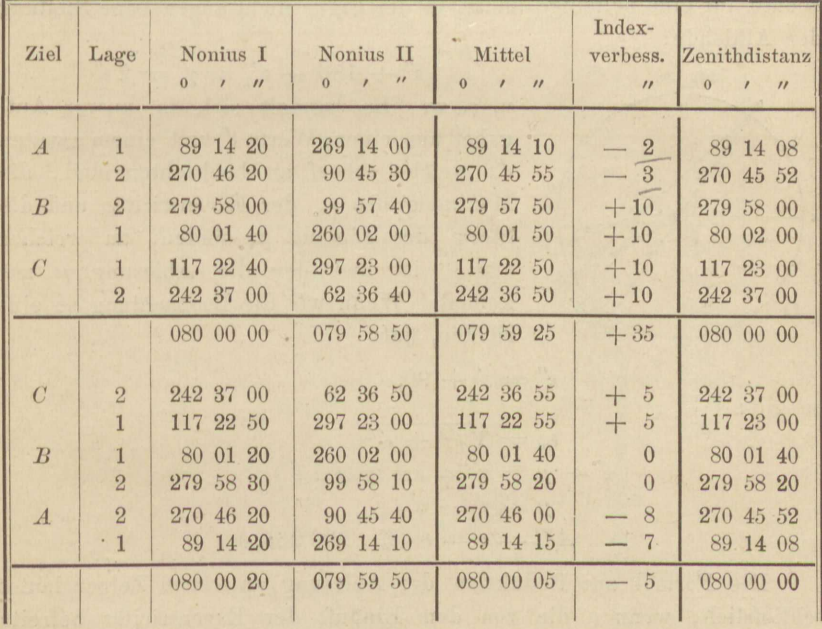

Berechnung und Probe geschehen wie in Aufgabe 39. Für die Änderung der Zenithdistanz für B um 20" gegen die erste Bestimmung vermutet der Beobachter als Grund die wechselnde Klarheit und Beleuchtung des Zieles.

### Aufgabe 48.

Excentricität der Alhidadenachse. In Fig. 36 bedeutet\*) C das Centrum des Limbus, A die Alhidadenachse, O den Nullpunkt der Teilung,  $\mu$  die Limbusablesung in der Verlängerung von  $AC$ ,  $z'$  die Ablesung am Zeiger I, x' diejenige am Zeiger II. Wird die Alhidade so gedreht, dafs Zeiger II nunmehr auf die Ablesung z' trifft, so stehe Zeiger I auf x". Die Limbusablesung z', in der Verlängerung von  $z' A$  wird durch das arithmetische Mittel von  $x'$  und  $x''$  vertreten. Nun gilt:

$$
z' + 180 - z_1' = \gamma' = 2z'
$$

ebenso für eine beliebige andre, in der Figur nicht angegebene Stellung der Alhidade:

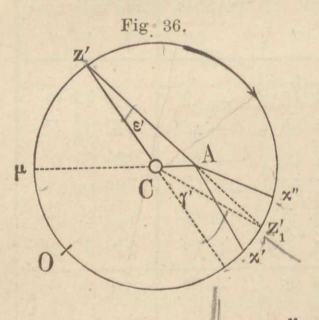

$$
z'' + 180 - z'' = y' = 2z''
$$

u. s. w. Es handelt sich in unsrer Aufgabe, aus einem Werte  $\varepsilon'$  und einem zweiten e", welche scharf zu beobachten sind, die Maximalgröfse &m der Excentricität und die Stelle des Limbus zu finden, an welcher  $\varepsilon = 0$  ist und der die Ablesung u zukommt. Wenn wir die Beobachtung so einrichten, dafs

so gilt:

$$
z''=z'+90,
$$

$$
\begin{aligned}\n\epsilon_m &= \sqrt{\epsilon^2 + \epsilon^2} \\
\ell - \mu &= \alpha' = \text{arc tg } (\epsilon' : \epsilon'') \\
\mu &= \epsilon' - \alpha' \\
A \ C &= \epsilon = r \cdot \epsilon_m : 206265.\n\end{aligned}
$$

 $T_{\text{O}}$  ,  $\frac{1}{\sqrt{10}}$ 

Die Formel zur Reduktion der Ablesung an einem Zeiger lautet schliefslich, wenn o die von dem Einflufs der Excentricität befreite Ablesung darstellt:

 $\varrho = z - \varepsilon = z - \varepsilon_m \sin{(z - \mu)}.$ 

Die Aufstellung dieser Formel ist der Hauptzweck der Untersuchung, da es Fälle giebt, z. B. bei Absteckungen, wo die Verwendung zweier Zeiger zu umständlich oder zeitraubend wird.

Die nachfolgenden Beobachtungen enthalten zahlreiche Proben. Zunächst ist bei 30 und  $120^{\circ}$  sowohl  $\gamma'$  als  $\gamma''$  je fünfmal bestimmt

<sup>\*)</sup> Übereinstimmend mit des Verf. Prakt. Geometrie, I, §§ 58 und 59, auf welche wegen Herleitung der Formeln verwiesen sei.

worden; dann wurde die ganze Beobachtungsreihe noch einmal wiederholt an Kreisstellen, welche um 5<sup>0</sup> weiter lagen\*).

Der untersuchte Theodolit hat einen Limbus von 12 cm Durchmesser, welcher unmittelbar in <sup>1</sup>/<sub>3</sub>-Grade geteilt ist und mittelst zweier Schätzmikroskope bis auf 1 Minute abgelesen werden kann, während die Schätzung der Mikrometerbruchteile noch Zwanzigstel-Minuten zu berücksichtigen vermag.

| $\ddot{z}$                                       | x'                                                | x''                                               | $z_1$                                              | $\gamma$                                                  |
|--------------------------------------------------|---------------------------------------------------|---------------------------------------------------|----------------------------------------------------|-----------------------------------------------------------|
| 30°<br>40,50'<br>52,20<br>49,40<br>16,05<br>8,30 | 2100<br>39,75'<br>51,30<br>48,70<br>15,20<br>7,55 | 2100<br>40,15'<br>51,85<br>48,85<br>15,70<br>7,90 | 2100 39,95 '<br>51,575<br>48,775<br>15,45<br>7,725 | $+.0,55$ '<br>$+0,625$<br>$+0.625$<br>$+0,60$<br>$+0,575$ |
| 166,45<br>300 33'                                | 162,50<br>$= z'$                                  | 164,45                                            | 163,475<br>$\nu' =$                                | $+2,975$<br>$+0,595$                                      |
| 1200<br>33,25'<br>24,40<br>53,40<br>7,40<br>6,60 | 300°<br>34,20'<br>25,30<br>54,30<br>8,35<br>7,45  | 300° 34,25'<br>25,60<br>54,55<br>8,60<br>7,75     | 3000<br>34,225<br>25,45<br>54,425<br>8,475<br>7,60 | $-0,975'$<br>$-1,05$<br>$-1,025$<br>$-1,075$<br>$-1,00$   |
| 125,05                                           | 129,60                                            | 130,75                                            | 130,175<br>$\nu'' =$                               | 5,125<br>1,025                                            |

Erste Beobachtungsreihe.

 $2 \epsilon_m = \sqrt{\gamma'^2 + \gamma''^2} = \sqrt{1,4047} = 1,185'$ <br>  $\epsilon_m = 1,185 \times 30'' = 35,6''$ 

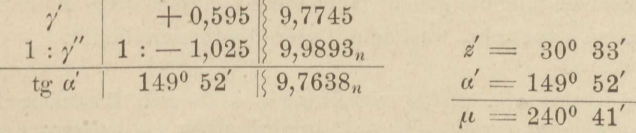

Schlufsformel mit abgerundeten Werten:

$$
\varrho = z - 35 \text{''} \cdot \sin (z - 240^{\circ})
$$
  
= z + 35 \text{''} \cdot \sin (z - 60^{\circ}).

\*) Eine gemeinsame Ausgleichung beider Beobachtungsreihen auf grund der Fehlergleichung

$$
\lambda = -\epsilon + \epsilon_m \sin{(z - \mu)}
$$

wird hier nicht beabsichtigt und würde sich auch besser auf Ablesungen z stützen.

#### VII. Instrumentenkunde.

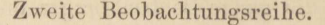

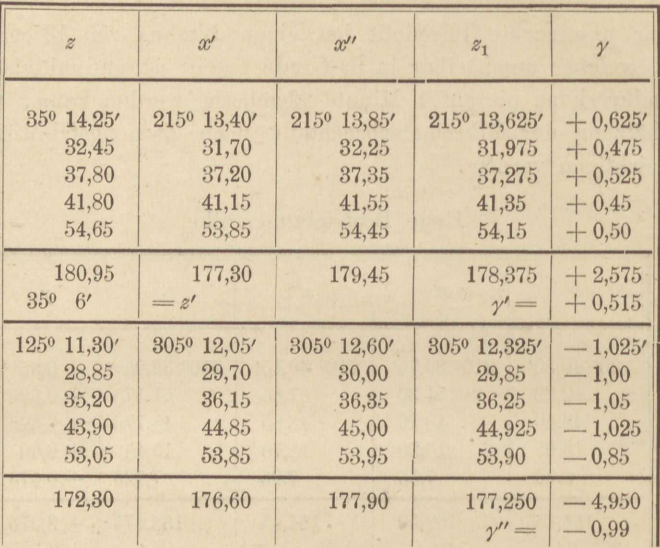

 $2 s_m = \sqrt{1,2453} = 1,116'$  $\varepsilon_m = 1,116 \times 30'' = 33.5''$ 

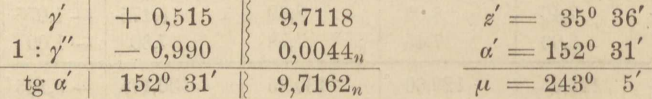

Nach Abrundung dieser Werte von  $\varepsilon_m$  und  $\mu$  bleibt die Schlufsformel wie oben bestehen.

Die lineare Excentricität e berechnet sich bei  $r = 60$  mm zu  $0,01$  mm.

Die Beobachtungen geben Gelegenheit, auch den Abstand der Mikroskope zu ermitteln, was dem Leser überlassen bleibt.

die über den Limbus gleichmäfsig verteilt sind. - Je zwei Einstellungen auf z müssen unmittelbar nacheinander, aber nicht peinlich genau an derselben Kreisstelle erfolgen, da  $z$  wie  $z_1$ , aus zwei Ablesungen gemittelt werden darf und diese beiden Mittel mit A in einer Geraden liegen.

# **VIII. Ausgleichungsrechnung.**

## Aufgabe 49.

*Bestimmung der Konstanten eines Legebretts.* Die Gewinde der feinen Stellschraube eines Legebretts wurden auf Papier abgedrückt, ein in halbe Millimeter geteilter Elfenbeinmafsstah parallel zur Achse der Schraube angelegt und folgende Reihe von einander zugeordneten Ablesungen *b* an den Gewinden, *l* am Mafsstab, unter Beihülfe einer Lupe genommen:

*<sup>b</sup>*(Gewinde): 8 18 26 40 52 74 90

Z (Millimeter}: 3,60 9,95 15,00 23,95 31,55 45,50 55,65. Daun schraubte man die drei Stellschrauben gleich hoch, drückte ihre Spitzen auf Papier ab und fällte ein Lot von der Spitze der Feinstellschraube auf die Verbindungslinie der Spitzen der beiden anderen. Das Mafs dieses Lots betrug 660,35 mm. Aus diesen Beobachtungen entnehmen wir zunächst die Gewindhöhe der Schraube\*) und dann die Neigung des Legebrettes, welche einem Trommelumgang entspricht.

Dem Gewinde von der Ordnungszahl *b0* entspreche eine noch unbekannte Ablesung  $l_0 = x$ , die Gewindhöhe sei *y* Millimeter. Dann mufs sein:  $l - x = (b - b_0)$ 

$$
l-x=(b-b_0)y,
$$

und da die Beobachtungen l, um widerspruchsfrei zu werden, einer Verbesserung A bedürfen :  $\lambda = -l + x + (b - b_0) y.$ 

$$
\lambda = -l + x + (b - b_0) y.
$$

Führen wir, was in unsrem Falle vorteilhaft ist, für *<sup>b</sup>0* das arithmetische Mittel aller *b* und für *y* und *x* Näherungswerts ein, derart dafs

$$
b_0 = 44,
$$
  $x = 26.5 + \xi,$   $y = 0,635 + \eta,$ 

\*) Vgl. des Verfassors Grundzüge der Ausgleichuugsrechnung, § 9.

so entstehen aus den Beobachtungszahlen die 7 Fehlergleichungen:

 $\lambda_1 = 0.04 + \xi - 36 \eta$  $\lambda_2 = 0.04 + \xi - 26 \eta$  $\lambda_3 = 0.07 + \xi - 18 \eta$  $\lambda_4 = 0.01 + \xi - 4 \eta$  $\lambda_5 = 0.03 + \xi + 8 \eta$  $\lambda_6 = 0.05 + \xi + 30 \eta$  $\lambda_7 = 0.06 + \xi + 46 \eta$ Summe  $0 = 0.30 + 7 \xi + 0 \cdot \eta$ 

Probe für das richtige Einführen der Näherungswerte:

$$
7 \cdot 26.5 - l = 185.5 - 185.2 = 0.3
$$

gleich dem Absolutglied der Summe der Fehlergleichungen. Diese ist zugleich die Normalgleichung für § und liefert:

$$
\xi = -0.3 : 7 = -0.043.
$$

Die Normalgleichung für  $\eta$  folgt aus  $\Sigma (b - b_0) \lambda = 0$  und lautet:  $0 = 0.72 + 5392 \eta$ ,

woraus sich der sehr kleine Wert für  $\eta$  berechnet:

$$
q=-0.72:5392=-0.0001335.
$$

Wir setzen  $\xi$  und  $\eta$  in die Fehlergleichungen ein und erhalten:

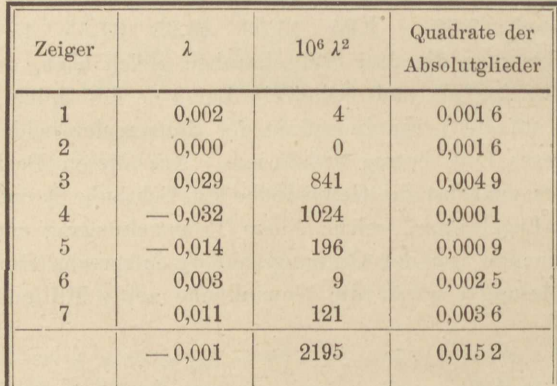

 $0.015\,2$  +  $0.3\,$   $\xi$  +  $0.72\,$   $\eta = \tilde{\lambda}\,\tilde{\lambda}$ Rechenprobe: ×,987 14 ×,999 90  $0,00224 = \lambda \lambda$ 

0,002 20 nach der dritten Spalte. Die Übereingegen stimmung kann mangels schärferer Berechnung der einzelnen  $\lambda$  nicht besser verlangt werden.

Aufg. 49. Bestimmung der Konstanten eines Legebretts.

Der mittlere Fehler µ der einzelnen Beobachtung ergiebt sich aus

$$
\mu^2 = \frac{\widetilde{\lambda \lambda}}{7 - 2} = \frac{0.002 \ 24}{5} = 0.000 \ 448,
$$
  

$$
\mu = \pm 0.021 \text{ mm}.
$$

und der mittlere Fehler  $\mu_y$  von  $y = 0.63487$  aus:  $\mu^2_{\nu} = Q \mu^2$ ,

worin Q aus der Gewichtsgleichung:

 $1 = 53920$ 

als ein sehr kleiner Bruch gefunden wird. Es interessiert aber mehr der in der Konstanten des Legebretts, also in dem Winkel (in Sekunden):

$$
k = 206\,265\cdot\,0,634\,87:660,35
$$

begangene Fehler  $\mu_k$ , für welchen die Beziehung gilt:

 $\mu_k = 206\,265\, \mu_k$ : 660,35.

Demnach berechnet sich

$$
k = 198,31''
$$
  

$$
\mu_k = \pm 0,090''.
$$

So günstig dies Ergebnis sich ausnimmt, so ist doch zu beachten, dafs ein Fehler von + 0,1 im Nenner von  $k$  die Zahl  $k$  schon um  $\overline{+}$  0.1 k: 660 =  $\overline{+}$  0.03 abändert, und dafs es nicht leicht ist, den Abstand der Fußschrauben von einander auf 1: 6000 genau zu messen. Der mittlere Fehler von k dürfte also noch zu vergrößern sein. Auch ist es in allen Fällen erwünscht, noch einen zweiten Weg der Bestimmung einer Konstanten einzuschlagen, um dadurch auf verborgene Fehler aufmerksam zu werden, die dem gewählten Verfahren vielleicht anhaften. Für die Konstante des Legebretts empfiehlt sich noch der Weg der Bestimmung durch ein aufgelegtes Fernrohr, das nach einer Vertikalskala in verschiedenen Entfernungen gerichtet und mittelst der Feinstellschraube auf- und niedergekippt wird.

### Aufgabe 50.

Vollendung der stufenweisen Ausgleichung bedingter Beobachtungen aus Aufgabe 26. Das Verfahren der Annäherung, wie es in vorgenannter Aufgabe angewandt wurde, besteht darin, dafs eine Bedingungsgleichung nach der andern, von der Form

$$
p_1 \lambda_1 + \cdots + p_n \lambda_n + w = 0, \qquad (1)
$$

behandelt wird als ob sie allein bestände, also, wenn k eine Korrelate, i einer der n Zeiger, erfüllt wird durch Werte von  $\lambda$  entsprechend:

$$
\lambda_i = p_i \, k, \tag{2}
$$

 $13 -$ 

worin k aus

$$
0 = w + [p p] k \tag{3}
$$

Mefs- und Rechenübungen.

hervorgeht, demnach auch

$$
\lambda_i = -\frac{w}{\llbracket p \, p \rrbracket} \ p_i \text{ und } p_i \, \lambda_i = -\frac{w}{\llbracket p \, p \rrbracket} \ p_i \, p_i \tag{4}
$$

wird. Zur Probe setzt man die Produkte  $p\lambda$  in die Gleichung (1) ein und die Größen  $\lambda$  in alle übrigen Bedingungsgleichungen, deren Widersprüche sich dadurch ändern. Dann beginnt derselbe Vorgang bei einer der anderen Bedingungsgleichungen, oder auch bei mehreren zugleich, wenn von diesen jede in den  $\lambda$ , die sie enthält, sich von den übrigen mitbehandelten unterscheidet. So enthält im ersten Dreieckspaar auf S. 94 jedes der beiden Dreiecke ABC und CDA andere Winkel, die beiden Bedingungen des Winkelabschlusses auf 180<sup>0</sup> betreffen daher jedesmal andere Verbesserungen. Ebenso verhält es sich mit dem zweiten Dreieckspaar daselbst.

Nunmehr tritt auf Seite 195 zu den 4 Winkelbedingungen noch die Seitenbedingung, deren Koeffizienten  $p$  und Absolutglied  $w$  bereits auf S. 95 berechnet wurden. Wie zuvor, sowohl zur Rechenprobe als zur Beschleunigung des Rechnungsganges, 4 statt 3 Winkelbedingungen beigezogen wurden, so wäre es jetzt erwünscht, 2 statt einer Seitenbedingung heranzuziehen. Allein keine der Formen, in welche man die Seitenbedingung bringen kann, enthält weniger als 6 Winkel, je zwei Gleichungen müssen also wenigstens zwei Winkel und deren Verbesserungen  $\lambda$  gemeinsam enthalten. Darum wählt man jene Form, welche alle beobachteten 8 Winkel auf einmal in die Rechnung einführt.

In den beiden ersten Spalten der Seite 195 stehen untereinander die 5 herangezogenen Bedingungsgleichungen, insofern die zweite Spalte deren Koeffizienten und Absolutglieder und die erste die Winkel (statt besonderer Zeiger der  $\lambda$ ) vorführt. Die dritte Spalte enthält die Quadrate der Koeffizienten und in Klammer deren Summen zur Verwendung gemäß Gleichung (4). Die folgenden 3 Spalten, welche mit III, IV, V überschrieben sind, enthalten Produkte von der Form p.2. An dem Verschwinden des Widerspruchs erkennt man sofort, aus welchen Bedingungsgleichungen die Werte der Verbesserungen gerade ermittelt worden sind.

Nachdem alle 5 Bedingungen hierzu je einmal gedient haben, hat sich der Widerspruch der fünften von 23 auf 5 vermindert. Eine Wiederholung der ganzen Arbeit würde, wie aus der Berechnungsweise hervorgeht, den Widerspruch abermals im Verhältnis 5:23 verkleinern. und den berechneten Verbesserungen der Winkel neue hinzufügen, welche zu jenen in eben demselben Verhältnis stehen. Es ist daher das einfachste, diese neuen Verbesserungen, wie in Spalte VI geschehen. ohne weiteres aus der Summe der vorigen durch Multiplikation mit 5:23 oder nach oben abgerundet 1:4 zu berechnen.

#### Aufg. 50. Stufenweise Ausgleichung bedingter Beobachtungen.

Die Produkte  $p \lambda$  sind in den vier ersten Bedingungsgleichungen, weil durchweg  $p = 1$ , zugleich die Verbesserungen selbst. Somit enthält die vorletzte Spalte die Gesamtverbesserungen als Quersummen von III bis VI. Zu den verbesserten Winkeln der S. 94 gefügt, geben sie die endgültigen Winkelwerte der letzten Spalte.

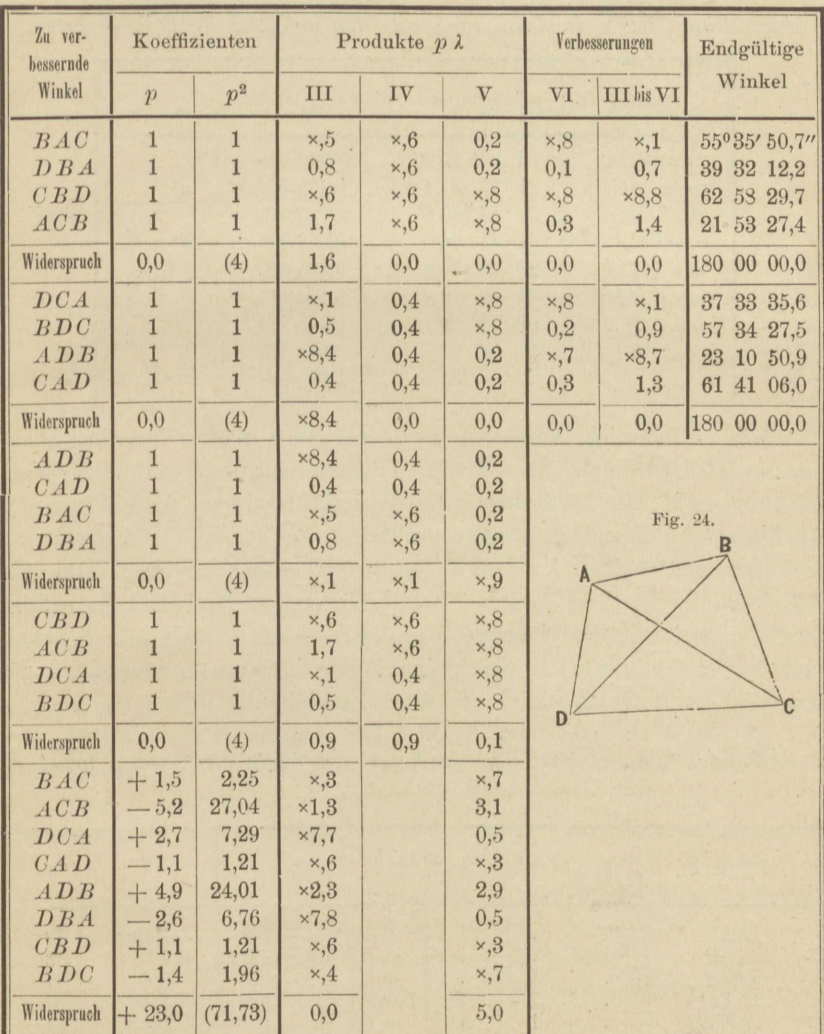

Erwähnt sei noch, dafs das Einsetzen der  $\lambda$  in die Seitenbedingungsgleichung erst wieder erfolgte, nachdem alle 4 Winkelgleichungen auf den Abschlufs Null gebracht worden waren, also erst in Spalte V. Eine Rechenprobe, wie für die Winkelgleichungen, besteht für die Seitengleichung nicht.

195

 $13*$ 

In der nachfolgenden Neuaufstellung der Seitenbedingung auf grund der endgültigen Winkelwerte zeigt sich, dafs durch die kleinen Abrundungen der Rechnung, insbesondere auch die etwas reichliche Vergröfserung des Verhältnisses 5:23 in 1:4, das Ziel der Ausgleichung ein wenig überholt, aber doch nahe genug getroffen worden ist.

Aufstellung der Seitenbedingung aus den endgültigen Winkelwerten.

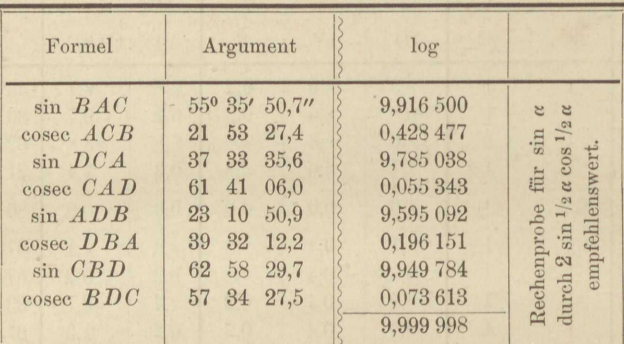

Die stufenweise Ausgleichung bietet auch dann Vorteile, wenn man, nach Erfüllung der Winkelgleichungen durch vorläufige Verbesserungen  $\lambda^0$ , die Näherungsrechnung verläßt und zur Aufstellung und Auflösung der Normalgleichungen schreitet, aus denen die Korrelaten k und der zweite Teil  $\lambda'$  der Verbesserungen sich ergeben. Da die Absolutglieder der drei ersten Normalgleichungen Null sind, so erfolgt die Elimination der drei ersten Korrelaten (nach Gaufs) sehr bequem, und da es sich nur noch um kleine Werte  $\lambda'$  handelt, rasch und genau genug mit Quadrattafel und Rechenschieber.

Übersicht der Bedingungs- und der Korrelatengleichungen nebst Rechenproben.

| Winkel                                                       | $k_1$          | $k_2$          | $k_{3}$        | $k_4$                                                                        | t                                                                            | $\lambda$                                                                            | $\lambda'$ $\lambda'$                                        |
|--------------------------------------------------------------|----------------|----------------|----------------|------------------------------------------------------------------------------|------------------------------------------------------------------------------|--------------------------------------------------------------------------------------|--------------------------------------------------------------|
| BAC<br>ACB<br>DCA<br>CAD<br>$A$ $D$ $B$<br>DBA<br>CBD<br>BDC |                |                |                | $+1,5$<br>$-5.2$<br>$+2,7$<br>$-1,1$<br>$+4,9$<br>$-2,6$<br>$+1,1$<br>$-1,4$ | $-3,5$<br>$+4,2$<br>$-3,7$<br>$-0,9$<br>$-6,9$<br>$+0,6$<br>$-2,1$<br>$+0,4$ | $-0,89$<br>$+1,35$<br>$-0,88$<br>$+1,28$<br>$-1.24$<br>$+0,83$<br>$-1,29$<br>$+0,84$ | 0,79<br>1,82<br>0,77<br>1,64<br>1,54<br>0,69<br>1,66<br>0,71 |
| Summe                                                        | $\overline{4}$ | $\overline{4}$ | $\overline{4}$ | $-0,1$                                                                       | $-11,9$                                                                      |                                                                                      | $[\lambda' \lambda'] = 9,62$                                 |
| Widersprüche                                                 | $\theta$       | $\theta$       | $\theta$       | 23                                                                           |                                                                              | $-[kw] = 9,66$                                                                       |                                                              |

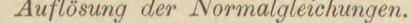

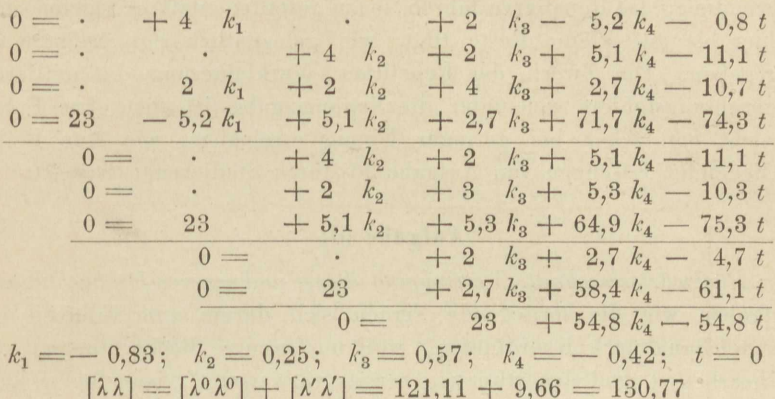

 $\mu^2 = 130.8 : 4 = 32.7; \mu = +5.7".$ 

Wie auf S. 195 untereinander, so treten auf voriger Seite die Bedingungsgleichungen, aber nur die notwendigen, nebeneinander tabellarisch geordnet in den mit  $k$  überschriebenen Spalten auf, welche quer gelesen auch ein Bild der Korrelatengleichungen gewähren, wenn man sich an stelle der Winkel ihre Verbesserungen, und die Koeffizienten mit ihrem zugeordneten  $k$  statt wie zuvor mit  $\lambda$  multipliziert denkt. ferner zwischen Spalte 1 und 2 ein Gleichheitszeichen einschiebt.

Die mit t überschriebene Spalte enthält die negativen Quersummen aus den vorigen. Mit  $t = 0$  multipliziert treten sie als letzte Glieder zu den Korrelatengleichungen und werden von da an zur Rechenprobe bei der Bildung und Auflösung der Normalgleichungen mitgeführt, sodafs als Zeichen richtigen Verfahrens in jeder Zeile die Quersumme sämtlicher Koeffizienten verschwindet.

Von den am Schlusse der Rechnung benutzten Zahlen ist nur noch  $[\lambda^0 \lambda^0] = 121,11$  (von Seite 94 her) ungeprüft. Aber auch diese Zahl ist durch

$$
\frac{w_{p_1}^2}{[pp]} + \frac{w_{q_2}^2}{[qq]} + \cdots
$$

worin  $w_{p1}$ ,  $w_{q2}$ ... die Widersprüche in der ersten, zweiten... Rechenstufe bedeuten, in unserm Falle also durch

 $1/4$   $(20^2 + 2.5^2 + 6.2^2 + 6.2^2) = 120.78$ 

zu prüfen. Der Beweis ist leicht. Die Differenz entsteht durch Abrundungen der 20.

Zu dem mittleren Beobachtungsfehler  $\mu$  ist zu bemerken, dafs in den Verbesserungen  $\lambda$ , aus denen er gebildet ist, auch die systematischen Fehler enthalten sind, welche darin zum Ausdruck kommen, dafs alle Dreiecksabschlüsse zu klein ausfielen. Wenn nun auch die Ausgleichung jene regelmäfsigen Beobachtungsfehler zum gröfsten Teil unschädlich

macht, so ist doch, zwar nicht für Vorübungen aber für die eigentliche Anwendung, das Repetierverfahren so zu gestalten, dafs es regelmäßige Fehler bis auf kleine Reste tilgt, wie gelegentlich der Aufgabe 26 angegeben. Der Zweck der Repetition, Verkleinerung des mittleren Beobachtungsfehlers weit unter die Nonienangabe, ist aber ohne Frage erreicht und schon bei geringer Übung erreichbar, wie eine Reihe vorliegender Lösungen von Aufgabe 26 durch Studierende beweist.

### Aufgabe 51.

Rückwärtseinschnitt. Vereinigung älterer und neuerer Beobachtungen. Aufgaben wie die vorliegende eignen sich darum zum Einüben der Ausgleichung nach Koordinaten, weil nur wenige Beobachtungen neu zu bearbeiten und den älteren, bereits verwerteten, beizufügen sind. Dadurch wird dem Anfänger die Rechenarbeit auf das Geringste beschränkt und doch Gelegenheit geboten, den Gang der Rechnung vollständig zu durchlaufen.

Auf einem Neupunkte P sei vor Jahresfrist ein Rückwärtseinschnitt mittelst 5 Richtungen ausgeführt worden. Man hält die Bestimmung von P noch nicht für genügend scharf und ergänzt sie durch drei ebenso genau wie im Vorjahr beobachtete Richtungen nach den Festpunkten  $P_1 P_2 P_3$ , deren Koordinaten gegeben sind. Die vorläufigen Koordinaten von P, welche der Ausgleichung des Vorjahrs zu grunde lagen, sollen auch in die neuen Fehlergleichungen eingeführt werden. Die zur Berechnung notwendigen Teile der vorjährigen Ausgleichung, sowie die neuen Satzbeobachtungen sind weiter unten mitgeteilt. Man soll daraus die endgültigen Koordinaten von P und deren mittlere Fehler berechnen.

Im folgenden soll nur auf das unserer Aufgabe Eigentümliche hingewiesen, die allgemeine Behandlung des Rückwärtseinschnitts als Ausgleichungsproblem aber als bekannt vorausgesetzt werden.

Waren die vorjährigen, einmal reduzierten, d. h. von der dritten Unbekannten befreiten Fehlergleichungen von der Form:

$$
\lambda = -l + a\xi + b\eta \tag{1}
$$

und die daraus hervorgegangenen Normalgleichungen:

$$
\widetilde{a\lambda} = -\widetilde{a\ell} + \widetilde{a\,a\,\xi} + \widetilde{a\,b\,\eta} (= 0) \n\widetilde{b\lambda} = -\widetilde{b\,\ell} + \widetilde{a\,b\,\xi} + \widetilde{b\,b\,\eta} (= 0)
$$
\n(2)

und es treten hierzu die diesjährigen, ebenfalls einmal reduzierten Fehlergleichungen in der Gestalt:

$$
\lambda' = -l' + a'\ddot{s} + b'\eta,\tag{3}
$$

so nehmen damit die Summen  $a\lambda$  und  $b\lambda$  einen von Null verschiedenen Wert und  $\xi$  und  $\eta$  eine andere Bedeutung an, nämlich als Ver-

### Aufg. 51. Rückwärtseinschnitt aus zwei Beobachtungszeiten.

besserungen der vorläufigen Koordinaten  $x_0$  und  $y_0$  von P, wie sie allen Beobachtungen entsprechen. Zu ihrer Berechnung dienen die Normalgleichungen:

$$
[a \lambda] = \widetilde{a \lambda} + \widetilde{a \lambda'} = 0
$$
  
\n
$$
[b \lambda] = \widetilde{b \lambda} + \widetilde{b \lambda'} = 0.
$$
\n(4)

Hierin sind  $\widetilde{d' \lambda'}$  und  $\widetilde{b' \lambda'}$  die Anteile, welche aus der Gruppe der neuen Fehlergleichungen (3) auf gewöhnliche Weise gebildet werden, also:

$$
\begin{aligned}\n\overrightarrow{a}\overrightarrow{\iota} &= -\overrightarrow{a}\overrightarrow{\iota} + \overrightarrow{a}\overrightarrow{a}\overrightarrow{\iota} + \overrightarrow{a}\overrightarrow{\iota}\overrightarrow{\iota}\eta, \\
\overrightarrow{b}\overrightarrow{\iota} &= -\overrightarrow{b}\overrightarrow{\iota} + \overrightarrow{a}\overrightarrow{b}\overrightarrow{\iota} + \overrightarrow{b}\overrightarrow{b}\overrightarrow{\iota}\eta.\n\end{aligned} \tag{5}
$$

Nach Ermittelung von  $\xi$  und  $\eta$  aus (4) prüft man die richtige Bildung und Auflösung der Normalgleichungen durch Berechnen von

$$
[\lambda \lambda] = \lambda \overline{\lambda} + \lambda' \overline{\lambda'}
$$
 (6)

auf doppelte Weise. Zunächst wird nämlich  $\widetilde{\lambda' \lambda'}$  durch Einführen von  $\xi$  und  $\eta$  in die Fehlergleichungen (3), Quadrieren und Summieren gebildet,  $\widetilde{\lambda}$  aber aus der leicht abzuleitenden Formel:

$$
\widetilde{\lambda}\widetilde{\lambda} = \widetilde{U} + (\widetilde{a}\widetilde{\lambda} - \widetilde{a}\widetilde{t})\widetilde{s} + (\widetilde{b}\widetilde{\lambda} - \widetilde{b}\widetilde{t})\eta, \tag{7}
$$

worin die Beträge  $a\lambda$  und  $b\lambda$  durch Einführen von  $\xi$  und  $\eta$  in (2) gefunden werden. Darnach berechnet man auf grund der vereinigten Normalgleichungen (4) zum zweitenmal

$$
[\lambda \lambda] = [l \, l] - [a \, l] \xi - [b \, l] \eta. \tag{8}
$$

Darin bedeuten:

$$
[l l] = \widetilde{l l} + \widetilde{l l'},
$$
  
\n
$$
-[a l] = -\widetilde{a l} - \widetilde{a l'}\n-[b l] = -\widetilde{b l} - \widetilde{b' l}. \tag{9}
$$

Die letzten beiden Ausdrücke sind demnach die Absolutglieder der Normalgleichungen (4), während  $\widetilde{U}$  und  $\widetilde{U}'$  die Quadratsummen der Absolutglieder in (1) und (3) darstellen. Die erste derselben  $\widetilde{U}$  wird vom Vorjahr her gegeben sein, die letzte  $\widetilde{U}$  wird neu aufgestellt.

Hiermit sind Bildung und Auflösung der Normalgleichungen geprüft. Ob die Fehlergleichungen richtig aufgestellt waren, wird durch doppelte Berechnung der Azimute für die endgültigen neuen Richtungen erkannt, da vorausgesetzt werden mufs, dafs die Aufstellung der vorjährigen Fehlergleichungen bereits durch die frühere Rechnung geprüft war. Aus dem Azimut z der Nullrichtung, den beobachteten Richtungen w und deren Verbesserungen  $\lambda'$  zusammengesetzt, müssen die Azimute denselben Wert annehmen, wie aus den endgültigen Koordinaten trigonometrisch berechnet.

Einige Aufmerksamkeit verlangt noch die Form des mittleren Fehlers µ der Beobachtung, indem man zu bedenken hat, dafs 4 Unbekannte vorliegen, nämlich aufser  $x$  und  $y$  je ein Azimut der Nullrichtung für die vor- und diesjährigen Beobachtungen. Hiernach ist in der Formel

$$
\mu^2 = \frac{\left[\lambda \lambda\right]}{n-m} \tag{10}
$$

n gleich der Anzahl sämtlicher ausgeglichenen Richtungen und m gleich 4 zu setzen.

### Beispiel.

Berechnung der Absolutglieder der Fehlergleichungen.

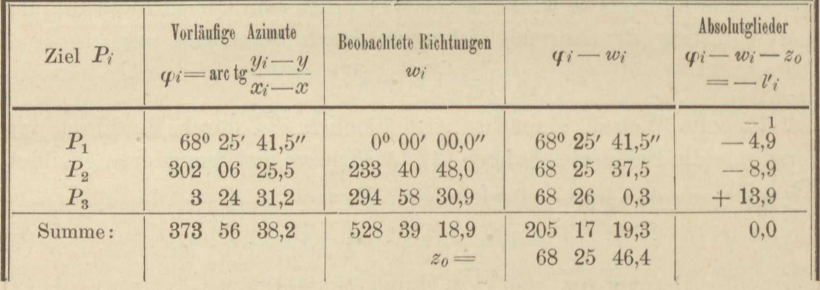

Rechenprobe:  $\varphi_i - w_i = [\varphi_i - w_i].$ 

Bei dem absolut kleinsten der Absolutglieder erfolgte eine Abrundung, um die Summe derselben genau auf Null zu bringen. Die vorläufigen Azimute  $\varphi$  sind als gegeben eingeführt, können indessen vom Leser aus den vorläufigen Koordinaten  $y_0$ ,  $x_0$  des Standpunktes P, nämlich

 $y_0 = -4305,801$   $x_0 = -20590,567$ 

und den unten folgenden der Festpunkte nachgerechnet werden. Dasselbe gilt für die Koeffizienten der Unbekannten in den nachfolgenden Fehlergleichungen, in welchen, wie schon gesagt,  $\xi$  und  $\eta$  die Verbesserungen der Koordinaten,  $\zeta$  die Verbesserung von  $z_0$  bedeuten, derart dafs

 $x_0 + \xi = x$ ,  $y_0 + \eta = y$ ,  $z_0 + \zeta = z$ die endgültigen Werte der gesuchten Größen sind.

> $\lambda'_1 = -5.0 + 95.4 \xi - 37.8 \eta \lambda'_3 = -8.9 + 34.6 \xi - 21.7 \eta \lambda'_3 = +13.9 + 20.4 \xi - 342.4 \eta 0 = 0, 0 + 81, 2 \xi - 401, 9 \eta - 3 \zeta$

Die Summe, mit - 1 multipliziert, ist die Normalgleichung für  $\zeta$ ; dividiert man aufserdem mit 3, so folgt:

 $0 = 0.0 - 27.1 \xi + 134.0 \eta + \zeta,$ 

welche Gleichung wir zu jeder einzelnen Fehlergleichung addieren.

### Aufg. 51. Rückwärtseinschnitt aus zwei Beobachtungszeiten.

Auf solche Weise entstehen die einmal reduzierten Fehlergleichungen von der Form (3), deren Absolutglieder, Koeffizienten und Kontrollglieder  $s' = a' + b'$  hierunter tabellarisch geordnet sind. Einzelnen, und zwar jedesmal den absolut kleinsten Zahlen einer Spalte, sind Ergänzungen beigefügt, um die Spaltensumme Null vollständig zu erreichen.

| Zeiger                           | $-l'$                       | $\alpha'$                    | $T_{1}$                          | s'                               |
|----------------------------------|-----------------------------|------------------------------|----------------------------------|----------------------------------|
| $\overline{2}$<br>$\overline{3}$ | $-5,0$<br>$-8,9$<br>$+13,9$ | $+68,3$<br>$-61,7$<br>$-6,6$ | $+ 96,1$<br>$+112,3$<br>$-208,4$ | $+164,4$<br>$+ 50,6$<br>$-215,0$ |
|                                  | 0,0                         | 0,0                          | 0,0                              | 0,0                              |

Übergang zu den Normalgleichungsanteilen (5).

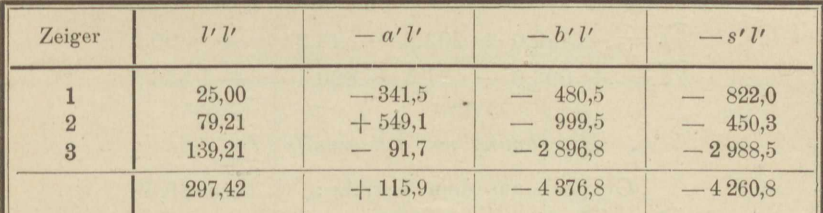

Übergang zu den Normalgleichungsanteilen (5). Fortsetzung.

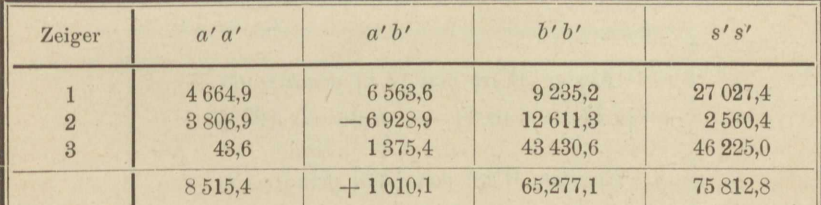

Die Rechenproben:

$$
\widetilde{\boldsymbol{s}} = 0, \qquad -\widetilde{\boldsymbol{a}'\boldsymbol{t}} - \widetilde{\boldsymbol{b}'\boldsymbol{t}} = -\widetilde{\boldsymbol{s}'\boldsymbol{t}}
$$
\n
$$
\widetilde{\boldsymbol{s}'\boldsymbol{s}}' = \widetilde{\boldsymbol{a}'\boldsymbol{a}'} + 2\widetilde{\boldsymbol{a}'\boldsymbol{b}'} + \widetilde{\boldsymbol{b}'\boldsymbol{b}'}
$$

stimmen sämtlich. Daher lauten die Anteile an den Normalgleichungen:

$$
\begin{array}{lll}\n\tilde{u} \tilde{\lambda} &= & 115,9 + 8515 \xi + 1010 \eta \\
\tilde{v} \tilde{\lambda}' &= & -4376,8 + 1010 \xi + 65277 \eta\n\end{array} \tag{3*}
$$

Die aus dem Vorjahr stammenden einmal reduzierten Normalgleichungsanteile lauteten:

$$
\begin{aligned}\n\widetilde{a}\lambda &= -550,0 + 7433\xi - 1010\,\eta \\
\widetilde{b}\lambda &= +693,6 - 1010\xi + 20812\,\eta\n\end{aligned}\n\tag{2*}
$$

Die Addition von  $(2^*)$  und  $(3^*)$  führt auf die umfassenden Normalgleichungen:

$$
\begin{array}{l}\n0 = -434.1 + 15\,948\,\xi \\
0 = -3\,683.2 \qquad \qquad +86\,089\,\eta\n\end{array} \tag{4}
$$

in welchen die nichtquadratischen Koeffizienten zufällig Null geworden sind, was die Berechnung der Unbekannten erleichtert. Wir finden:

$$
\eta = +0.042\,784 \qquad \qquad \xi = +0.027\,22.
$$

Eingesetzt in die reduzierten Fehlergleichungen, liefern diese Werte:  $2'2$ 

$$
\begin{array}{rcl}\n\chi_1' &=& -5,0+1,859+4,111 = +0,970 \\
\chi_2' &=& -8,9-1,679+4,805 = -5,774 \\
\chi_3' &=& +13,9-1,180-8,916 = +\frac{4,804}{0,000} & \frac{23,08}{57,36} = \widetilde{\chi}\chi'\n\end{array}
$$

Berechnung von  $a\lambda$  und  $b\lambda$  gemäß (2) und (2\*):  $\widetilde{a}\widetilde{\lambda} = -550.0 + 202.3 - 43.2 = -390.9$  $\widetilde{b\lambda} = + 693.6 - 27.5 + 890.4 = + 1556.5$ 

Berechnung von  $\widetilde{\lambda} \widetilde{\lambda}$  gemäß (7): Gegeben aus dem Vorjahr:  $\widetilde{U} = 69,38$  $(\widetilde{a}\widetilde{\lambda} - \widetilde{a}\widetilde{b})\widetilde{\xi} = -940,9\widetilde{\xi} = -25,61$  $(\overline{b}\overline{\lambda} - \overline{b}\overline{t})\eta =$  2 250,1  $\eta =$   $\overline{\lambda} =$  96,27<br> $\overline{\lambda} = 140,04$ 

> Erster Wert von [ $\lambda \lambda$ ] gemäß (6):  $\lceil \lambda \lambda \rceil = 140.04 + 57.36 = 197.40.$

Zweiter Wert von  $\lceil \lambda \lambda \rceil$  gemäß  $(8)$ :  $[\lambda \lambda] = 69,38 + 297,42 - 434,1 \xi - 3683,2 \eta$  $= 366,80 - 11,82 - 157,58 = 197,40.$ 

Zu der Schlufsprobe durch Vergleichen der Azimute bedarf es noch der Gröfse  $\zeta$  aus:

$$
\zeta = 27,1 \xi - 134,0 \eta = 0,738 - 5,733 = -4,995''
$$
  
\nGefunden war:  $z_0 = 68^\circ$  25' 46,4''  
\nhierzu:  $\zeta = -5,0''$   
\nfolglich:  $z = 68^\circ$  25' 41,4''

Die endgültigen, durch  $\eta$  und  $\xi$  vervollständigten Koordinaten des Neupunktes P sowie die gegebenen der Festpunkte  $P_1$   $P_2$   $P_3$  sind:

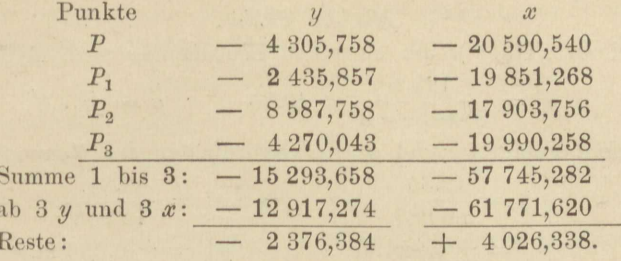

Wir bilden die Differenzen:

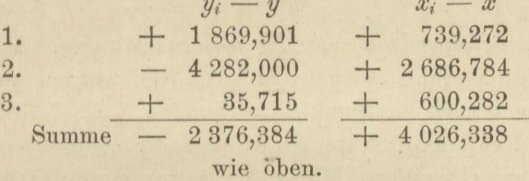

Berechnung der endgültigen Azimute.

| $ x_1$      | 3,271818<br>7,131 196 | $1/x_o-x$     | $3,631647_n$<br>6,570 768 | $u_{\alpha}$<br>$1/x_3-x$ | 1,552 851<br>7,221 645 |
|-------------|-----------------------|---------------|---------------------------|---------------------------|------------------------|
| tg $(PP_1)$ | 0,403 014             | $tg$ $(PP_2)$ | 0,202415n                 | tg $(PP_3)$               | 8,774 496              |

Schlufsprobe.

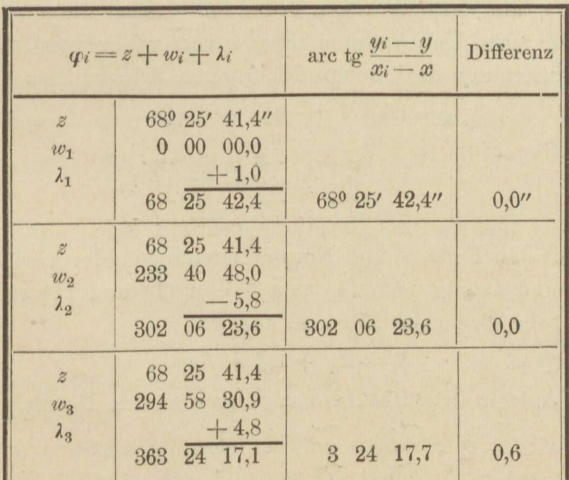

### Mittlere Fehler.

Mittlerer Fehler  $\mu$  der einzelnen Beobachtung nach (10):

$$
\mu^2 = \frac{197.4}{5+3-4} = 49.35 \qquad \mu = \pm 7.0^{\prime\prime}
$$

Mittlere Fehler  $\mu_u$  und  $\mu_x$  der Koordinaten des Neupunktes:

$$
\mu_y^2 = \frac{49,35}{86\ 089} \qquad \mu_x^2 = \frac{49,35}{15\ 948} \n\mu_y = \pm 0,024 \text{ m} \qquad \mu_x = \pm 0,056 \text{ m}.
$$

### Aufgabe 52.

Rückwärtseinschnitt mit Nachtragsrichtungen. Mit den Beobachtungen des Vorjahrs (wie in Aufgabe 51) werden nachträglich noch 3 Richtungen nach Festpunkten verbunden. Als Näherungskoordinaten  $x_0$   $y_0$  des Neupunktes P werden diesmal die endgültigen der vorjährigen Ausgleichung eingeführt. Man wird dies zur Vereinfachung der Rechnung in der Regel so machen. Denn wenn die einmal reduzierten Fehlergleichungen für die alten Beobachtungen wieder von der Form sind:

$$
\lambda = -l + ax + by,\tag{1}
$$

die entsprechenden Anteile an den künftigen Normalgleichungen aber

$$
\widetilde{a\lambda} = -\widetilde{a\iota} + \widetilde{a\alpha} x + \widetilde{a\,b} y
$$
  
\n
$$
\widetilde{b\lambda} = -\widetilde{b\iota} + \widetilde{a\,b} x + \widetilde{b\,b} y
$$
\n(2)

lauten, und man setzt:

$$
\lambda = \lambda_0 + \delta; \qquad x = \xi_0 + \xi; \qquad y = \eta_0 + \eta, \tag{3}
$$

worin  $\delta$ ,  $\xi$ ,  $\eta$  die Veränderungen bedeuten, welche die übrigbleibenden Fehler sowie die Unbekannten der zuvor vollendeten Ausgleichung durch Hinzutritt der drei neuen Richtungen erleiden, so sind

$$
\lambda_0 = -l + a\xi_0 + b\eta_0 \tag{4}
$$

und

$$
\begin{array}{l}\n0 = -\widetilde{a}t + \widetilde{a}\widetilde{a}\xi_0 + \widetilde{a}\widetilde{b}\eta_0 \\
0 = -\widetilde{b}t + \widetilde{a}\widetilde{b}\xi_0 + \widetilde{b}\widetilde{b}\eta_0\n\end{array} \tag{5}
$$

identisch mit den Fehler- und Normalgleichungen der vorjährigen Ausgleichung, und indem man (4) und (5) in (1) und (2) einführt, entstehen die sehr einfachen Formen, für  $\lambda$ :

$$
\lambda = \lambda_0 + a\xi + b\eta \tag{6}
$$

und für die Anteile der alten Beobachtungen an den Normalgleichungen:

$$
\widetilde{a}\widetilde{\lambda} = \widetilde{a}a\widetilde{\xi} + \widetilde{a}b\eta
$$
\n
$$
\widetilde{b}\widetilde{\lambda} = \widetilde{a}b\widetilde{\xi} + \widetilde{b}b\eta,
$$
\n(7)

d. h. die Normalgleichungen des Vorjahrs ohne Absolutglieder ergeben die Anteile an den neuen Normalgleichungen.

Zu ihnen treten, aus den diesjährigen Beobachtungen l' und deren einmal reduzierten Fehlergleichungen

$$
\lambda' = -l' + a'\ddot{\epsilon} + b'\eta \tag{8}
$$

hervorgehend, die Anteile

$$
\begin{aligned}\n\widetilde{a'k'} &= -\widetilde{a'l'} + \widetilde{a'a'}\widetilde{s} + \widetilde{a'b'}\eta \\
\widetilde{b'k'} &= -\widetilde{b'l'} + \widetilde{a'b'}\widetilde{s} + \widetilde{b'b'}\eta.\n\end{aligned}\n\tag{9}
$$

Die vereinigten Anteile (7) und (9) führen auf die Normalgleichungen:

$$
[a\lambda] = 0 = -a\widetilde{t}' + [aa]\widetilde{s} + [ab]\eta
$$
  
\n
$$
[b\lambda] = 0 = -\widetilde{b}'\widetilde{t}' + [ab]\widetilde{s} + [bb]\eta
$$
\n(10)

$$
\quad\text{worin}\quad
$$

$$
[a\lambda] = \widetilde{a\lambda} + \widetilde{a\lambda'}; \quad [aa] = \widetilde{aa} + \widetilde{a'a'} \text{ u. s. w.}
$$

Handelt es sich nach Auflösung dieser Normalgleichungen wieder um die doppelte Bildung von

$$
[\lambda \lambda] = \widetilde{\lambda \lambda} + \widetilde{\lambda' \lambda'}, \tag{11}
$$

so ist als erster Wert der kleinsten Quadratsumme

$$
[\lambda \lambda] = \widehat{\lambda_0} \lambda_0 + \widehat{\iota \iota} \iota - \widehat{\iota \iota} \iota \xi - \widehat{\iota} \iota \iota \eta \tag{12}
$$

zu berechnen. Die Quadratsummen rechter Hand gehen nach bekannter Regel aus den Absolutgliedern von (6) und (8) hervor. Ein zweiter Wert für [ $\lambda\lambda$ ] setzt sich gemäß (11) zusammen, und zwar das zweite Glied  $\widetilde{\lambda'}\widetilde{\lambda}'$  aus den einzeln zu berechnenden  $\lambda'$ , während das erste  $\widetilde{\lambda'}\lambda$  aus folgender Rechnung gewonnen wird:

$$
\begin{aligned} \widetilde{\lambda \lambda} &= \widetilde{\lambda_0 \lambda_0} + \widetilde{a} \widetilde{a} \widetilde{s}^2 + 2 \widetilde{a} \widetilde{b} \widetilde{s} \eta + \widetilde{b} \widetilde{b} \eta^2 \\ &= \lambda_0 \widetilde{\lambda_0} + \widetilde{\delta \delta}. \end{aligned} \tag{13}
$$

Diese Formel entspringt aus (6), indem man beiderseits quadriert und berücksichtigt, daß  $a\lambda_0 = b\lambda_0 = 0$  und  $\delta = a\xi + b\eta$  ist.

Als Rechenprobe für die Bildung und Auflösung der Normalgleichungen dient also, da  $\lambda_0 \lambda_0$  in (12) sowohl als in (13) vorkommt, die Identität:

$$
\widetilde{U} - \widetilde{a} \widetilde{v} \widetilde{s} - \widetilde{b} \widetilde{v} \eta = \widetilde{v} \widetilde{\lambda}' + \widetilde{a} \widetilde{a} \widetilde{s}^2 + 2 \widetilde{a} \widetilde{b} \widetilde{s} \eta + \widetilde{b} \widetilde{b} \eta^2. \tag{14}
$$

### Beispiel.

Es mögen die Beobachtungen der Aufgabe 51 nunmehr abermals um 3 neu beobachtete Richtungen nach den Festpunkten  $P_4 P_5 P_6$ vermehrt erscheinen. Diesmal seien die vorläufigen Azimute  $(P_0 P_4)$ ,  $(P_0 P_5)$ ,  $(P_0 P_6)$  ebenso wie die Koeffizienten von  $\xi$  und  $\eta$  noch zu berechnen, weshalb sofort die Koordinaten der Festpunkte mit den vorläufigen des Neupunktes (den endgültigen der früheren Ausgleichung) zusammengestellt werden:

#### VIII. Ausgleichungsrechnung.

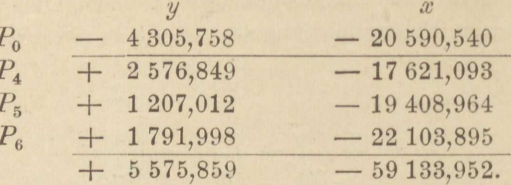

Davon ab den dreifachen Betrag der Koordinaten von  $P_0$ :  $-12917,274$  $-61771,620$  $+18493,133$  $+ 2637,668$ 

giebt

Die Koordinatendifferenzen führen auf:

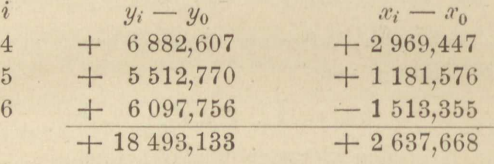

wie oben, sind also geprüft.

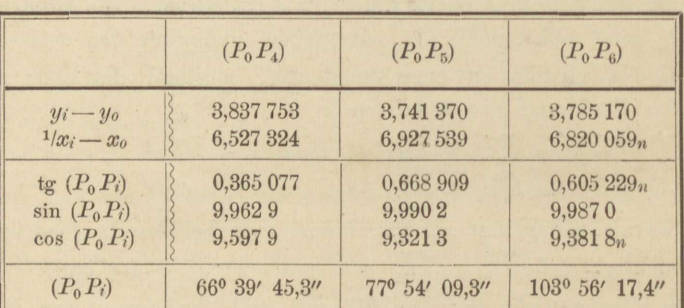

Berechnung der vorläufigen Azimute:

Rechenprobe für die vorläufigen Azimute:

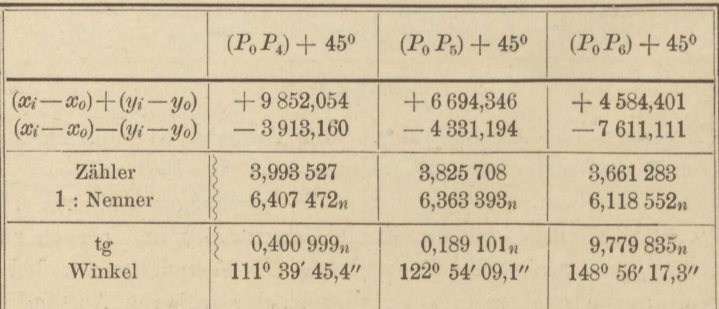

Seien  $p$  und  $q$  die Koeffizienten der Unbekannten  $\xi$  und  $\eta$  vor der erstmaligen Reduktion der Fehlergleichungen, so gilt:

$$
p_i = \varrho'' \frac{\sin^2 (P_0 P_i)}{y_i - y_0}; \qquad q_i = -\varrho'' \frac{\cos^2 (P_0 P_i)}{x_i - x_0}. \tag{15}
$$

Zur Probe berechnen wir

$$
2 p_i = 2 \varrho'' \frac{\sin (P_0 P_i) \cos (P_0 P_i)}{x_i - x_0};
$$
  
\n
$$
2 q_i = -2 \varrho'' \frac{\sin (P_0 P_i) \cos (P_0 P_i)}{y_i - y_0}.
$$
\n(16)

Der Faktor 2 hat den Zweck, uns vor Wiederholung eines etwa begangenen Fehlers beim Aufschlagen des Numerus zu behüten.

 $\varrho'' = 206 265.$ 

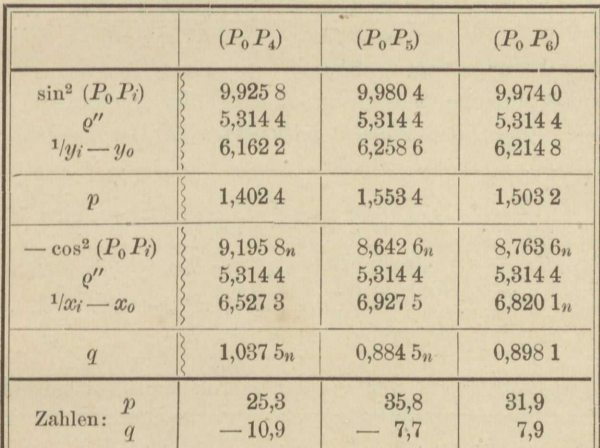

Berechnung der Koeffizienten der Unbekannten.

In nachfolgender Proberechnung wurde log  $r = \log \left[ \varrho'' \sin 2 \left( P_0 P_i \right) \right]$ dadurch gewonnen, dafs man log  $2\varrho'' = 5,6155$  über die Logarithmen von sin und cos  $(P_0 P_i)$  in der Tabelle voriger Seite hielt und summierte.

| $1:(x_i-x_o)$<br>$1:(y_i-y_o)$ | 6,5273<br>5,1763<br>$\overline{n}$<br>6,1622 | 6,927 5<br>4,9270<br>$\mathcal{U}$<br>6,2586 | $6,8201_n$<br>4,9843n<br>$\boldsymbol{n}$<br>6,2148 |
|--------------------------------|----------------------------------------------|----------------------------------------------|-----------------------------------------------------|
| 2p<br>2q                       | 1,7036<br>1,3385<br>$\overline{n}$           | 1,8545<br>1,1856<br>m                        | 1,8044<br>1,1991                                    |
| 2p<br>Zahlen:<br>2q            | 50,5<br>$-21,8$                              | 71,5<br>$-15,3$                              | 63,7<br>15,8                                        |

| Richtung<br>nach            | Vorläufiges<br>Azimut<br>$\varphi$         | Richtungen, auf<br>P beobachtet.<br>$\overline{w}$                | $\varphi - \psi$                      | Absolutglieder<br>$\varphi - w - z_0$<br>$=-l'$ |
|-----------------------------|--------------------------------------------|-------------------------------------------------------------------|---------------------------------------|-------------------------------------------------|
| $P_{4}$<br>$P_5$<br>$P_{6}$ | 66° 39' 45,4"<br>77 54 09,3<br>103 56 17.4 | $0^{\rm o}$ 00' $00,0^{\prime\prime}$<br>11 14 24,8<br>37 16 32,0 | $66^{\circ}39'45.4''$<br>44,5<br>45,4 | 0,3''<br>$-0,6$<br>0,3                          |
|                             | 72,1                                       | 56,8<br>$z'_{0} =$                                                | 135,3<br>66° 39' 45.1"                | 0,0                                             |

Berechnung der Absolutglieder der Fehlergleichungen.

Fehlergleichungen.

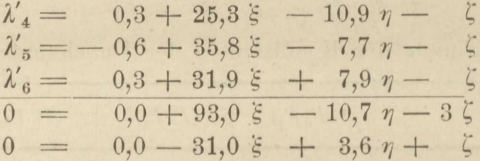

Diese Normalgleichung für  $\zeta$  zu den Fehlergleichungen der Reihe nach addiert, giebt die einmal reduzierten Fehlergleichungen in der Form  $(8)$ :

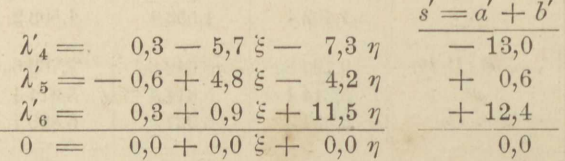

Bildung des Beitrags zu den einmal reduzierten Normalgleichungen.

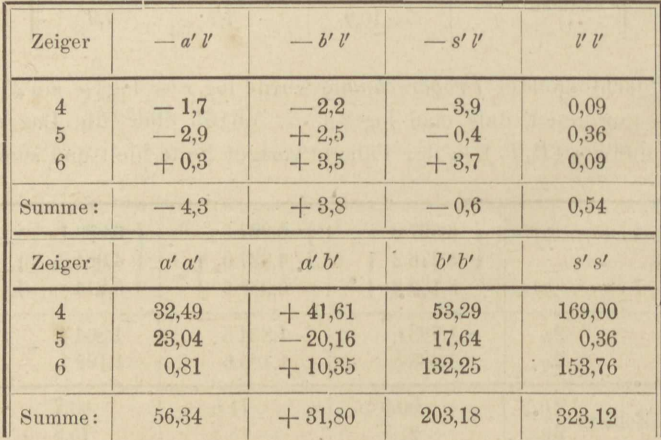

Die Proben stimmen (vergl. Aufg. 51).
Aufg. 52. Rückwärtseinschnitt mit Nachtragsrichtungen.

Beitrag zu den reduzierten Normalgleichungen:

$$
\begin{array}{l}\n\widetilde{d}\ \widetilde{l}\ \widetilde{l}\ \
$$

Beitrag der vorjährigen Beobachtungen:  $a\lambda = 0 + 15948\xi$  $\widetilde{b\lambda} = 0$  + 86 089  $\eta$ 

Nach Vereinigung beider Beiträge durch Addition entstehen die endgültigen Normalgleichungen gemäß (10):

$$
\begin{array}{c} 0 = -4.3 + 16004 \, \xi + 32 \, \eta \\ 0 = +3.8 + 32 \, \xi + 86292 \, \eta. \end{array}
$$

Bei der Kleinheit der Absolutglieder sowie der nichtquadratischen Koeffizienten können wir diese letzteren wieder als verschwindend betrachten, wie auch die Probe durch Einsetzen der so errechneten Unbekannten in die Normalgleichungen beweist. Die weitere Rechnung gestaltet sich also ganz wie in Aufgabe 51. Wir finden:

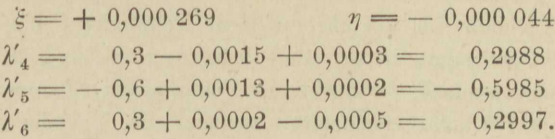

Diese scharfe Berechnung der  $\lambda'$ , an sich ganz bedeutungslos, erfolgte nur zum Zweck der Probe gemäß (14). Wir finden:

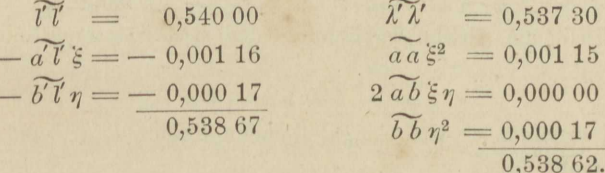

Im allgemeinen braucht man bei 6stelliger Rechnung die  $\lambda$  nur bis auf Zehntelsekunden festzustellen, und nur bei kleinen Beträgen der  $\lambda$  geht man der vorstehenden Probe halber weiter, etwa bis zu den Hundertelsekunden, wie in Aufgabe 51. Der vorstehende Fall gehört zu den Ausnähmen; auch insofern, als eine Neuberechnung der Azimute für den endgültigen Punkt P überflüssig ist, da die Koordinaten von  $P_0$  durch Beifügen von  $\xi$  und  $\eta$  in den Millimetern nicht geändert werden.

Die Berechnung von  $\lceil \lambda \lambda \rceil$  nach (12) führt auf:

 $\lceil \lambda \lambda \rceil = 197,40 + 0.54 = 197,94$ 

Der mittlere Fehler der einzelnen Beobachtung berechnet sich darnach unter Rücksicht darauf, dafs 3 verschiedene Sätze mit je einer 14

Mefs- und Rechenübungen.

209

Orientierungsunbekannten  $\zeta$  vereinigt worden sind, aufserdem aber  $\xi$ und  $\eta$ , somit im ganzen 5 Unbekannte neben  $5 + 3 + 3 = 11$ 

Beobachtungen auftreten. Also  
\n
$$
\mu^2 = \frac{197,94}{11-5} = 33,00
$$
\n
$$
\mu = \pm 5,74''
$$
\n
$$
\mu_x^2 = \frac{33}{16\ 000} = 0,002\ 062
$$
\n
$$
\mu_y = \frac{33}{86\ 300} = 0,000\ 382
$$
\n
$$
\mu_x = \pm 0,045 \text{ m}
$$
\nDie hier und in Aufgabe 51 angewandte einfache Berechnungsweise der

Gewichtsreziproken von *x* und *y* ist selbstverständlich nur gültig für den Fall, dafs *[ab]* gleich Null ist oder so angenommen werden darf.

Endgtiltige Koordinaten von *P* sind die oben angeführten vorläufigen, mit den vorstehenden mittleren Fehlern.

## **Aufgabe 53.**

*Voricärtsabschnitte im Anschlufs an einen vollzogenen Rückwärts*einschnitt. Nachdem im Vorjahr auf dem Neupunkt P ein Rückwärtseinschnitt stattgefunden hatte, sind jetzt von *P'* und *P"* aus zwei Vorwärtsvisuren nach *P* (und einigen Festpunkten) genommen worden und mit dem Rückwärtseinschnitt, welcher im Vorjahr bereits ausgeglichen ward, zu vereinigen. Als Näherungskoordinaten für P dienen die endgültigen des Vorjahrs, nämlich

 $y_0 = -4\,270,043$   $x_0 = -19\,990,226.$ In die reduzierten Fehlergleichungen des Rückwärtseinschnittes, von der Form

 $\lambda=-l+ax+by$ 

eingeführt, ergaben sie die übrigbleibenden Fehler  $\lambda_0$ . Jetzt aber, da, wie in Aufgabe 52,

 $\lambda = \lambda_0 + \delta$   $x = \xi_0 + \xi$   $y = \eta_0 + \eta$ zu setzen ist, wird

 $\lambda = \lambda_0 + a \xi + b \eta$ .

Die hieraus hervorgehenden Anteile des Rückwärtseinschnittes an den Normalgleichungen lauten, da  $\widetilde{a} \widetilde{\lambda}_0 = \widetilde{b} \widetilde{\lambda}_0 = 0$ , wie folgt:

$$
\overline{a}\overline{\lambda} = \overline{a}a\overline{s} + \overline{a}b\overline{\eta}
$$
  

$$
\overline{b}\overline{\lambda} = \overline{a}b\overline{s} + \overline{b}b\overline{\eta},
$$

also ganz wie die Normalgleichungen des Vorjahres, nur *ohne Absolut*glieder. Die Beiträge der Vorwärtsabschnitte zu den Normalgleichungen sollen sogleich berechnet werden, wobei vorausgesetzt wird, dafs die Azimute der Richtungen von *P'* und *P"* nach den anvisierten Festpunkten schon bekannt und nur die Azimute der Richtungen nach dem

## Aufg. 53. Vorwärtsabschnitte nach vollzogenem Rückwärtseinschnitt. 211

Neupunkt, also  $(P'P_0)$  und  $(P''P_0)$  zu berechnen seien, unter  $P_0$  den Punkt verstanden, auf welchen  $(y_0, x_0)$  sich beziehen. An die Berechnung der Azimute schliefst sich diejenige der Koeffizienten a und b naturgemäfs an:

$$
a = \frac{\sin^2 (P_0 P)}{y - y_0} 206 265; \qquad b = \frac{-\cos^2 (P_0 P)}{x - x_0} 206 265
$$

und als Rechenprobe:

$$
2 a = \frac{2 \sin(P_0 P) \cos(P_0 P)}{x - x_0} 206 265;
$$
  

$$
2 b = \frac{-2 \sin(P_0 P) \cos(P_0 P)}{y - y_0} 206 265.
$$

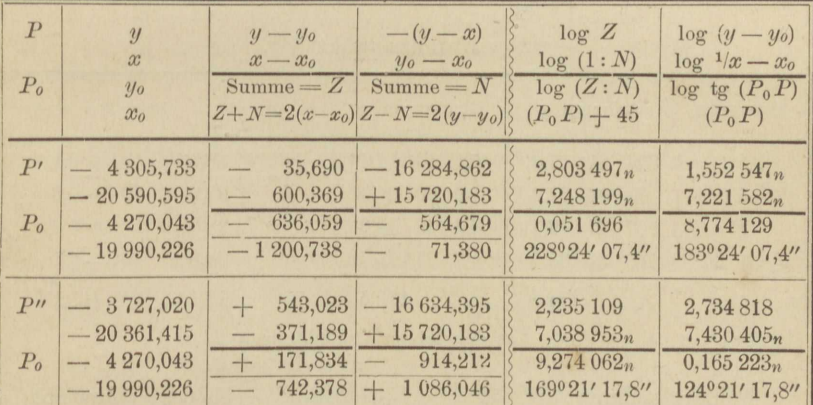

Berechnung der Azimute  $(P_0 P')$  und  $(P_0 P'')$ .

Berechnung der Koeffizienten a und b mit Probe.

|                                                                              | $(P_0 P')$                                           | $(P_0 P^{\prime\prime})$                              |                                                                | $(P_0 P')$                                                                    | $(P_0 P'')$                                                 |
|------------------------------------------------------------------------------|------------------------------------------------------|-------------------------------------------------------|----------------------------------------------------------------|-------------------------------------------------------------------------------|-------------------------------------------------------------|
| $1/y - y_0$<br>$\sin^2$<br>$\omega^{\prime\prime}$<br>$-\cos^2$<br>$1/x-x_0$ | $8,4475_n$<br>7,5467<br>5,3144<br>9,9985n<br>7,2216n | 7,2652<br>9,8335<br>5,3144<br>$9,503$ $0n$<br>7,4304n | $1/x-x_0$<br>sin<br>$2 e^{\prime\prime}$<br>cos<br>$1/y - y_0$ | $7,2216_n$<br>8,7734n<br>5,6154<br>$\overline{n}$<br>$9,9992_n$<br>$8,4475_n$ | $7,4304_n$<br>9,9167<br>5,6154<br>n<br>$9,7515_n$<br>7,2652 |
| $\alpha$                                                                     | 1,3086n                                              | 2,4131                                                | 2a                                                             | 1,6096n                                                                       | 2,7140                                                      |
| $\boldsymbol{b}$                                                             | 2,534 5                                              | 2.2478                                                | 2b                                                             | 2,835 5                                                                       | 2,5488                                                      |
| $\alpha$                                                                     | $-20,4$                                              | 258,9                                                 | 2a                                                             | $-40,7$                                                                       | 517,6                                                       |
| $\boldsymbol{b}$                                                             | 342,4                                                | 176,9                                                 | 2b                                                             | 684,7                                                                         | 353,8                                                       |

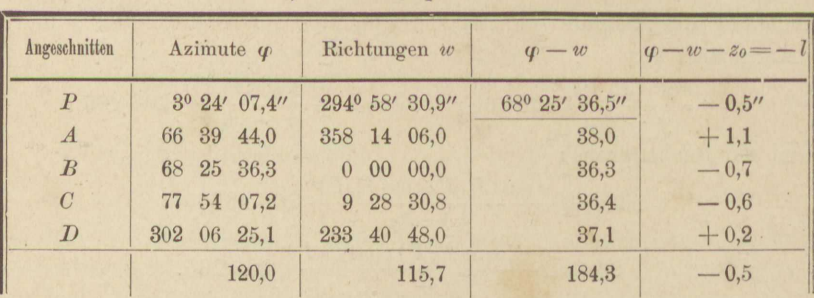

Bildung der Fehlergleichungen des Vorwärtsabschnittes. 1) auf Standpunkt  $P'$ .

Aus den letzten 4 Richtungen 27,8:4

 $z_0'$  = 68° 25′ 36,95″

Fehlergleichung:  $v' = -0.5 - 20.4 \xi + 342.4 \eta$  Gewicht  $4/5$ .

| Angeschnitten | Azimute $\varphi$ | Richtungen w   | $\varphi - w$ | $ \varphi - w - z_0 = -l $ |
|---------------|-------------------|----------------|---------------|----------------------------|
| P             | 304° 21′ 17,8″    | 225° 16' 42,2" | 79° 04' 35,6" | $+8,1"$                    |
| E             | 79 04 27,0        | $0\ 00\ 00,0$  | 27,0          | $-0.5$                     |
| F             | 107 31 19,7       | 28 26 51.0     | 28,7          | $+1.2$                     |
| G             | 166 31 50,1       | 87 27 23,3     | 26,8          | $-0.7$                     |
|               | 114.6             | 116,5          | 118,1         | $+8.1$                     |

2) auf Standpunkt  $P''$ .

Aus den letzten 3 Richtungen 22,5:3

 $z_0'' = 79^{\circ}$  04' 27.5"

Fehlergleichung:  $v'' = +8,1 + 258,9 \xi + 176,9 \eta$  Gewicht 3/4.

Bildung der Anteile  $[g a v]$  und  $[g b v]$  an den Normalgleichungen.

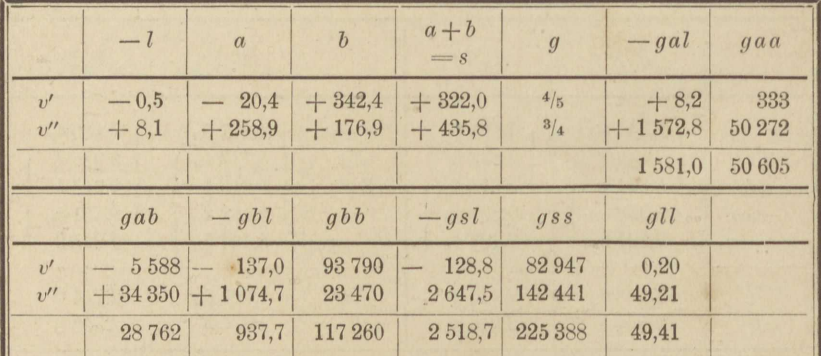

Rechenproben:

×

 $-[g a l] - [g b l] = - [g s l]$ <br>  $[g a a] + 2[g a b] + [g b b] = [g s s].$ 

## Aufg. 53. Vorwärtsabschnitte nach vollzogenem Rückwärtseinschnitt. 213

Anteile der Vorwärtsabschnitte an den Normalgleichungen:  $[q a v] = 1581.0 + 50605 \xi + 28762 \eta$  $[qbv] = 937.7 + 28762 \xi + 117260 \eta.$ 

Anteile des vorjährigen Rückwärtseinschnittes an denselben:

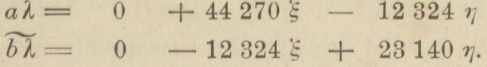

Normalgleichungen, durch Vereinigung der Anteile:

 $0 = 1581.0 + 94875.\xi + 16438 \eta$  $0 = 937.7 + 16438 \xi + 140400 \eta.$ 

Auflösen der Normalgleichungen.

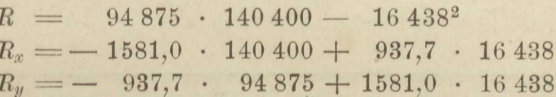

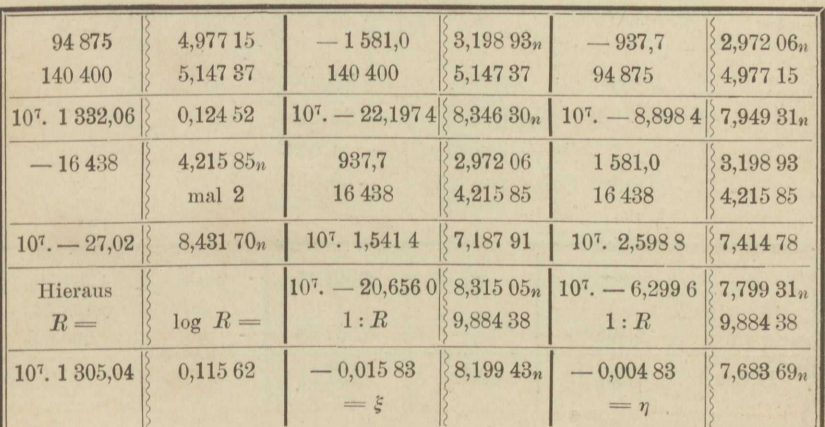

 $\ddot{\xi} = R_x : R,$  $\eta = R_y : R$ .

Das Einsetzen von  $\xi$  und  $\eta$  in die Normalgleichungen vollzieht sich sehr leicht und zeigt diese bis auf ein und zwei Einheiten der letzten Stelle der Absolutglieder erfüllt.

In die Fehlergleichungen des Vorwärtsabschnitts eingesetzt, liefern  $\xi$  und  $\eta$  die Beträge der übrigbleibenden Fehler:

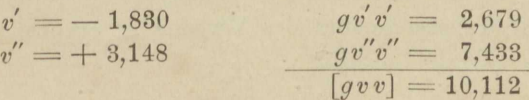

Ähnlich wie in (11) der vorigen Aufgabe, ist auch jetzt nach Auflösung der Normalgleichungen doppelt zu bilden:

$$
[g\lambda\lambda] = \lambda\lambda + [gvv].\tag{1}
$$

Als erster Wert findet sich:

$$
[g\lambda\lambda] = \lambda_0\lambda_0 + [g\iota\iota] - [g\iota\iota]\xi - [g\iota\iota]\eta. \tag{2}
$$

Der zweite Wert wird gemäß (1) zusammengesetzt, und zwar das zweite Glied [gvv] nach Einzelberechnung der v, während  $\lambda \lambda$  ganz wie in (13) der Aufgabe 52 gebildet wird, nämlich:

$$
\widetilde{\lambda \lambda} = \widetilde{\lambda_0 \lambda_0} + \widetilde{a a} \widetilde{s}^2 + 2 \widetilde{a b} \widetilde{s} \eta + \widetilde{b b} \eta^2 \tag{3}
$$

Der Rechenprobe für Bildung und Auflösung der Normalgleichungen in voriger Aufgabe entspricht diesmal die Identität:

$$
[gl] - [gal]\xi - [gb]\eta = [gvv] + \widetilde{aa}\xi^2 + 2\widetilde{ab}\xi\eta + \widetilde{bb}\eta^2 \quad (4)
$$

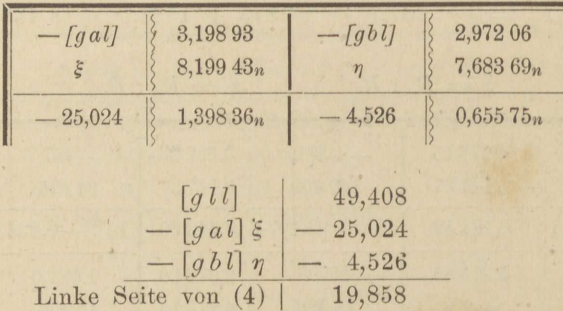

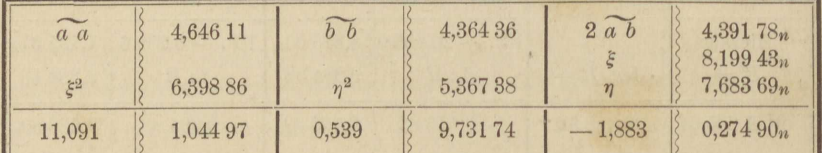

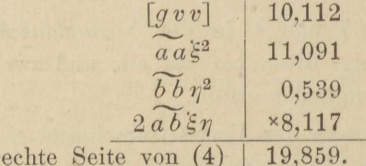

Durch den Rückwärtseinschnitt des Vorjahrs ist gegeben:

 $\lambda_0 \lambda_0 = 72.54$  $[g \lambda \lambda] = 92,40.$ 

Daher gemäß (2):

214

## Aufg. 53. Vorwärtsabschnitte nach vollzogenem Rückwärtseinschnitt. 215

Da in dem Rückwärtseinschnitt 7 Richtungen vereinigt waren, zu denen 2 Vorwärtsrichtungen hinzugetreten sind, so dienten 9 Beobachtungen zur Bestimmung von 3 Unbekannten,  $\xi$ ,  $\eta$  und der Orientierungsunbekannten des Rückwärtseinschnitts, die indessen eliminiert, nicht berechnet ward. Demnach findet sich der mittlere Fehler  $\mu$  einer Beobachtung aus

$$
\mu^2 = \frac{92,40}{9-3} = 15,4,
$$
  

$$
\mu = \pm 3,93''.
$$

Wir berechnen auf grund der Gewichtsgleichungen

$$
Q_x = 140\,400:R \qquad \qquad Q_y = 94\,875:R
$$

als reziproke Gewichte von x und y, und zwar zweckmälsig im Anschlufs an die Normalgleichungen; hiernach:

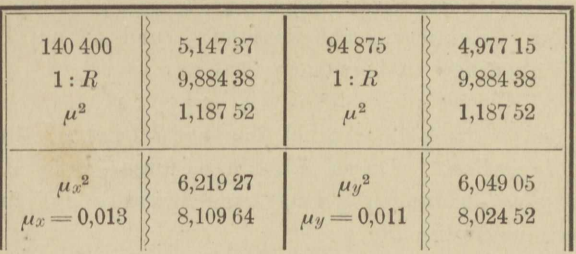

$$
\mu_x^2 = Q_x \mu^2 \qquad \qquad \mu_y^2 = Q_y \mu^2.
$$

Demnach lauten die endgültigen Koordinaten:

 $y = -4270,048 + 0,011;$   $x = -19990,242 + 0,013.$ 

Um die Aufstellung der Fehlergleichungen nochmals zu prüfen, was durch doppelte Berechnung der endgültigen Azimute geschieht, stellen wir mit  $y$  und  $x$  zusammen (vergl. Aufg. 51 S. 203):

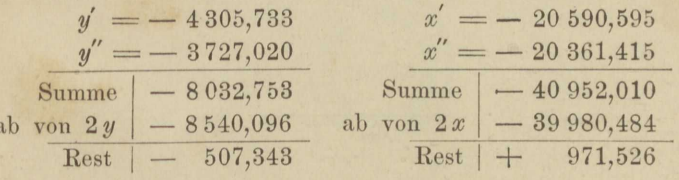

Koordinatendifferenzen:

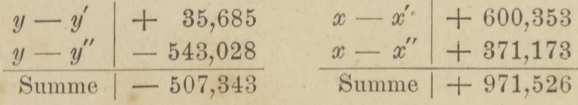

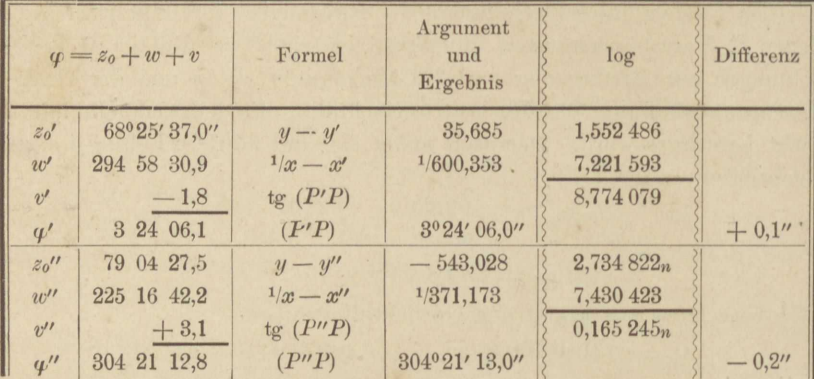

Die etwas genauere Berechnung des mittleren Beobachtungsfehlers aus den übrigbleibenden Fehlern aller Richtungen, auch derjenigen nach Festpunkten, wird hier nicht beigefügt, sondern dem Leser überlassen. Vergl. des Verf. Prakt. Geometrie, I, §§ 159 u. 160. Man bedarf dazu der Orientierungsunbekannten  $\zeta'$  und  $\zeta''$  auf P' und P'. welche am bequemsten zu berechnen sind aus:

 $\zeta' = v' : n', \qquad \qquad \zeta'' = v'' : n'',$ wo  $n' = 5$  und  $n'' = 4$  die Anzahl der auf P' und P' beobachteten Richtungen darstellen. Durch Einführen dieser  $\zeta$  in die Fehlergleichungen aller Richtungen gelangt man überdies auf folgende bequeme Berechnungsweise für  $\mu$ :

$$
\mu^2 = \frac{[gvv] + \widetilde{VU} + \widetilde{UU} + \widetilde{\lambda}\widetilde{\lambda}}{(n-1) + (n'-1) + (7-3)}.
$$

Hierin beziehen sich die Quadratsummen von der Form U auf die  $n'$  -1 und  $n''$  -1 Richtungen von P' und P'' aus nach Festpunkten und sind auf grund von Seite 212 ohne weiteres zu bilden.

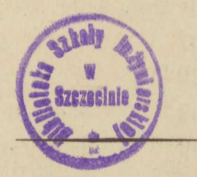

Pierer'sche Hofbuchdruckerei. Stephan Geibel & Co. in Altenburg.